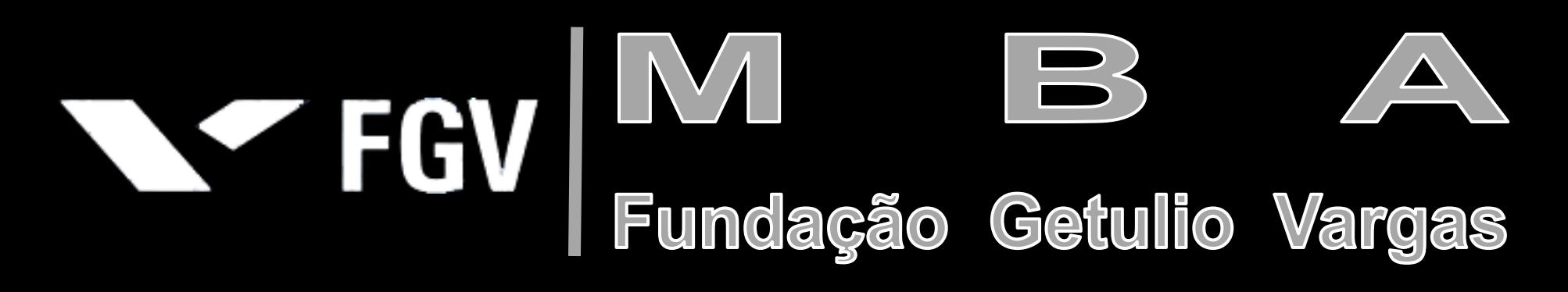

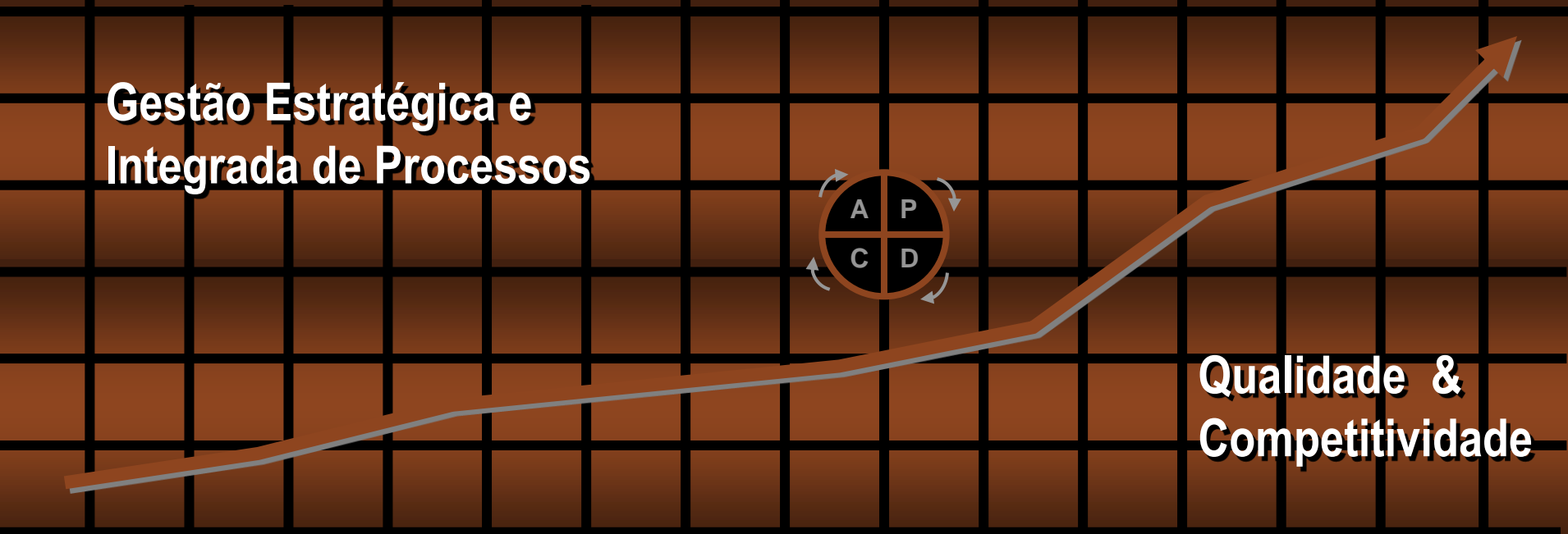

**Disciplina**

# Gestão de Qualidade e Processos

**Prof. Marcus Vinicius Rodrigues**

*Versão Jan 16*

## **Marcus Vinicius Rodrigues**

Professor – Consultor Organizacional – Escritor

#### **Formação:**

- Doutor (PhD) em Engenharia de Produção COOPE / UFRJ
- Mestre (MSc) em Administração de Empresas CEPEAD UFMG
- Especialista (MBA) em Formação de Executivos UNB
- Extensão em Strategic Management Wharton School / University of Pennsyvalnia
- Engenheiro Eletricista/Eletrônico EE / UFC

#### **Atividades Profissionais Atuais:**

- Professor Adjunto/Pesquisador da FGV.
- Professor Catedrático Visitante do Instituto Universitário de Lisboa IUL/ISCTE Lisboa.
- Gerente do Núcleo de Cooperação com África e Portugal da FGV da FGV/DINT.
- Gerente de Projetos Estratégicos da FGV.
- Coordenador do MBA Executivo Global Parceria FGV (Brasil) e INDEG/ISCTE-IUL (Portugal).
- Coordenador Geral do Programa de Pré-Master Internacional FGV/DINT/IDE
- Coordenador Geral do Programa DBB Doing Business in Brazil FGV/DINT
- Diretor do Centro de Aprendizagem e Soluções Organizacionais CASO Consultores Associados.

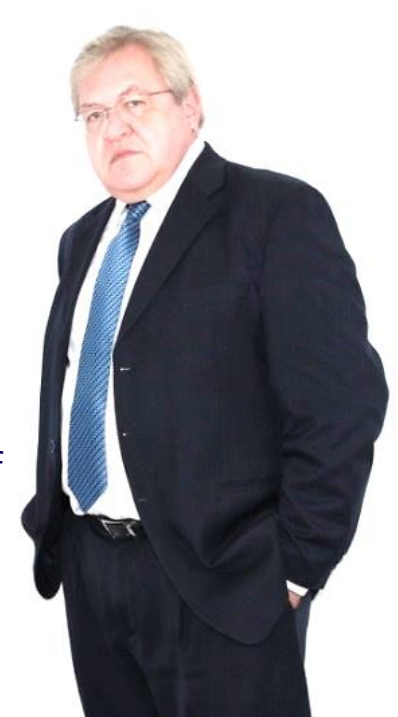

## **Livros do Prof. Marcus Vinicius Rodrigues**

#### **LIVROS ESGOTADOS METODOS QUANTITATIVOS LIVROS ESGOTADOS ADMINISTRAÇÃO**

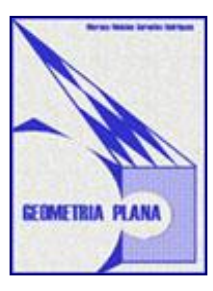

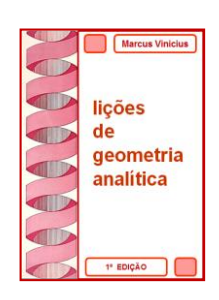

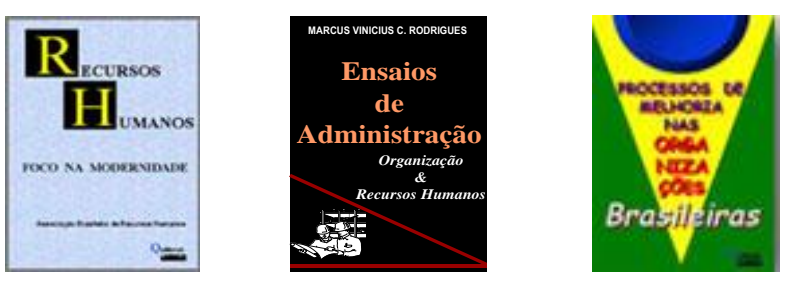

#### **LIVROS DISPONÍVEIS NO MERCADO**

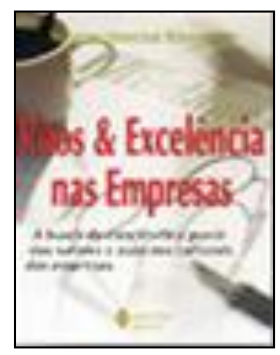

**Editora Vozes 1ª Edição - 2002**

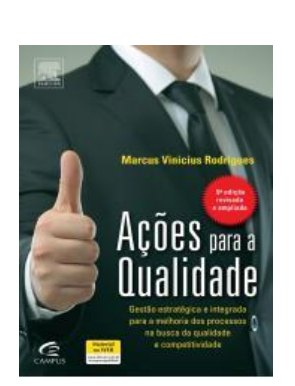

**Ed. Campus 5ª Edição – 2014**

#### **Também em** *e-book*

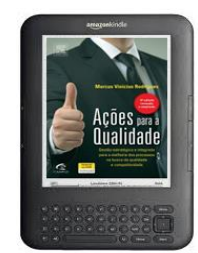

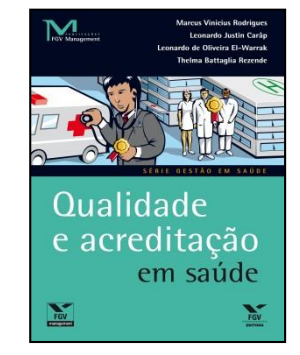

**Editora FGV 2ª Edição - 2016**

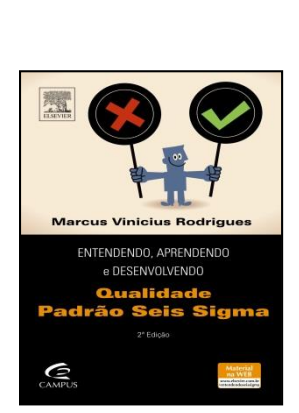

**Ed. Campus 3ª Edição – 2016**

#### **Também em** *e-book*

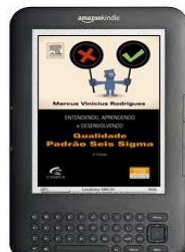

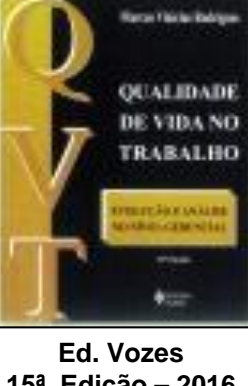

**15ª Edição – 2016 (No prelo)**

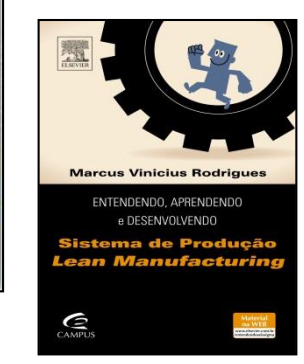

**Ed. Campus 2ª Edição – 2016**

#### **Também em** *e-book*

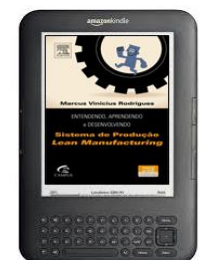

## **Material de Apoio**

#### **1. Apostila do Professor com Cópia dos Slides**

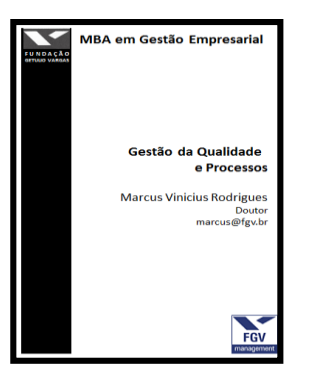

#### **2. Livro Texto da FGV**

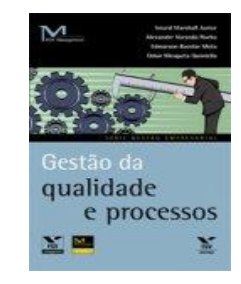

#### **2. Site do Professor: Em Dia com a Gestão**

- Apostila em PDF
- Textos para Estudo
- Casos para Estudo
- Questões para Estudo
- Apresentação/Slides da Aula

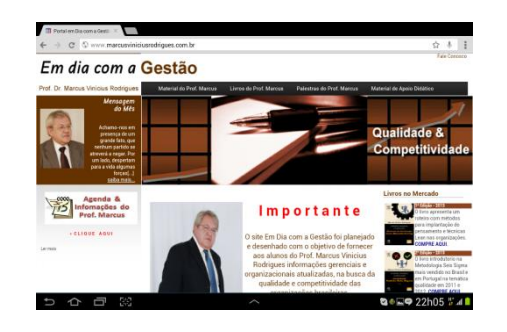

#### **Contatos do Prof. Marcus**

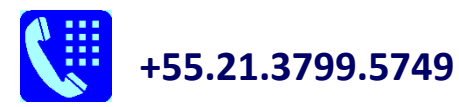

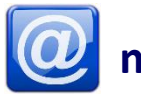

**marcus.rodrigues@fgv.br**

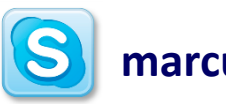

**marcus.v.rodrigues**

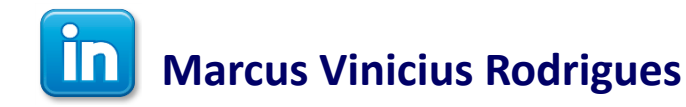

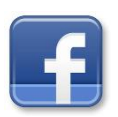

**Marcus Vinicius Rodrigues**

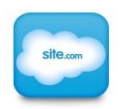

**www.marcusviniciusrodrigues.com.br**

## **Roteiro da Disciplina**

.

#### **Parte I - Qualidade: Conceitos e Metodologias**

#### **1ª Aula** – Contexto e Conceitos Iniciais

.Brasil e o novo mercado consumidor .Conceitos: produto (bens e serviço), qualidade e conformidade. .O Cliente: necessidades e expectativas

#### **2ª Aula** – Gestão de Processos para a Busca da Qualidade

.Concepção, Gestão e Melhoria de Processos Organizacionais .As Contribuições de Deming – Gestão do Processo .As Contribuições de Juran – Custos do Processo .Pensamento Lean .Indicadores de Desempenho .A Gestão Estratégica e Integrada dos Processos

#### **Parte II - Concepção do Programa de Qualidade em uma Organização**

#### **3ª Aula** – Ferramentas e Técnicas para a Melhoria dos Processos para a Qualidade

.Revisão: Conceitos e Técnicas Estatísticas .Ferramentas para Melhoria dos Processos na busca da Qualidade

#### **4ª Aula** – Programas para a Melhoria dos Processos para a Qualidade

.Programas para a Qualidade .Metodologia Seis Sigma .Norma ISO 9000 e Prêmio Nacional da Qualidade

## **Avaliação da Disciplina**

- **Avaliação da FGV** (Questões do Livro Texto)
- **Avaliação do Professor** (Prova do Professor e Trabalho Individual)

**Prova do Professor:** Composta por quatro no mesmo nível de complexidade das apresentadas na apostila

**Trabalho Individual:** A definir.

#### **A t e n ç ã o :**

- 1. O trabalho deverá ser entregue até o dia da PROVA DE PRIMEIRA CHAMADA e somente por meio eletrônico, para o e-mail a ser indicado pelo professor. Para os casos devidamente justificados, o trabalho será aceito até o dia da PROVA DE SEGUNDA CHAMADA. Não será recebido nenhum trabalho após o prazo ou ENCAMINHADO para OUTRO e-mail.
- 2. O trabalho não será devolvido "fisicamente" ao aluno, qualquer dúvida ou observações serão realizadas via e-mail, msn ou skype. **De:** Jose [mailto:jose@hotmail.com]
- 3. Como encaminhar o trabalho:

**Enviada em:** terça-feira, xx de xxxxxxx de 2015 xx:xx **Para:** trabalho@caso.com.br ( Atenção para o e-mail ! ) **Assunto:** cidade-turma ( Ex: BH – GE34)

# **t r a b a l h o @ c a s o . c o m . b r**

- **O CONTEÚDO DA APOSTILA**, deverá ser utilizado **SOMENTE PARA FINS ACADÊMICOS**. Caso seja necessário sua reprodução total ou parcial, para estudos ou outros fins acadêmicos, que a fonte principal e a secundária sejam referenciadas.
- Por favor **DESLIGUE TOTALMENTE O CELULAR**. As constantes saídas para atendimento do celular prejudica os colegas de sala.
- Informamos ainda que **NÃO SERÁ PERMITIDO A GRAVAÇÃO** da aula por nenhum tipo de mídia.

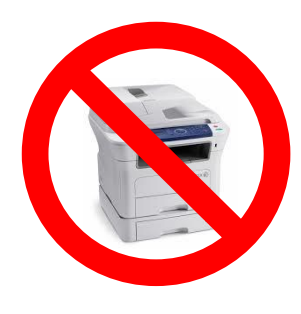

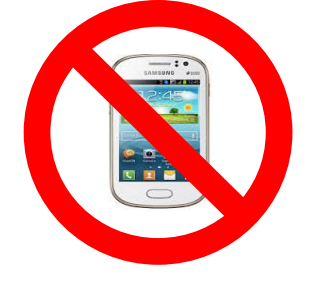

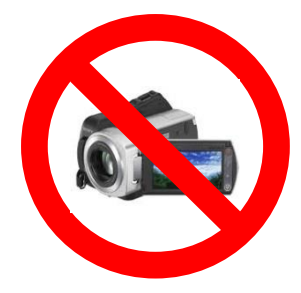

**Unidade 1**

# **Evolução da Qualidade no Brasil**

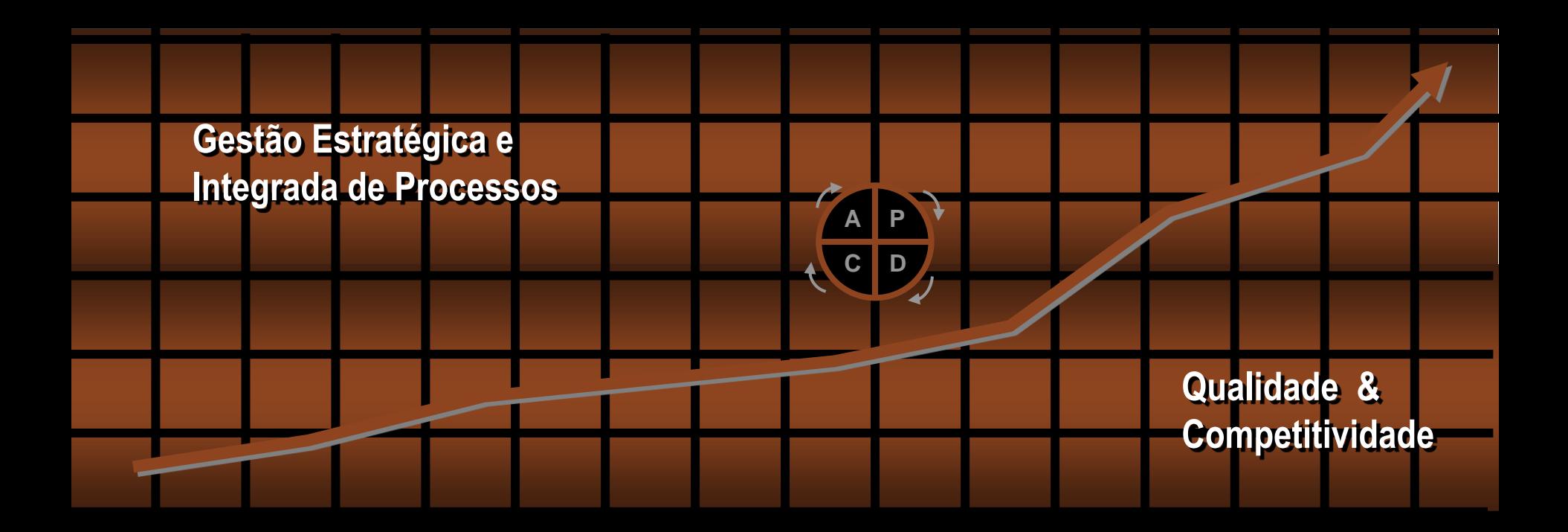

**SEE FGV** 

**Professor: Marcus Vinicius Rodrigues**

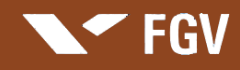

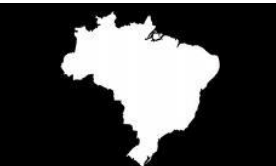

#### **A Industrialização do Brasil**

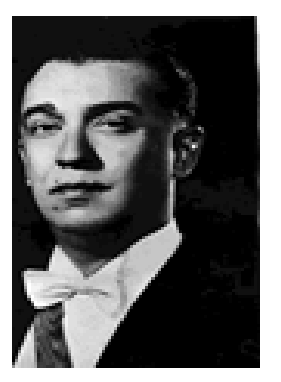

- **As primeiras montadoras**
- **As primeiras escolas de gestão**
- **Fundação Getulio Vargas**
- **O Governo JK**

**Produtividade no Brasil**

#### **A Influência da Revolução Militar**

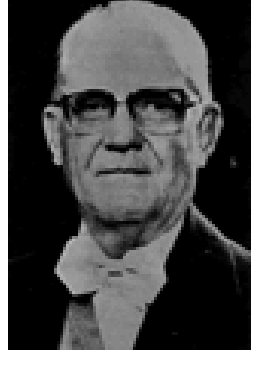

 **O Modelo de Desenvolvimento Industrial As Empresas no Período Militar O "Milagre Brasileiro" O Governo Geisel A Transição**

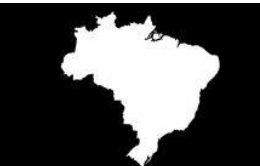

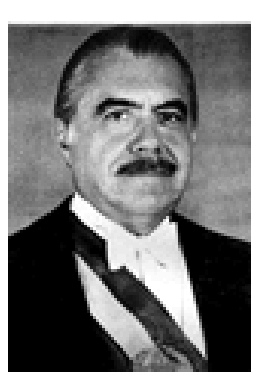

#### **Governo Sarney**

- **Principais Projetos Governamentais**
- **Programa de Desburocratização**
- **Atuação do Sebrae**
- **Reserva de Mercado**
- **Atuação das Universidades**

#### **Governo Collor**

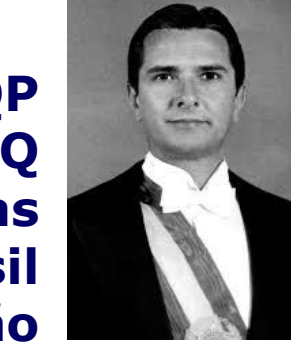

 **Programa Brasileiro de Qualidade e Produtividade-PBQP Prêmio Nacional da Qualidade-PNQ As Nucleadoras Normas ISO no Brasil Globalização**

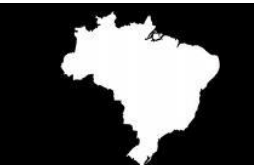

#### **Governo Itamar**

- **A República de Juiz de Fora**
- **Não Continuidade das Propostas do Collor**
- **O Plano Real**
- **O Diagnóstico Brasil**

#### **Governo FHC**

 **Programa de Privatização Modelo Econômico Estabilidade Econômica Programa de Qualidade da Administração Pública Brasileira**

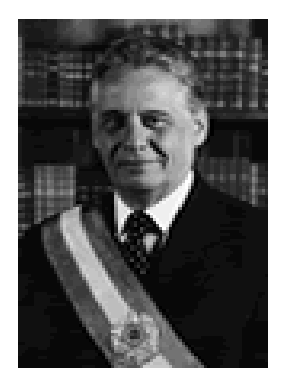

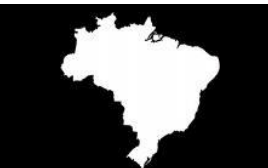

#### **Governo Lula**

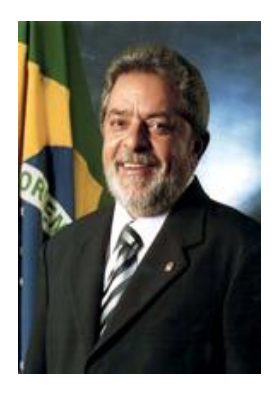

- **Problemas Sociais, Políticos, Econômicos**
- **Problemas de Capacitação Gerencial**
- **Problema de Competitividade do Setor Produtivo**
- **O PAC - Programa de Aceleração do Crescimento**
- **Oportunidades: energia e alimentos**

#### **Governo Dilma**

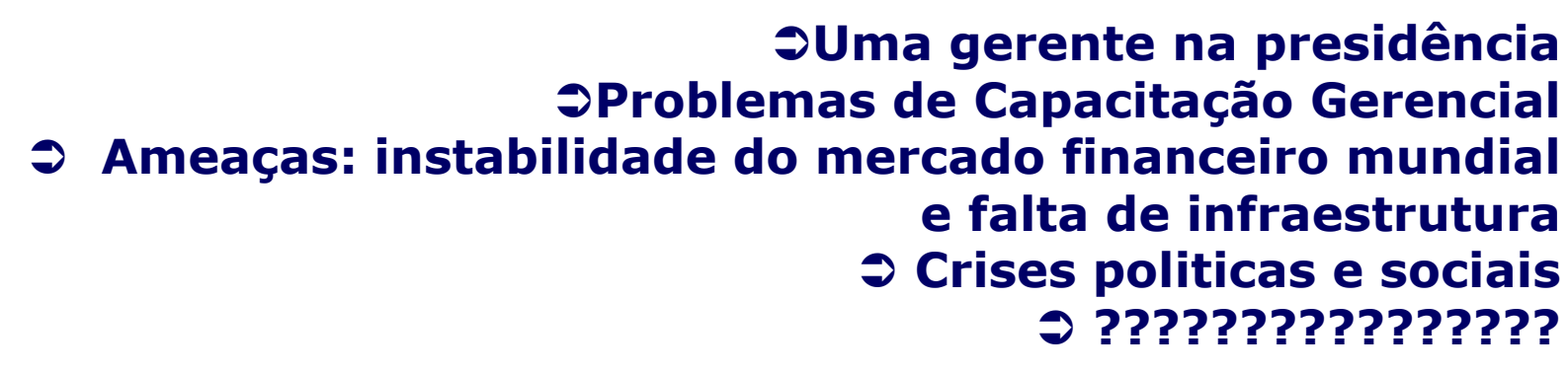

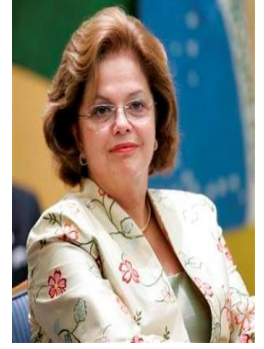

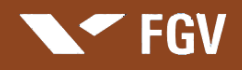

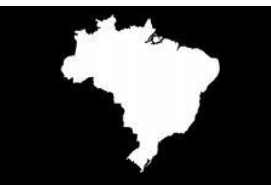

## O Novo Brasil com Qualidade e Competitividade *Oportunidades*

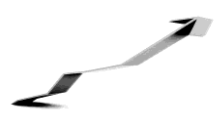

**Potencial para o Crescimento da Economia**

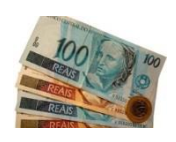

## **Estabilidade Econômica**

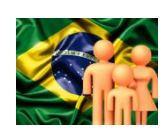

## **Mobilidade Social – A Nova Classe Média**

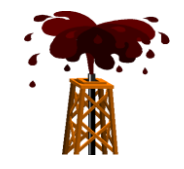

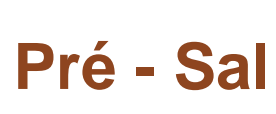

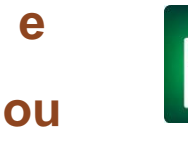

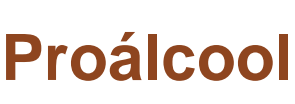

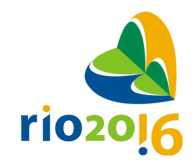

**Olimpíadas Rio 2016**

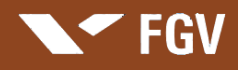

## O Novo Brasil com Qualidade e Competitividade *Ameaças*

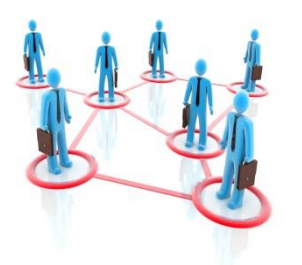

## **Conhecimento Gerencial**

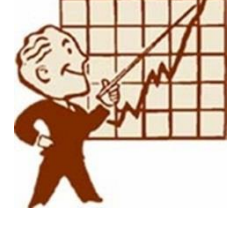

## **Produtividade Competitividade**

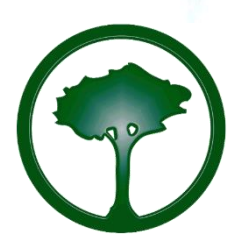

**Política Ambiental**

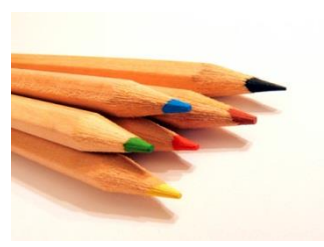

## **Educação**

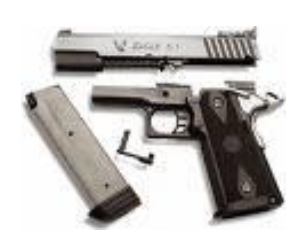

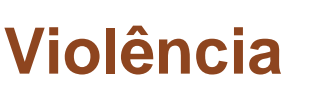

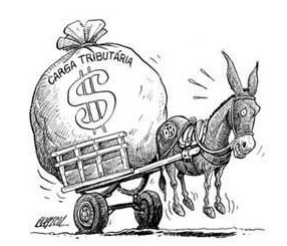

## **Carga Tributária**

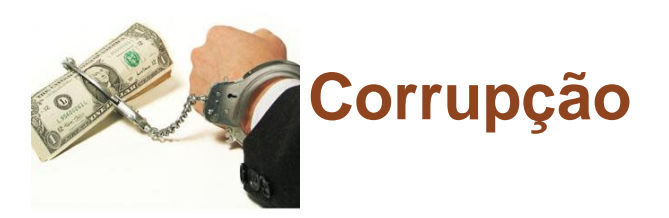

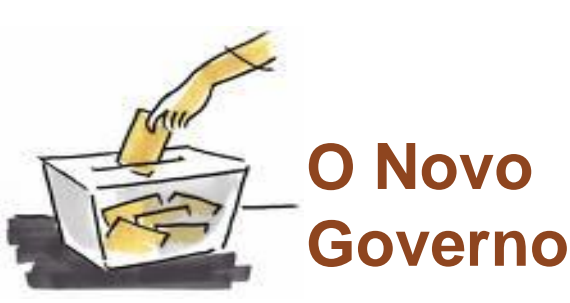

#### FGV

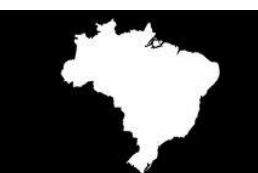

## O [Novo Brasil com Qualidade e](http://www.google.com.br/url?sa=i&rct=j&q=&esrc=s&source=images&cd=&cad=rja&uact=8&docid=prYG2XqeFDrPyM&tbnid=2d2UFpE_EJ3NaM:&ved=0CAUQjRw&url=http%3A%2F%2Fpt.wikipedia.org%2Fwiki%2FAnexo%3ARea%25C3%25A7%25C3%25A3o_internacional_%25C3%25A0_elei%25C3%25A7%25C3%25A3o_presidencial_brasileira_de_2010&ei=wRnuU-isE-ny8AGttoDYCQ&bvm=bv.73231344,d.cWc&psig=AFQjCNGDJevndxMBnW_xW221FTYaN3U87Q&ust=1408199482624921) Competitividade *7ª Economia do Mundo*

- 
- √ A produtividade do nossotrabalhadoré de 18% se comparada ao trabalhador norteamericano
- $\checkmark$  Está na 56ª posição no ranking do Índice de Competitividade Global (GCI).
- √ Está na 79ª posição no ranking do Índice de Desenvolvimento Humano (IDH).
- √ Está na 88ª posição no ranking da Unesco de educação.
- √ Está na posição 64ª no PIB nominal par capita
- $\checkmark$  Está na 6ª posição entre os países que mais tributam as empresas.
- √ Está em 30ª posição no retorno ao Bem Estar da sociedade diante da tributação.
- √ Está em 27ª posição entre os países que leem livros no mundo
- $\checkmark$  Não tem nenhuma universidade entre as 200 melhores do mundo.

#### **Unidade 2**

# **Conceituando: Produto, Qualidade, Conformidade e Cliente**

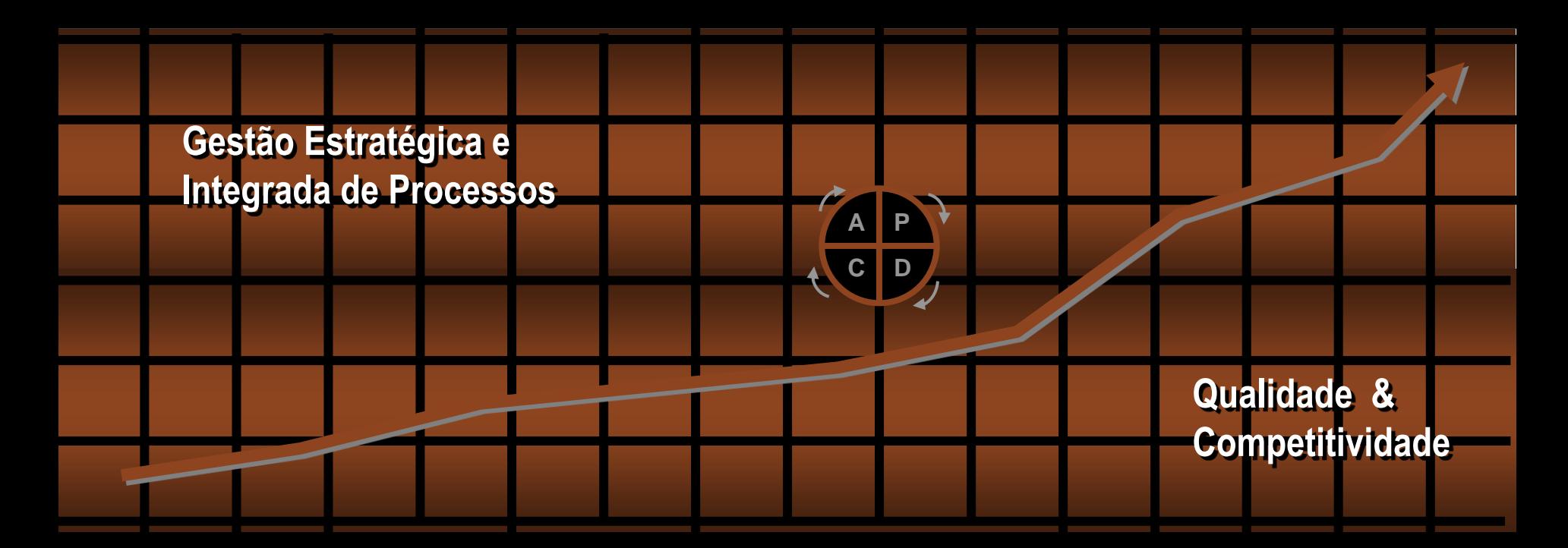

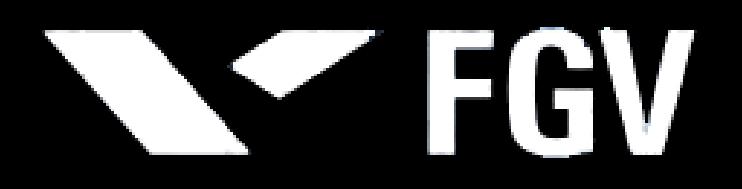

**Professor: Marcus Vinicius Rodrigues**

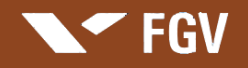

## QUALIDADE CONCEITUANDO

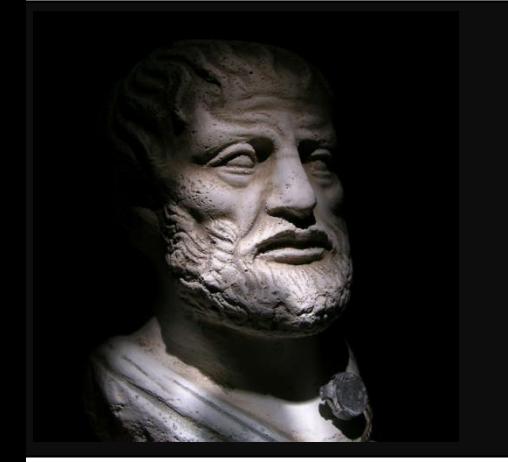

**"A perfeição não deve ser um ato, mas deve ser um hábito".** 

*Aristóteles, 350 A.C.*

**"Em tudo na vida você tem de dar o seu melhor, andar na conquista da perfeição. Ou você faz bem-feito, ou não faz. Não existe meio termo".**

*Ayrton Senna, 1994* 

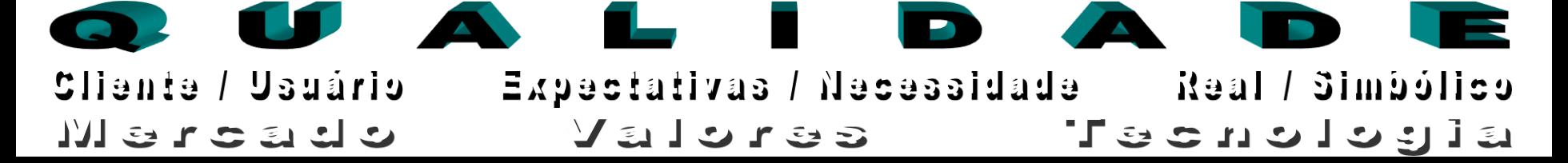

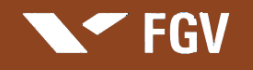

## QUALIDADE CONCEITUANDO

## **P R O D U T O**

É um conjunto de atributos TANGÍVEIS e INTANGÍVEIS que proporciona benefícios **REAIS**, percebidos ou **SIMBÓLICOS** com a finalidade de satisfazer as **NECESSIDADES** e **EXPECTATIVAS** do **CLIENTE** ou **USUÁRIO**.

Produto = f (bens; serviços)

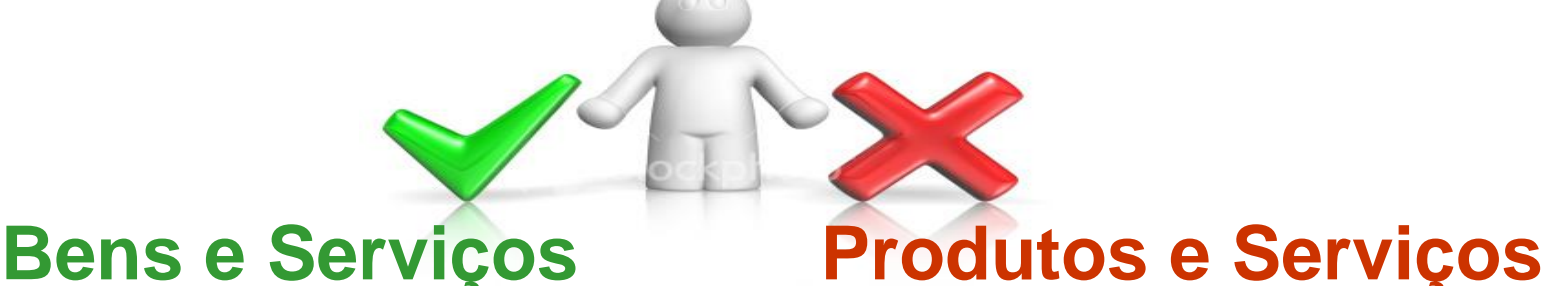

## CONCEITUANDO QUALIDADE

**FGV** 

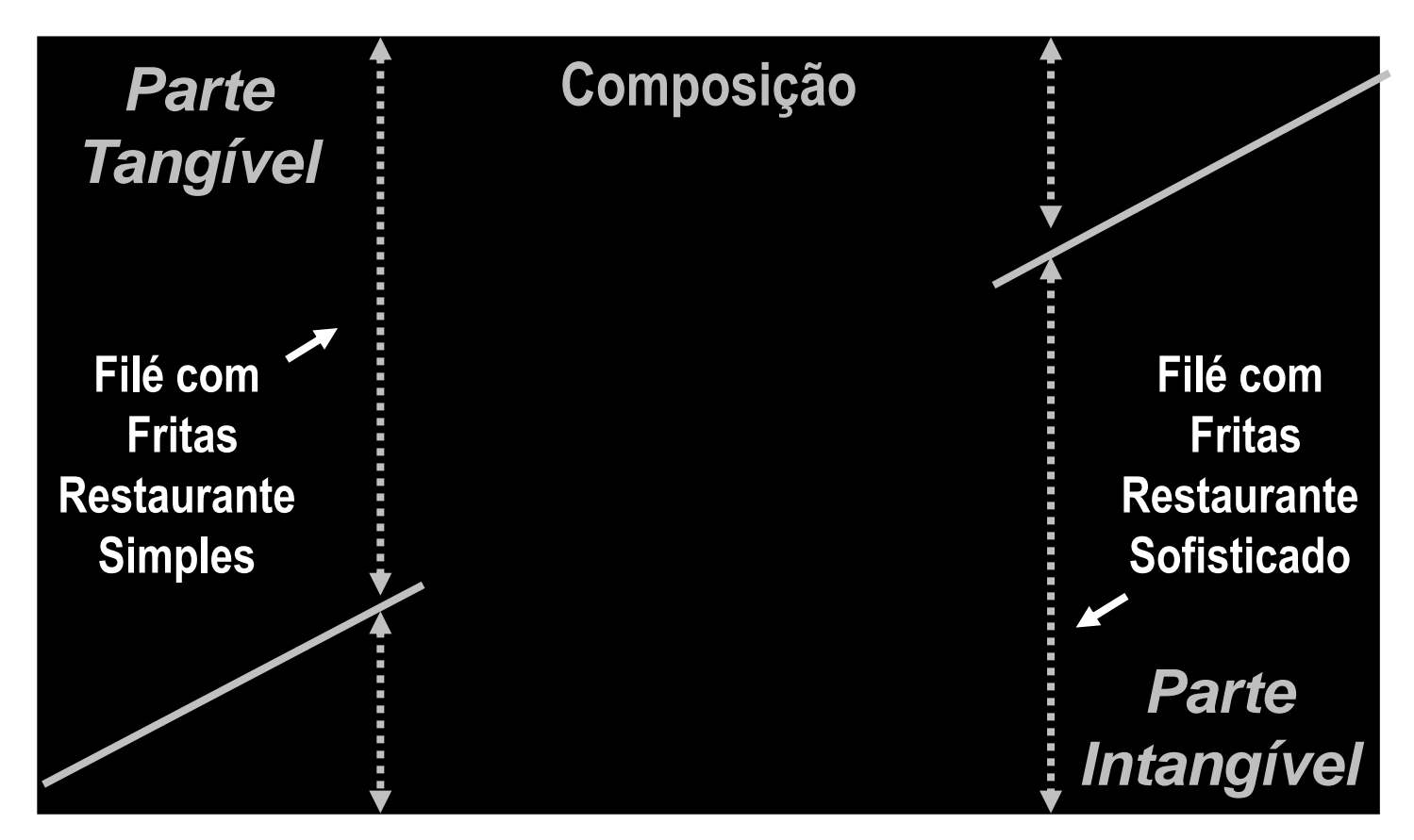

## **Qualidade x Conformidade**

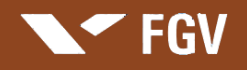

## CONCEITUANDO QUALIDADE

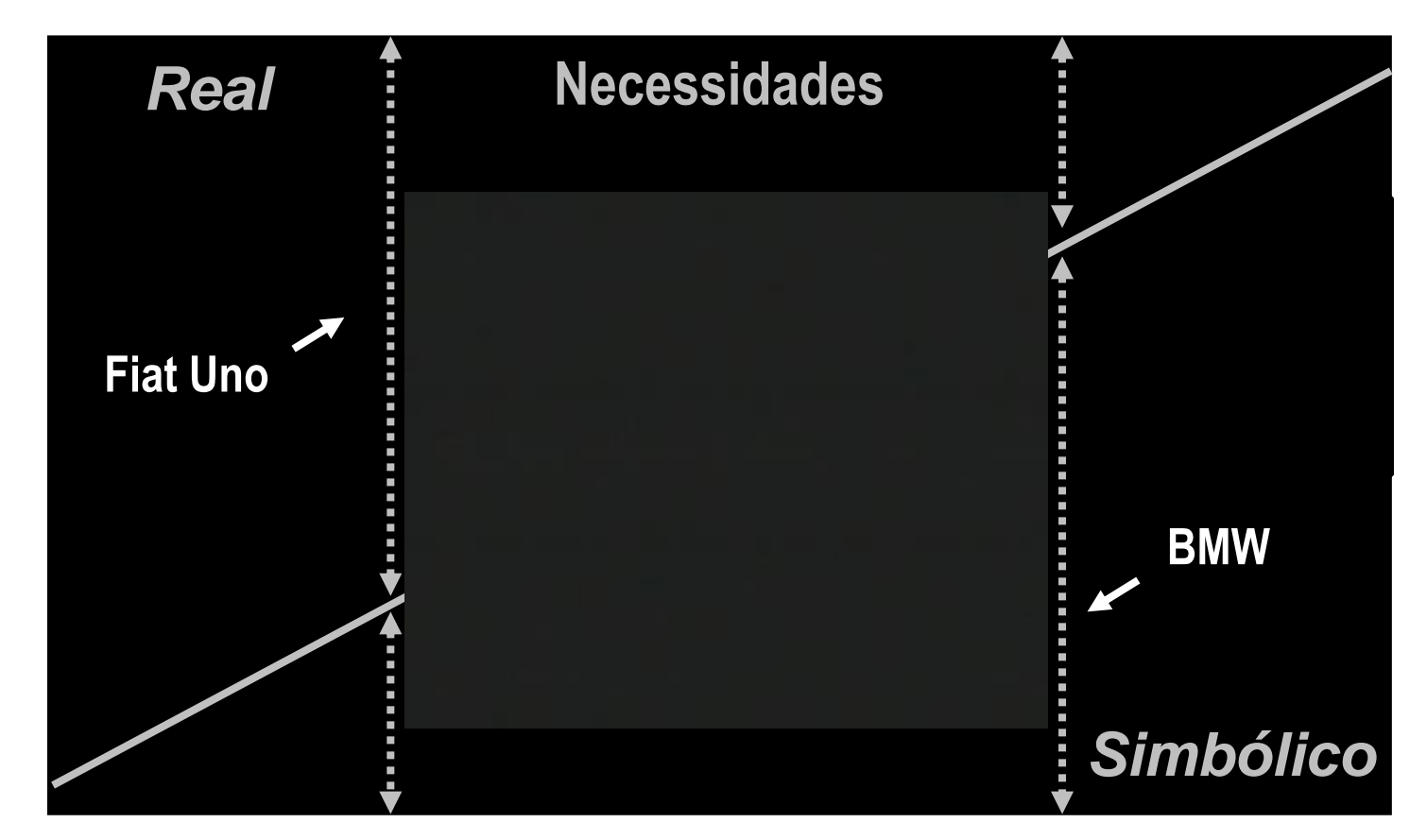

## **Qualidade x Tecnologia**

**FGV** 

**Apresentação: Marcus Vinicius Rodrigues**

### CONCEITUANDO QUALIDADE

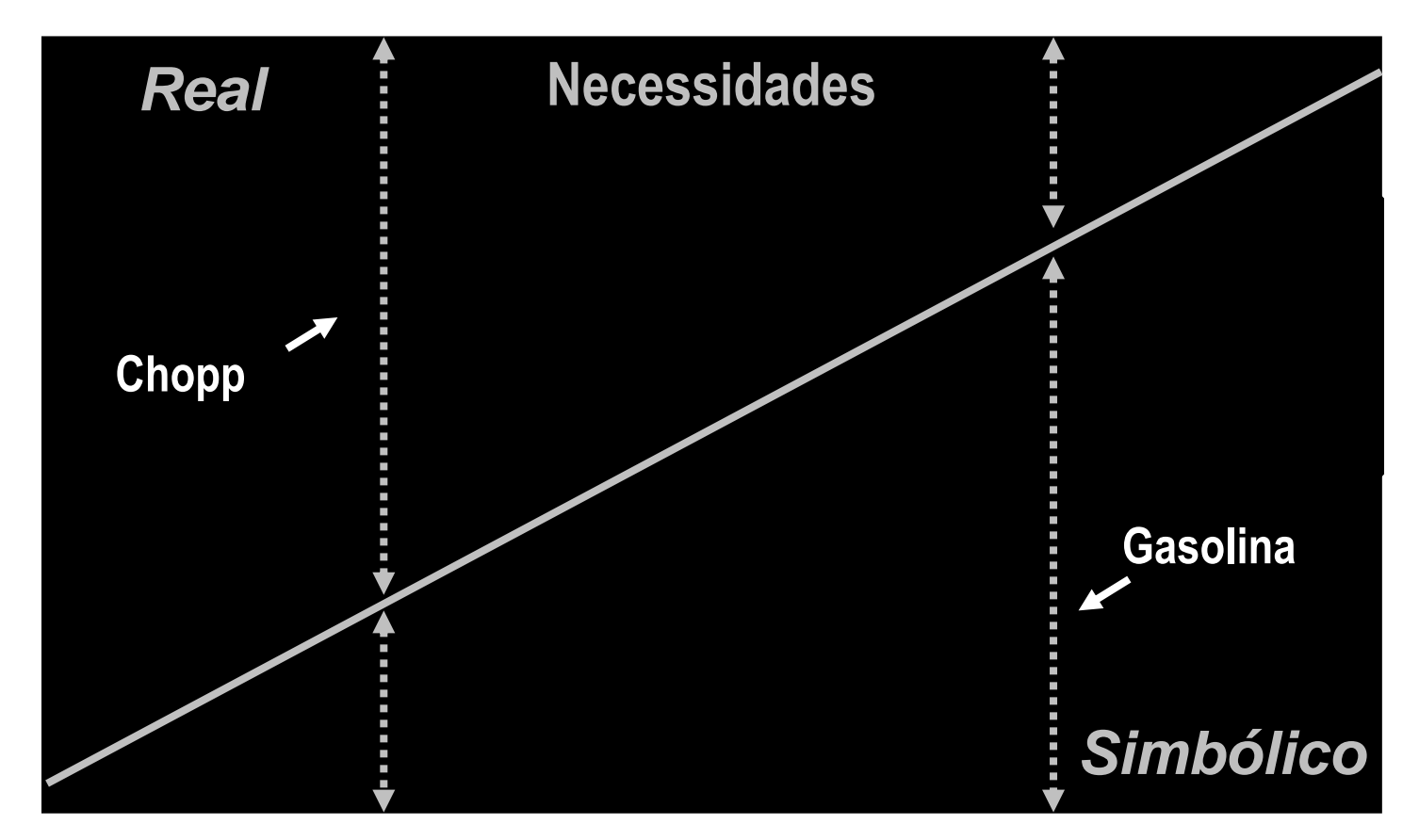

## **Qualidade x Criatividade**

#### QUALIDADE CONCEITUANDO

**FGV** 

# **[Treinamento e Capacitação](../../../VIDEOS PARA AULAS/Apresentação Aula GQ Processos/Comprometimento e lideranca.wmv) na Busca da Qualidade**

# *C E R T O*

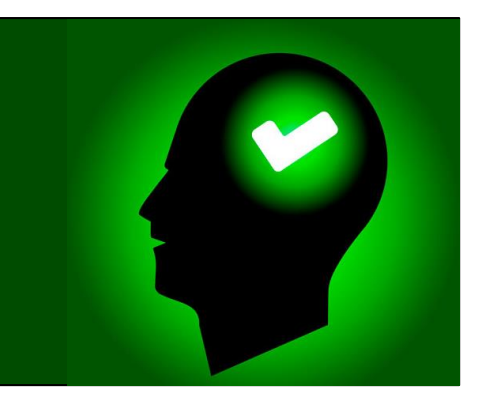

**Comprometimento - Liderança - Satisfação dos Atores**

*R*esultados *C*ontinuados

#### CONCEITUANDO QUALIDADE

**FGV** 

# **[Treinamento e Capacitação](../../../VIDEOS PARA AULAS/Apresentação Aula GQ Processos/Não Comprometimento e Padronização.mpg) na Busca da Qualidade**

# *E R R A D O*

**Não Comprometimento - Chefia - Insatisfação dos Atores**

*R*esultadosde *C*urto *P*razo

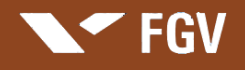

### CONCEITUANDO QUALIDADE

Definições Clássicas de Qualidade

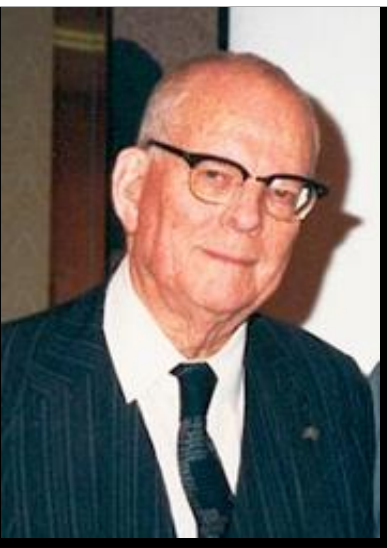

Nova Econom

**"Qualidade é a capacidade de satisfazer desejos."** *Deming*

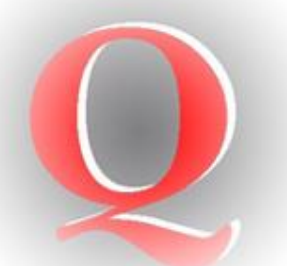

**"Qualidade é a adequação ao uso"** *Juran*

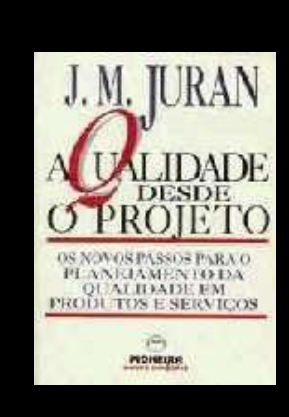

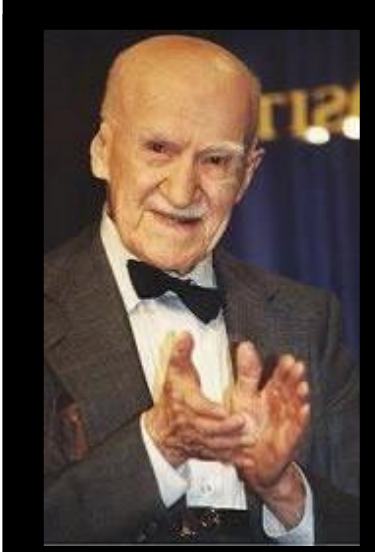

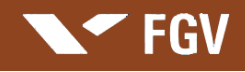

## CONCEITUANDO QUALIDADE

Definições de Qualidade

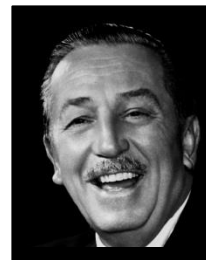

**QUALIDADE POR VOCAÇÃO**

Faça um bom trabalho. Você não tem que se preocupar com o dinheiro,

ele vai cuidar de si mesmo. Basta fazer o seu melhor trabalho.

*Walt Disney*

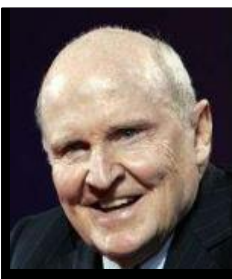

**QUALIDADE PARA A BUSCA DA FIDELIDADE DO CLIENTE**

A qualidade é a nossa melhor garantia da fidelidade do cliente, a nossa mais forte defesa contra a competição estrangeira e o único

*Jack Welch* caminho para o crescimento e para os lucros.

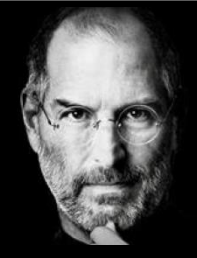

#### **QUALIDADE PARA SURPREENDER O CLIENTE**

Seja um padrão de qualidade. As pessoas não estão acostumadas a

um ambiente onde o melhor é o esperado.

*Steve Jobs*

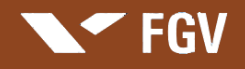

## QUALIDADE CONCEITUANDO

Definições de Qualidade

#### **QUALIDADE COMO DIFERENCIAÇÃO**

"A massificação procura baixar a qualidade artística para a altura do gosto médio. Em arte, o gosto médio é mais prejudicial do que o mau gosto... Nunca vi um gênio com gosto médio".

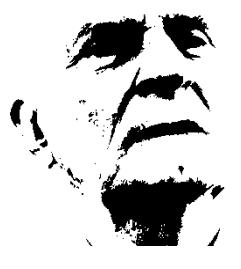

**Ariano Suassuna**

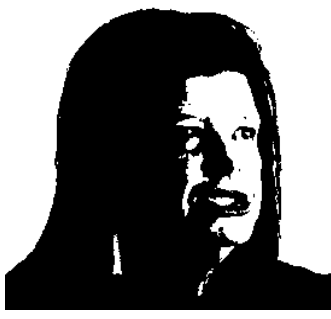

"A gente tem mania de pensar pobre e traçar coisas pequenas. E pobreza atrai pobreza. Tenha metas ousadas".

**Luiza Trajano**

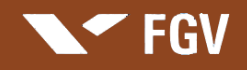

### CONCEITUANDO QUALIDADE

Definições de Qualidade

#### **QUALIDADE COMO RESULTADO DE DESEMPENHO E TRABALHO**

"Uns sonham com o sucesso. Nós acordamos cedo e trabalhamos duro para consegui-lo".

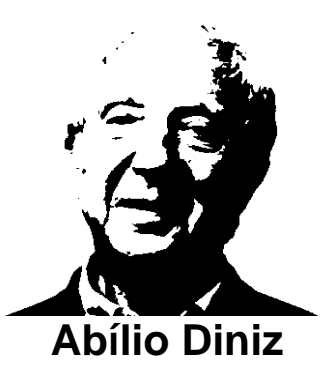

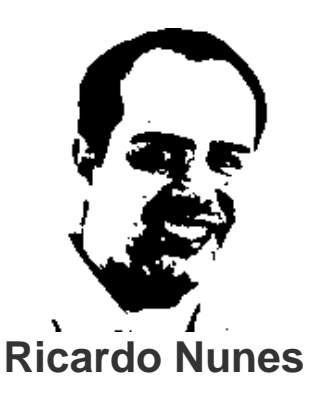

"Até hoje tenho nas mãos os calos das sacolas pesadas que eu carregava. Vendia mexerica na porta de uma faculdade em Divinópolis, Minas Gerais. .... Ninguém, consegue atingir bons resultados e desempenhos sem trabalhar".

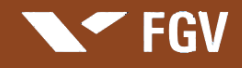

#### CONCEITUANDO QUALIDADE

A Crise e os Processos para a Busca da Qualidade no Brasil

**"Não temos simplesmente uma crise politica ou econômica,** 

**o atual contexto brasileiro é muito mais grave.** 

**Foram despertadas em todos, em cascata, nossas crises adormecidas** 

**de caráter, de vergonha, de conhecimento e de nacionalismo,**

**cujas consequências estão afetando,** 

**também, e principalmente,**

**os atores políticos e as atividades econômicas".**

*Marcus Vinicius Rodrigues*

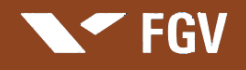

## CONCEITUANDO QUALIDADE

Definição de Qualidade

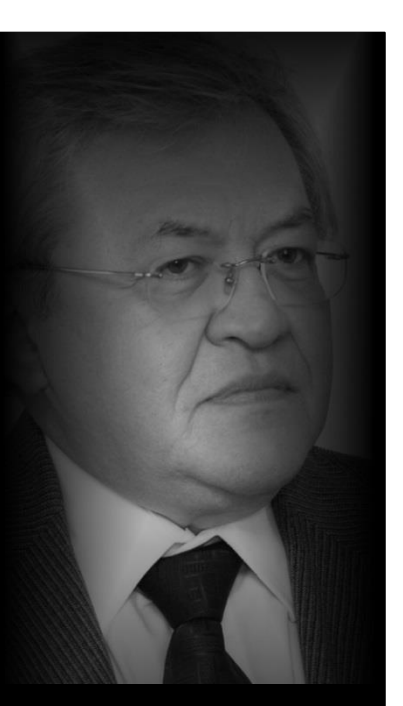

**"Qualidade é o que o CLIENTE ou USUÁRIO, percebe ou entende por VALOR, diante do seu socialmente aprendido, do mercado, da sociedade e das tecnologias disponíveis".**

*Marcus Vinicius Rodrigues*

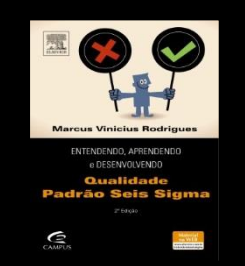

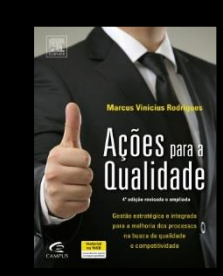

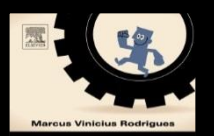

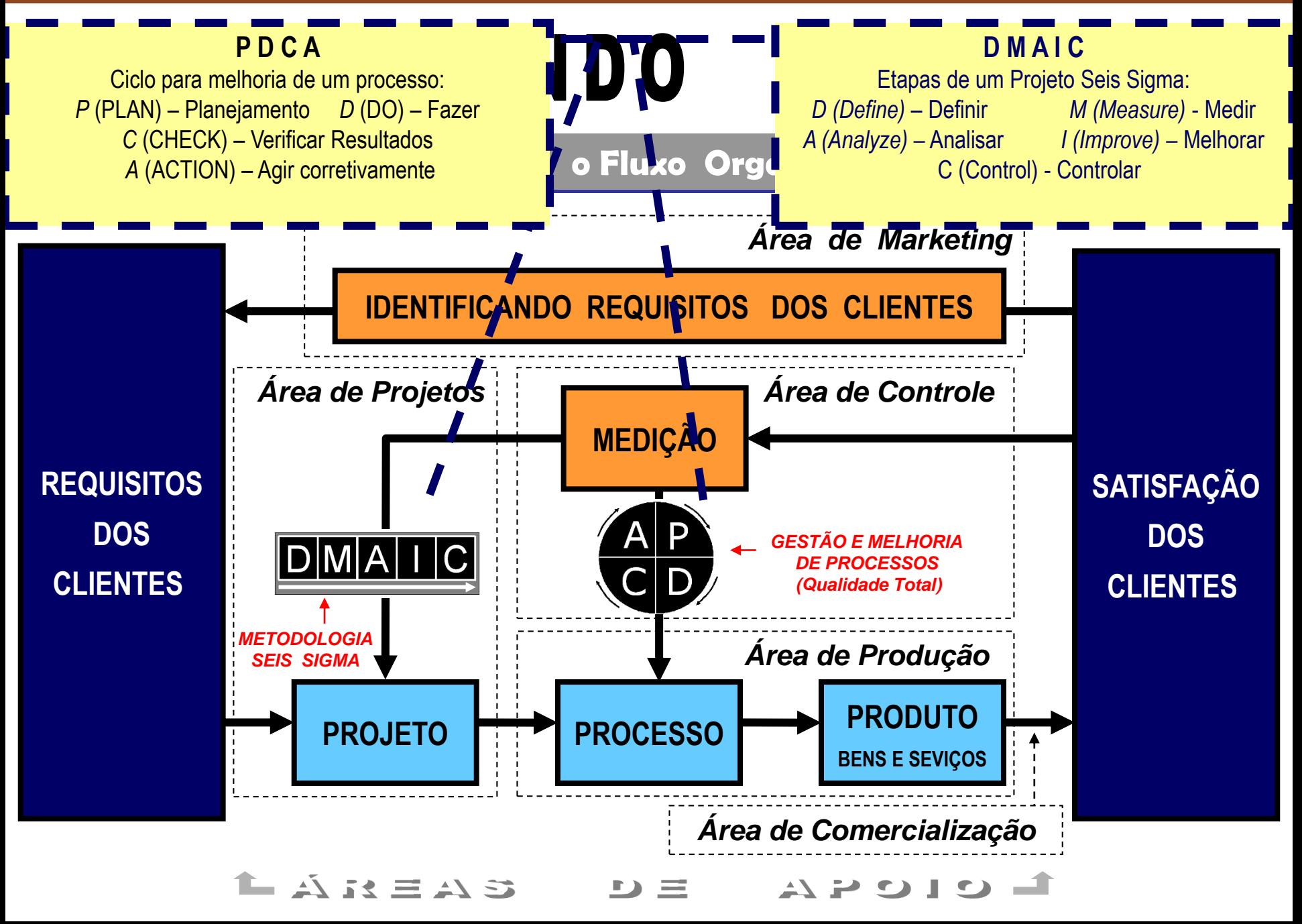

#### FGV

## Necessidade + Satisfação + . . . + Desejos + . . . . . V A L O R

#### **"Qualidade é o que o CLIENTE ou USUÁRIO, percebe ou entende por V A L O R ,**

**diante do seu socialmente aprendido, do mercado, da sociedade e das tecnologias disponíveis".**

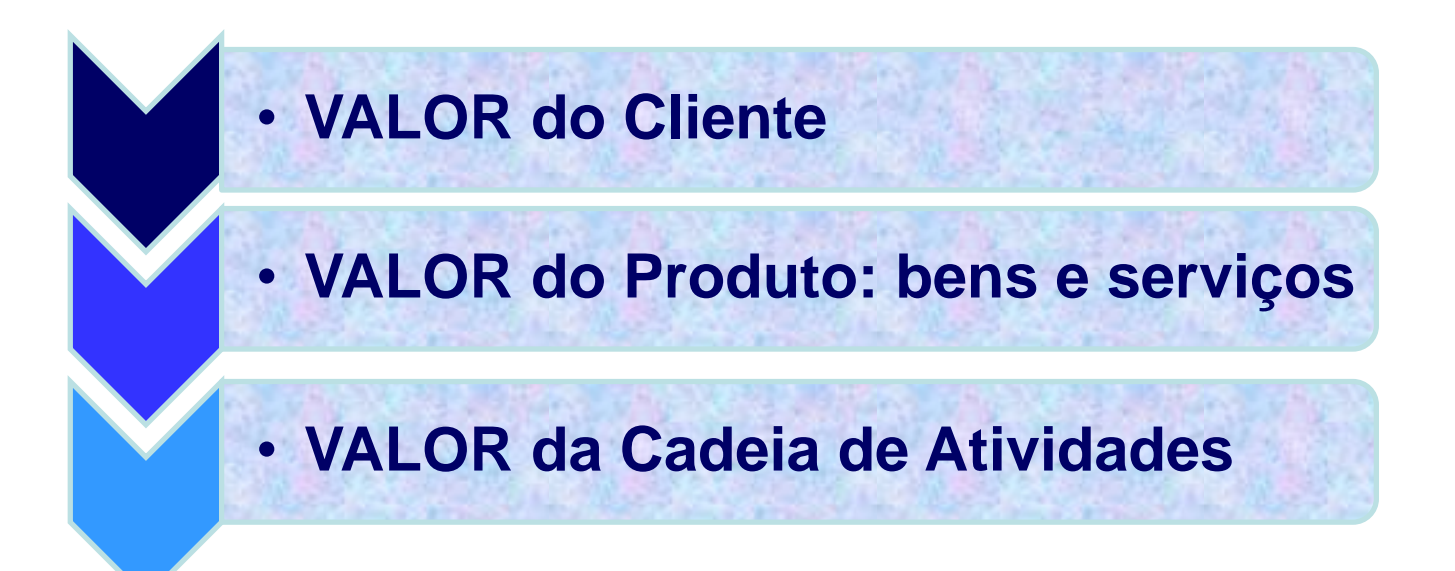

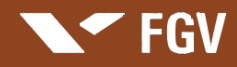

## Cadeia de Valor das Atividades Produtivas: Bens e Serviços

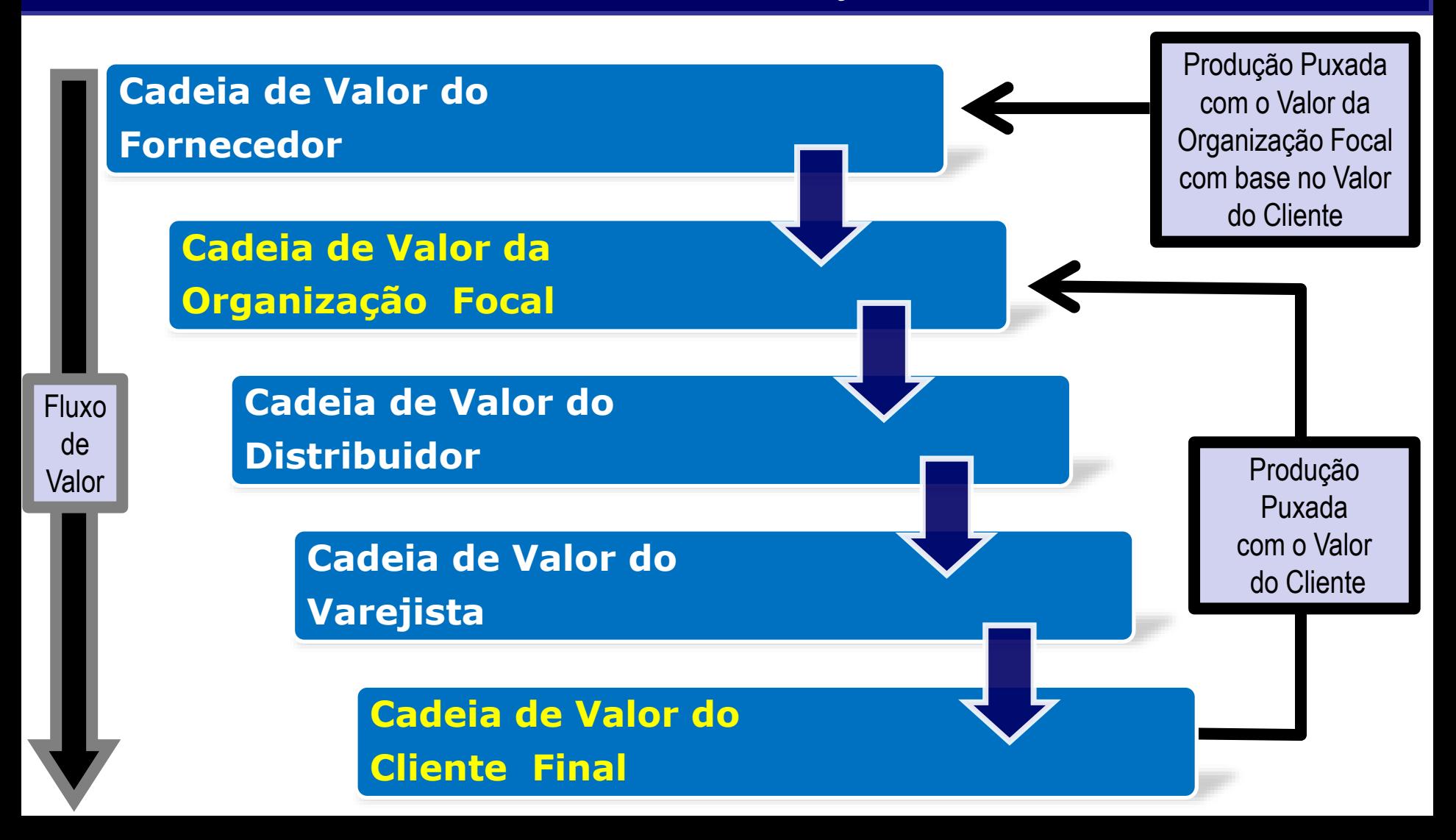

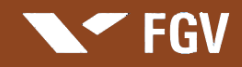

## Evolução do Foco e Metodologias para Gestão dos Processos na Busca da Qualidade

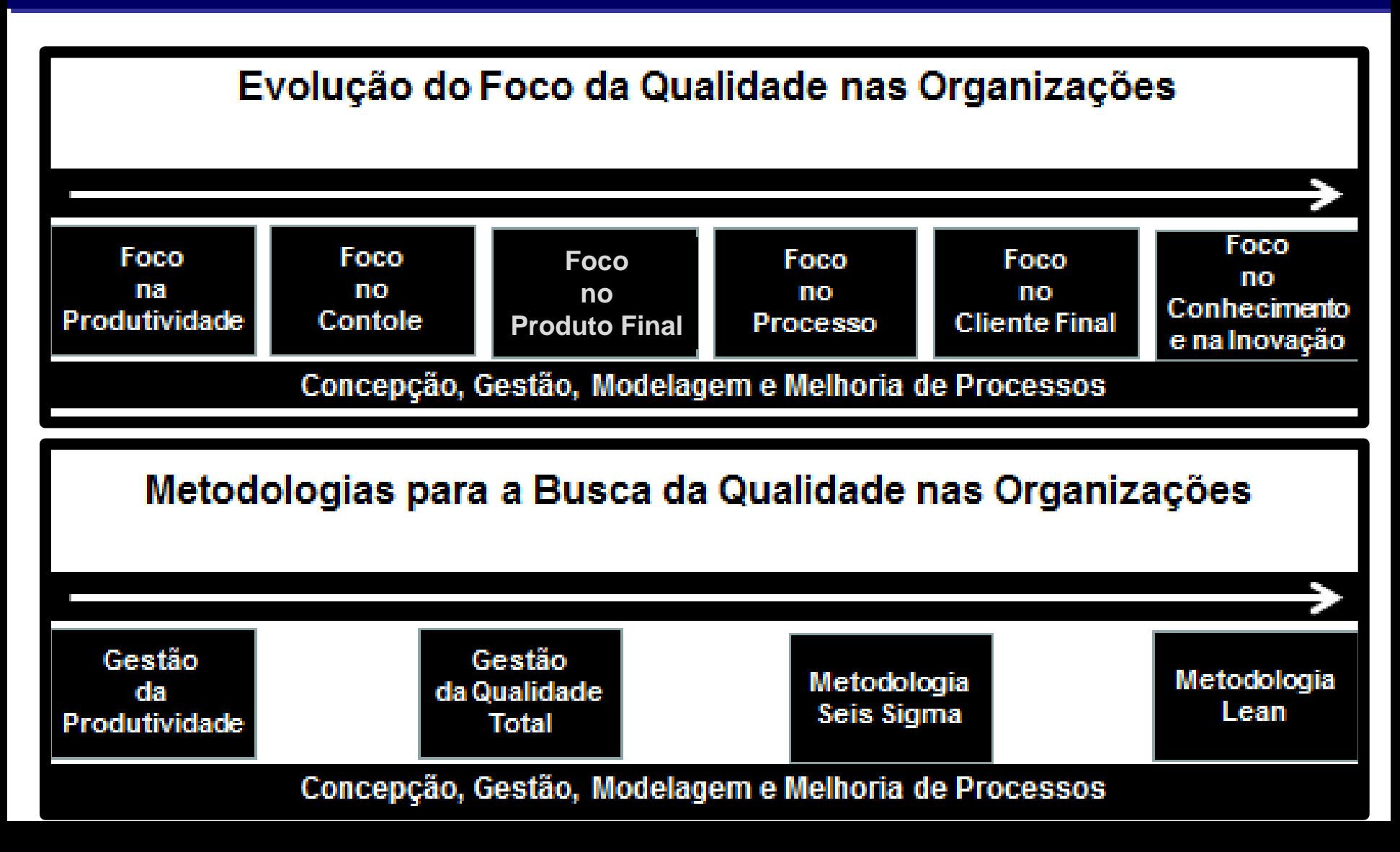

Porque, somente agora, a utilização integrada de todas essas metodologias e técnicas se fazem necessárias ?

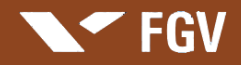

## **Mudança: Novos Paradigmas Estruturais**

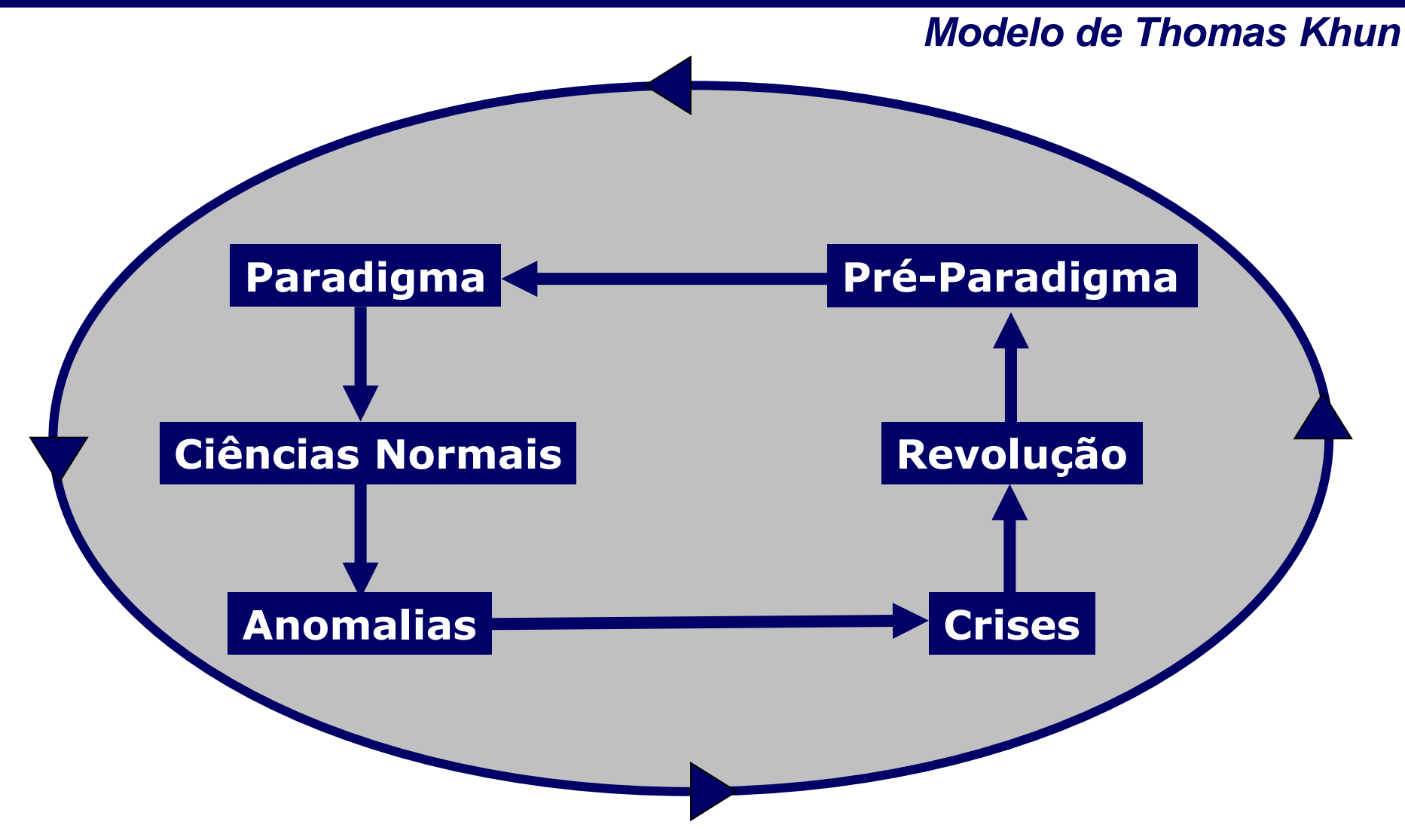
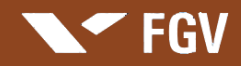

## **Mudança: Novas Bases de Ação Profissional**

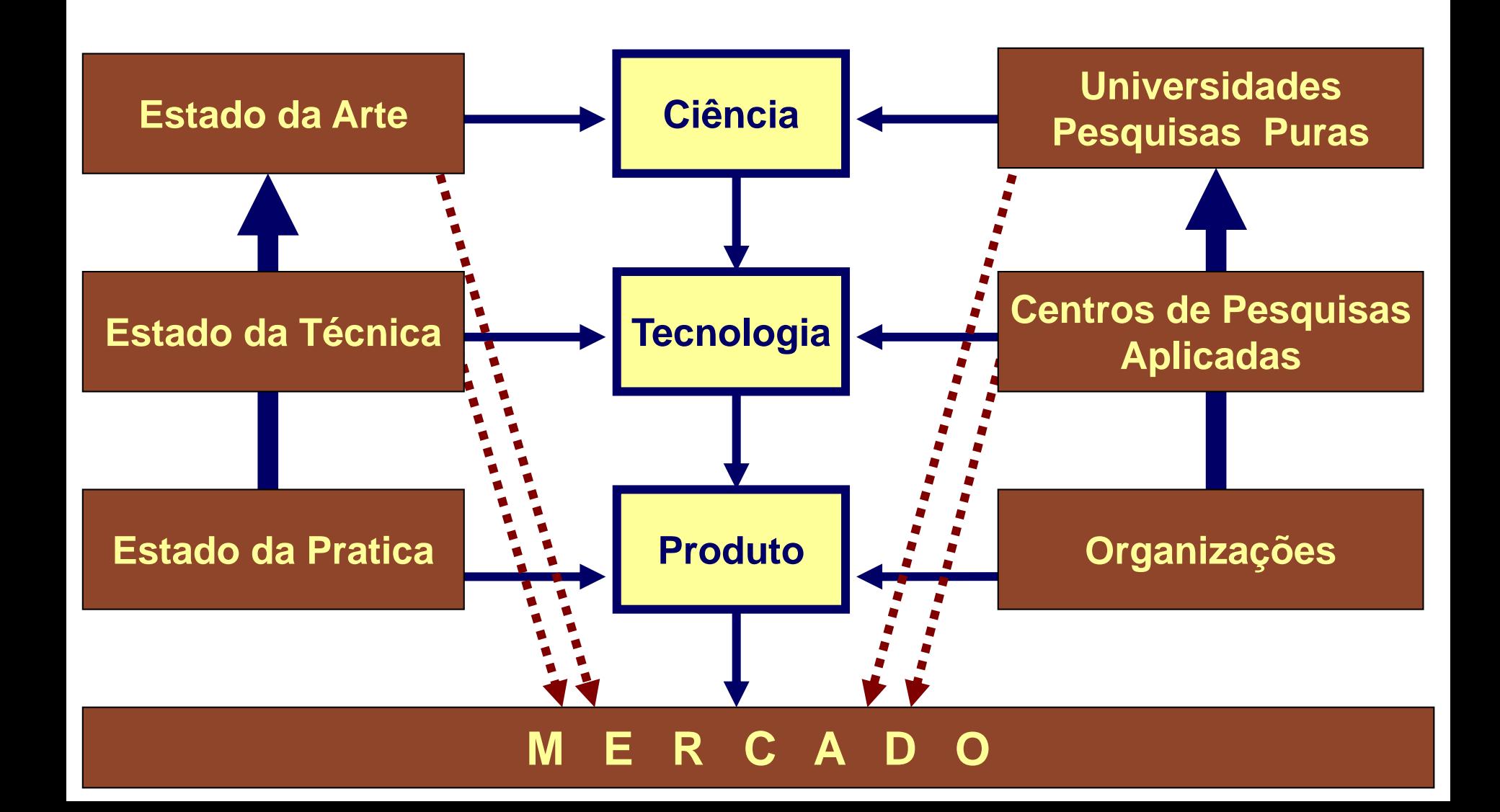

### **Mudança: Novas Bases do Contexto Organizacional**

**A revolução das comunicações dos últimos 10 anos:**

#### **APROXIMOU:**

as pessoas, as sociedades e as empresas

#### **POSSIBILITOU:**

globalmente, a intensa troca de informações e conhecimentos

#### **DEMOCRATIZOU:**

o conhecimento e as tecnologias

#### **CRIOU:**

condições para o surgimento de novas e revolucionarias ideias

para a busca dos resultados: qualidade , rentabilidade e competitividade

**Bases para Gerir uma Empresa:**

**Racionalidade e Posições Analíticas**

**+** Sentimento + Intuição + Inspiração

#### **Bases para as Estratégias de Sucesso**

**Conhecimento**

+ Inovação + Aprendizagem

#### FGV

#### **Mudança: Características do Novo Gestor**

□ Ser ousado □ Ser inovador  $\Box$  Ser persistente Ter conhecimento para a busca dos resultados: qualidade , rentabilidade e competitividade

- Visão Global Visão Integrada Visão Estratégica Visão Interdisciplinar
- Visão Empreendedora

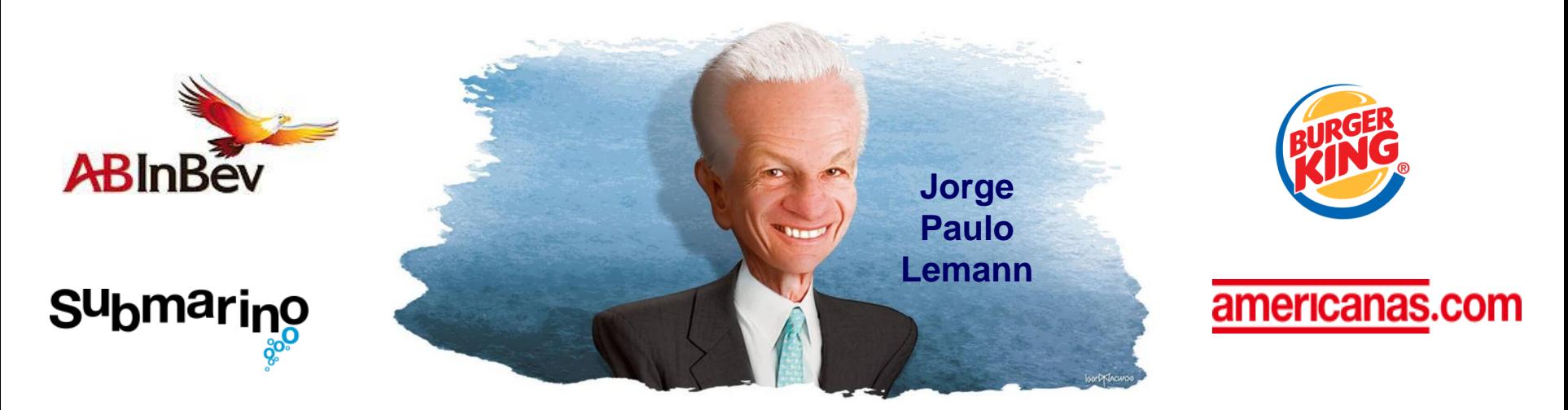

*"Nosso espirito é que tudo pode melhorar , ou ser feito melhor, em qualquer lugar para onde você olhe, tem coisa para melhorar"*

*"A única maneira de aprender é ir treinando aos poucos. Quem não se arrisca não faz nada, e quem faz tudo igual aos outros ficará igual aos outros, o que, em geral, é medíocre"*

*Setembro/2014*

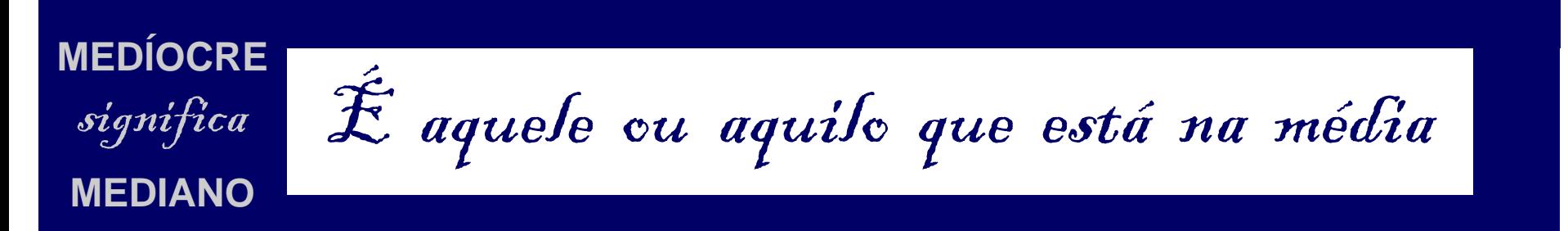

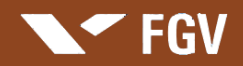

Sucessos e fracassos em 9 histórias reais de lideranca

## **Referências para Leitura**

Livros Recomendados

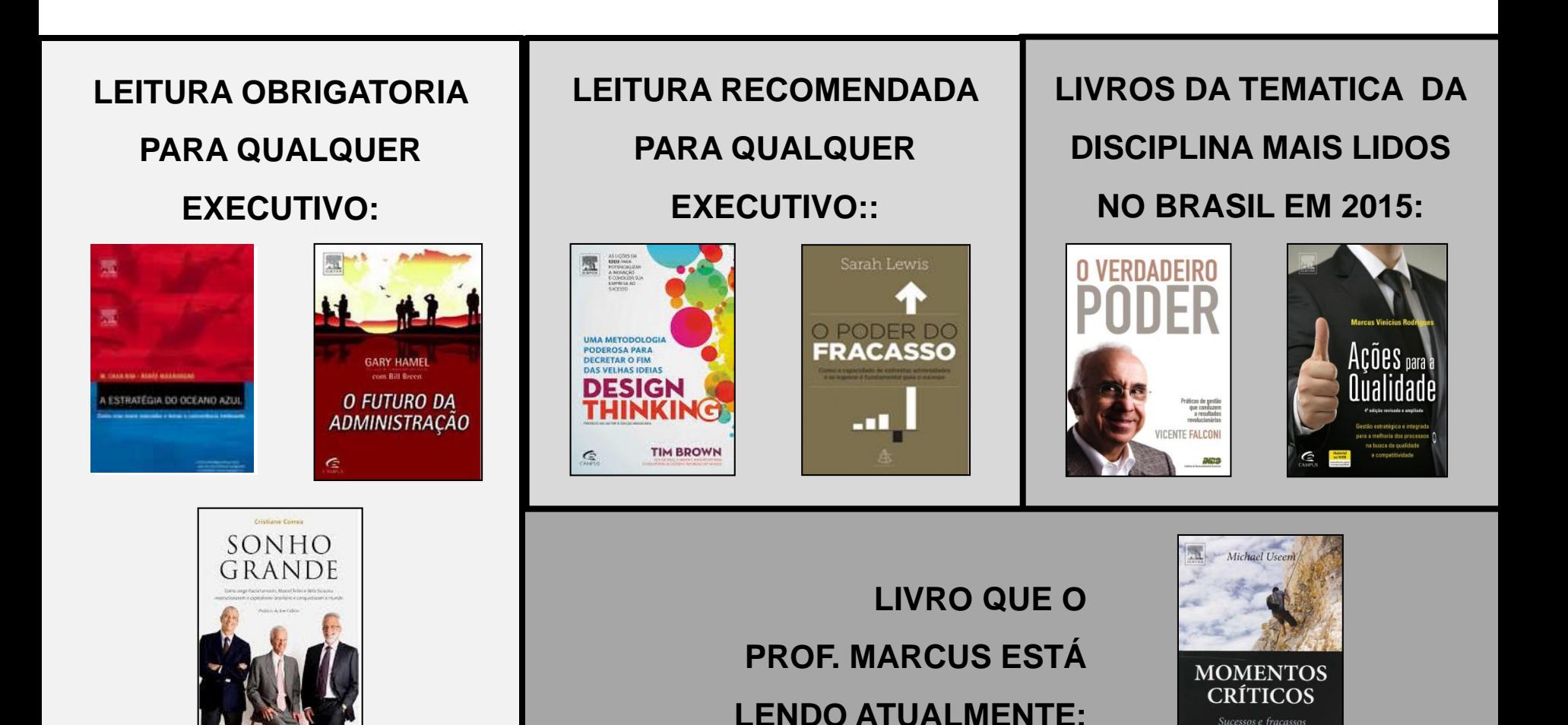

# **Apresentação de Casos**

#### **Atenção:**

**EGV** 

- 1. Identificar aspectos notáveis no caso e inserir em anotações na sua apostila
- 2. Procurar comparar o caso [com](http://www.google.com.br/imgres?imgurl=http://www.samuelcelestino.com.br/fotos/editor/Image/bolsa_valores/LOGO_INBEV.gif&imgrefurl=http://www.samuelcelestino.com.br/noticias/2008/11/18/noticia.html&usg=__e4ev4K2oZmzMz_CRYoum778PADc=&h=222&w=472&sz=15&hl=pt-BR&start=1&zoom=1&um=1&itbs=1&tbnid=-To8W5hl2nGGdM:&tbnh=61&tbnw=129&prev=/images%3Fq%3Dinbev%26um%3D1%26hl%3Dpt-BR%26sa%3DN%26rlz%3D1W1SUNA_en%26tbs%3Disch:1) uma situação em sua vida profissional.

**Necessidade do Cliente**

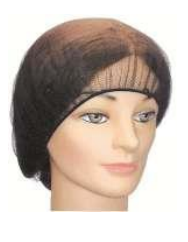

*[Redes de Cabelo](../SUPORTE - VIDEOS/Redes de Cabelo.mpg)*

**Necessidade do Cliente**

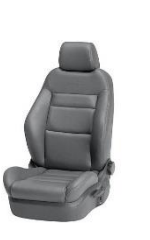

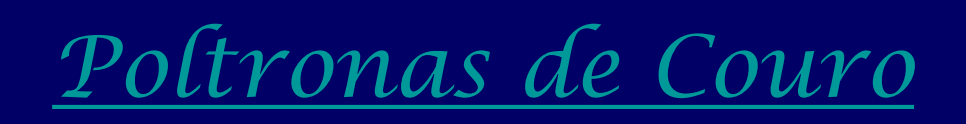

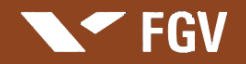

## **Apresentação de Caso**

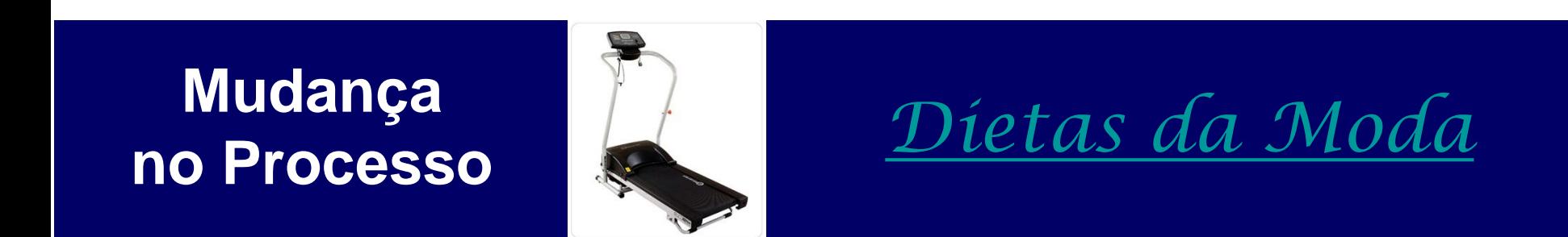

## **O Que é Qualidade ?**

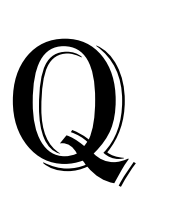

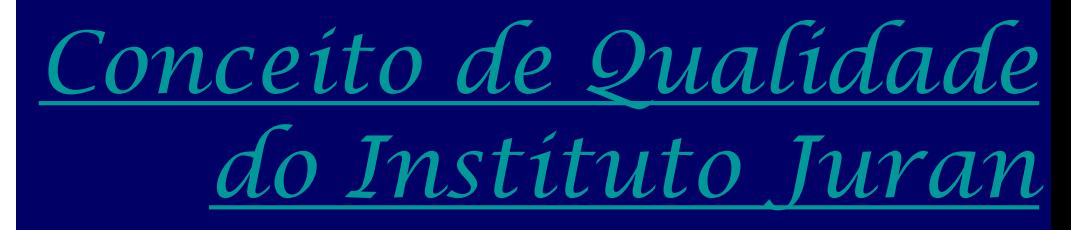

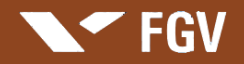

## **Apresentação de Caso**

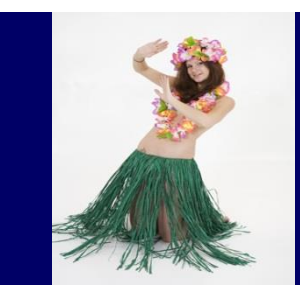

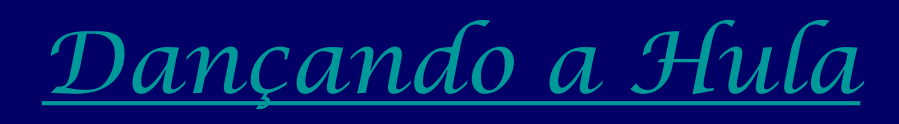

## **Medição**

**Medição**

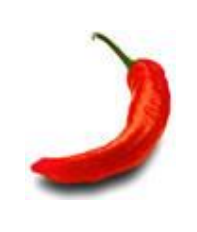

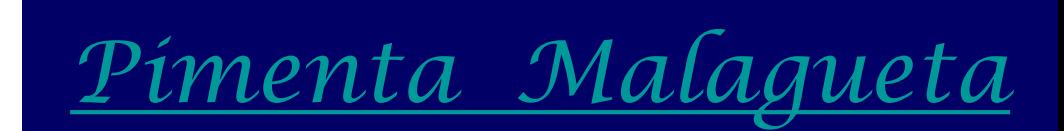

#### **Unidade 3**

## **Gestão e Melhoria de Processos para a Busca da Qualidade**

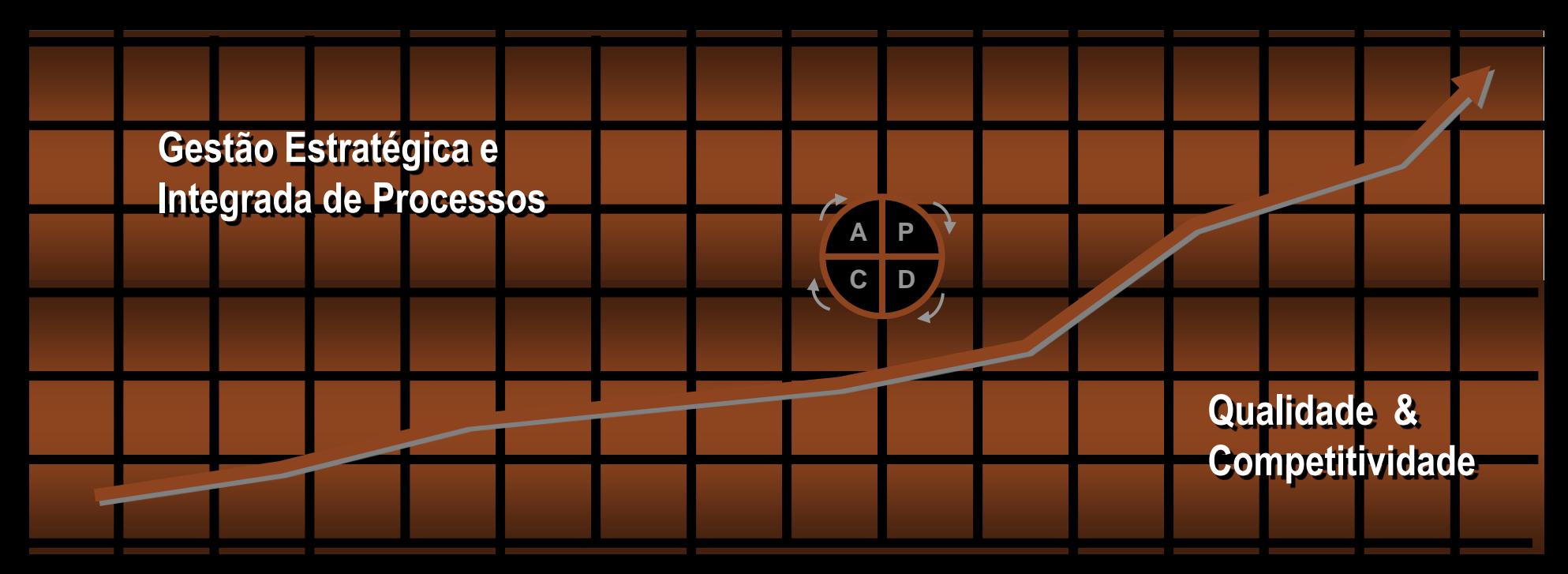

**SEGV** 

**Professor: Marcus Vinicius Rodrigues**

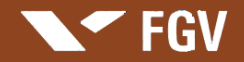

#### Gestão Estratégica de Processos

Base Conceitual para o Processo de Mudança na Busca da Qualidade e Competitividade

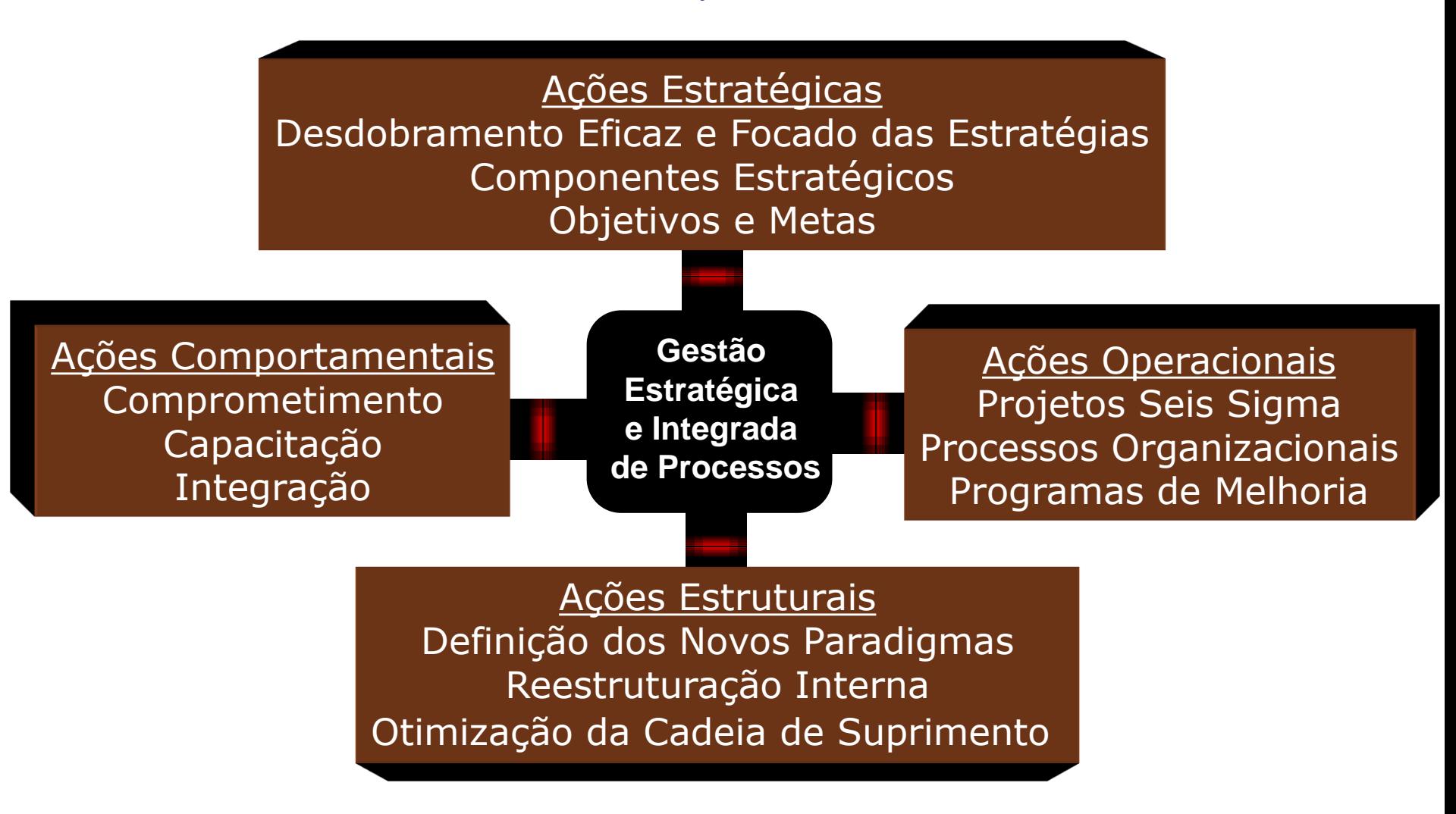

**Gestão Estratégica e Integrada dos Processos para a Qualidade - GEIQ**

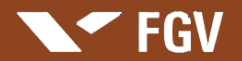

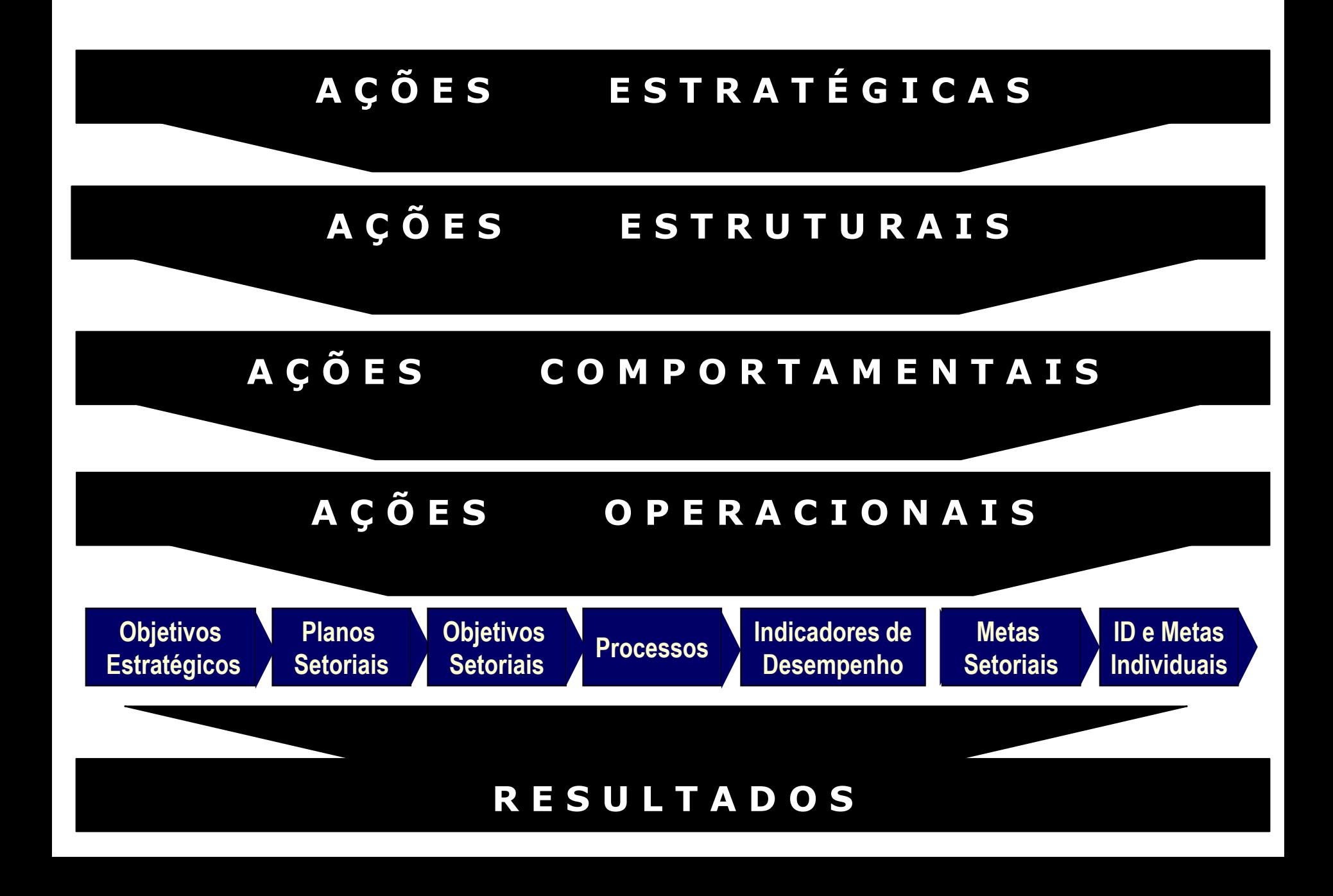

#### **FGV**

## **Os Processos Organizacionais**

Conceito de Processo

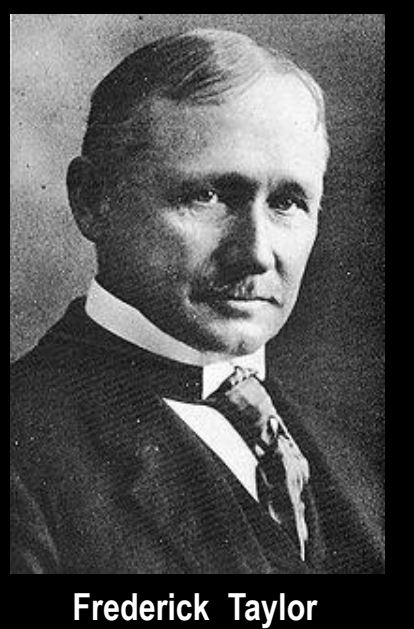

**Um Processo é um conjunto de atividades ou funções estruturadas em uma sequência lógico-temporal, com o objetivo definido, realizadas por pessoas e/ou máquinas, que visam transformar recursos (ENTRADA), agregando valores, através de recursos de transformação e de uma lógica pré-estabelecida (METODOLOGIA DE PROCESSAMENTO), resultando em produtos (SAÍDA) para a sociedade e/ou clientes.**

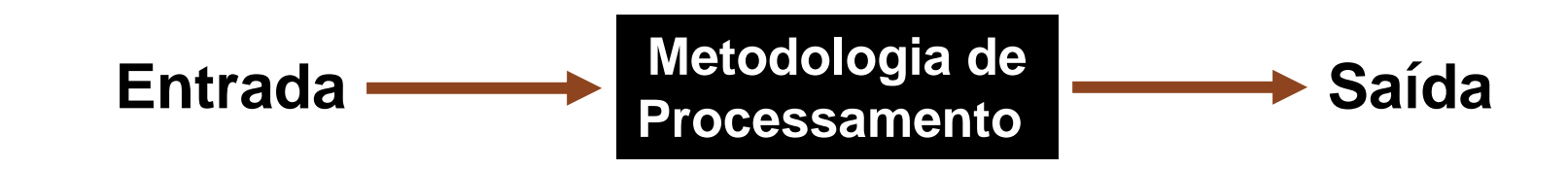

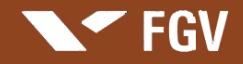

## **Os Processos Organizacionais**

#### Conceito de Processo

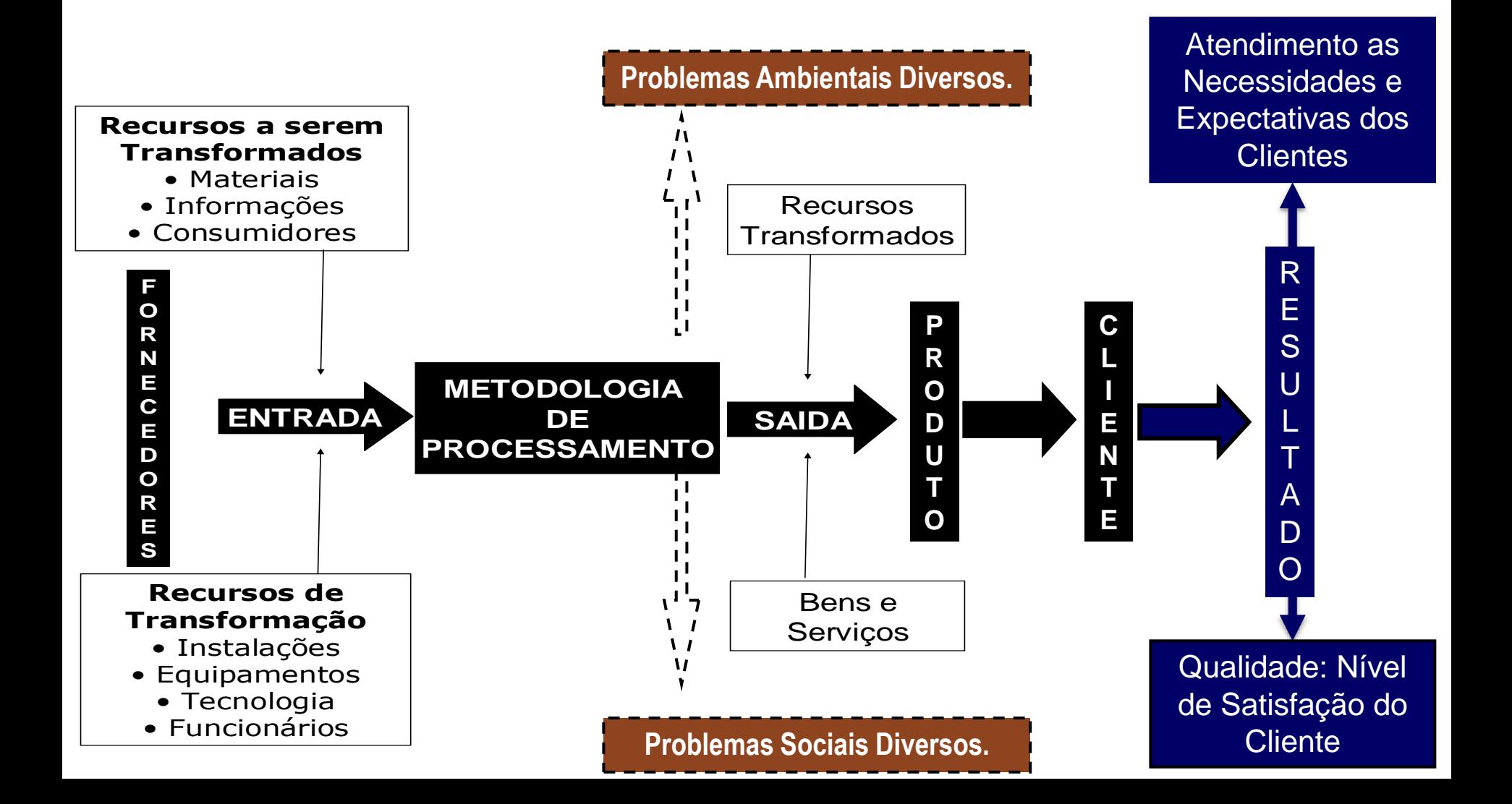

#### **FGV**

## **Os Processos Organizacionais**

Importância de um Processo

- Com a análise a partir da delimitação e formatação dos processos **AS ORGANIZAÇÕES PASSAM A CONHECER E A FOCAR NO NEGÓCIO PRINCIPAL**, definindo de forma clara os seus **FORNECEDORES** (internos ou externos), **CLIENTES** (internos ou externos), recursos necessários e custos envolvidos.
- Facilita a visualização das **LINHAS DIVISÓRIAS COM OUTRAS ATIVIDADES** (processos) da organização, auxiliando na comunicação, definindo responsabilidades e explicitando o fluxo de ações.
- Facilita a **GESTÃO**, o controle e a **IDENTIFICAÇÃO DE PROBLEMAS** (situação indesejável).
- Só é possível melhorar um procedimento ou atividade, conhecendo a mesma. A delimitação e desenho de um processo possibilitam a análise e identificação de problemas ou oportunidades de melhoria, **PONTO DE PARTIDA PARA A MELHORIA DOS RESULTADOS DA ORGANIZAÇÃO.**

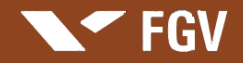

## **Os Processos Organizacionais**

Fases e Objetivos de um Processo

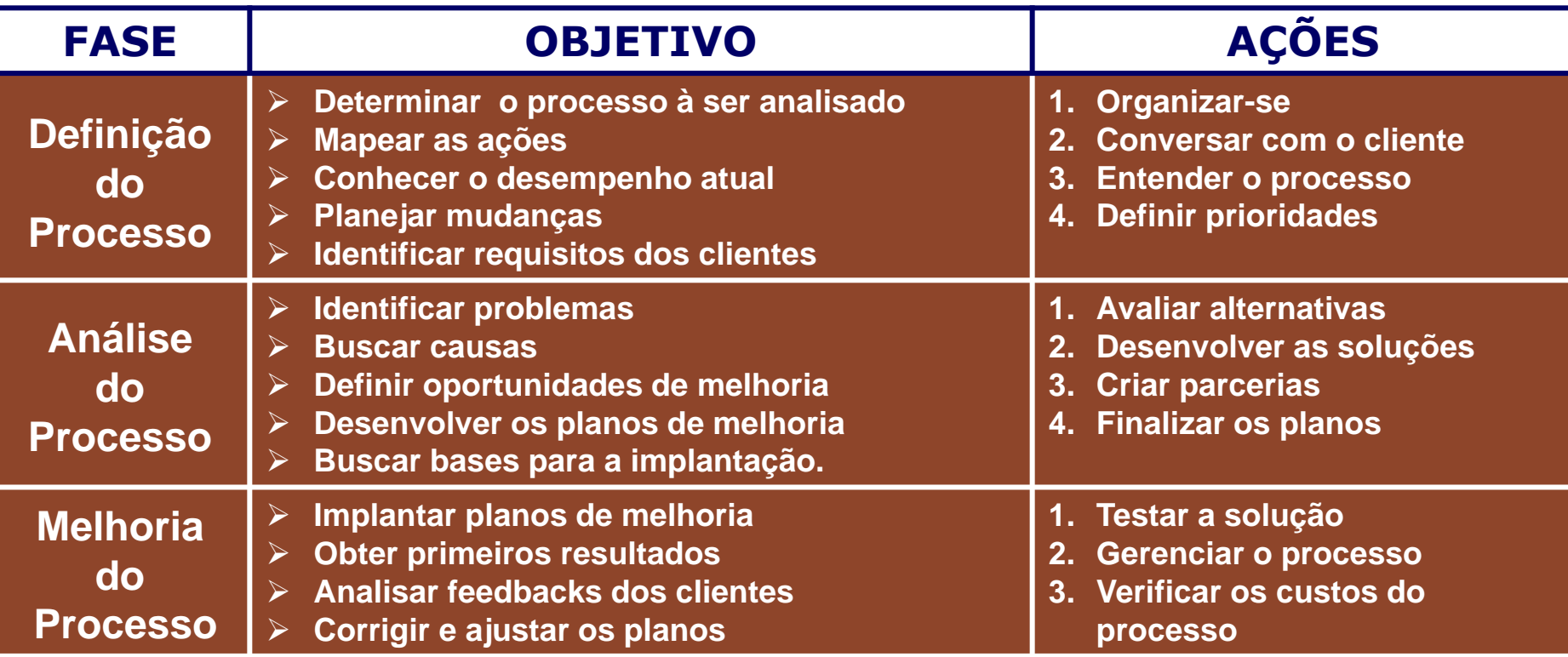

#### **Gestão dos Processos Organizacionais** Ciclo P D C A

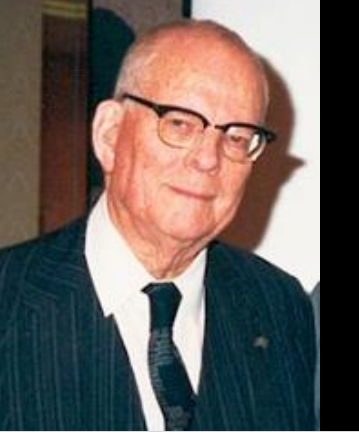

**FGV** 

**Uma das grandes contribuições para a otimização dos processos foi o Ciclo PDCA proposto pelo matemático Walter Shewhart e divulgado por W. Edwards Deming.** 

- *P* **(PLAN) -** Planejamento
- *D* **(DO) -** Fazer o que foi decidido na fase anterior
- *C* **(CHECK)** Verificar os resultados
- *A* **(ACTION)**  Agir Corretivamente

O Ciclo PDCA é importante para orientar as etapas de um processo e nortear a análise e melhoria.

#### **Rodando o PDCA**

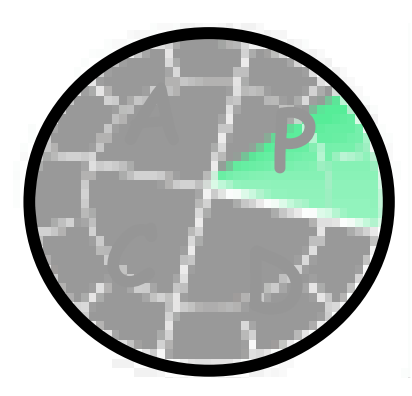

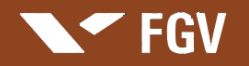

# $\Gamma$  and  $\Gamma$

• **Selecionar a oportunidade de melhoria** .Criar uma lista de oportunidades .Garantir que não omitiu alguma relevante

.Avaliar e escolher a mais importante

- **Identificar os requisitos dos clientes** .Identificar quem são os clientes desse processo
	- .Conhecer e analisar as suas exigências.

#### • **Definir o problema**

.Verificar qual o desvio entre a situação real e a desejada. .Definir o problema a resolver

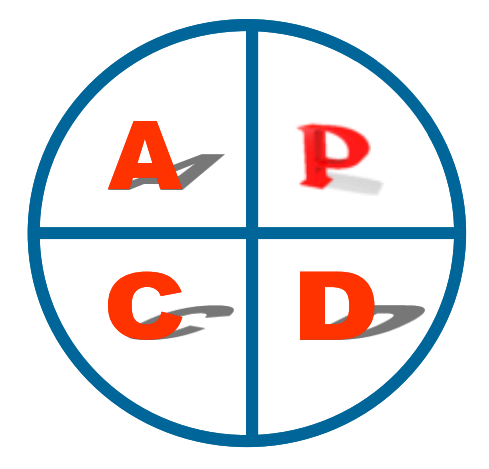

#### **Técnicas e Ferramentas**

- •Fluxograma
- •Lista de Verificação
- •Histograma
- •Diagrama Pareto
- •Matriz de Prioridade
- •Brainstorming
- •Diagrama de Causa e Efeito

#### • **Recolher dados**

FGV

.Desenhar o fluxograma do processo .Selecionar os indicadores .Recolher dados para análise

• **Analisar as causas** .Elaborar o diagrama causa-efeito .Selecionar as causas mais prováveis

#### • **Procurar soluções**

.Definir critérios para as soluções .Procurar as soluções potenciais .Analisar

• **Preparar o plano de implementação** .Estabelecer objetivos de melhoria .Preparar o plano de ação .Identificar pontos de controle

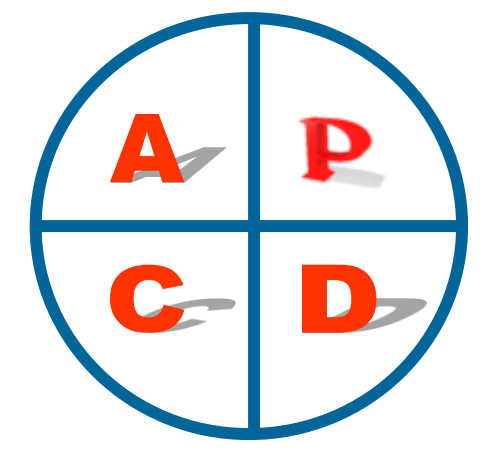

#### **Técnicas e Ferramentas**

•Fluxograma •Lista de Verificação •Histograma •Diagrama Pareto •Matriz de Prioridade •Brainstorming •Diagrama de Causa e Efeito

# $FSTET$

• **Capacitar** .Educar

**FGV** 

- .Treinar
- **Implementar a solução** .Executar o plano e implementar a solução

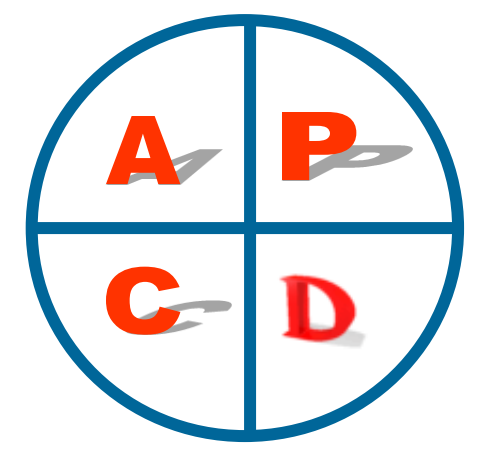

#### **Técnicas e Ferramentas**

•Lista de Verificação •Gráficos de Controle

#### **FGV**

# Verificar

• **Avaliar os resultados obtidos** .Medir o desvio entre os resultados obtidos e os planejados. .Identificar os benefícios.

• **Identificar as causas dos desvios** .Onde falhou o planejamento? .Porquê?

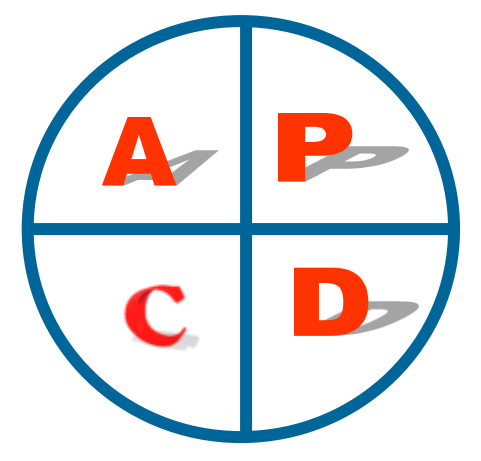

#### **Técnicas e Ferramentas**

•Histograma •Diagrama de Pareto •Gráficos de Controle AGTr

FGV

- **Implementar as ações corretivas** .Introduzir as modificações ao plano
- **Aplicar a solução encontrada** .Mudar para o "novo" processo .Torná-lo permanente .Rever os procedimentos

#### • **Refletir**

.O que se aprendeu? .Qual o novo ponto de partida para nova melhoria?

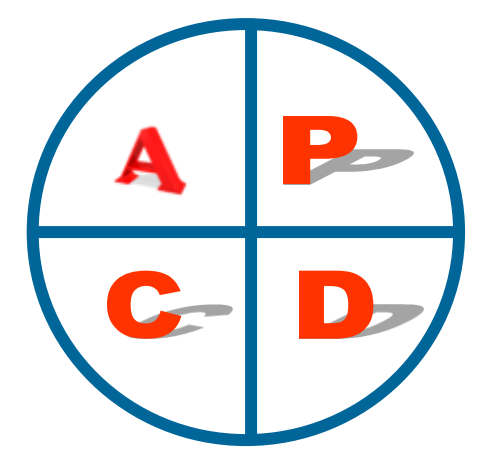

#### **Técnicas e Ferramentas**

•Fluxograma •Diagrama de Pareto •Gráficos de Controle

**A**

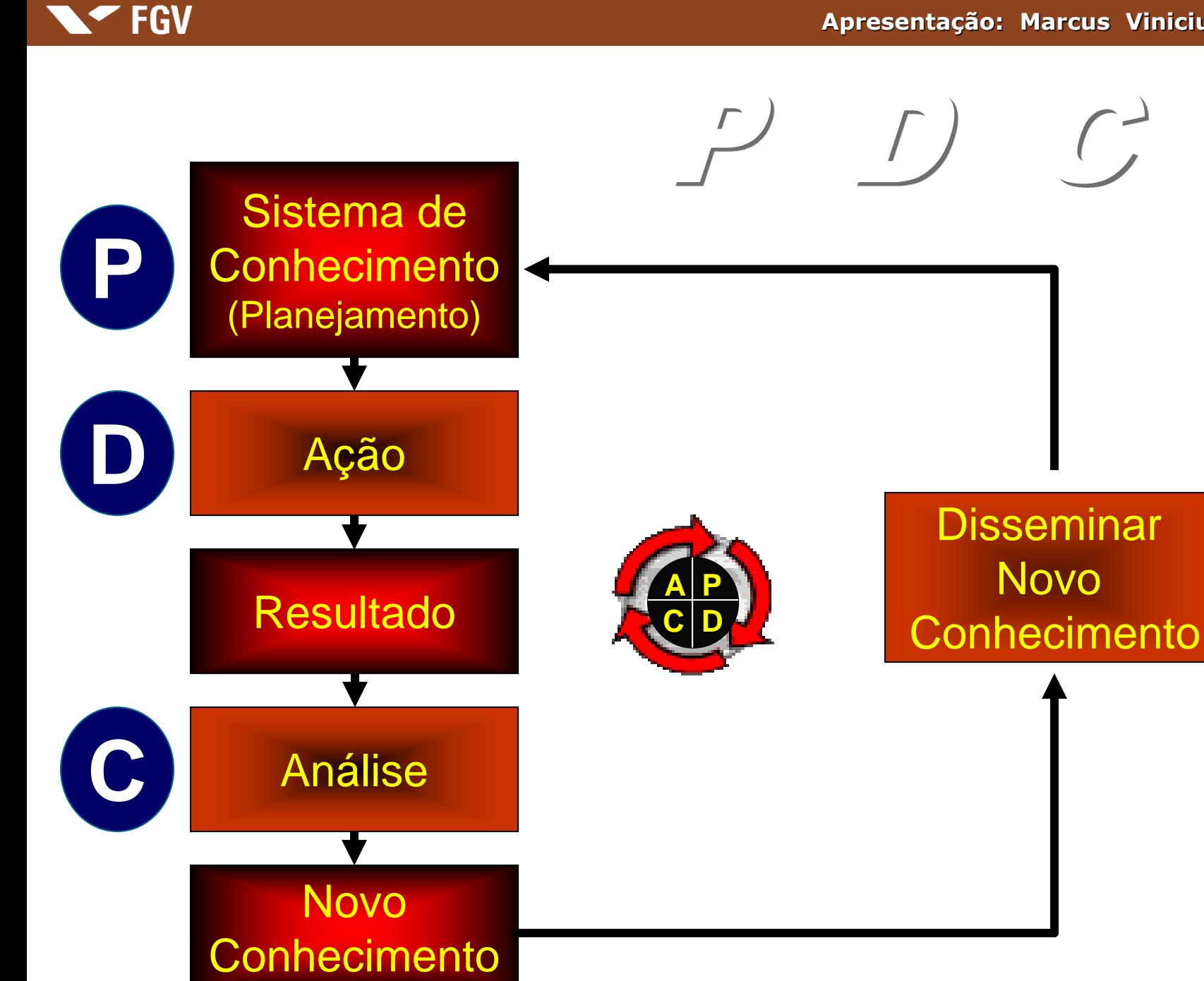

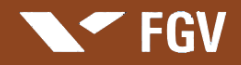

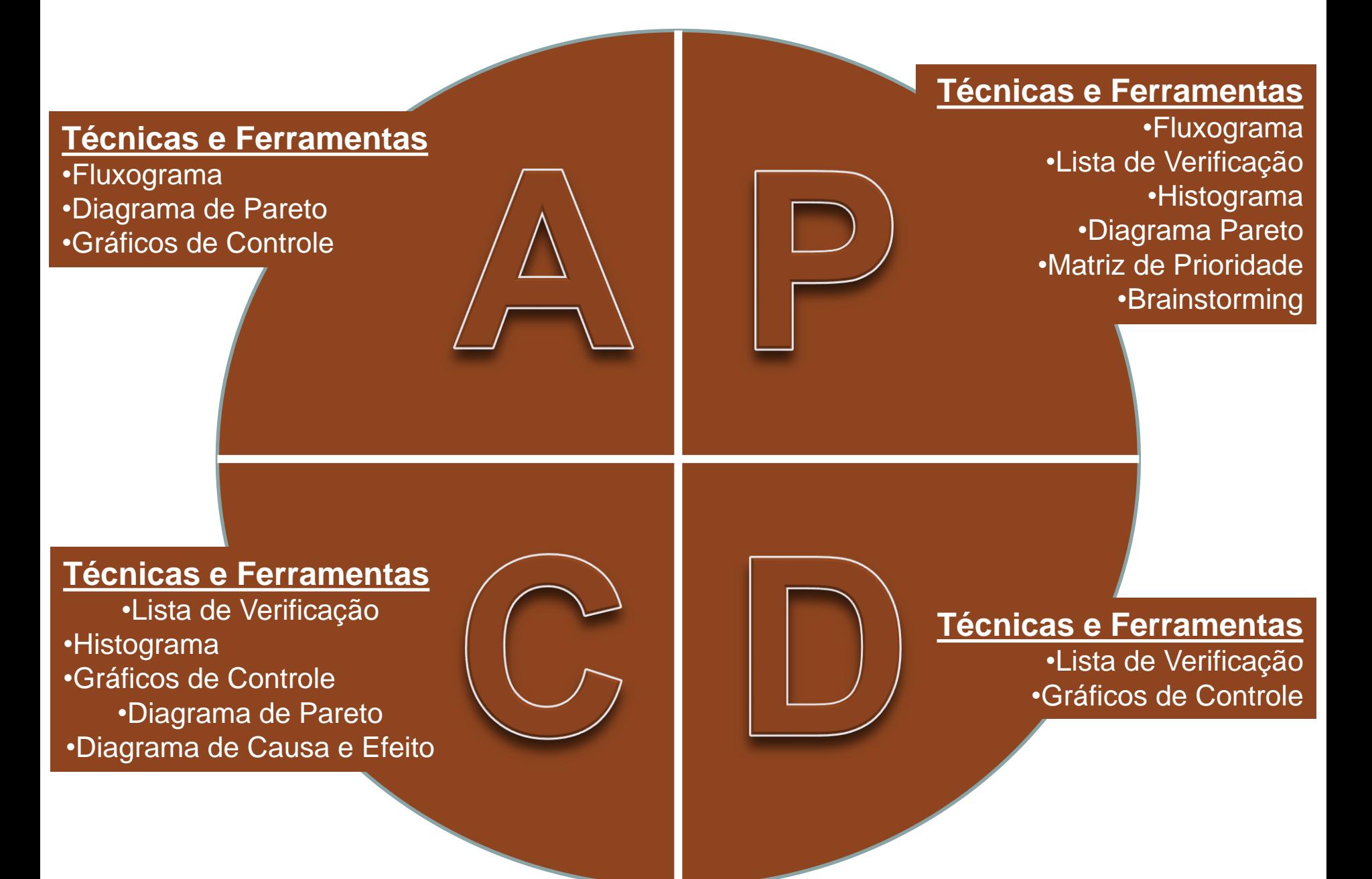

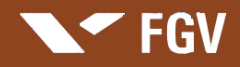

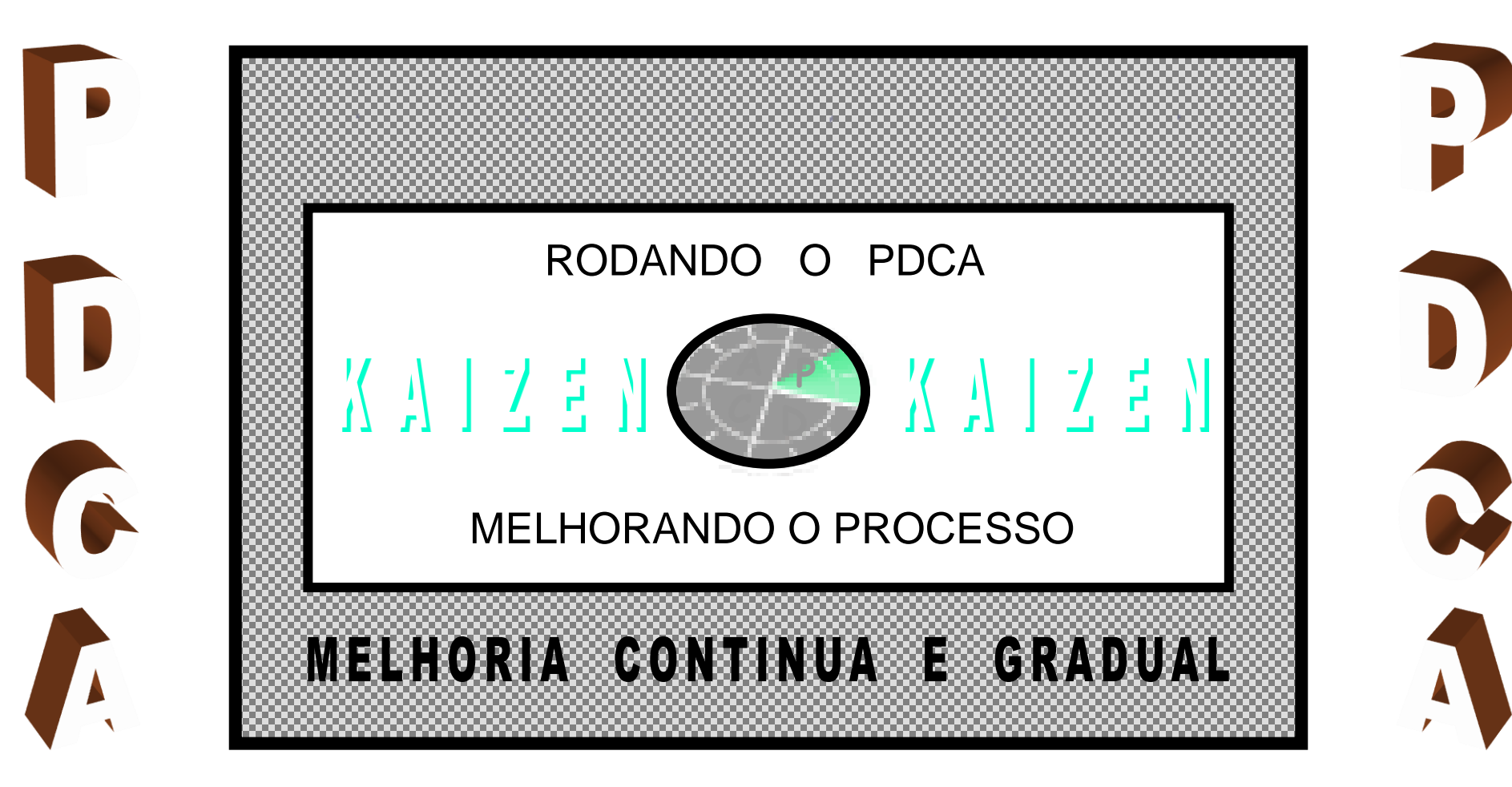

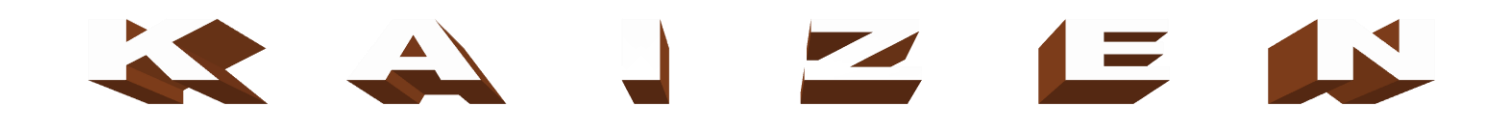

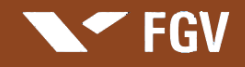

**Análise do Processo Melhoria do Processo Excelência do Processo**

**Processo não estável apresentando problemas – perdas É aconselhável rodar o PDCA**

**Processo estável É aconselhável estabilizar o processo: P (planejar) S ( standard – padrão)**

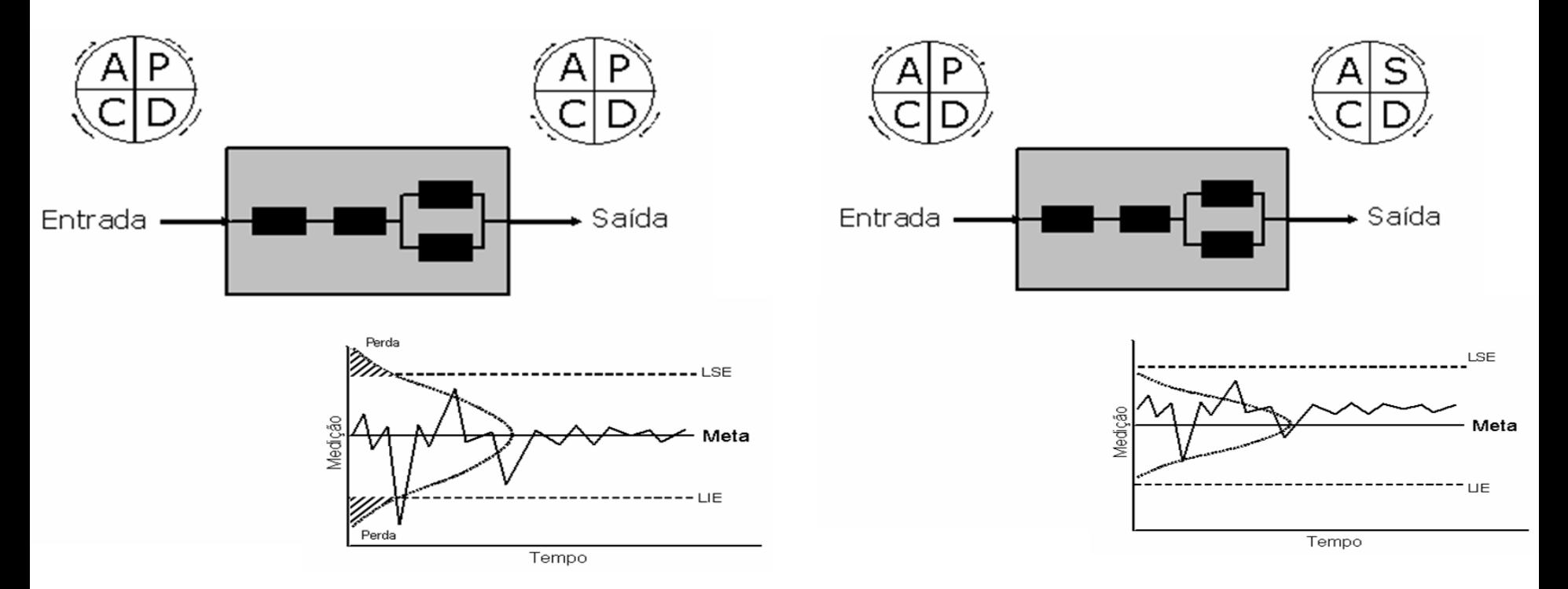

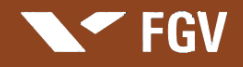

Otimização e Padronização dos Processos

**Análise do Processo Melhoria do Processo Excelência do Processo**

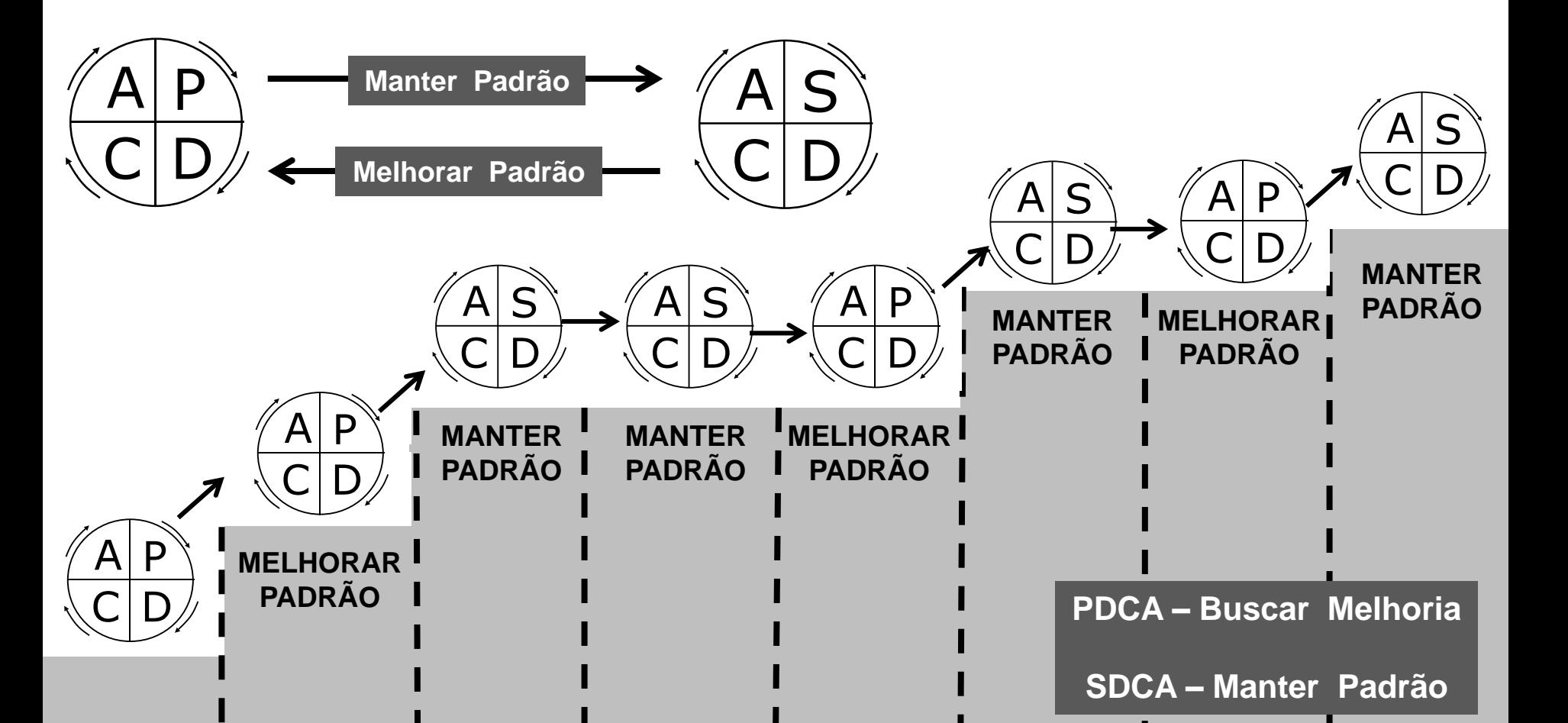

#### **FGV**

## **[Apresentação de Caso para Estudo](../SUPORTE - VIDEOS/Video PDCA - IN BEV.wmv)**

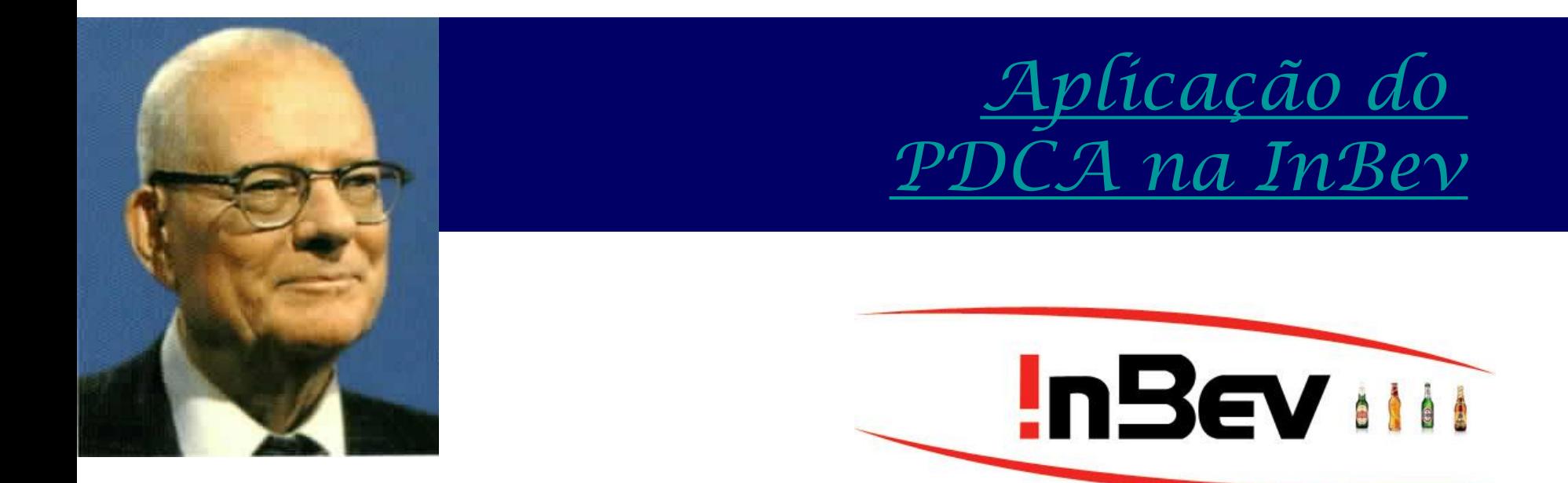

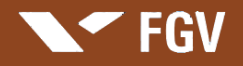

Custos da Qualidade e da Não-Qualidade

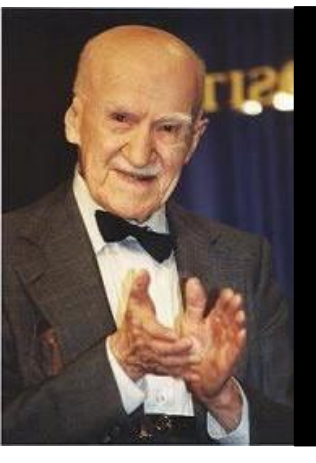

**Uma das grandes contribuições ao estudo dos custos para otimização dos processos e dos custos relacionados a qualidade foi a Trilogia da Qualidade proposta por Joseph Juran.** 

#### **A Trilogia da Qualidade tem como foco:**

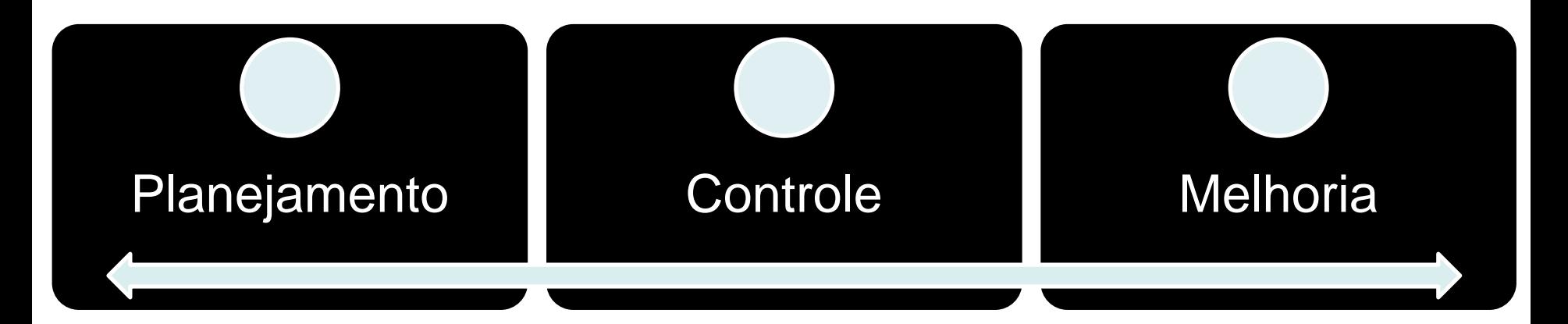

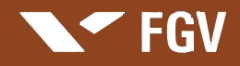

Custos da Qualidade e da Não-Qualidade

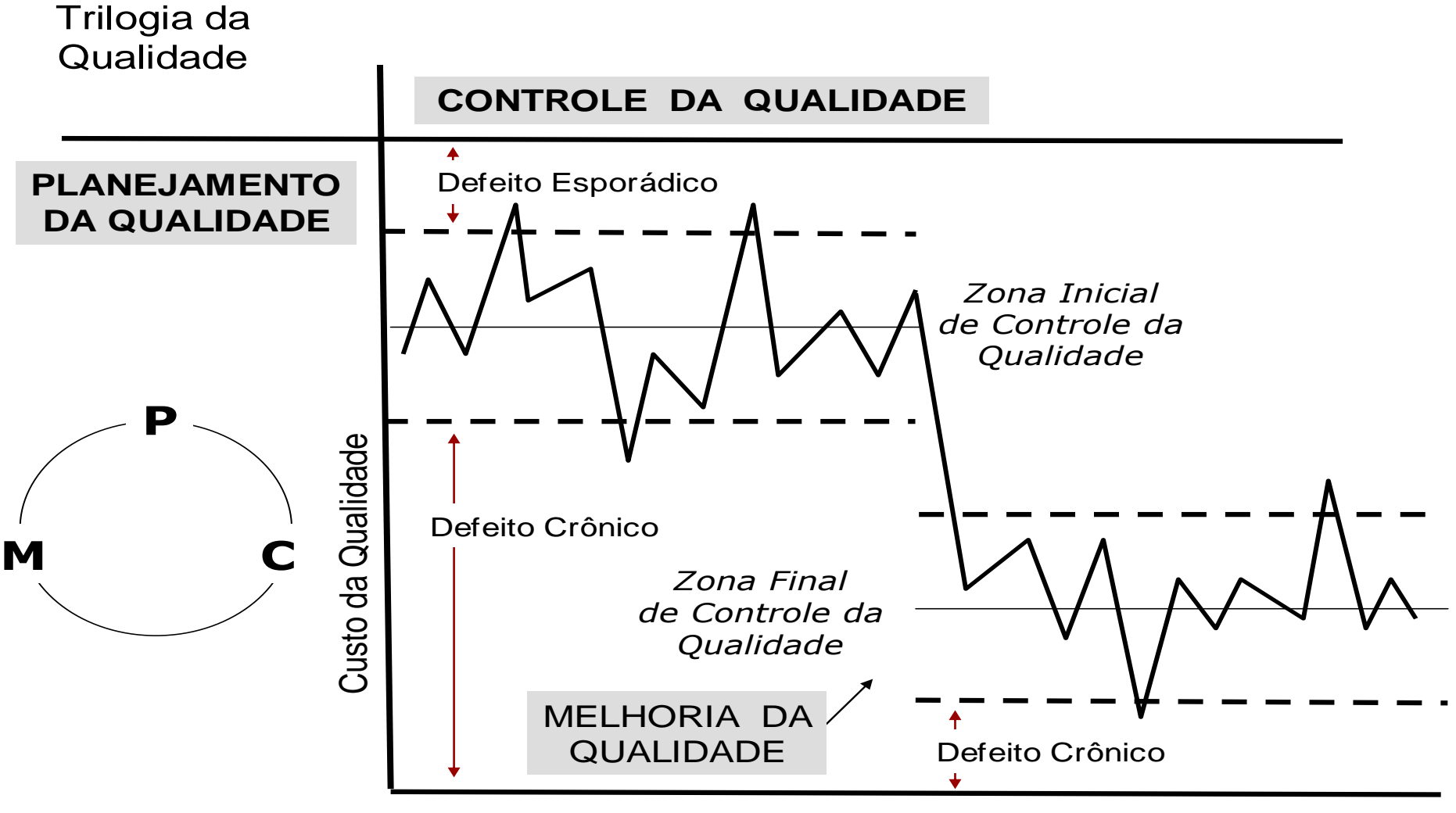

Tempo

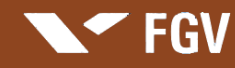

## **Apresentação de Casos**

#### **Atenção:**

- Identificar aspectos notáveis no caso e inserir em anotações na sua apostila
- 2. Procurar comparar o caso [com](http://www.google.com.br/imgres?imgurl=http://www.samuelcelestino.com.br/fotos/editor/Image/bolsa_valores/LOGO_INBEV.gif&imgrefurl=http://www.samuelcelestino.com.br/noticias/2008/11/18/noticia.html&usg=__e4ev4K2oZmzMz_CRYoum778PADc=&h=222&w=472&sz=15&hl=pt-BR&start=1&zoom=1&um=1&itbs=1&tbnid=-To8W5hl2nGGdM:&tbnh=61&tbnw=129&prev=/images%3Fq%3Dinbev%26um%3D1%26hl%3Dpt-BR%26sa%3DN%26rlz%3D1W1SUNA_en%26tbs%3Disch:1) uma situação em sua vida profissional.

## **Busca da Causa Raiz**

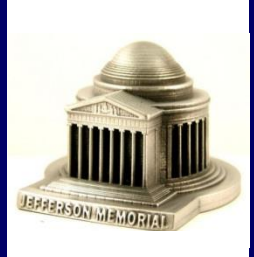

**Os 5 Porquês**

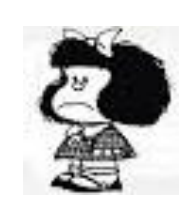

*[Filha Questionadora](../../../VIDEOS PARA AULAS/Apresentação Aula GQ Processos/5 Whys - português.avi)*

*[Memorial Jefferson](../../../VIDEOS PARA AULAS/Apresentação Aula GQ Processos/Memorial.mpg)*

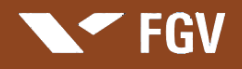

Custos da Qualidade e da Não-Qualidade

#### **Custo da Qualidade**  *Investimento !*

Recursos relacionado com o sistema e estrutura organizacional vinculada a eficaz gestão dos processos em toda a organização.

#### **Pensamento Lean:**

### *Métodos e Técnicas para Minimizar Custos*

- Programa 5S
- Poka Yoke
- Os 7 Desperdícios Clássicos
- Manutenção Produtiva Total TPM
- Troca Rápida de Ferramenta TRF / Setup

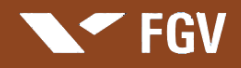

Custos da Qualidade e da Não-Qualidade

## **Pensamento Lean:**

## *Métodos e Técnicas para Minimizar Custos*

## • Programa 5S

- Poka Yoke
- Sete Desperdícios Clássicos
- Manutenção Produtiva Total TPM
- Troca Rápida de Ferramenta TRF / Setup

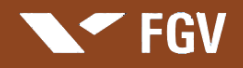

Custos da Qualidade e da Não-Qualidade

#### **Programa 5S:**

- É importante ter consciência que o 5S "não" é um programa de melhoria da qualidade, é programa de reeducação.
- É preciso adequar e contextualizar cada "S" à realidade da organização.

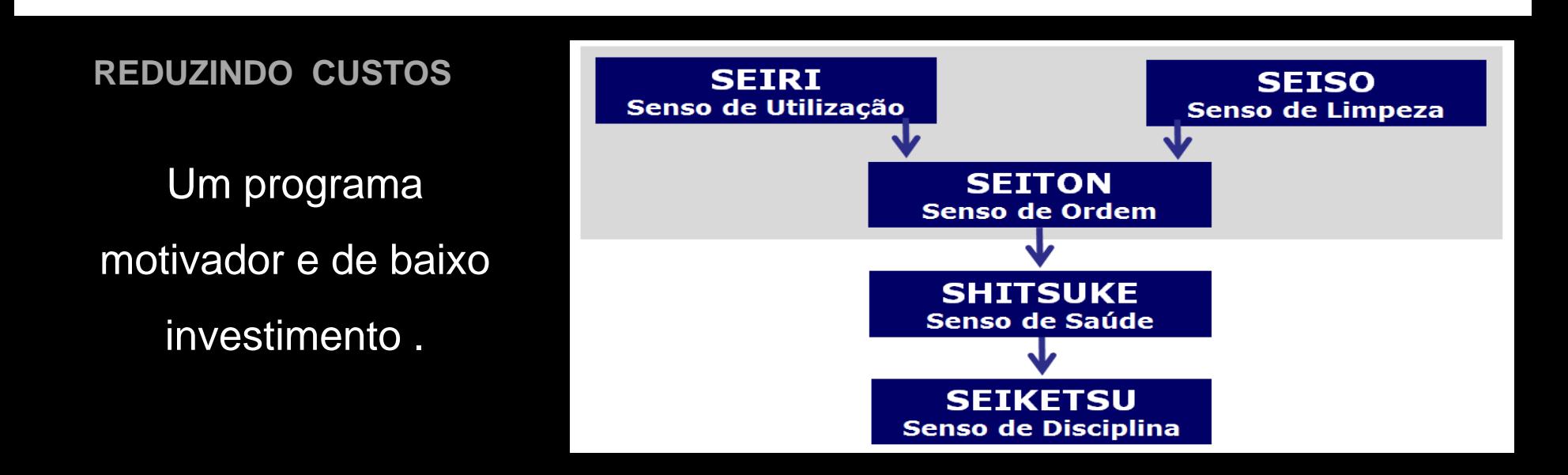

## **Os Cinco Sensos**

**EGV** 

#### **SEIRI - Senso de Utilização**

Otimizar a alocação e utilização de móveis, equipamentos e materiais de trabalho em geral. É aconselhável que nos locais de trabalho estejam alocados apenas o necessário e com layout adequado para a utilização eficaz.

#### **SEITON - Senso de Ordem**

Ordenar racionalmente móveis, equipamentos, material de uso e documentos, para facilitar o acesso e utilização dos diversos recursos.

#### **SEISO - Senso de Limpeza**

Deixar sempre limpo ou em condições favoráveis para o uso, os recursos físicos, móveis e equipamentos utilizados.

#### **SEIKETSU - Senso de Saúde**

Manter as condições de trabalho e dos trabalhadores, favoráveis à saúde com respeito às limitações físicas e mentais.

#### **SHITSUKE - Senso de Disciplina**

Educar o trabalhador para a busca da melhoria através da força física, mental e moral.

### **Implantação do Programa 5S**

- Busca de Comprometimento do Nível Estratégico; do Conhecimento do Nível Tático; e Sensibilização do Nível Operacional.
- Capacitação dos Facilitadores do programa e Formação de equipes 5S.
- Registro da situação atual.
- Divulgação do Programa.

**FGV** 

• Dia do Mutirão: Otimização da Utilização; Ordenação Física; e Limpeza.

## **Manutenção do Programa 5S**

- Definir critérios de inspeção, avaliação e recompensas de acordo com as recomendações para integridade física e mental do trabalhador – Foco na Saúde.
- Criar e implantar programa de avaliação.
- Reforçar o programa com o objetivo de cristalizar os valores da utilização, ordem, limpeza e saúde – Foco na disciplina.

## **Apresentação de Casos**

#### **Atenção:**

**EGV** 

- Identificar aspectos notáveis no caso e inserir em anotações na sua apostila
- 2. Procurar comparar o caso [com](http://www.google.com.br/imgres?imgurl=http://www.samuelcelestino.com.br/fotos/editor/Image/bolsa_valores/LOGO_INBEV.gif&imgrefurl=http://www.samuelcelestino.com.br/noticias/2008/11/18/noticia.html&usg=__e4ev4K2oZmzMz_CRYoum778PADc=&h=222&w=472&sz=15&hl=pt-BR&start=1&zoom=1&um=1&itbs=1&tbnid=-To8W5hl2nGGdM:&tbnh=61&tbnw=129&prev=/images%3Fq%3Dinbev%26um%3D1%26hl%3Dpt-BR%26sa%3DN%26rlz%3D1W1SUNA_en%26tbs%3Disch:1) uma situação em sua vida profissional.

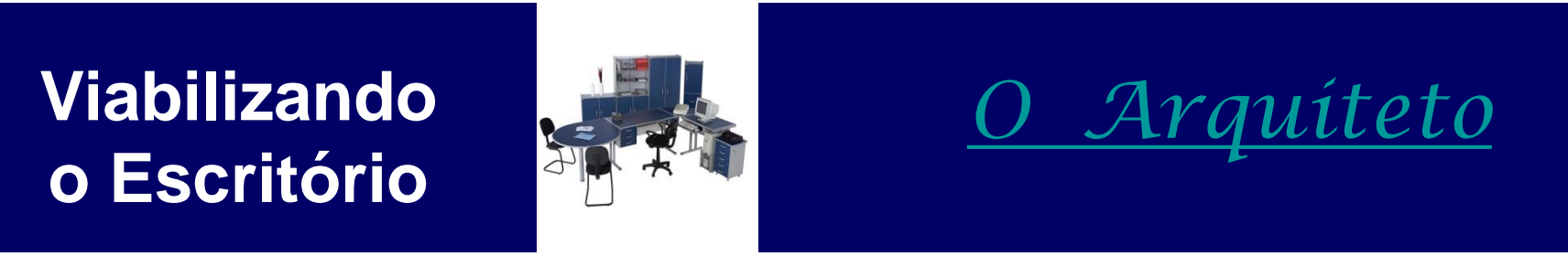

**5 S Naturalmente**

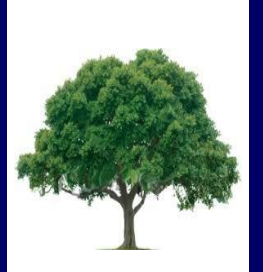

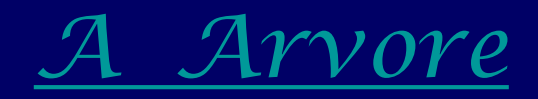
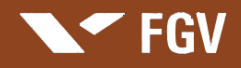

Custos da Qualidade e da Não-Qualidade

## **Pensamento Lean:**

## *Métodos e Técnicas para Minimizar Custos*

- Programa 5S
- Poka Yoke
- Sete Desperdícios Clássicos
- Manutenção Produtiva Total TPM
- Troca Rápida de Ferramenta TRF / Setup

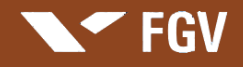

Custos da Qualidade e da Não-Qualidade

#### **Poka - Yoke:**

Sistemas para evitar as falhas humanas ou suas consequências.

- Poka que significa erros de desatenção motivados por ações não adequadas de operadores.
- Yoke que tem origem em yoker que significa prevenir.

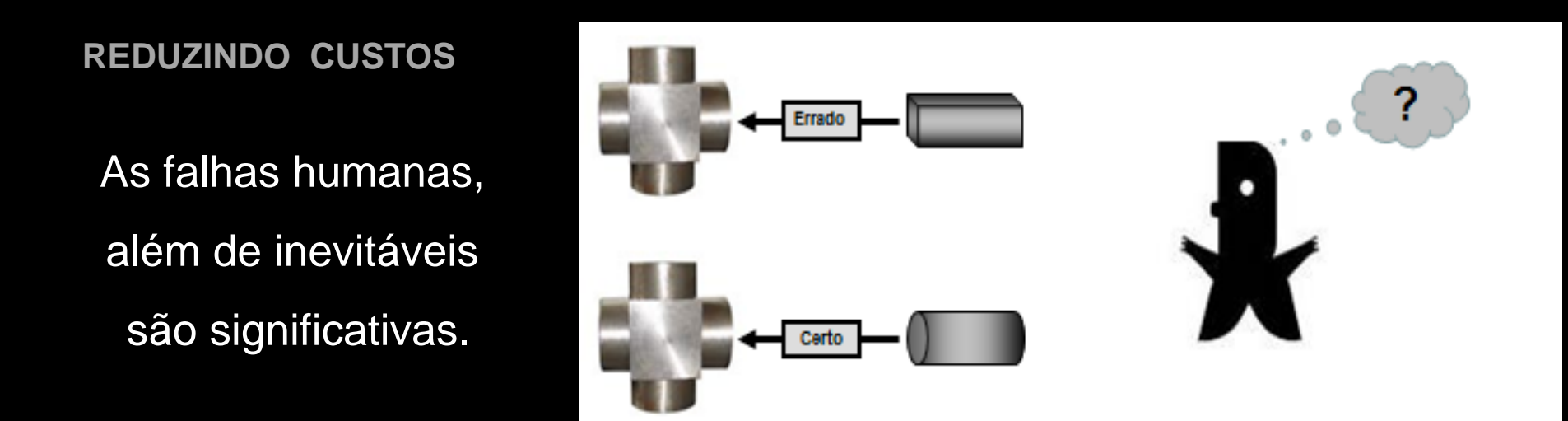

## **As Falhas Humanas**

As falhas humanas podem ser divididas em:

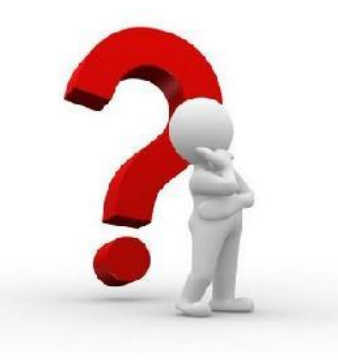

#### **Falhas por inadvertência**,

não percebidas no momento que são cometidas, que podem ser classificadas em intencionais, inconsequentes ou imprevisíveis.

#### **Falhas técnicas**,

**FGV** 

motivadas por falta de aptidão, habilidade ou conhecimento, que podem ser classificadas em intencionais, específicas, conscientes ou inevitáveis.

#### **Falhas premeditadas**,

decorrentes de questões vinculadas à responsabilidade ou comunicação confusa, que podem ser classificadas em consciente, intencionais ou persistentes.

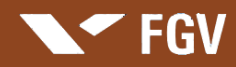

**Apresentação: Marcus Vinicius Rodrigues**

## **Exemplos de Poka - Yoke**

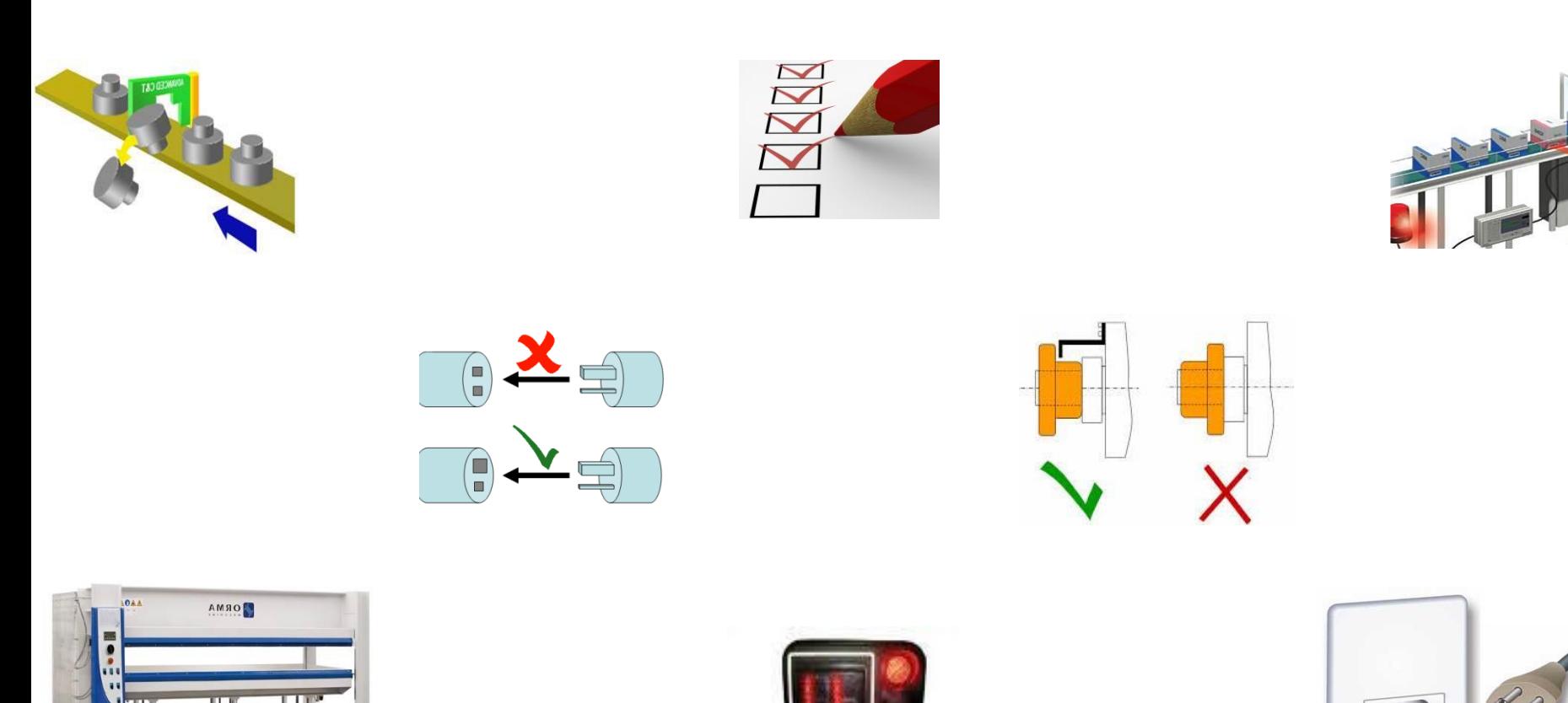

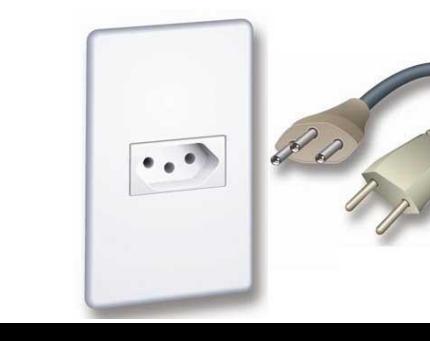

*Automático*

# **Apresentação de Casos**

#### **Atenção:**

**EGV** 

- Identificar aspectos notáveis no caso e inserir em anotações na sua apostila
- 2. Procurar comparar o caso [com](http://www.google.com.br/imgres?imgurl=http://www.samuelcelestino.com.br/fotos/editor/Image/bolsa_valores/LOGO_INBEV.gif&imgrefurl=http://www.samuelcelestino.com.br/noticias/2008/11/18/noticia.html&usg=__e4ev4K2oZmzMz_CRYoum778PADc=&h=222&w=472&sz=15&hl=pt-BR&start=1&zoom=1&um=1&itbs=1&tbnid=-To8W5hl2nGGdM:&tbnh=61&tbnw=129&prev=/images%3Fq%3Dinbev%26um%3D1%26hl%3Dpt-BR%26sa%3DN%26rlz%3D1W1SUNA_en%26tbs%3Disch:1) uma situação em sua vida profissional.

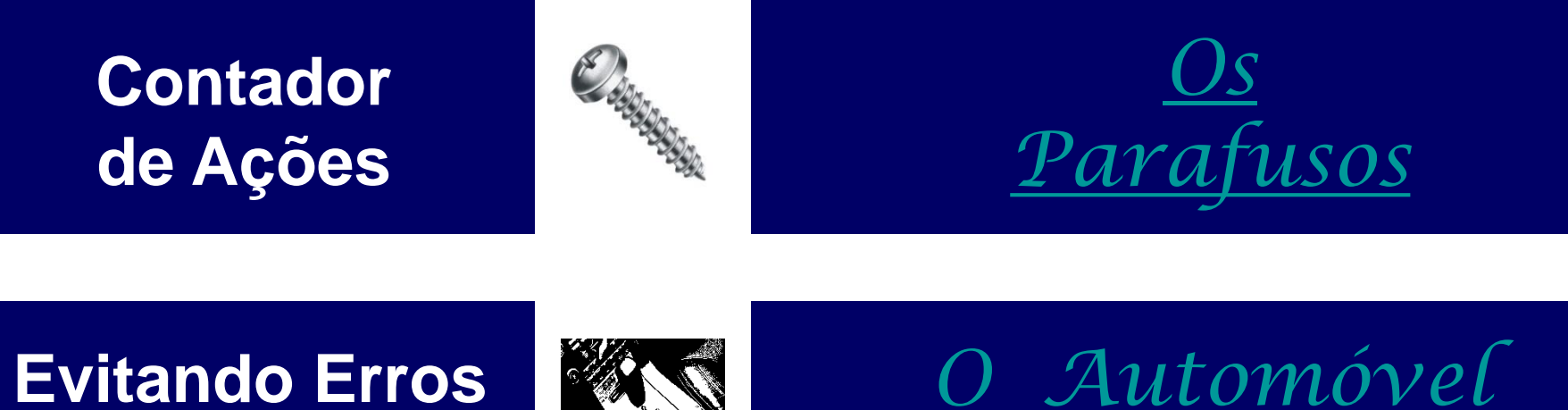

**Evitando Erros do Motorista**

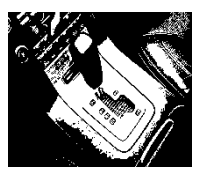

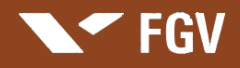

Custos da Qualidade e da Não-Qualidade

#### **Pensamento Lean:**

## *Métodos e Técnicas para Minimizar Custos*

- Programa 5S
- Poka Yoke
- •Sete Desperdícios Clássicos
- Manutenção Produtiva Total TPM
- Troca Rápida de Ferramenta TRF / Setup

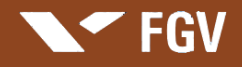

Custos da Qualidade e da Não-Qualidade

#### **Sete Desperdícios Clássicos:**

Shigeo Shingo, que foi consultor da Toyota na década de 50, ampliou as formas de entendimento sobre o desperdício, não só com foco na mão-deobra, mas também considerando todas as outras atividades organizacionais.

**REDUZINDO CUSTOS** 

Sete grandes grupos potenciais de ocorrência de desperdício

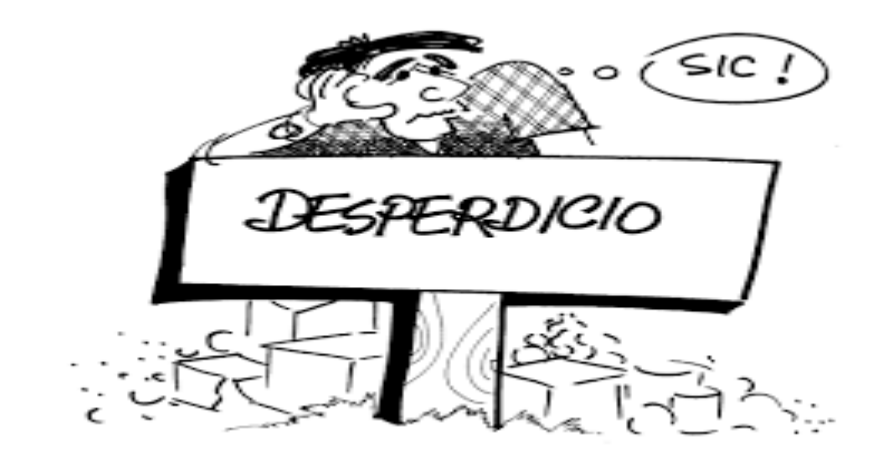

## **Sete Desperdícios Clássicos**

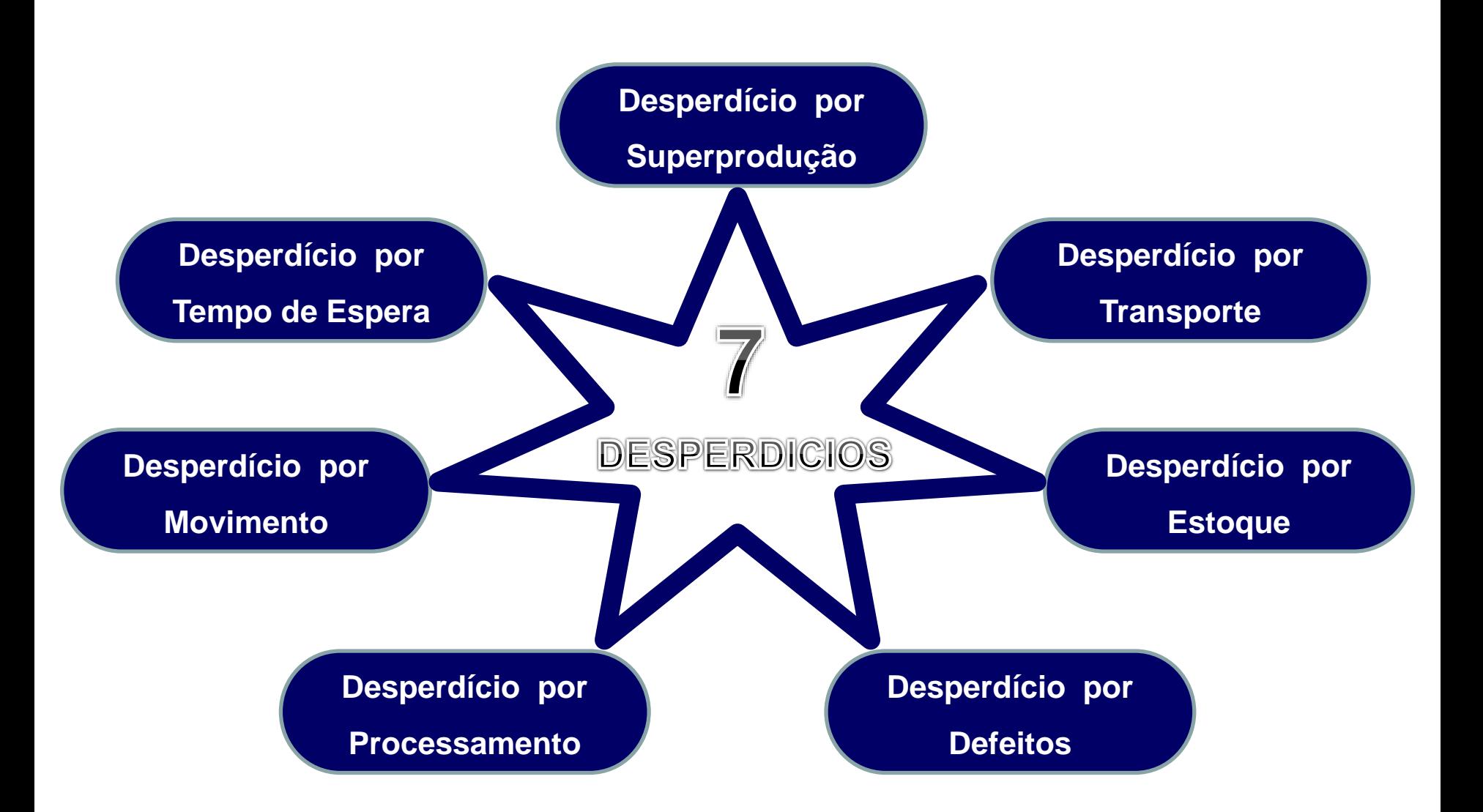

# **Apresentação de Casos**

#### **Atenção:**

 $\blacktriangledown$  FGV

- Identificar aspectos notáveis no caso e inserir em anotações na sua apostila
- 2. Procurar comparar o caso [com](http://www.google.com.br/imgres?imgurl=http://www.samuelcelestino.com.br/fotos/editor/Image/bolsa_valores/LOGO_INBEV.gif&imgrefurl=http://www.samuelcelestino.com.br/noticias/2008/11/18/noticia.html&usg=__e4ev4K2oZmzMz_CRYoum778PADc=&h=222&w=472&sz=15&hl=pt-BR&start=1&zoom=1&um=1&itbs=1&tbnid=-To8W5hl2nGGdM:&tbnh=61&tbnw=129&prev=/images%3Fq%3Dinbev%26um%3D1%26hl%3Dpt-BR%26sa%3DN%26rlz%3D1W1SUNA_en%26tbs%3Disch:1) uma situação em sua vida profissional.

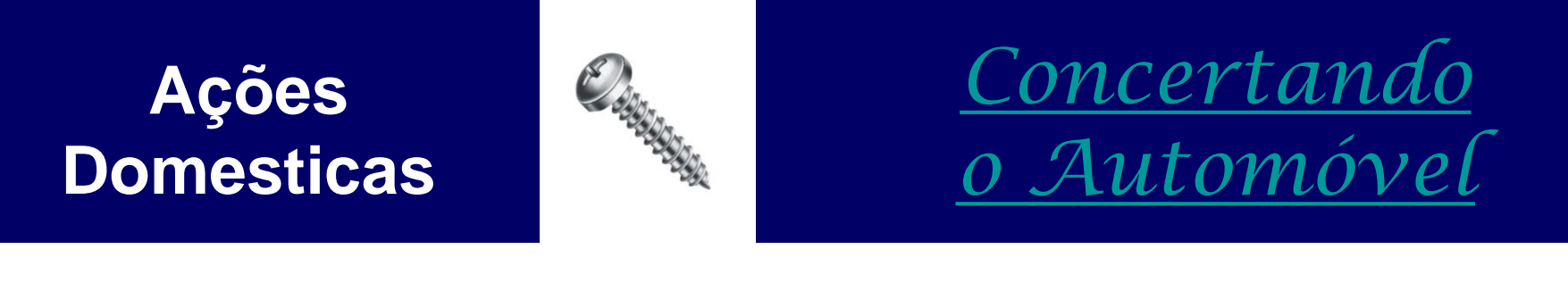

**Desperdícios Mortais**

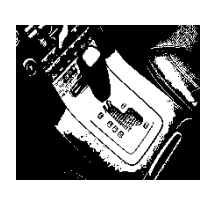

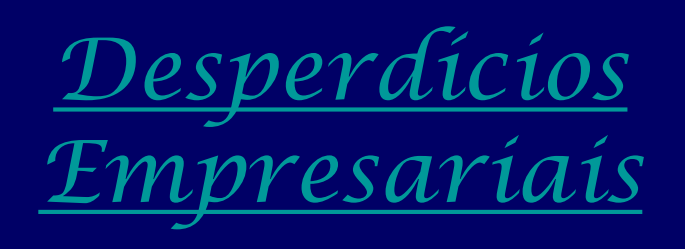

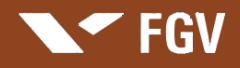

Custos da Qualidade e da Não-Qualidade

#### **Pensamento Lean:**

## *Métodos e Técnicas para Minimizar Custos*

- Programa 5S
- Poka Yoke
- Sete Desperdícios Clássicos
- Manutenção Produtiva Total TPM
- Troca Rápida de Ferramenta TRF / Setup

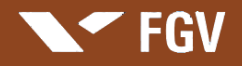

Custos da Qualidade e da Não-Qualidade

#### **Manutenção Produtiva Total - TPM**

Sistema integrado de manutenção e operação que foca não só nos equipamentos, mas em todo o sistema de produção ou operações através do controle de oito perdas vinculadas aos equipamentos, cinco perdas vinculadas aos colaboradores e três perdas vinculadas aos recursos de produção ou operação.

Operador também responsável pelo seu equipamento e estação de trabalho **REDUZINDO CUSTOS** 

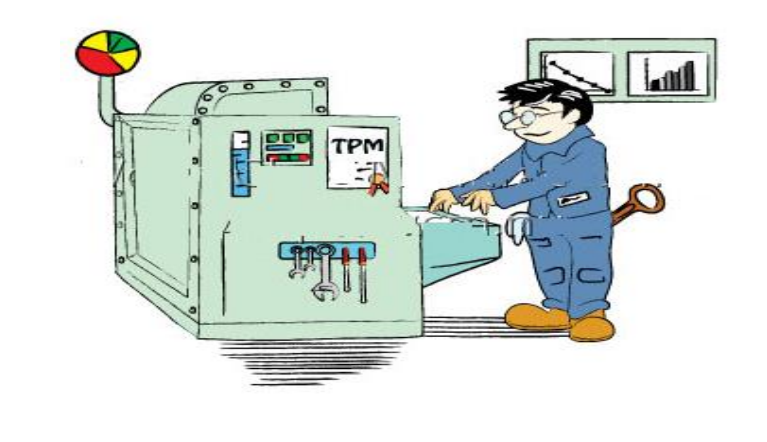

[VIDEO](../SUPORTE - VIDEOS/T P M  - YouTube2.flv) [T P M](../SUPORTE - VIDEOS/T P M  - YouTube2.flv)

## **As Perdas Potenciais**

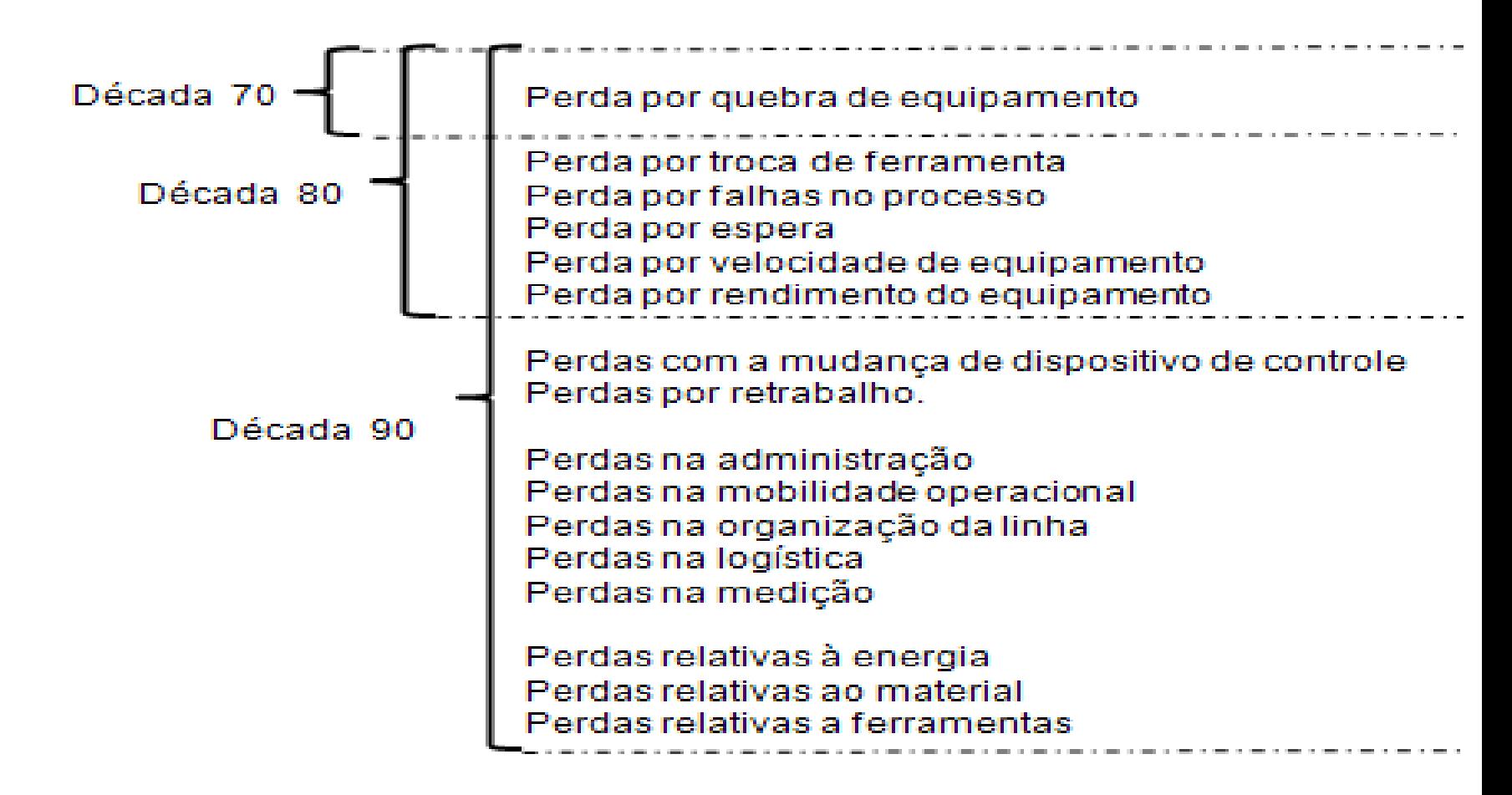

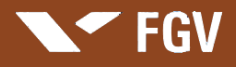

## **Pilares para a TPM**

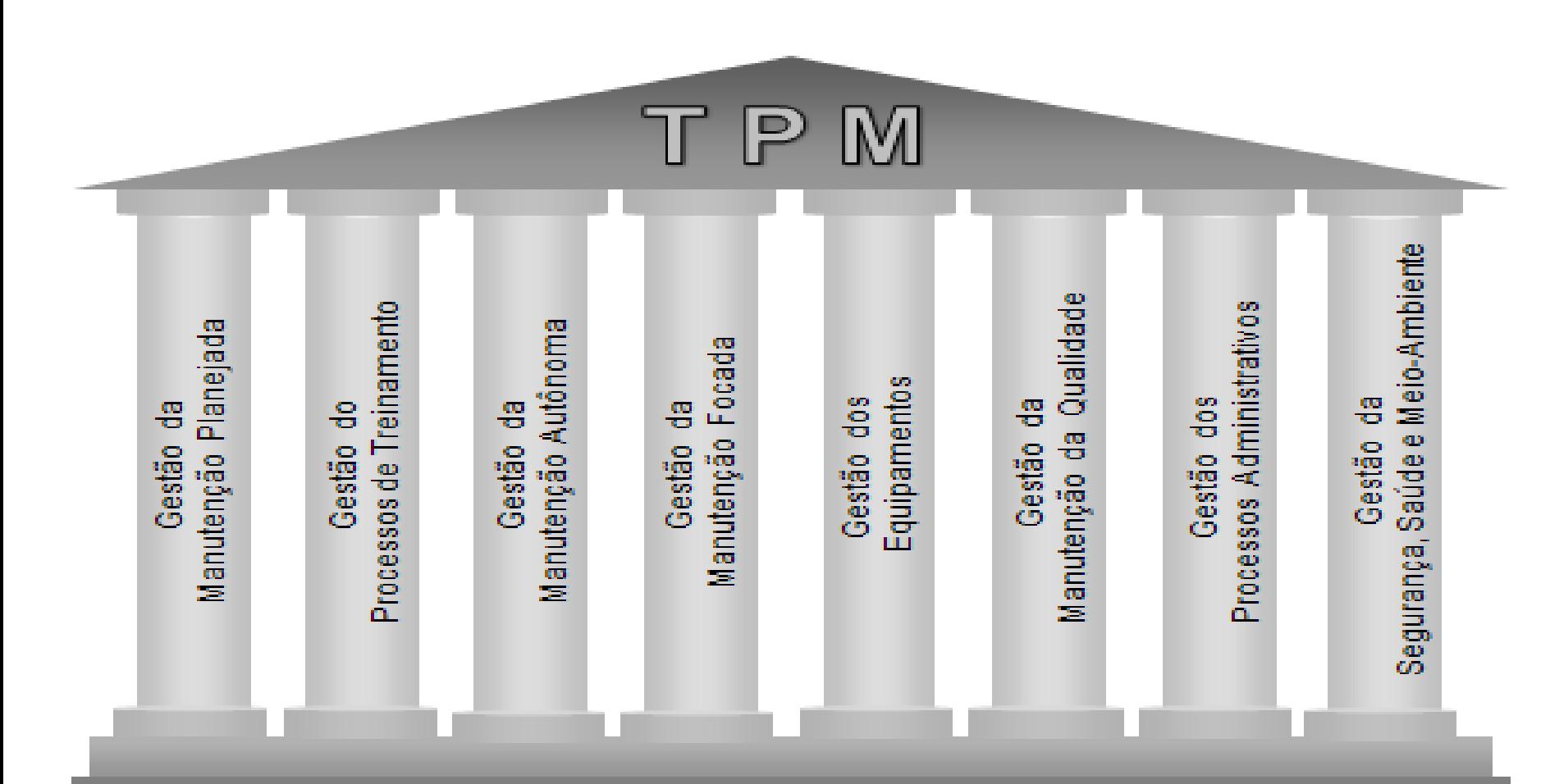

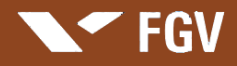

## **Objetivos da TPM**

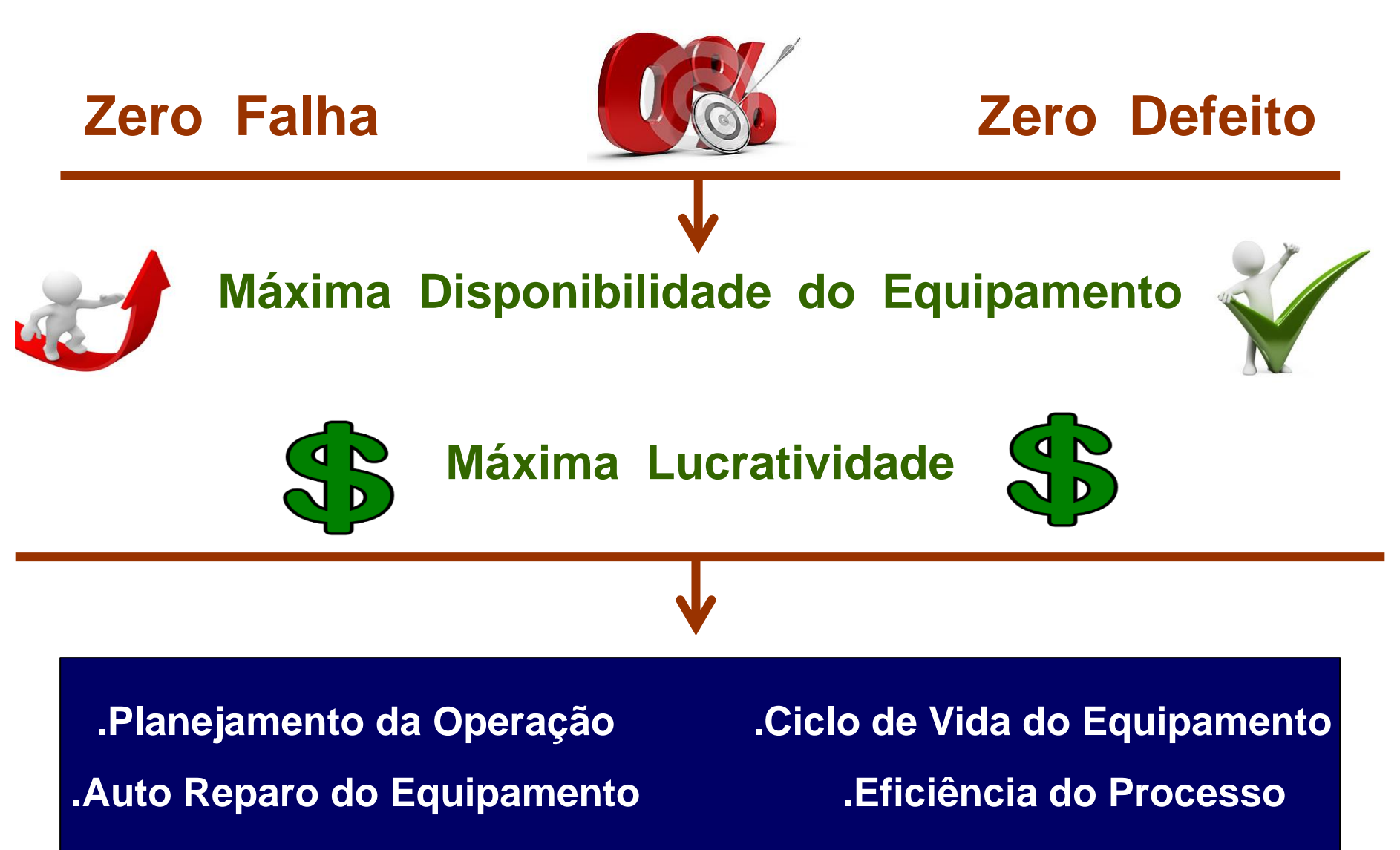

#### $\blacktriangleright$  FGV

# **Apresentação de Casos**

#### **Atenção:**

- Identificar aspectos notáveis no caso e inserir em anotações na sua apostila
- 2. Procurar comparar o caso [com](http://www.google.com.br/imgres?imgurl=http://www.samuelcelestino.com.br/fotos/editor/Image/bolsa_valores/LOGO_INBEV.gif&imgrefurl=http://www.samuelcelestino.com.br/noticias/2008/11/18/noticia.html&usg=__e4ev4K2oZmzMz_CRYoum778PADc=&h=222&w=472&sz=15&hl=pt-BR&start=1&zoom=1&um=1&itbs=1&tbnid=-To8W5hl2nGGdM:&tbnh=61&tbnw=129&prev=/images%3Fq%3Dinbev%26um%3D1%26hl%3Dpt-BR%26sa%3DN%26rlz%3D1W1SUNA_en%26tbs%3Disch:1) uma situação em sua vida profissional.

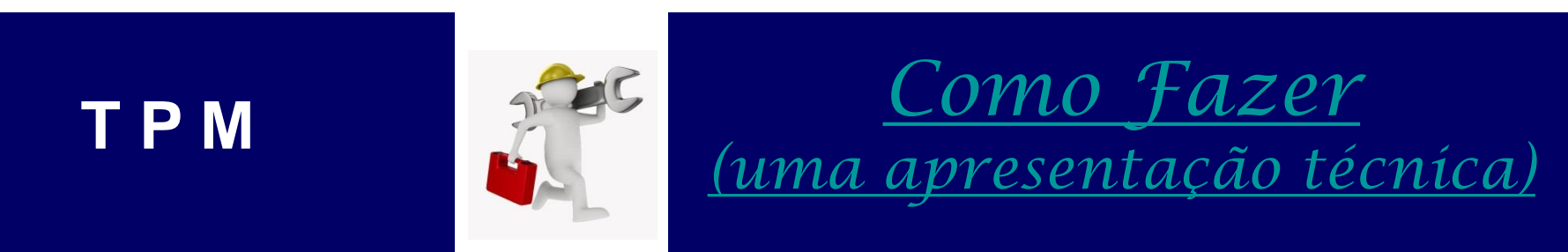

(Reproduzir em Sala de 3:30 à 7:10) Manutenção Produtiva Total Telecurso 2000 – Aula 2 https://www.youtube.com/watch?v=fzu89kNaeEU

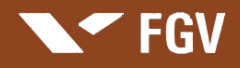

Custos da Qualidade e da Não-Qualidade

#### **Pensamento Lean:**

## *Métodos e Técnicas para Minimizar Custos*

- Programa 5S
- Poka Yoke
- Sete Desperdícios Clássicos
- Manutenção Produtiva Total TPM

## • Troca Rápida de Ferramenta - TRF / Setup

Custos da Qualidade e da Não-Qualidade

#### **Troca Rápida de Ferramenta – TRF**

(*Single-Minute Exchange of Die – SMED*)

É um método fundamental para auxiliar na redução do tempo de setup. Setup é utilizado para identificar o tempo de preparação de um máquina, ou seja, o tempo que a máquina fica parado, ou deixa de produzir plenamente, para que sejam realizadas trocas de ferramentas, ou uma nova programação, com o objetivo de executar uma nova atividade.

**REDUZINDO CUSTOS** 

Ganhos com a

redução do tempo

de Setup

- Maior flexibilidade e produtividade da linha;
- Redução do *Lead Time*;
- Redução do Estoque;
- Tornam economicamente possíveis pequenos lotes;
- Reduz tempos improdutivos das máquinas e operadores;

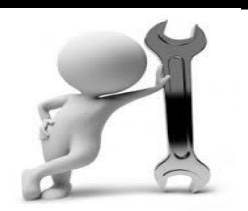

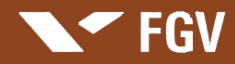

## **Troca Rápida de Ferramenta - TRF**

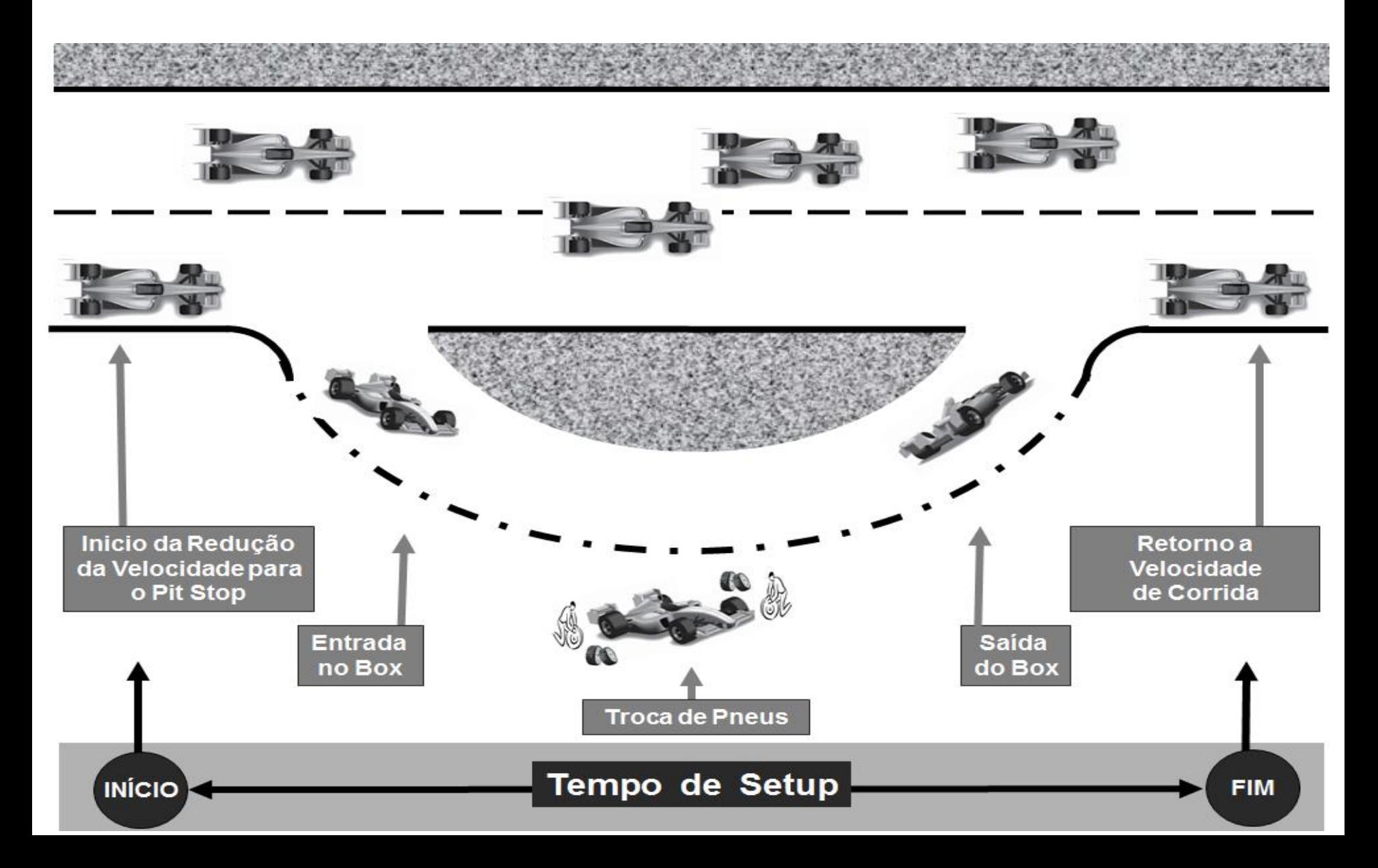

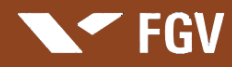

## **Troca Rápida de Ferramenta - TRF**

#### **Atividades Setup: Internas e Externas.**

**SETUP INTERNO → Tempo de** Preparação Interna (TPI) é o que é

realizado com a máquina parada.

**SETUP EXTERNO → Tempo de Preparação** Externo (TPE) é o que pode ser realizado com a máquina em funcionamento.

#### **Lição 1 :**

Importância da separação dos setups internos dos externos e definições de ações eficazes para os setups externos.

#### **Lição 2 :**

Importância da conversão de setup interno em setup externo e criação de suporte para a eficiência dessas mudanças.

#### **Lição 3 :**

Após a separação dos setups internos dos externos, da conversão de setup interno em externo, e da criação de métodos para a maior eficiência setups internos, deve-se racionalizar cada operação de setup através da padronização, paralelização de operações e eliminação dos ajustes.

#### **FGV**

# **A[presentação de C](http://www.google.com.br/url?sa=i&rct=j&q=&esrc=s&source=images&cd=&cad=rja&uact=8&ved=0ahUKEwjLm47cs-rKAhVGTJAKHVo8Cn0QjRwIBw&url=http%3A%2F%2Fveiculos.colorir.com%2Foutros%2Fformula-1.html&bvm=bv.113943665,d.Y2I&psig=AFQjCNGLa_yK68yIcXjc827QWGdyAuf5pg&ust=1455097757509872)asos**

#### **Atenção:**

- 1. Identificar aspectos notáveis no caso e inserir em anotações na sua apostila
- 2. Procurar comparar o caso [com](http://www.google.com.br/imgres?imgurl=http://www.samuelcelestino.com.br/fotos/editor/Image/bolsa_valores/LOGO_INBEV.gif&imgrefurl=http://www.samuelcelestino.com.br/noticias/2008/11/18/noticia.html&usg=__e4ev4K2oZmzMz_CRYoum778PADc=&h=222&w=472&sz=15&hl=pt-BR&start=1&zoom=1&um=1&itbs=1&tbnid=-To8W5hl2nGGdM:&tbnh=61&tbnw=129&prev=/images%3Fq%3Dinbev%26um%3D1%26hl%3Dpt-BR%26sa%3DN%26rlz%3D1W1SUNA_en%26tbs%3Disch:1) uma situação em sua vida profissional.

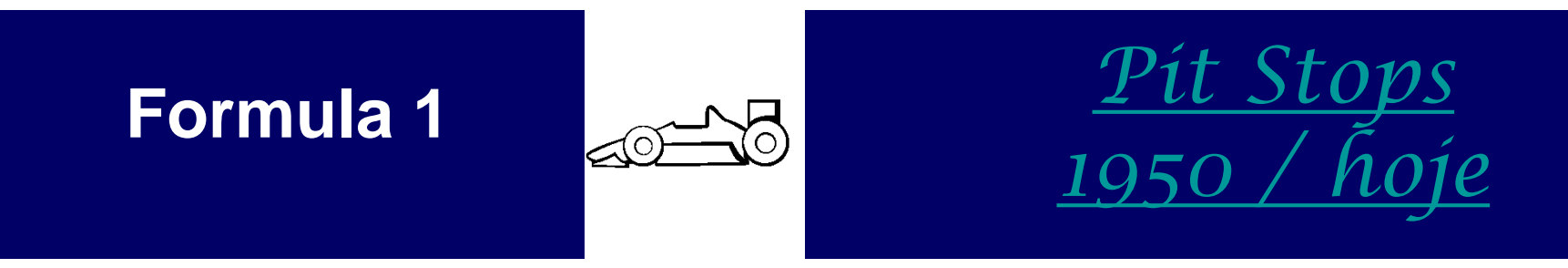

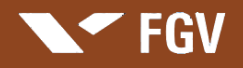

Custos da Qualidade e da Não-Qualidade

## **Custo da Não-Qualidade**  *Desperdício !*

Recursos relacionado com o sistema e estrutura organizacional

vinculados com ineficiência da gestão dos processos

em toda a organização.

## **Alguns Motivadores dos Desperdícios:**

- Refugos
- Retrabalho
- Falta de treinamento
- Insumos não adequados
- Acidentes de trabalho, ambientais ou sociais

## **FGV**

# **Apresentação de Depoimento**

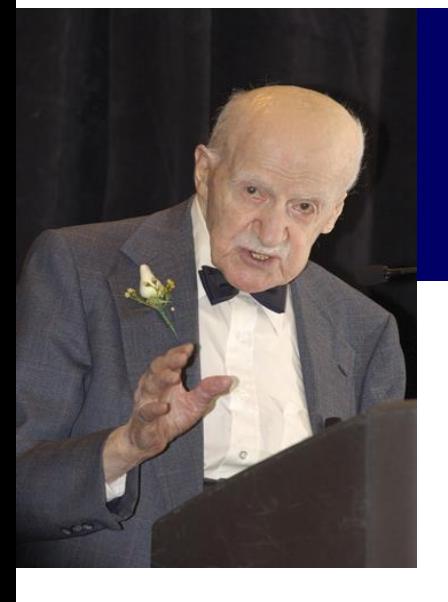

# **[Joseph Juran](Video Juran - Espanhol.flv)**

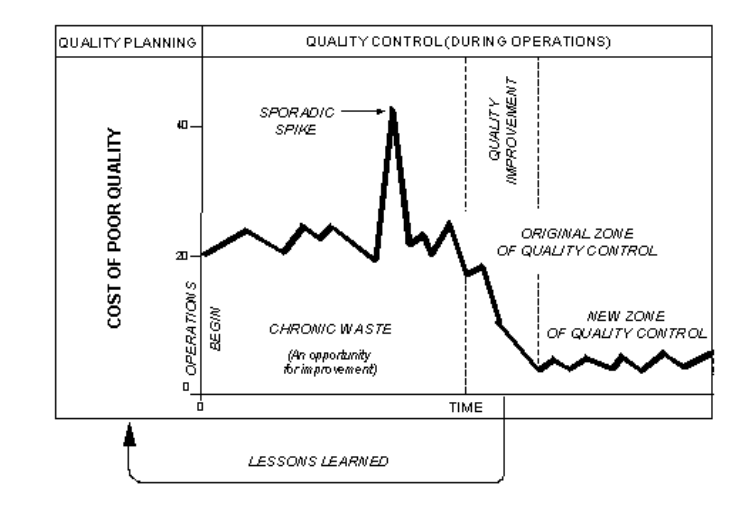

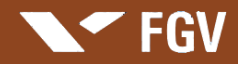

# **Indicadores de Desempenho - ID**

**São critérios explícitos, que devem monitorar as ações gerenciais, e que são definidos para estabelecer objetivos e metas, diante da natureza e especificidade do processo.** 

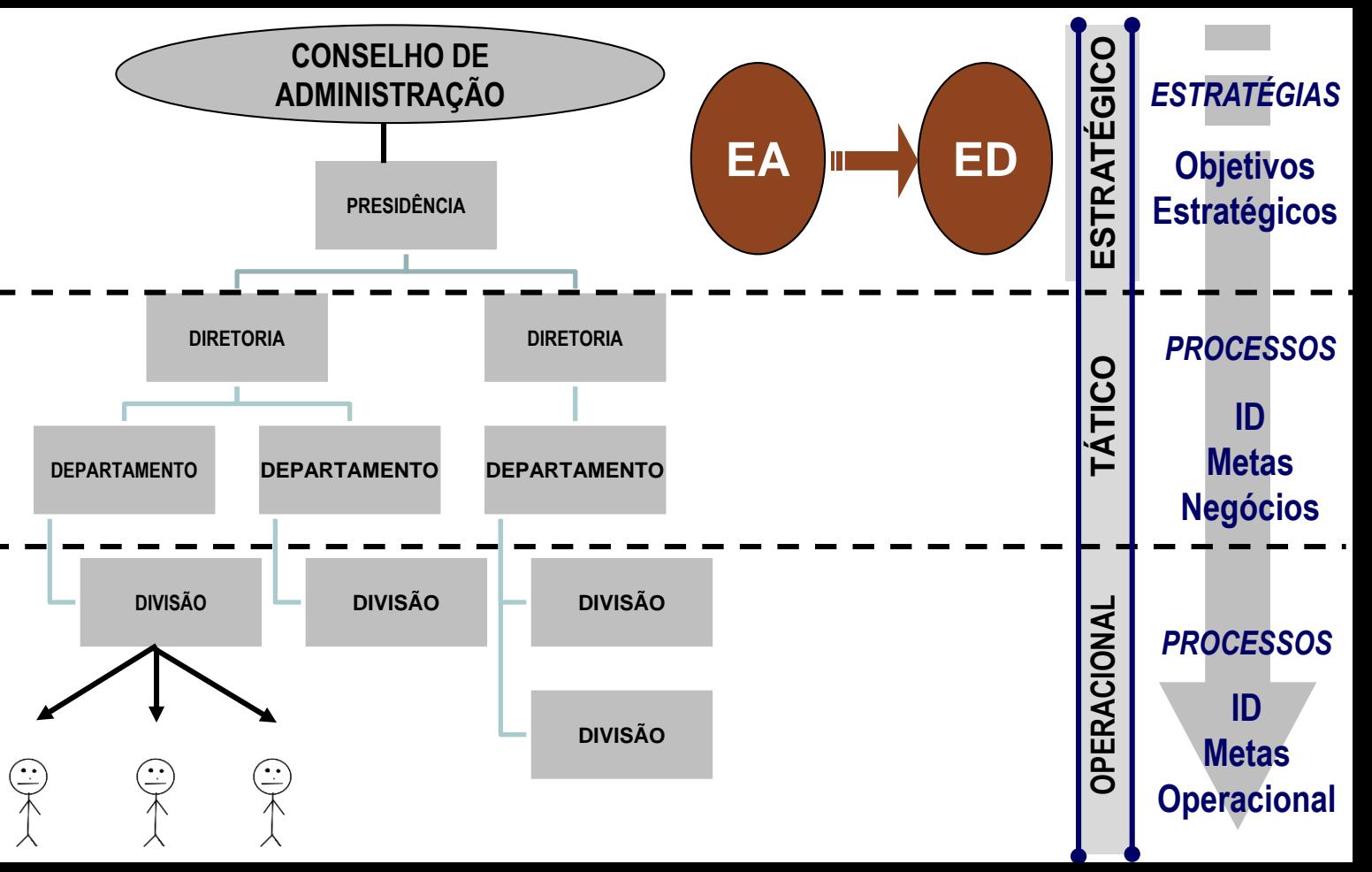

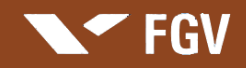

#### **I D - Gestão Estratégica e Integrada dos Processos**

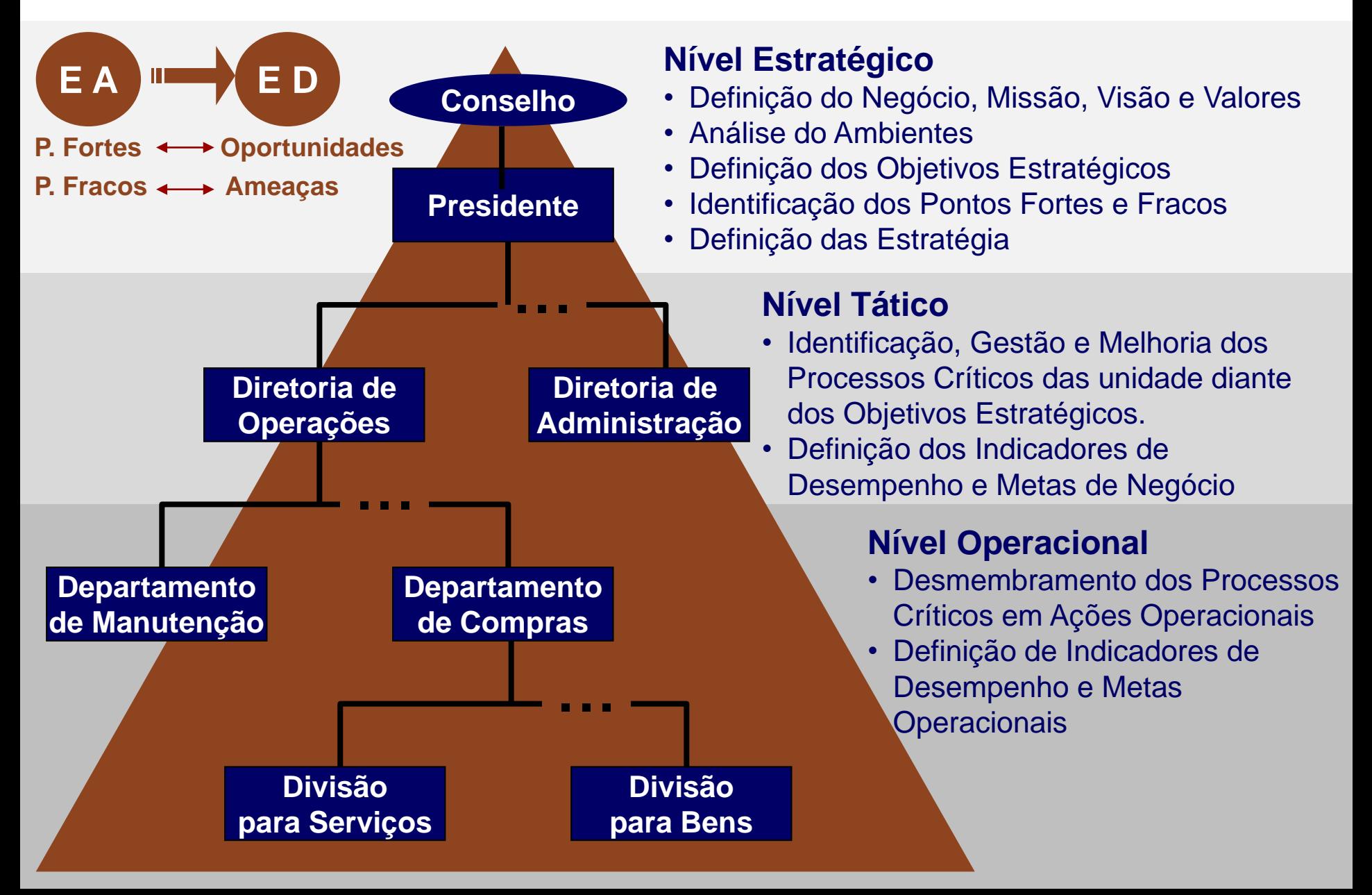

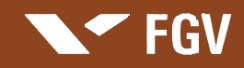

#### **I D - Gestão Estratégica e Integrada dos Processos**

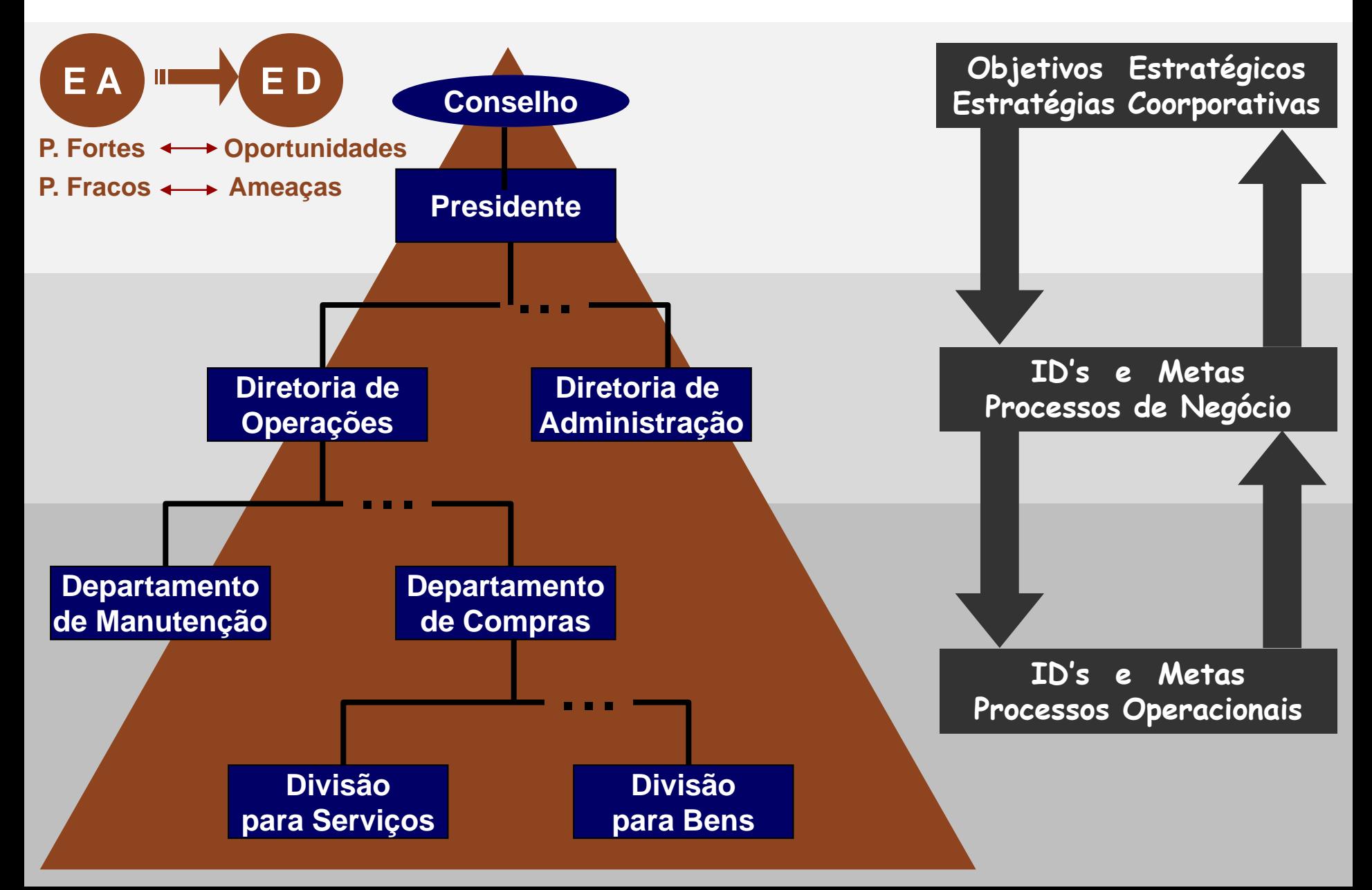

## **Exemplo: Aplicação Caso Referencia**

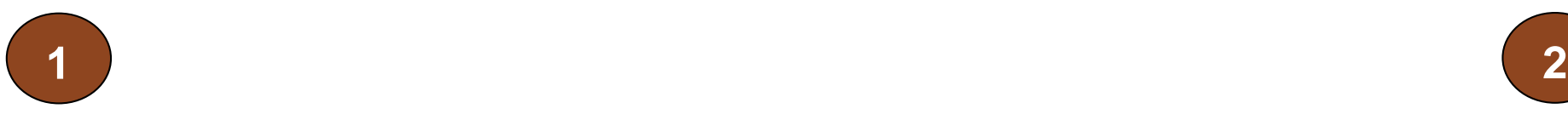

**FGV** 

*Organização:* "Prof. Marcus Vinicius"

#### *Objetivo Estratégico:*

Otimizar o tempo diário

#### *Processo Critico:*

Ir ao trabalho no período matinal

#### *Indicador de Desempenho:* Tempo

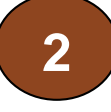

#### *Organização:*

"Prof. Marcus Vinicius"

#### *Objetivo Estratégico:*

Melhorar a Qualidade de Vida diária

#### *Processo Critico:*

Ir ao trabalho no período matinal

#### *Indicador de Desempenho:*

Conforto

## **Indicadores de Desempenho**

**Os ID's podem ser agrupados de diversas formas, de acordo com as necessidades da organização. Seguem os agrupamentos mais utilizados:**

**FGV** 

**.Indicadores Operacionais .Indicadores de Qualidade**

**.Indicadores de Produtividade**

**.Indicadores de Produtividade .Indicadores de Capacidade .Indicadores de Flexibilidade .Indicadores de Velocidade .Indicadores de Confiabilidade .Indicadores de Custo .Indicadores de Rentabilidade**

**Os critérios utilizados para verificar um ID's dependem da especificidade do processo. Seguem alguns dos critérios mais utilizados:**

**.Abrangência do Indicador .Acessibilidade do Indicador .Confiabilidade do Indicador .Economicidade do Indicador .Estabilidade do Indicador .Independência do Indicador .Praticidade do Indicador .Relevância do Indicador .Representatividade do Indicador .Simplicidade do Indicador .Validade do Indicador**

**.Indicadores Relativos ao Aprendizado e Conhecimento .Indicadores Operacionais do Processos Internos .Indicadores Relativos ao Consumidor .Indicadores Financeiros**

**.Indicadores Relativos a Satisfação dos Consumidores .Indicadores Relativos a Satisfação dos Colaboradores**

**.Indicadores Relativos a Satisfação dos Acionistas**

#### **FGV**

## **Indicadores de Desempenho**

#### **A t e n ç ã o**

- **Os indicadores são instrumentos de APOIO ÀS DECISÕES GERENCIAIS.**
- **Os indicadores são números muito úteis, mais ISOLADOS NÃO TEM REPRESENTATIVIDADE e pode induzir a erros.**
- **Os RESULTADOS DO PROCESSO NÃO PODEM SER GARANTIDOS apenas com base nos indicadores.**
- **Um PROCESSO OU ATIVIDADE COMPORTA VÁRIOS INDICADORES, mas sempre é aconselhável identificar um como prioritário.**
- **Todos os indicadores devem ter a MESMA ORIGEM OU VERTENTE, e não podem perder de foco os objetivos principais da organização.**
- **CUIDADO com o ALINHAMENTO HORIZONTAL E VERTICAL do sistema de indicadores.**
- **CUIDADO com o EXCESSO DE INDICADORES, alguns podem não ter nenhuma relação com os objetivos principais.**
- **CUIDADO, nem todos os gerentes ou supervisores estão CAPACITADOS a conceberem indicadores.**

#### $\blacktriangleright$  FGV

## **Gestão Estratégica e Integrada dos Processos**

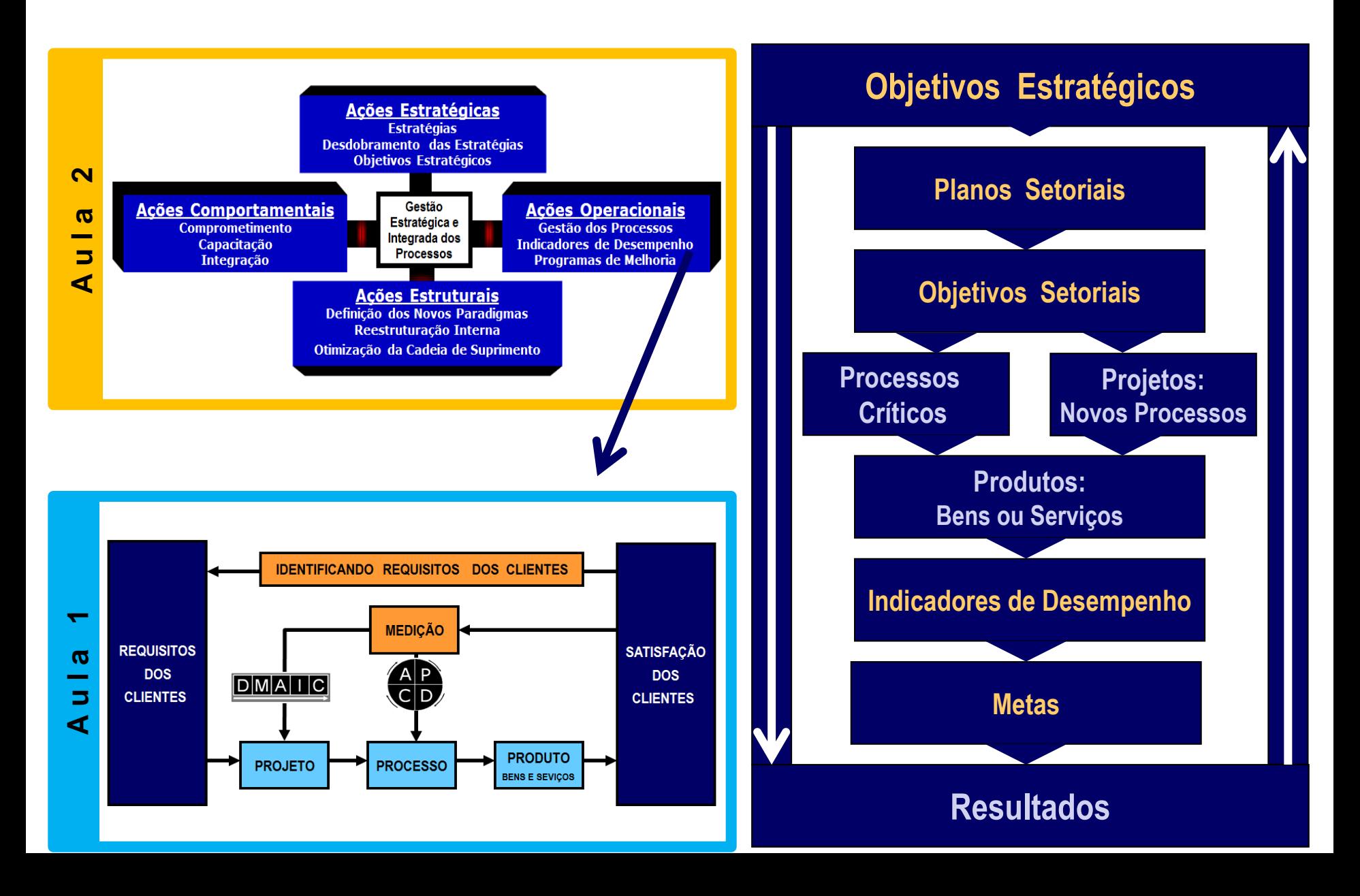

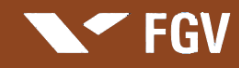

**Apresentação: Marcus Vinicius Rodrigues**

## **Gestão Estratégica e Integrada dos Processos**

#### **Melhoria e Modelagem de Processo**

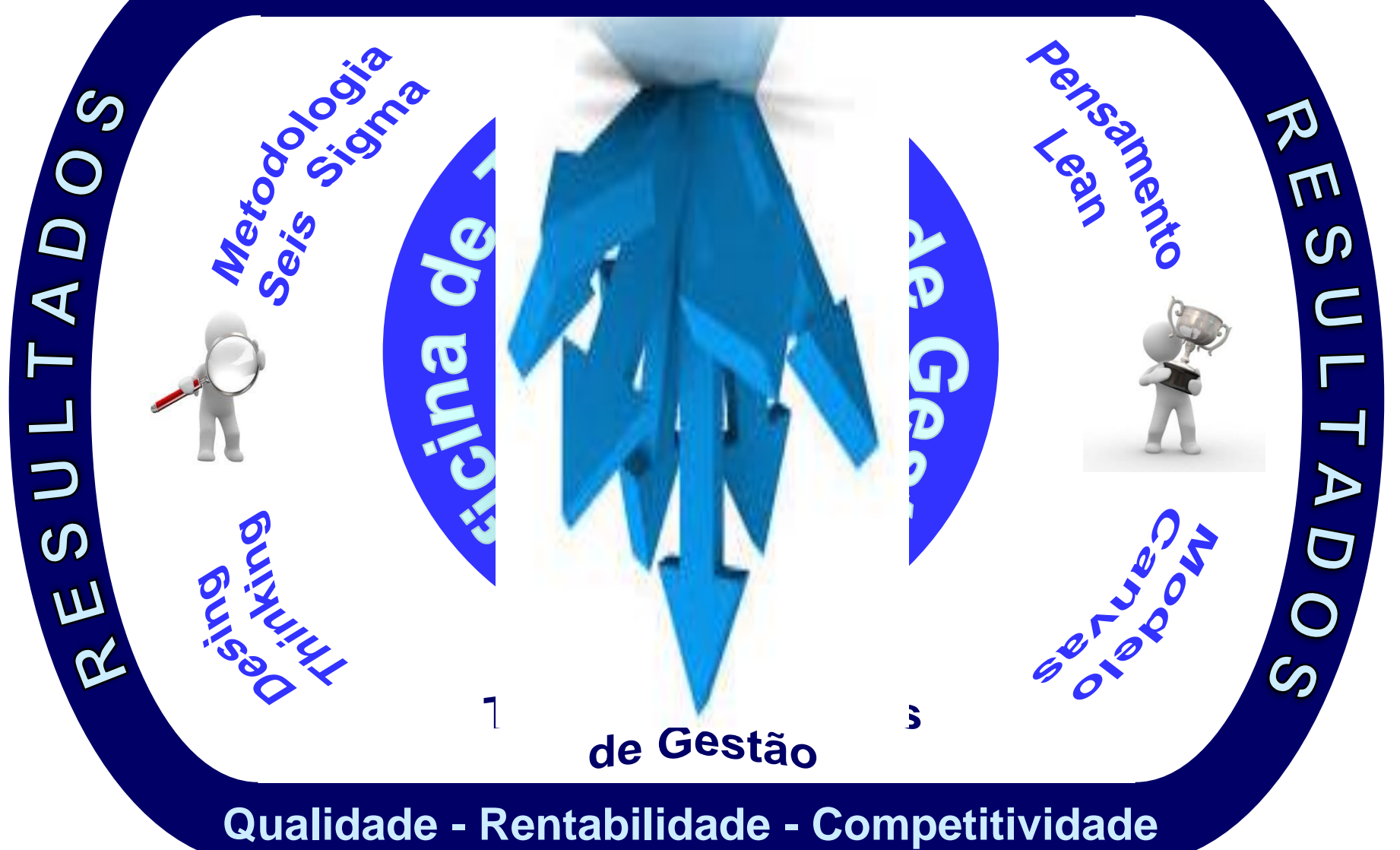

#### **Unidade 4**

# **Ferramentas e Técnicas para a Melhoria dos Processos**

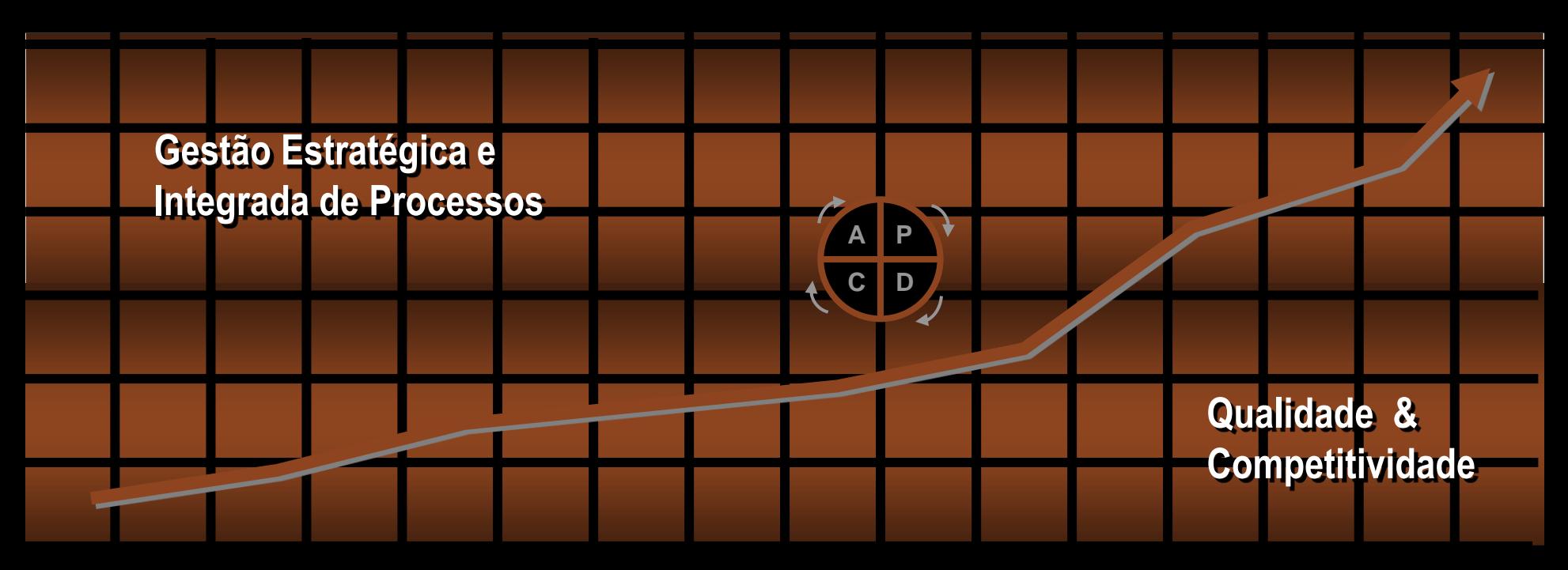

**SEGV** 

**Professor: Marcus Vinicius Rodrigues**

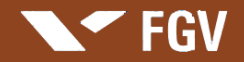

#### Gestão Estratégica de Processos

Base Conceitual para o Processo de Mudança na Busca da Qualidade e Competitividade

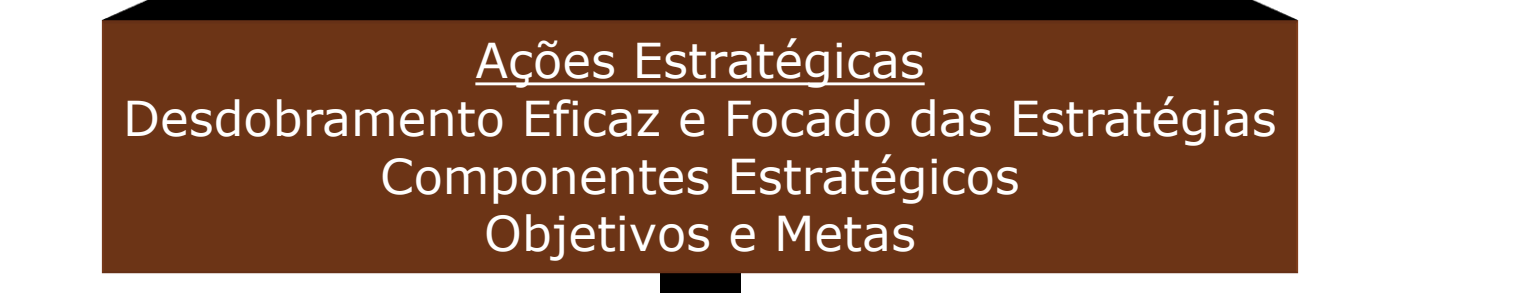

Ações Comportamentais Comprometimento Capacitação Integração

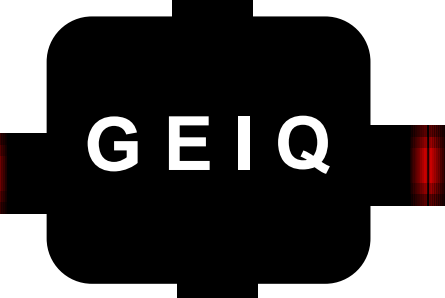

Ações Operacionais Projetos Seis Sigma Processos Organizacionais Programas de Melhoria

Ações Estruturais Definição dos Novos Paradigmas Reestruturação Interna Otimização da Cadeia de Suprimento

**Gestão Estratégica e Integrada dos Processos para a Qualidade - GEIQ**

## Problema: Identificação e Delimitação

 PROBLEMA é uma situação indesejável, geralmente não esperada, que ocorre com as pessoas, equipamentos ou processos, criando obstáculos para que os objetivos previamente definidos sejam atingidos.

FGV

 Para análise dos processos que ocorrem em uma organização à identificação e DELIMITAÇÃO EFICAZ DOS PROBLEMAS É IMPERIOSA.

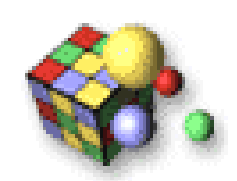

Só é possível resolver um problema, após admitir a existência do mesmo.

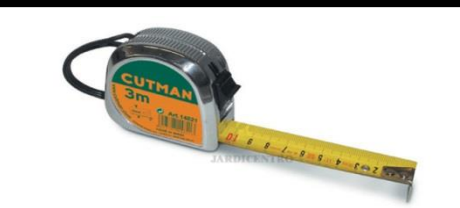

Só é possível gerenciar e melhorar aquilo que se pode medir.

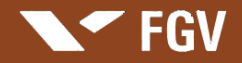

#### Problema: Barreiras a Identificação

#### **SENSO - COMUM**

**É o conhecimento acrítico, imediatista, que acredita na superficialidade do fenômeno. Falta de suficiente espírito crítico no tratamento do fenômeno: sem profundidade; sem rigor lógico**

# PROBLEM

#### **IDEOLOGIA**

**É o caráter justificador deste tipo de conhecimento. Ela busca "ocultar" a realidade social. Muitas vezes provoca a deturpação dos fatos, diante de "posições" à serem justificadas** 

#### Questionamentos ao Processo

#### **5 W 2 H**

**FGV** 

**Why (por que) ? What (o que) ? Where (onde) ? When (quando) ? Who (quem) ? How (como) ? How much (quanto custa) ?**

**O 3° H How many (quantos) ?**

# **5 W e 3 H 5 P o r q u ê s**

**1)** *Por que* **a máquina parou? - Houve uma sobrecarga.**

**2)** *Por que* **houve uma sobrecarga? - O suporte não estava suficientemente lubrificado.**

- **3)** *Por que* **não estava suficientemente lubrificado? - A bomba de lubrificação não estava bombeando quando era preciso.**
- **4)** *Por que* **não estava bombeando quando era preciso?**
	- **- O poço de drenagem da bomba estava gasto.**

**5)** *Por que* **o poço de drenagem estava gasto?**

**- Estava sem filtro e caiu um pedaço de metal dentro dele.**

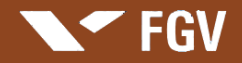

#### Problema: Barreiras a Identificação

#### **SENSO - COMUM**

**É o conhecimento acrítico, imediatista, que acredita na superficialidade do fenômeno. Falta de suficiente espírito crítico no tratamento do fenômeno: sem profundidade; sem rigor lógico**

# PROBLEM

#### **IDEOLOGIA**

**É o caráter justificador deste tipo de conhecimento. Ela busca "ocultar" a realidade social. Muitas vezes provoca a deturpação dos fatos, diante de "posições" à serem justificadas**
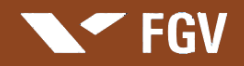

### Etapas para Análise de um Processo

# SIASP

Sequência para Identificar, Analisar e **Solucionar Problemas** 

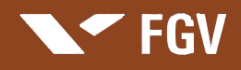

### Roteiro para Análise de Processos Organizacionais

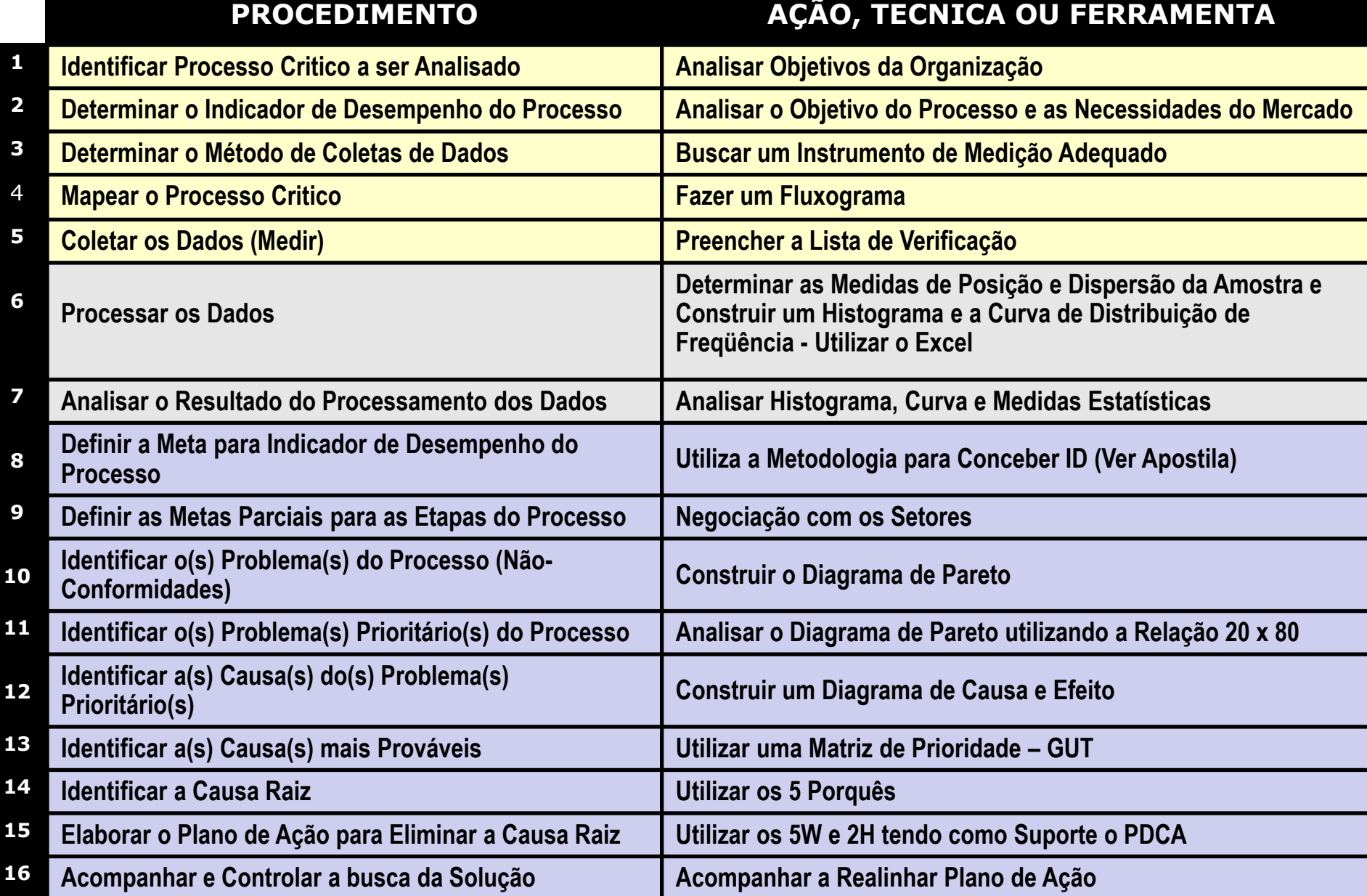

## **Identificação do Processo Critico**

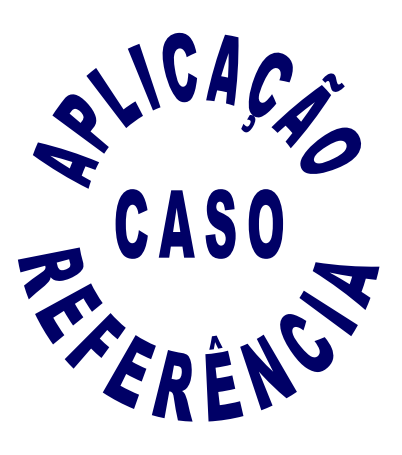

**FGV** 

*Organização:* "Prof. Marcus Vinicius"

#### *Objetivo Estratégico:*

Otimizar o tempo diário

#### *Processo Critico:*

Ir ao trabalho no período matinal

*Indicador de Desempenho:*

Tempo

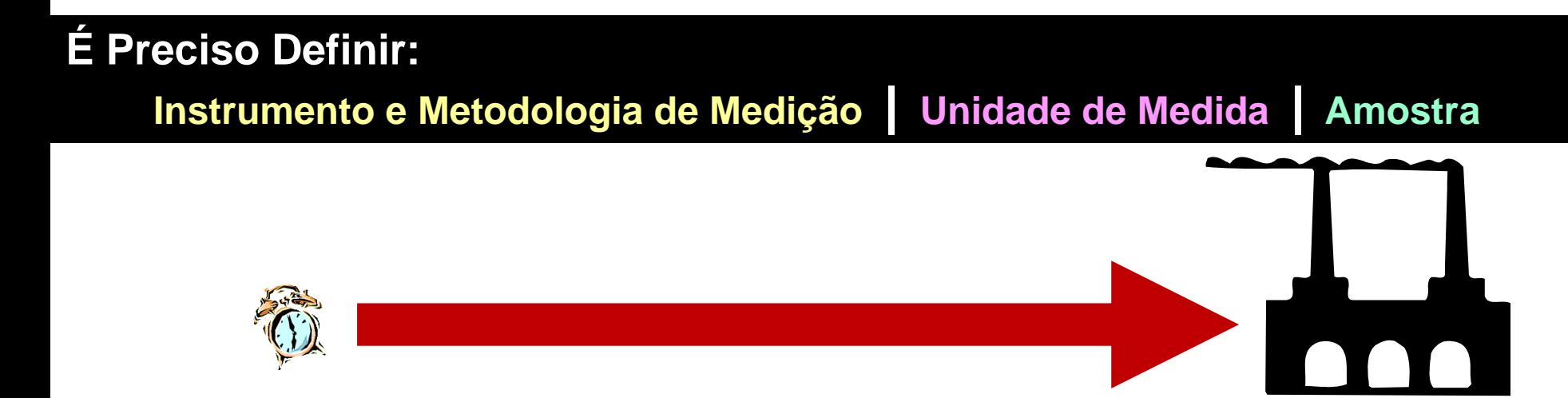

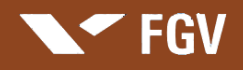

### Roteiro para Análise de Processos Organizacionais

#### **PROCEDIMENTO AÇÃO, TECNICA OU FERRAMENTA**

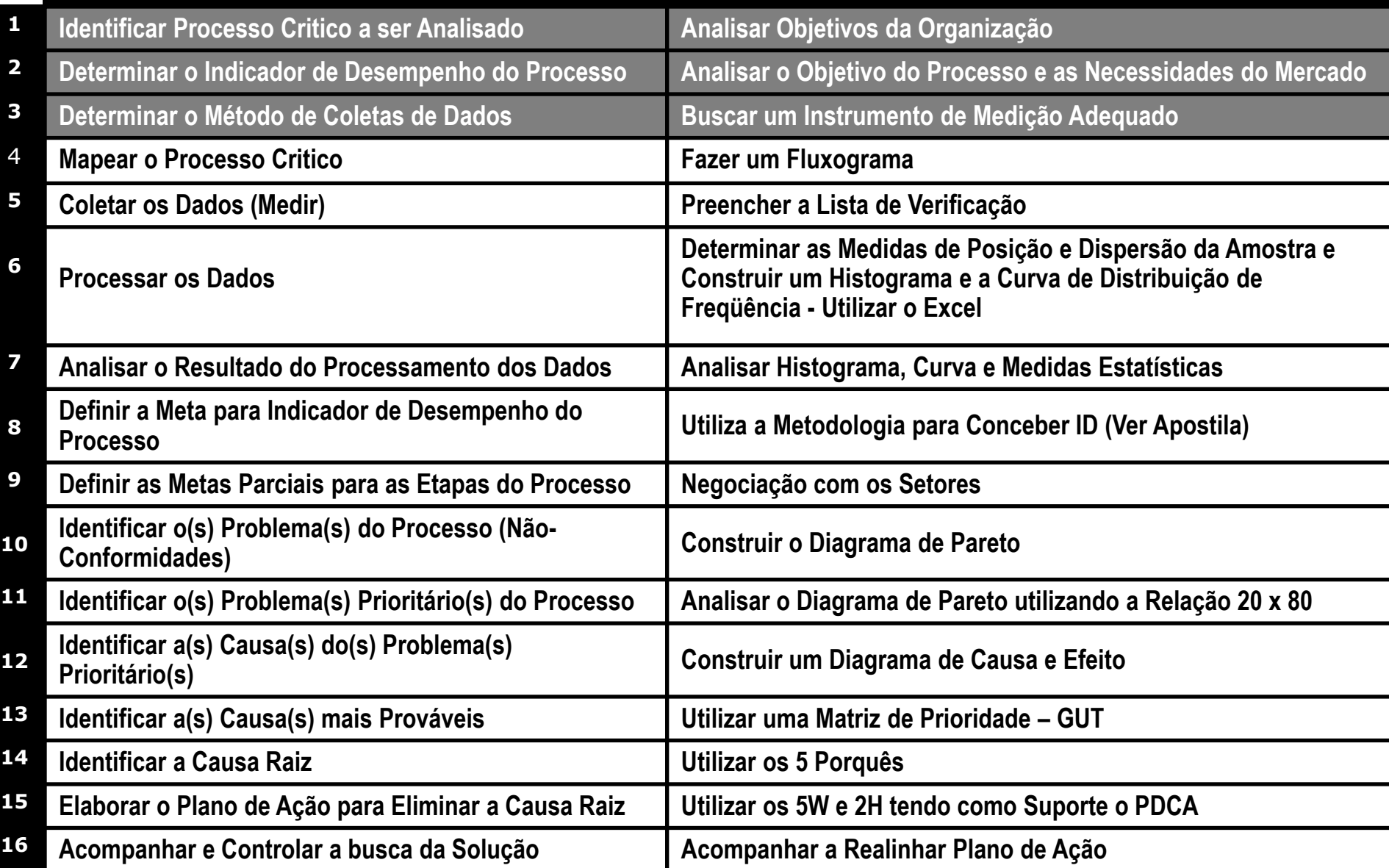

## **Fluxograma**

**FLUXOGRAMA é a forma gráfica, através de símbolos, de descrever as** 

**diversas etapas de um processo, ordenando-as em uma** 

**sequência lógica e de forma planejada.** 

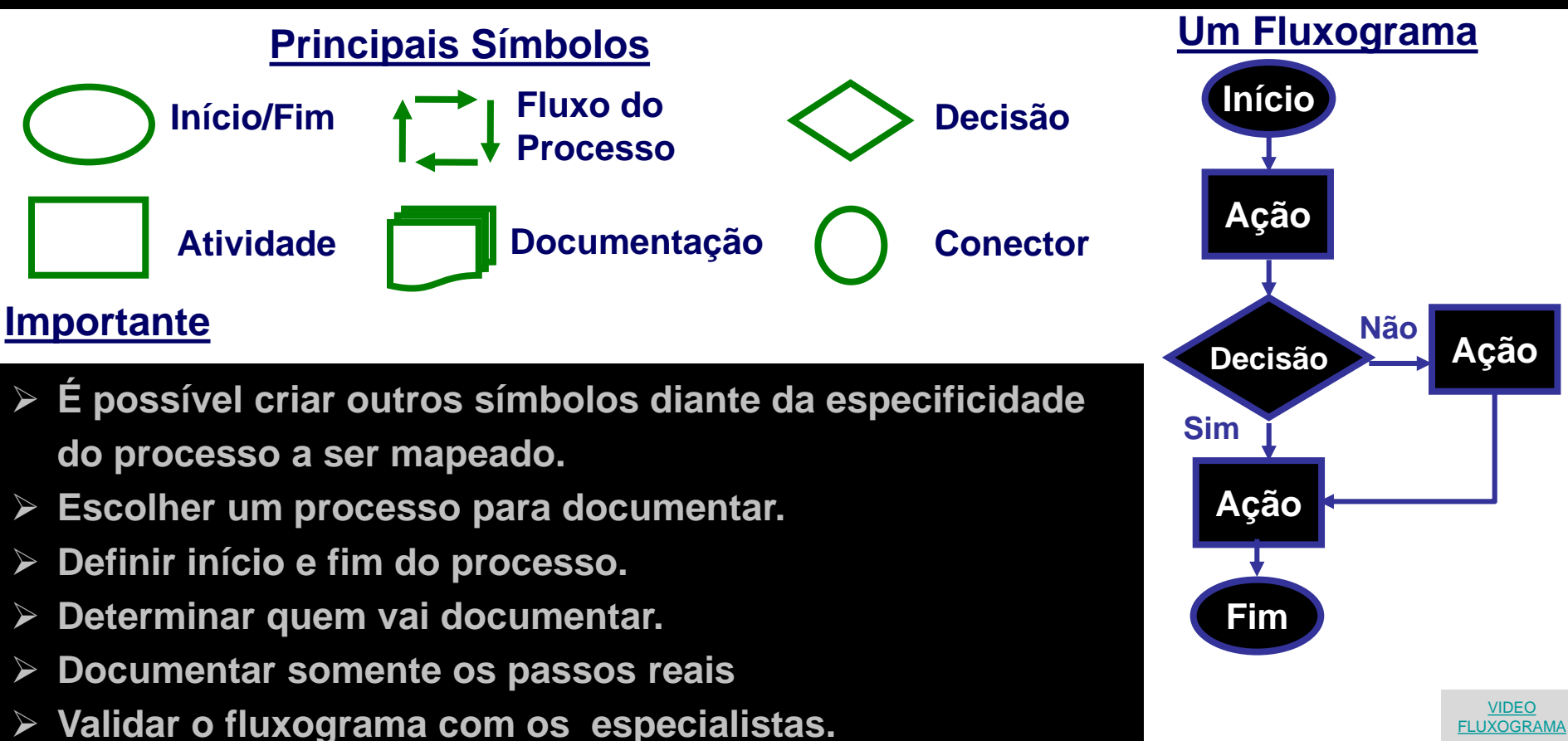

#### Aplicação: Fluxograma do Processo

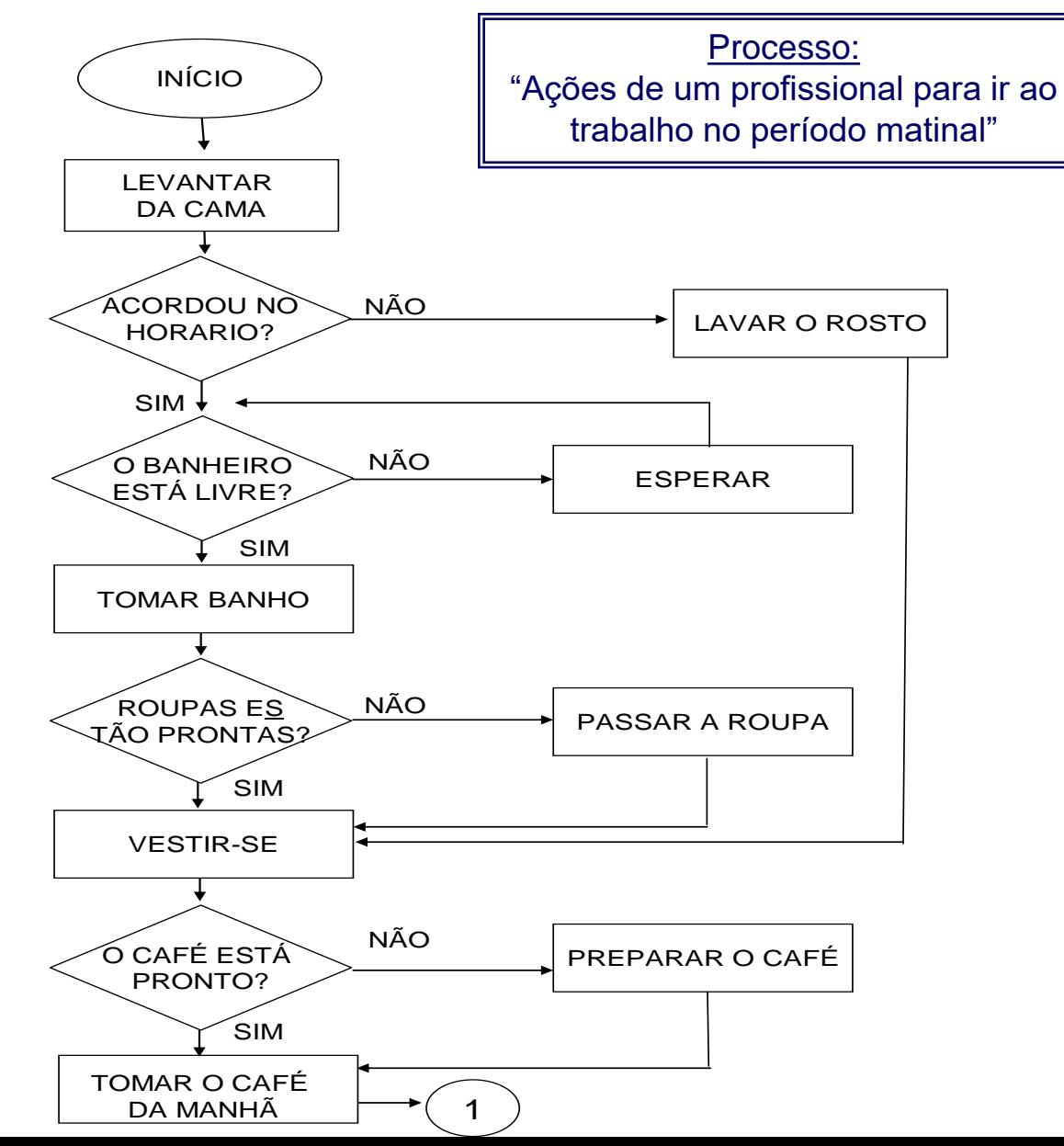

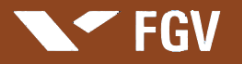

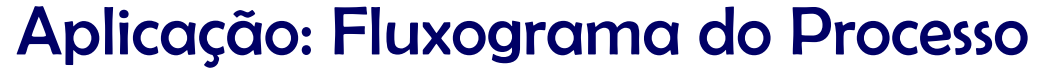

**FGV** 

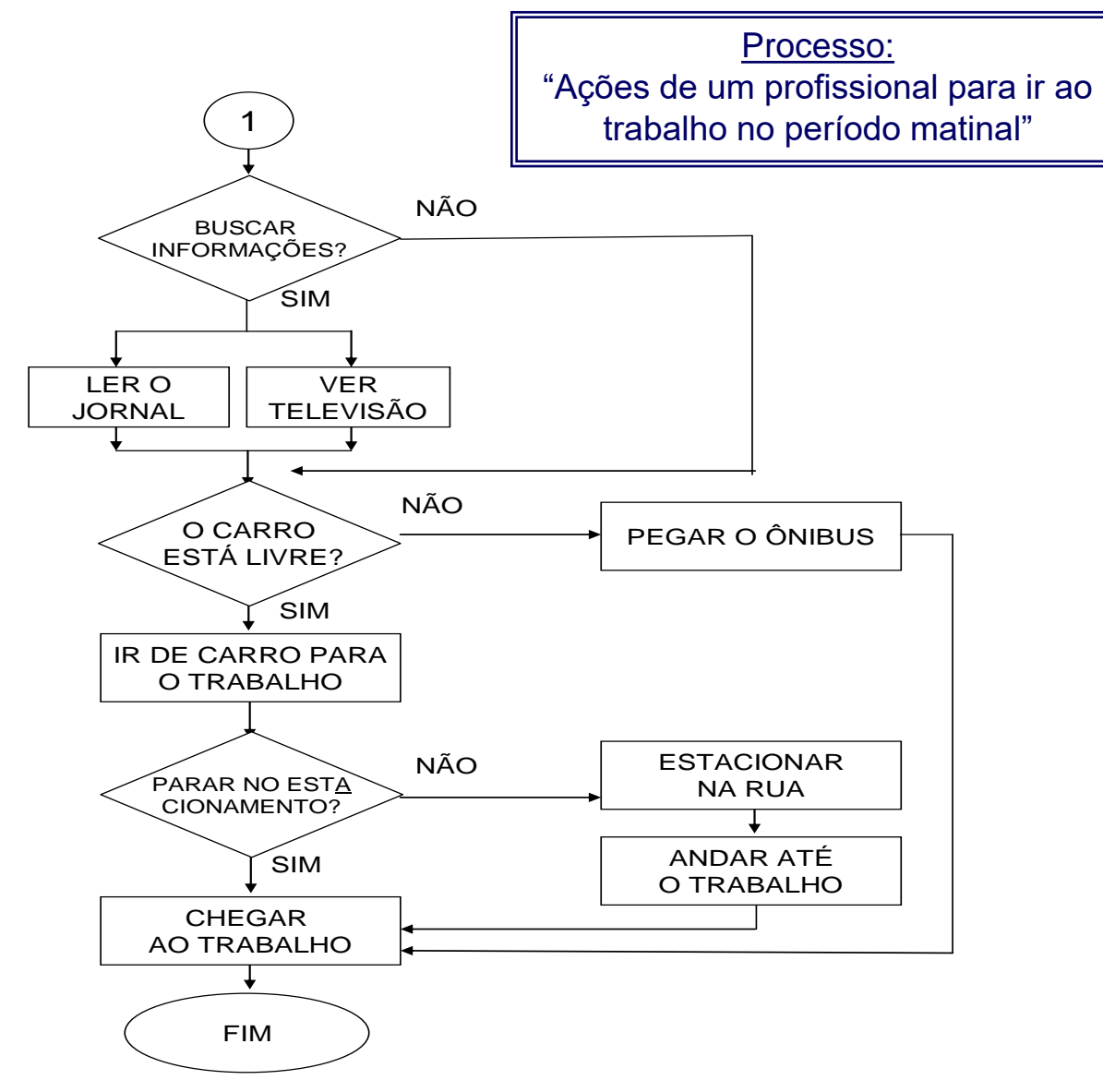

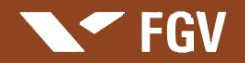

**Apresentação: Marcus Vinicius Rodrigues**

## **Apresentação de Caso**

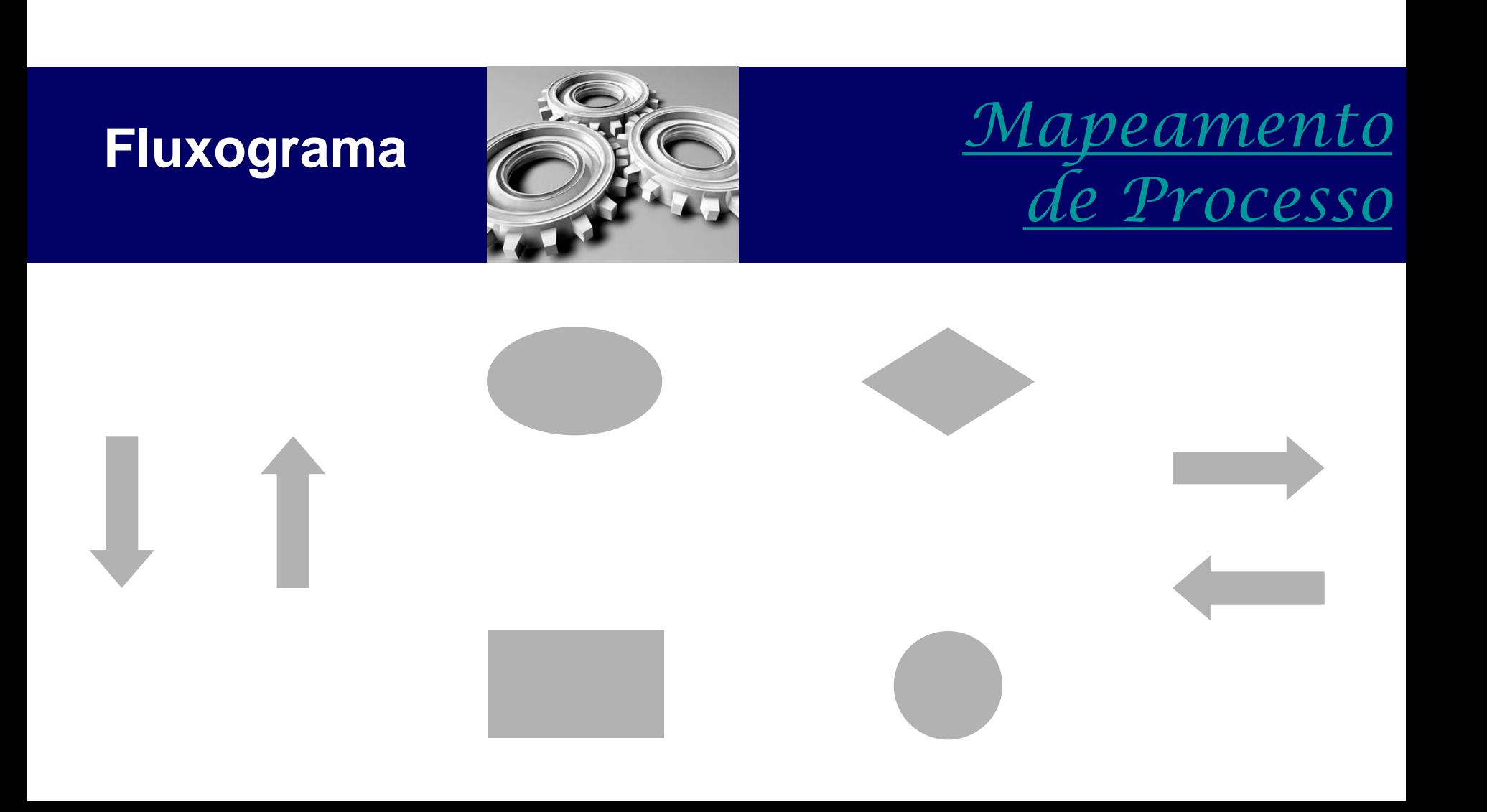

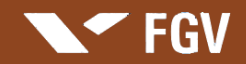

## **Lista de Verificação**

#### **LISTA DE VERIFICAÇÃO é utilizada para tabular dados**

**coletados em observações de eventos de um processo.**

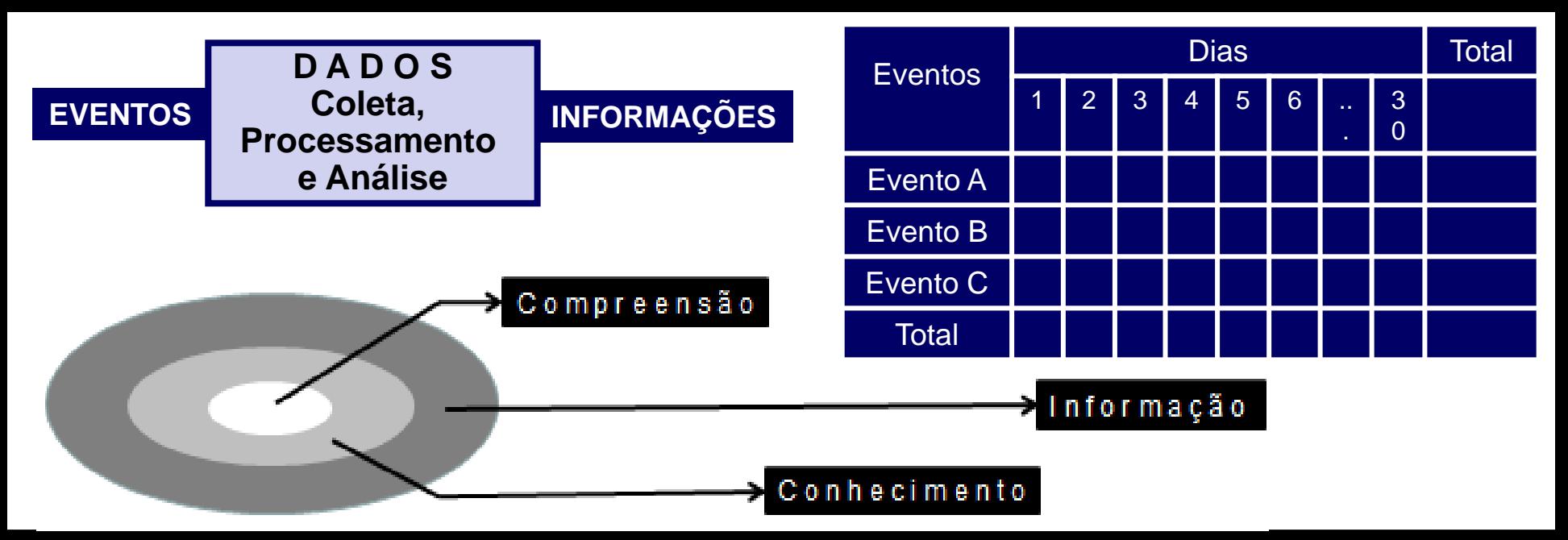

Questionamentos para Nortear a Captação e Utilização dos Dados

- **Porque coletar os dados ?**
- **Qual a importância dos dados ?**
- **Qual o tamanho da amostra ?**
- **Quem deverá realizar a coleta de dados ?**
- **Como os dados serão coletados ?**
- **Como os dados serão processados ?**
- **Que informações queremos obter ?**
- **Como e onde estas informações serão utilizadas ?**

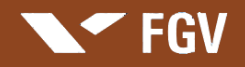

### Roteiro para Análise de Processos Organizacionais

#### **PROCEDIMENTO AÇÃO, TECNICA OU FERRAMENTA**

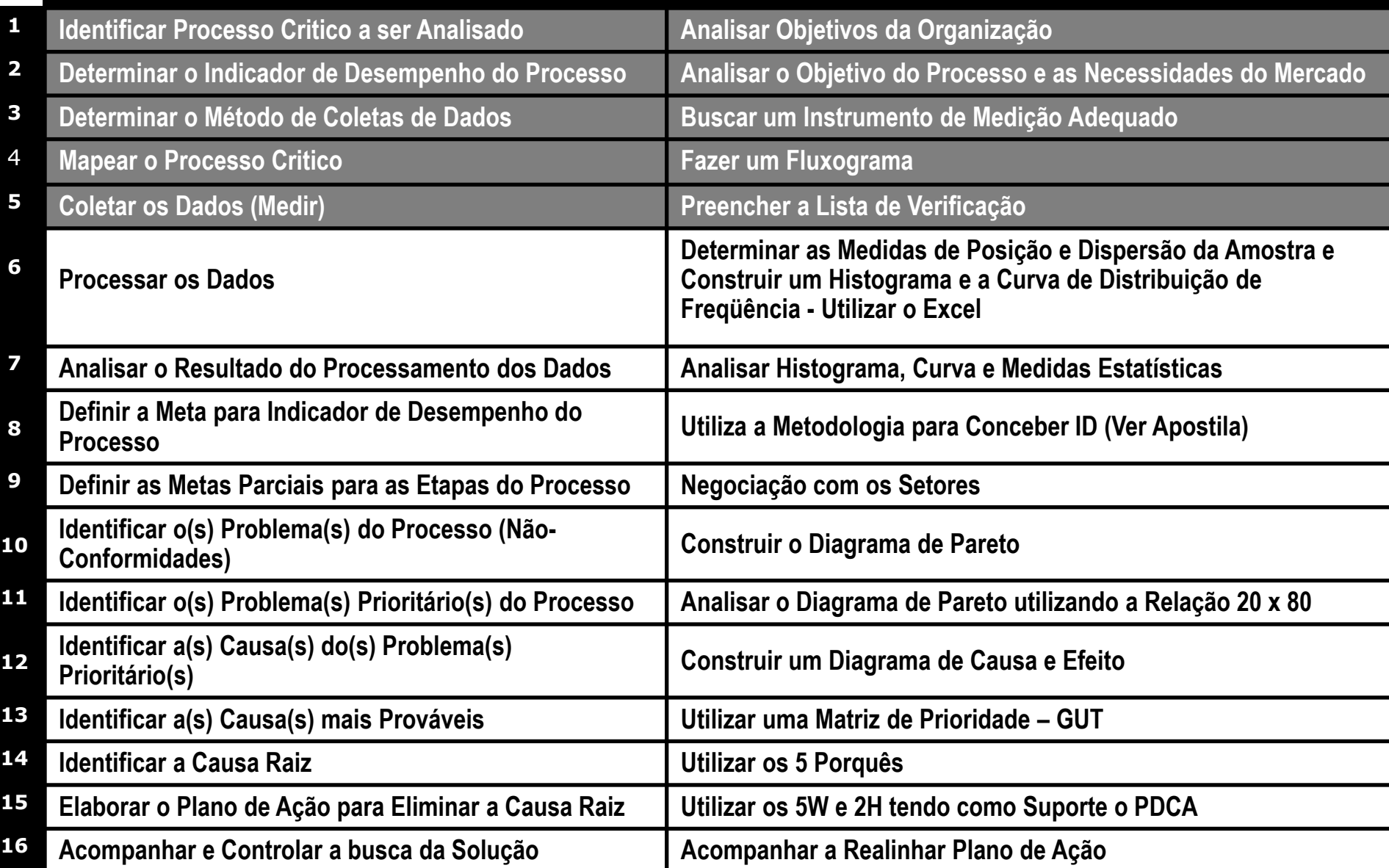

## **Histograma**

**FGV** 

**HISTOGRAMA é um diagrama de barras verticais de distribuição de** 

**frequência de um conjunto de dados numéricos.** 

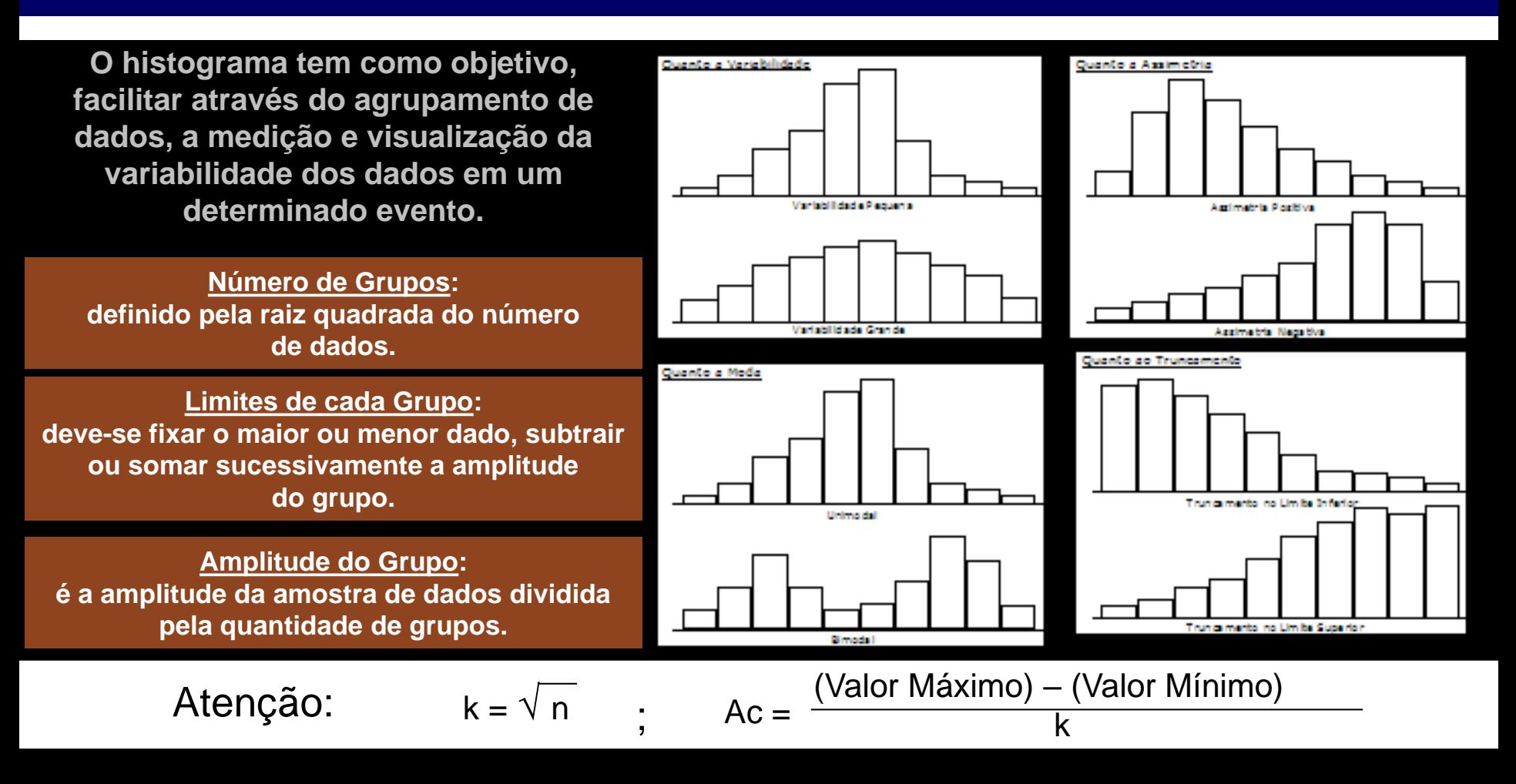

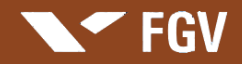

#### Etapas para Construção de um Histograma

#### **Etapa 1**

Escolher o processo

Processo:

"Ações de um profissional para ir ao trabalho no período matinal"

- Definir o Indicador de Desempenho a ser considerado
- Definir o período de análise ou quantidade de dados
- $\triangleright$  Coletar dados (n  $\rightarrow$  número de dados)

#### Processo para Análise:

Ações de um Profissional para ir ao Trabalho no Período Matinal

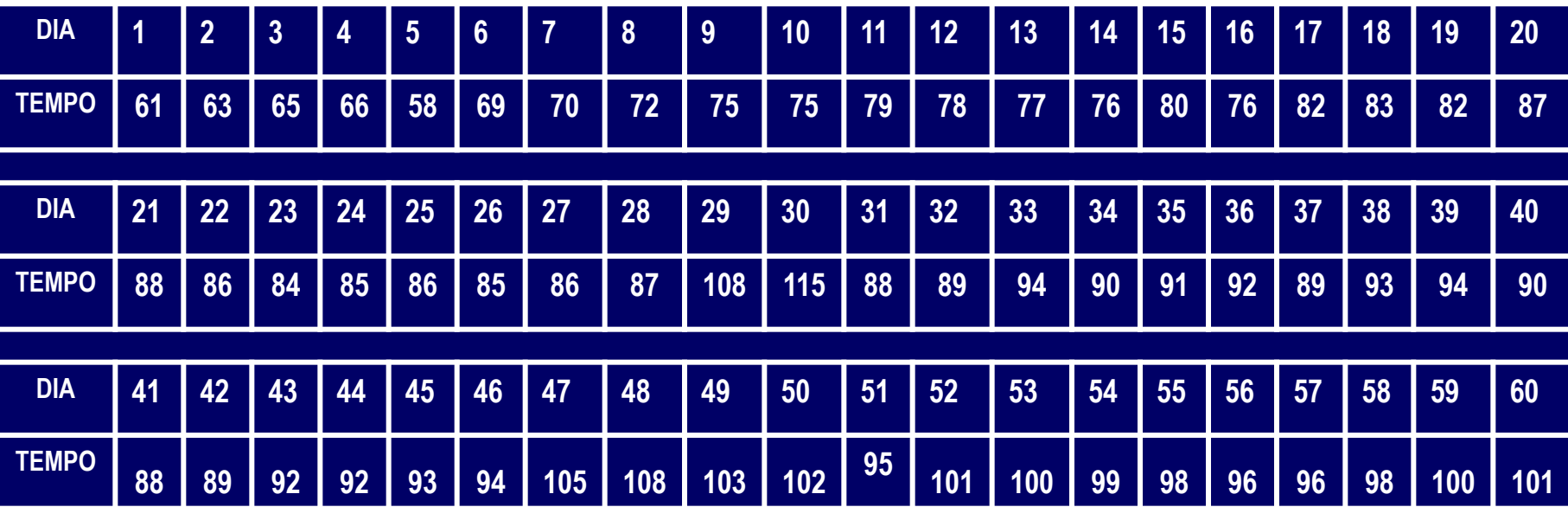

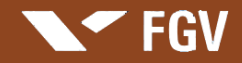

#### Etapas para Construção de um Histograma

#### **Etapa 2**

 Calcular a amplitude da amostra R = (Valor Máximo) – (Valor Mínimo) Processo:

"Ações de um profissional para ir ao trabalho no período matinal"

Processo para Análise: Ações de um Profissional para ir ao Trabalho no Período Matinal **R = 115 – 58 = 57**

#### **Etapa 3**

 Calcular o número de classes  $k = \sqrt{n}$ 

Processo para Análise: Ações de um Profissional para ir ao Trabalho no Período Matinal **k** =  $\sqrt{60} \approx 8$ 

#### **Etapa 4**

 Calcular a amplitude de cada classe  $A = R/k$ 

Processo para Análise: Ações de um Profissional para ir ao Trabalho no Período Matinal  $A = 57 / 8 \approx 7$ 

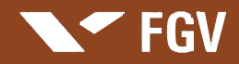

#### Etapas para Construção de um Histograma

#### **Etapa 5**

Calcular as fronteiras de cada classe

Processo para Análise: Ações de um Profissional para ir ao Trabalho no Período Matinal Fixar o valor máximo ou o valor mínimo, subtrair ou somar sucessivamente a este valor a amplitude da classe

#### **Etapa 6**

 $\triangleright$  Calcular a quantidade de dados (frequência  $\rightarrow$  f) em cada classe (Verificar na tabela de dados)

#### **Etapa 7**

 Calcular o ponto médio de cada classe (Média aritmética dos dados pertencentes a classe).

#### **Etapa 8**

 $\triangleright$  Calcular a frequência cumulativa  $\rightarrow$  Fr = (f/n) x 100

#### **Etapa 9**

Construir o histograma

Etapas 2, 3, 4

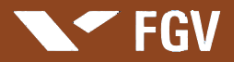

#### Construção de um Histograma Utilizando Formulas

#### $A = 115 - 58 = 57$ ;  $n = 60$ ;  $k = \sqrt{60} \approx 8$ ;  $Ac = (115 - 58) / 8 = 7$

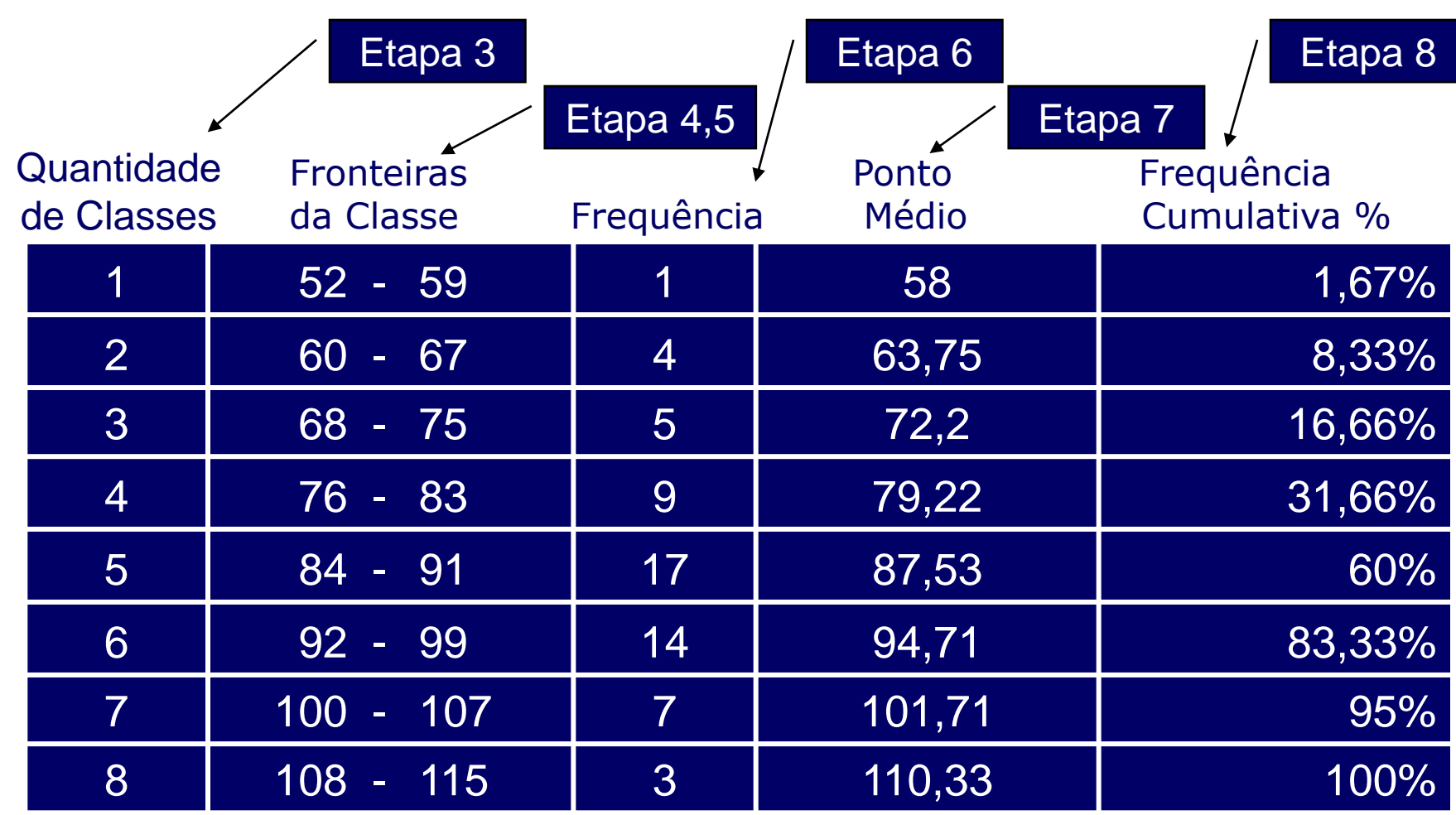

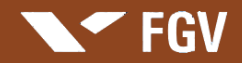

#### Medidas Estatísticas e Construção de um Histograma Utilizando o Microsoft Excel

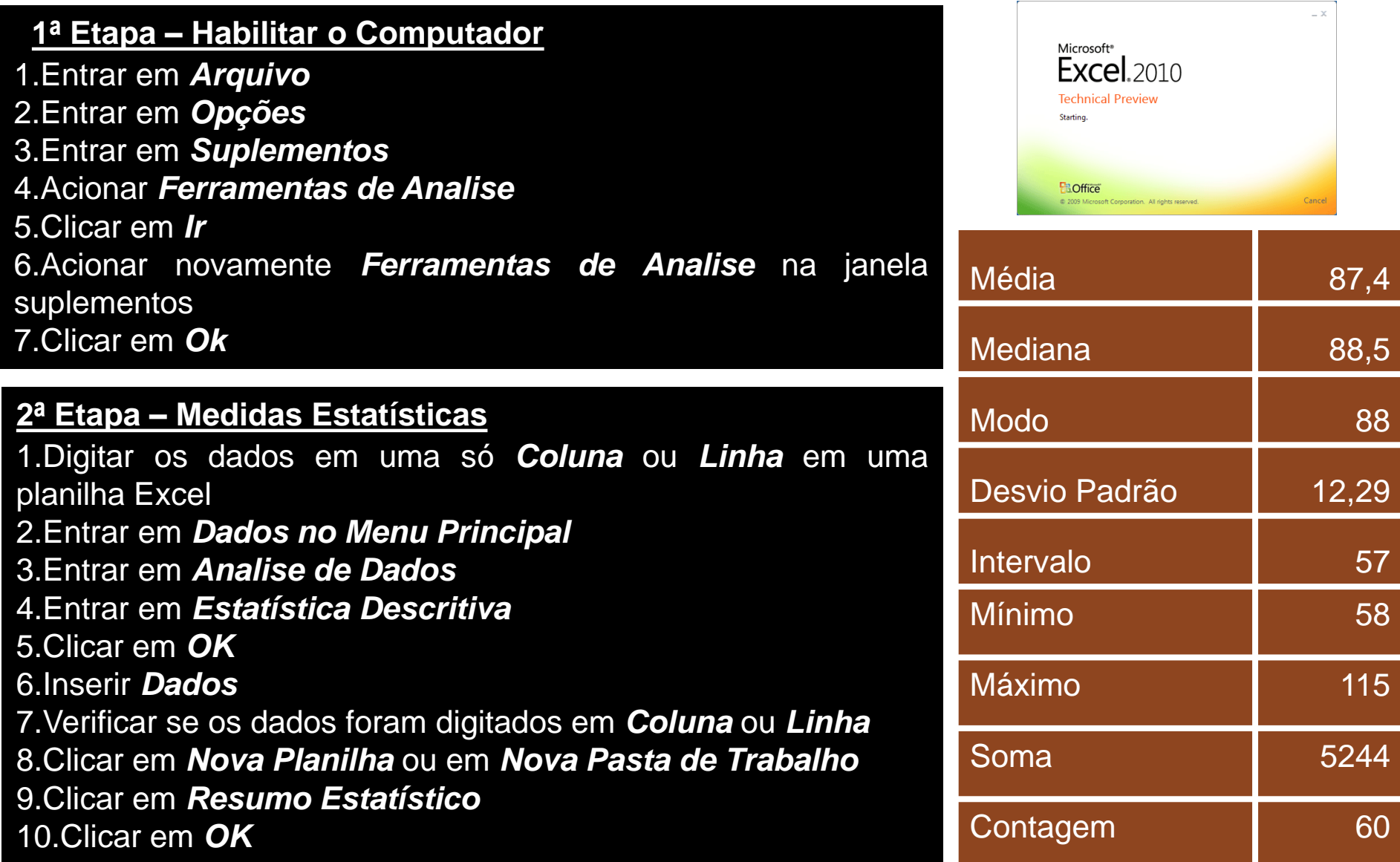

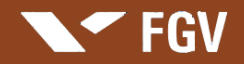

#### Medidas Estatísticas e Construção de um Histograma Utilizando o Microsoft Excel

#### **3ª Etapa - Construir o Histograma**

1.Digitar os dados em uma só *Coluna* ou *Linha* em uma planilha Excel 2.Entrar em *Dados no Menu Principal* 3.Entrar em *Analise de Dados* 4.Entrar em *Histograma* 5.Clicar em *OK* 6.Inserir *Dados* 7.Clicar em *Nova Planilha* ou em *Nova Pasta de Trabalho* 8.Clicar em *Resultado Gráfico* 9.Clicar em *OK*

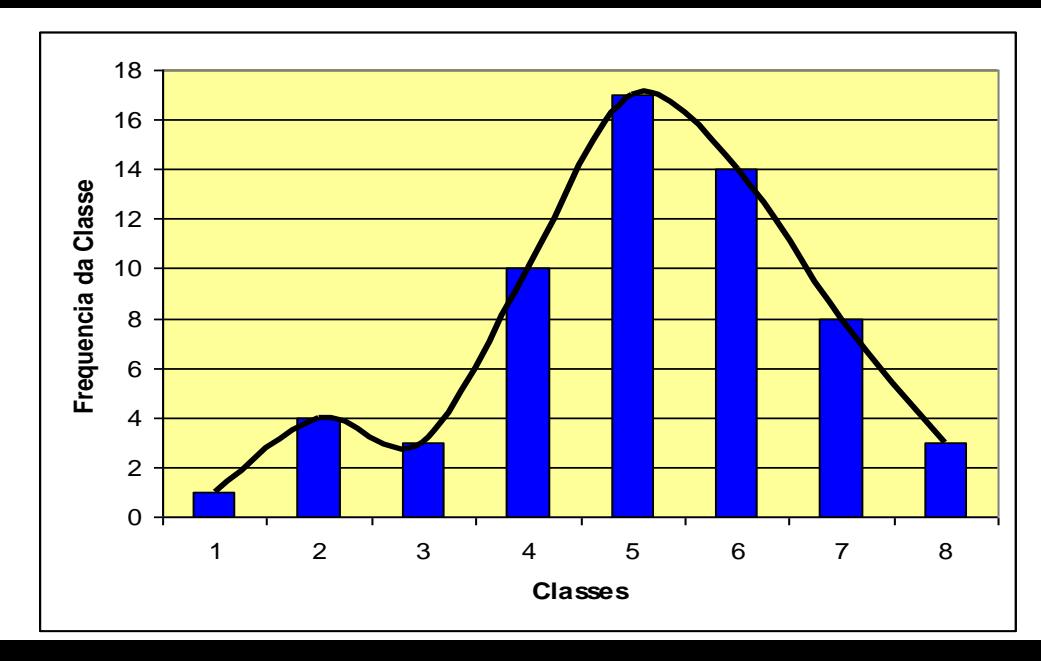

#### Construção de um Histograma Utilizando o Microsoft Excel

**FGV** 

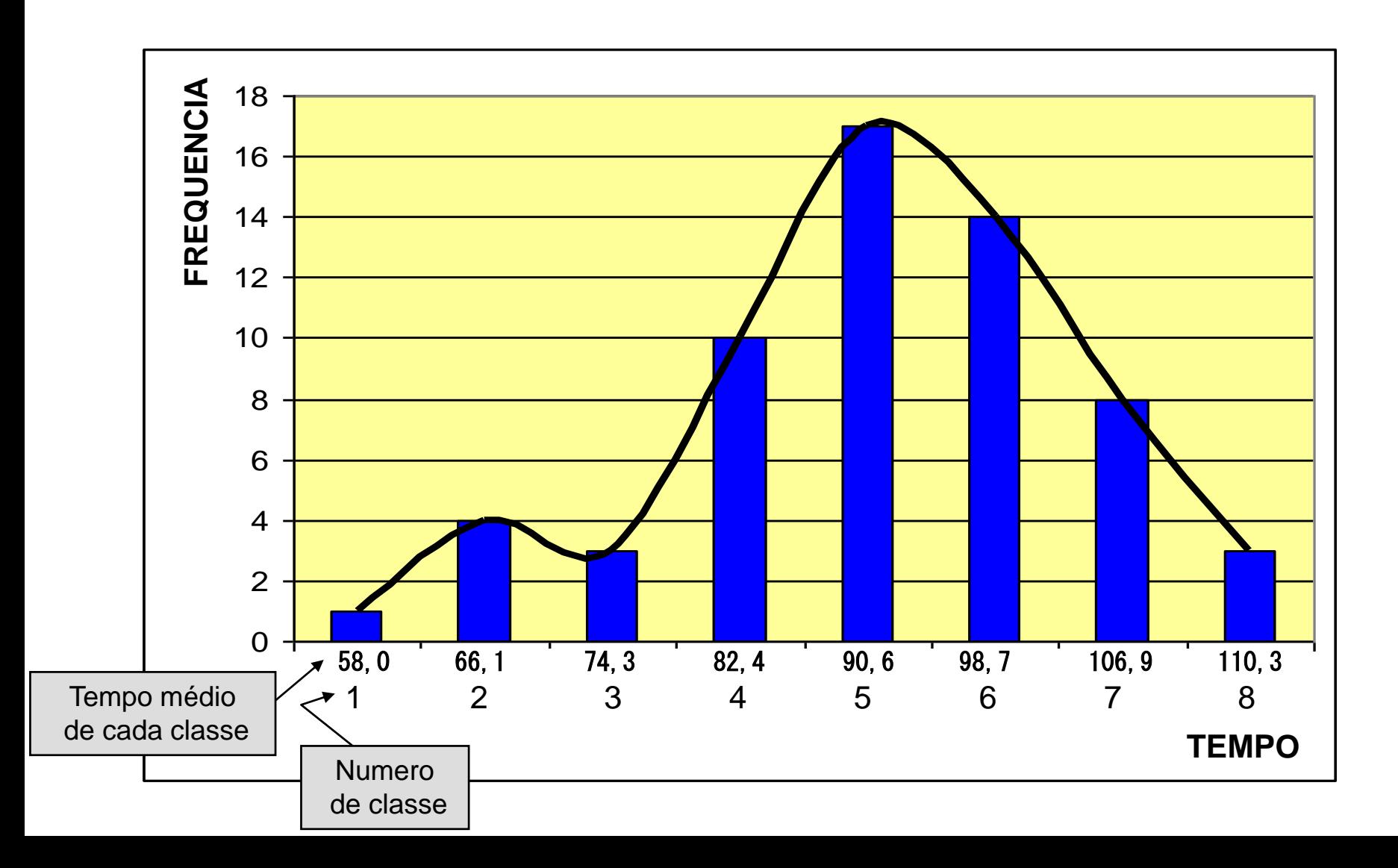

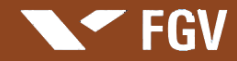

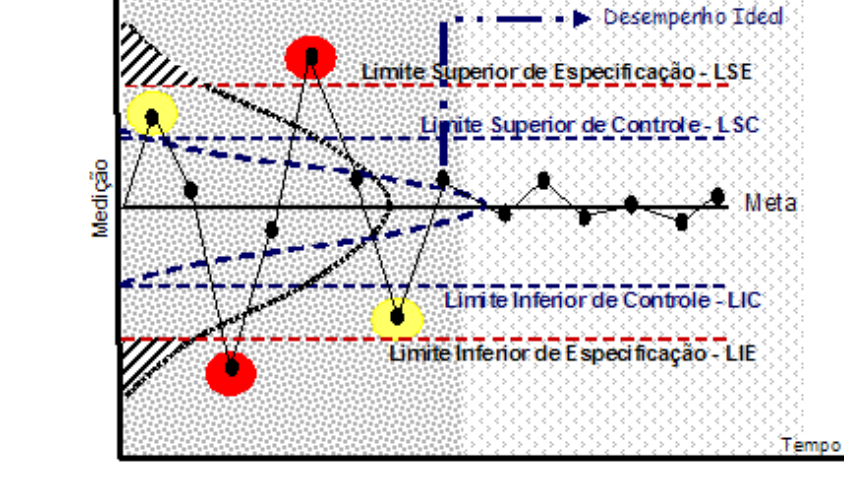

#### **Inversão de eixos para facilitar o processo**

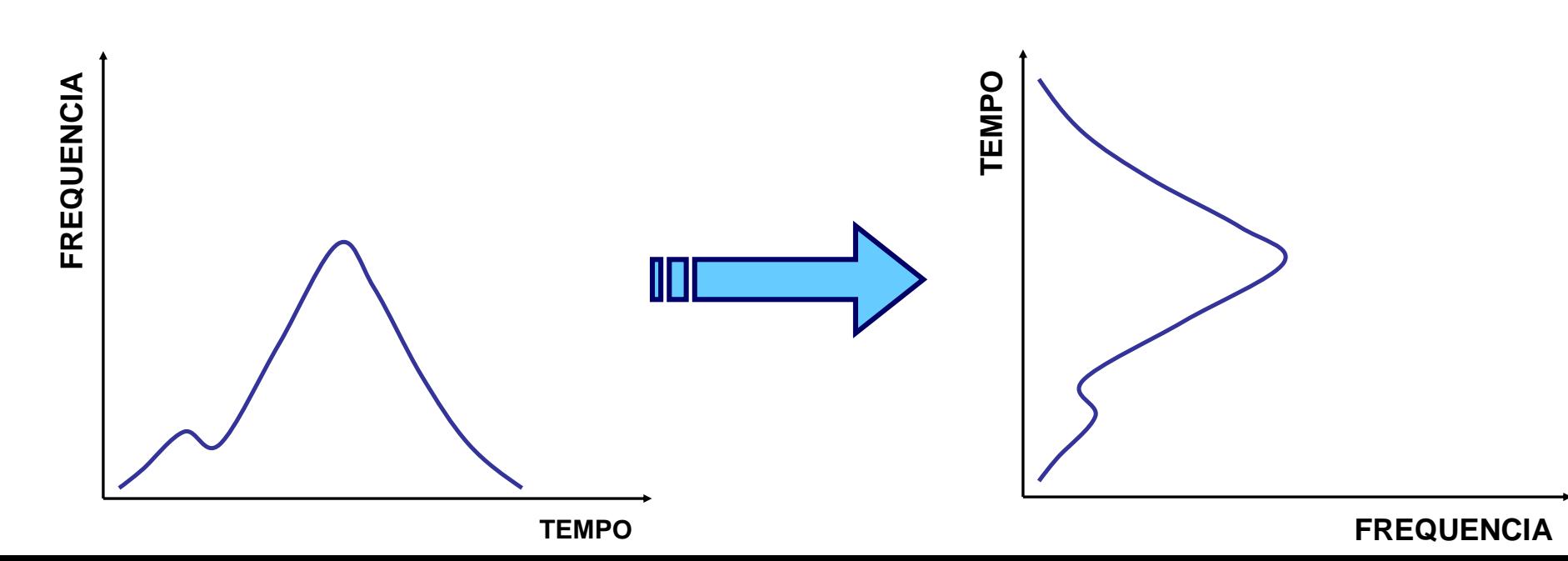

#### Ver na apostila caso apresentado em sala de aula

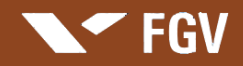

# **ATENY**

- 1. Criar e gravar a Macro no Excel
- 2. Digitar os dados
- 3. Acionar a Macro utilizando os dados digitados
- 4. Obter o resultado: as medidas e o gráfico de distribuição de frequencia

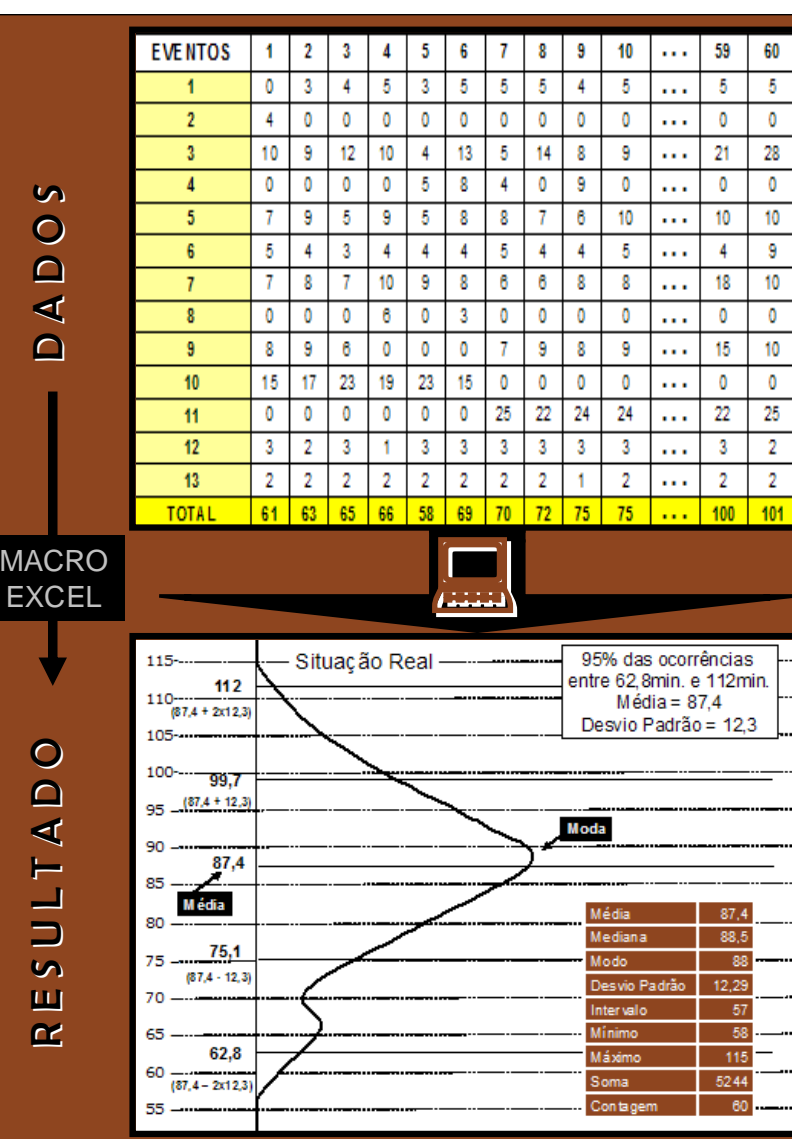

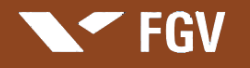

## **Gráfico de Controle**

**GRÁFICO DE CONTROLE é um gráfico que apresenta o registro gráfico dos dados de eventos de um processo ao longo do tempo, diante dos limites de controle. Quando os dados são históricos, evento já concluído, o histograma pode servir de base para a construção da curva.** 

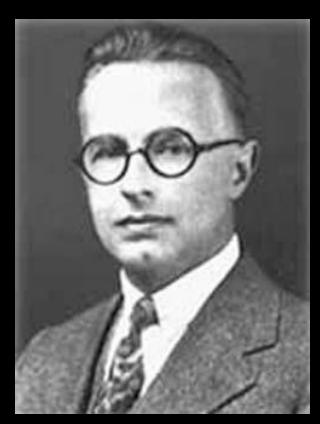

**Walter Shewhart**

**O Gráfico de Controle tem como objetivo conhecer, medir, monitorar e controlar os resultados dos processos durante e depois de sua execução, para identificar a ocorrência de desvios, a partir da meta e dos limites de especificação e limites de controle.** 

Os Gráficos de Controle podem operar: Limite De Limite Inferior de Especificação - Lie Com variáveis originadas em uma medição. ▶ Com atributos originados em contagem ou classificação.

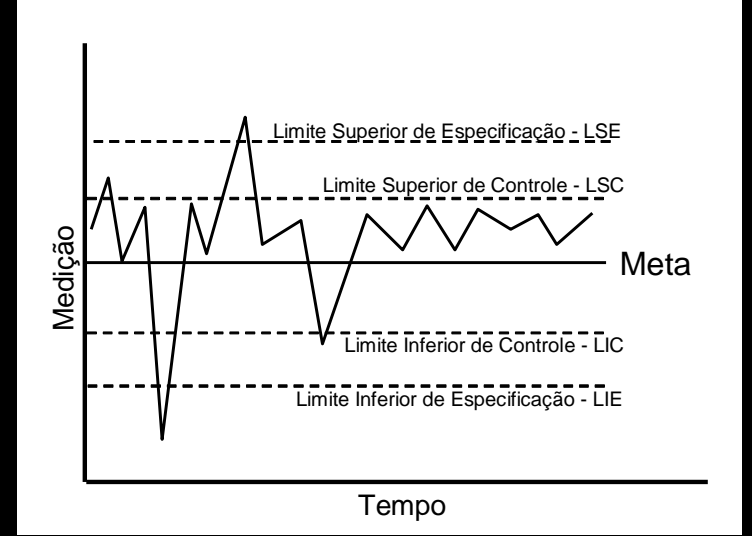

RICACA

#### Aplicação: Gráfico de Controle

Analisar através de um gráfico de controle, a situação real do Caso Referência e comparar com as situações ideais – meta indicadas abaixo :

Situação Real: Tempo médio para se chegar ao trabalho – 87,4 mim. Tolerância - 95% das ocorrências entre 62,8 min. e 112 min.

Situação Ideal 1: Tempo médio para se chegar ao trabalho - 80 mim. Tolerância - 95% das ocorrências entre 70 min. e 90 min

Situação Ideal 2: Tempo médio para se chegar ao trabalho - 80 mim. Tolerância - 99% das ocorrências entre 75 min. e 85 min

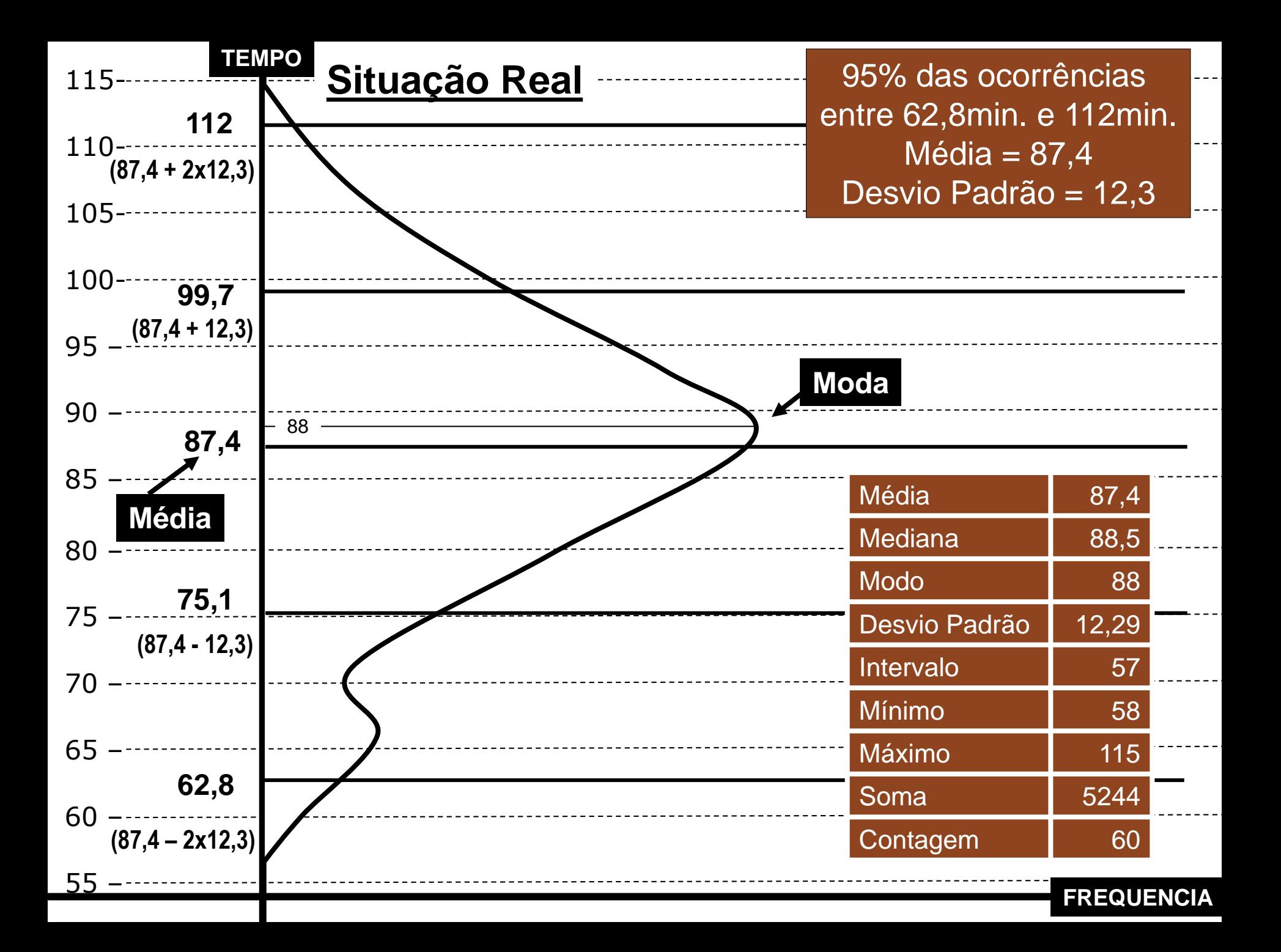

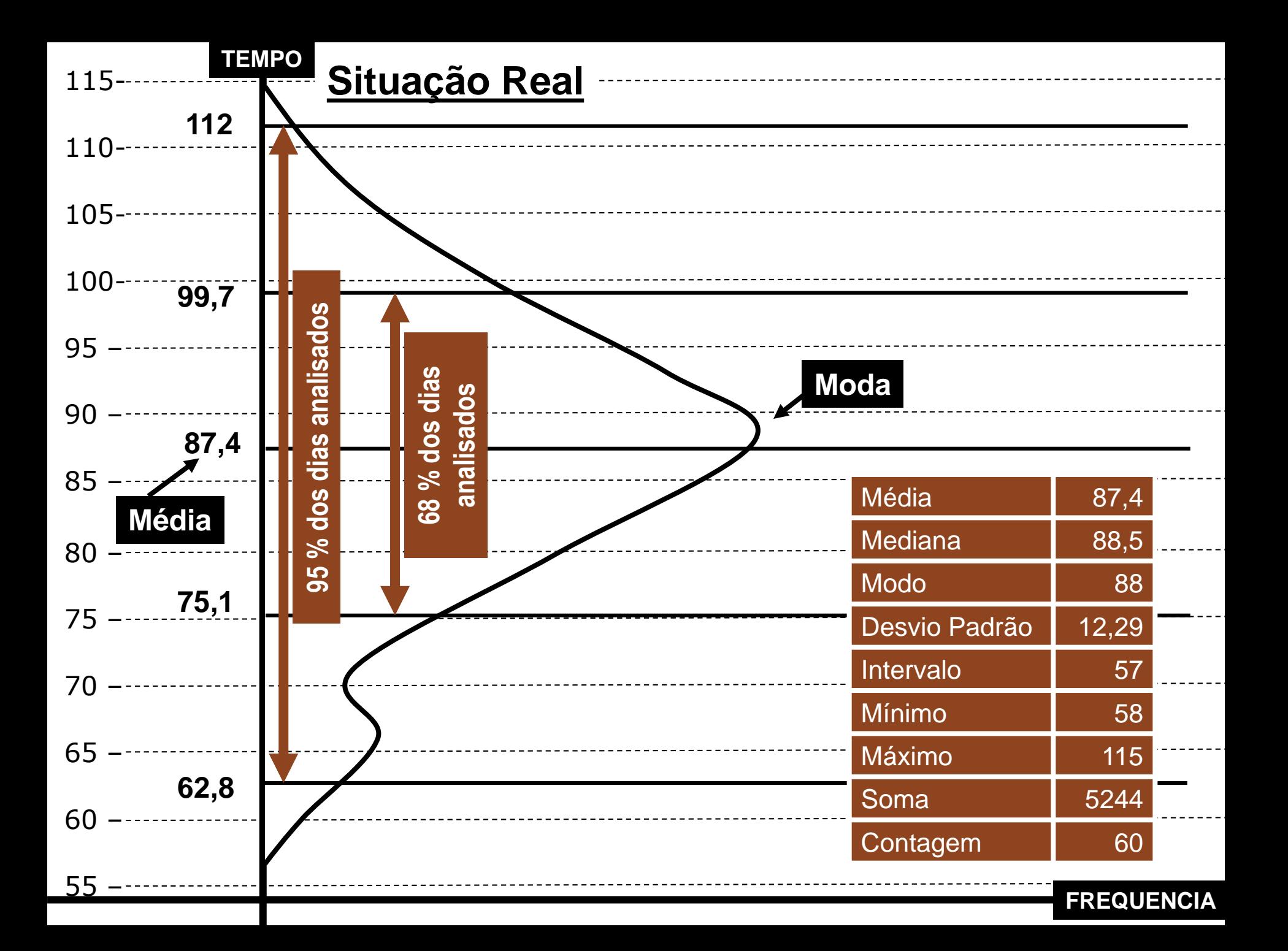

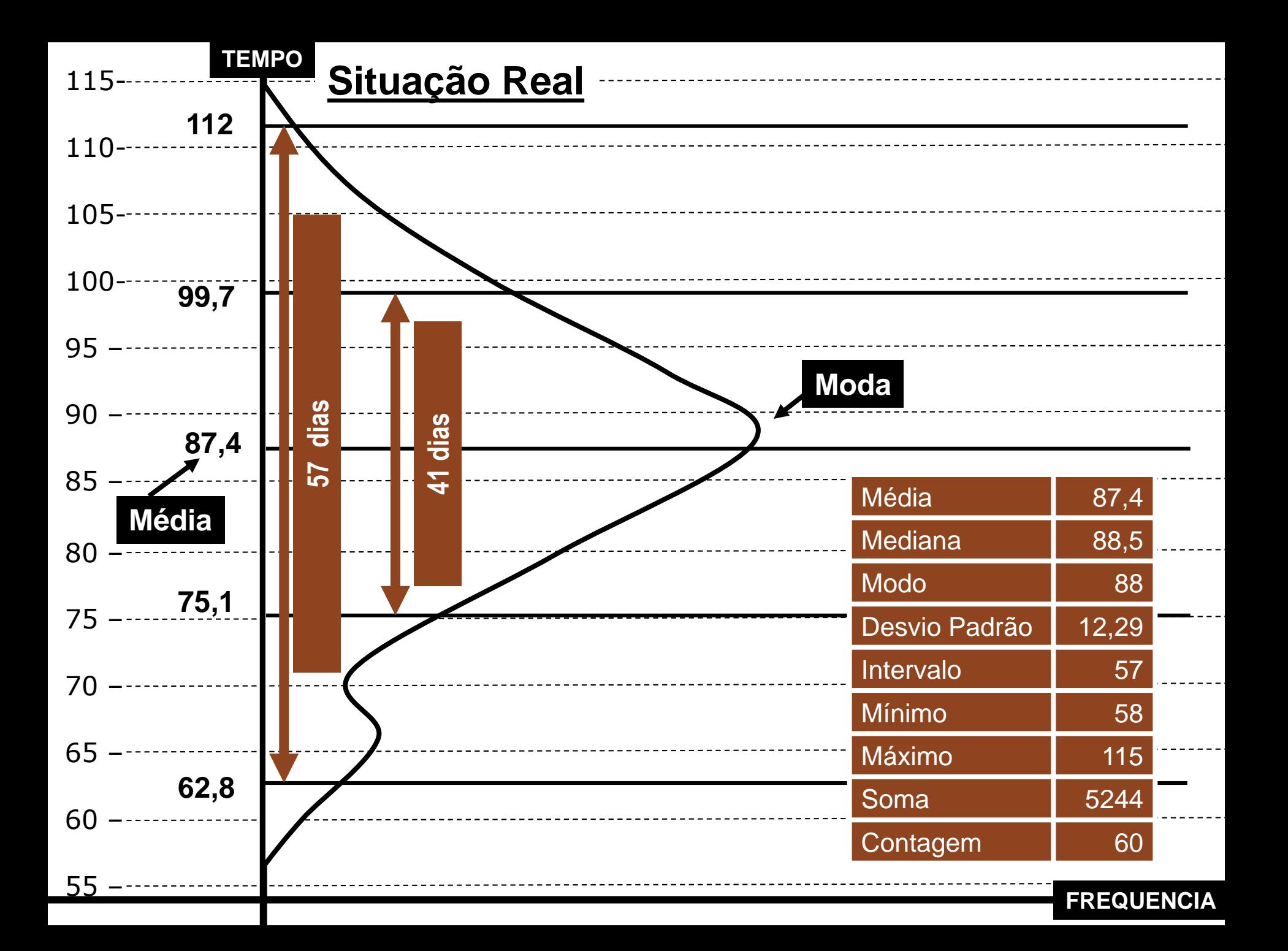

## **Utilizando Macro no Excel**

1. Criar e gravar a Macro no Excel

2. Digitar os dados

3. Acionar a Macro utilizando os dados digitados

4. Obter o resultado: as medidas e o gráfico de distribuição de frequência

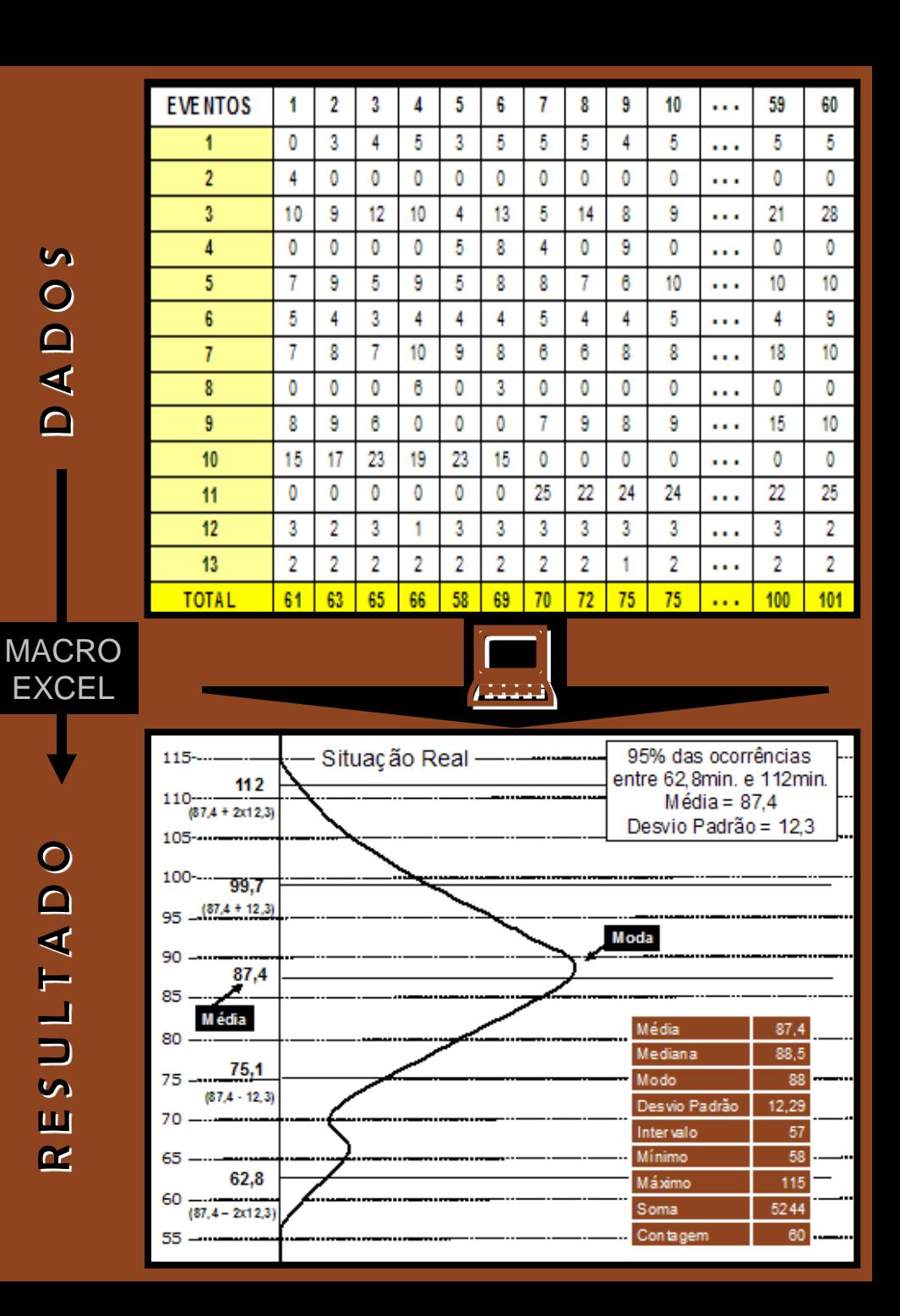

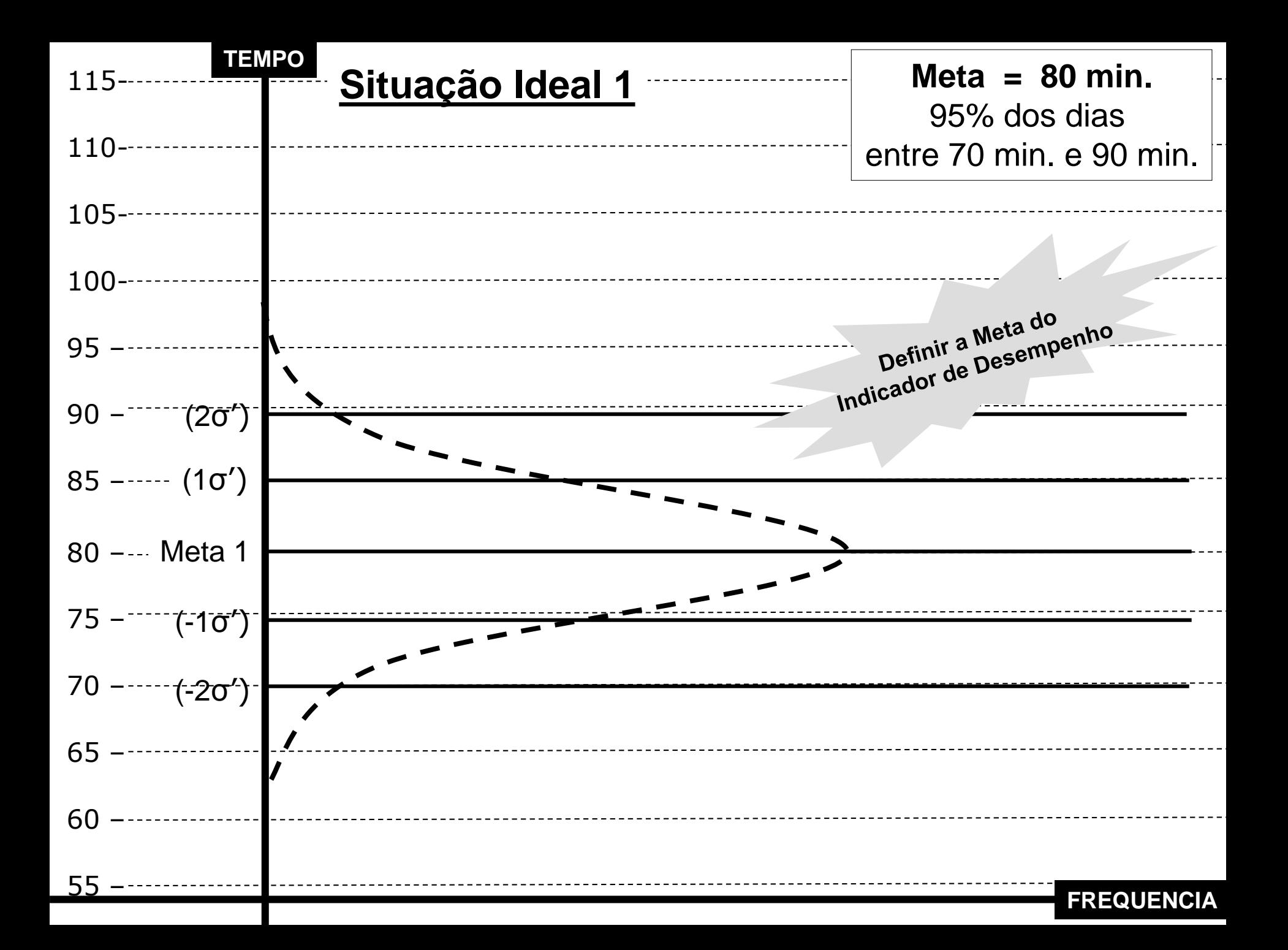

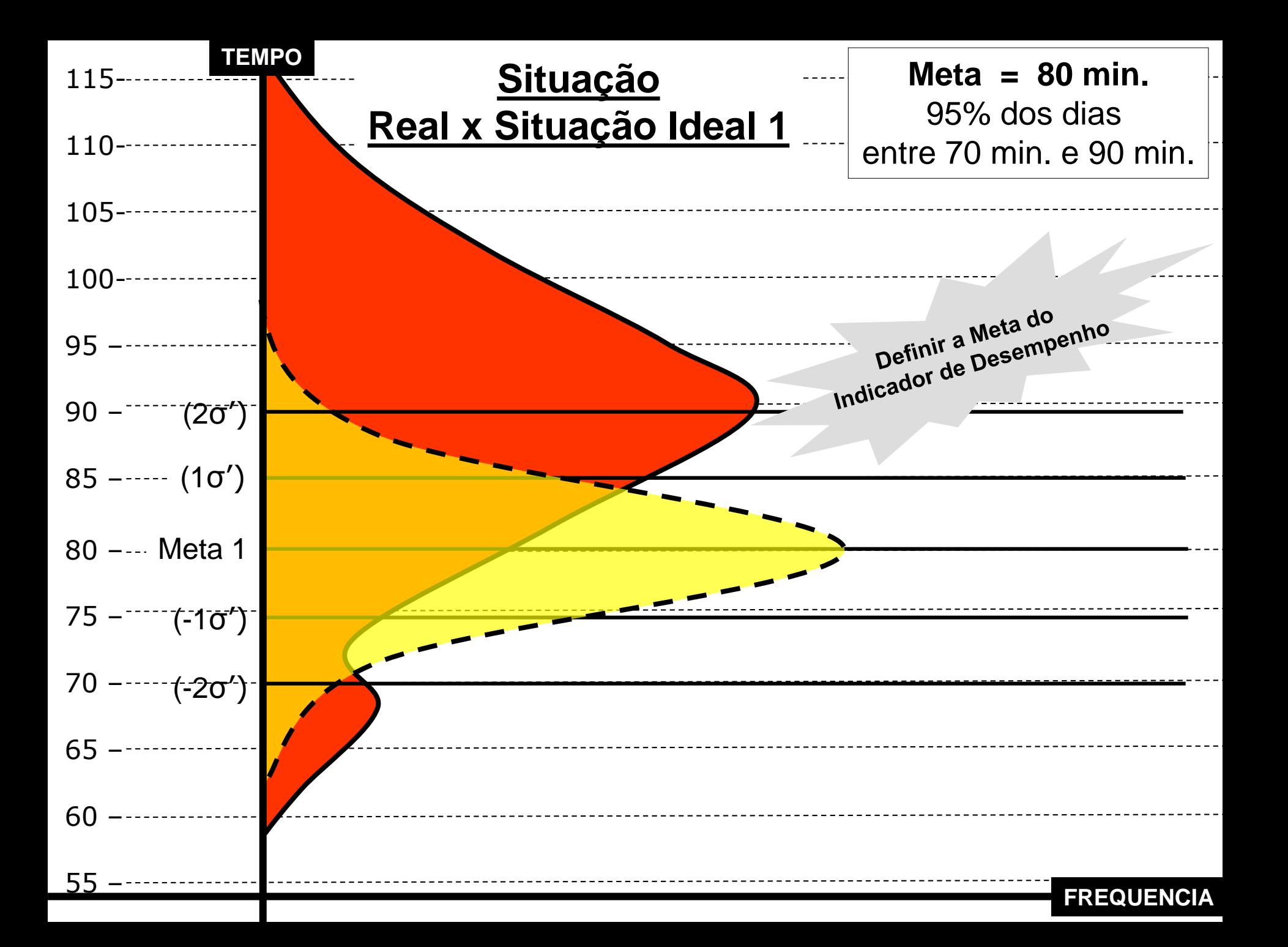

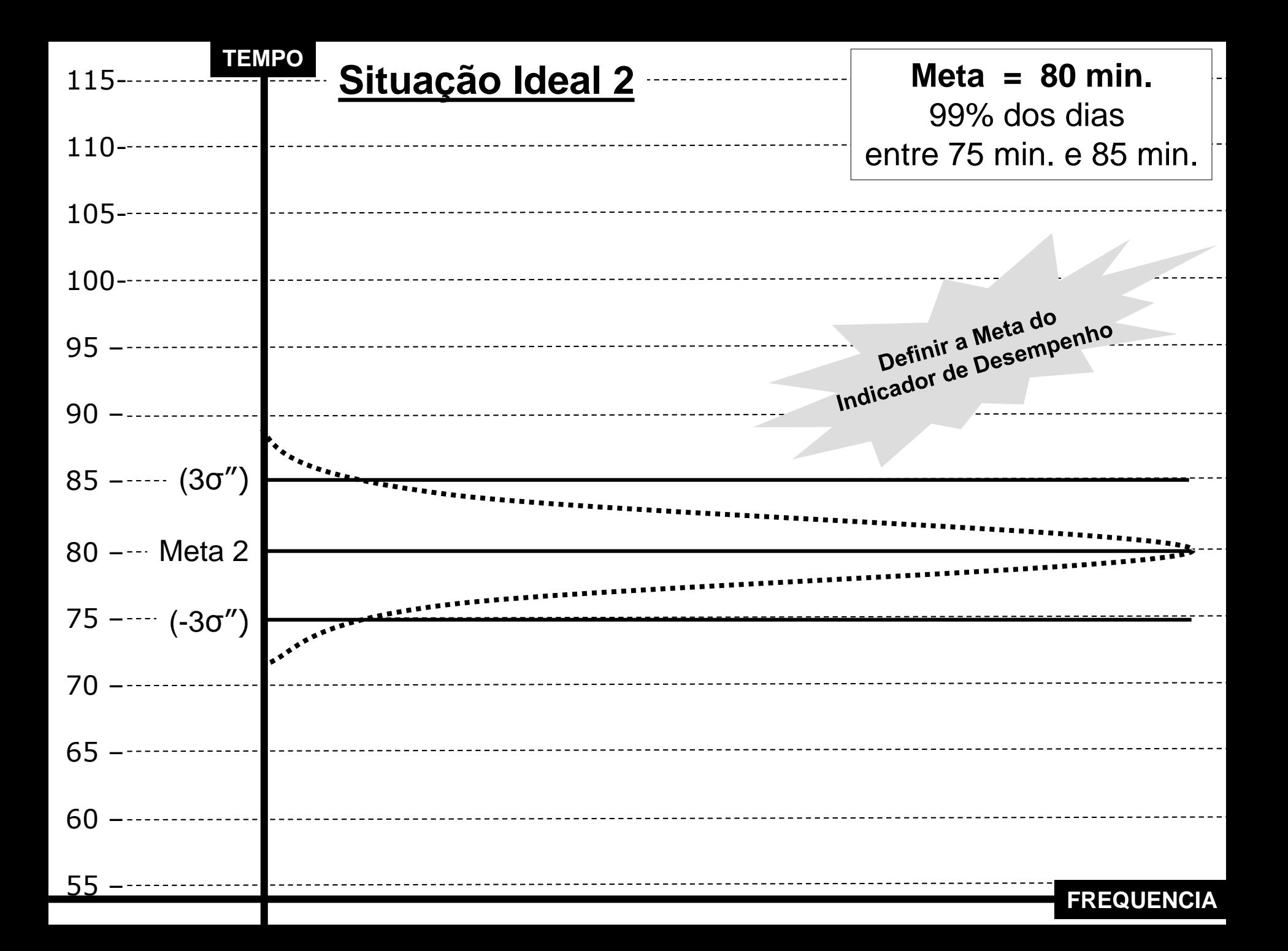

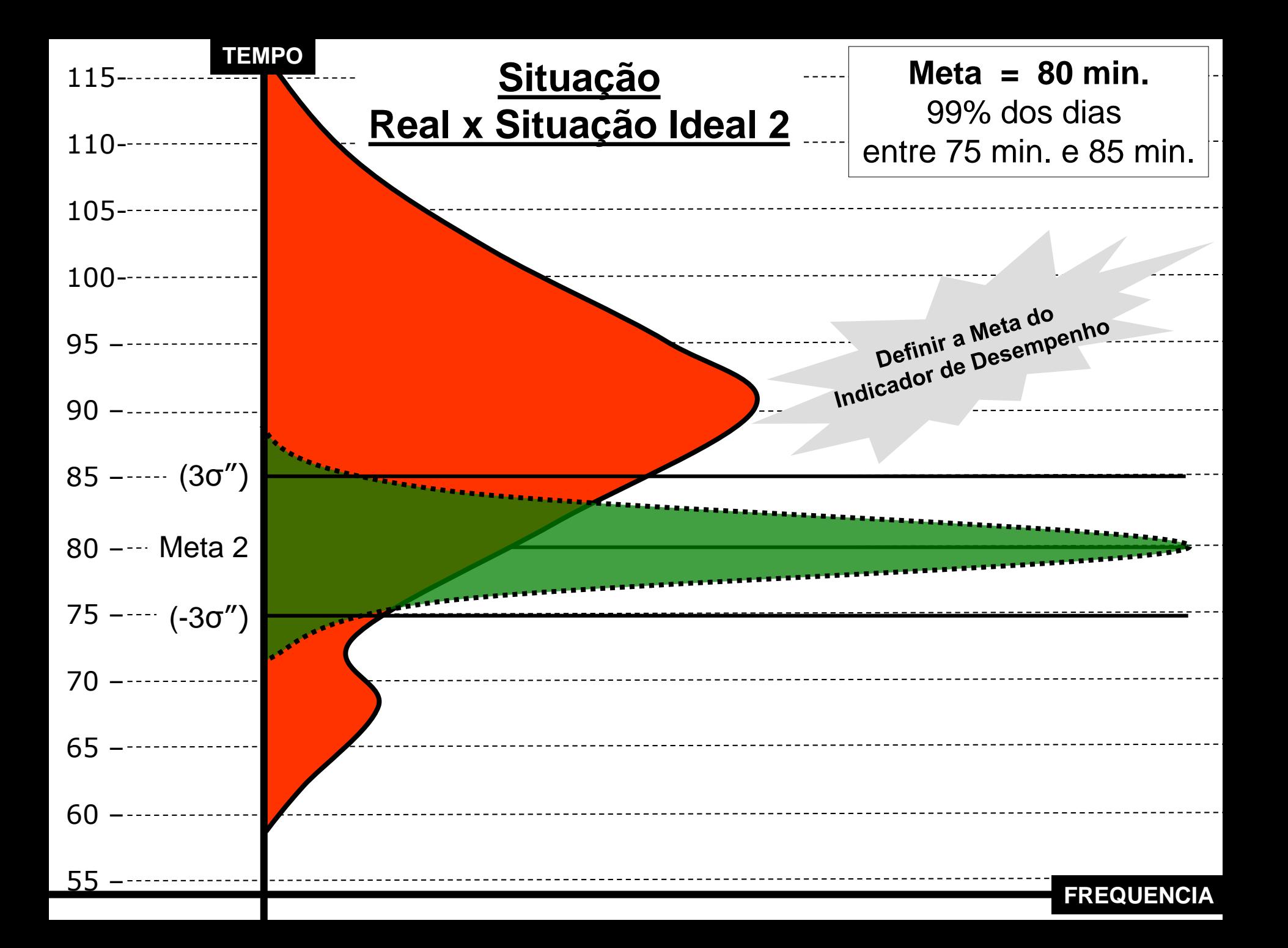

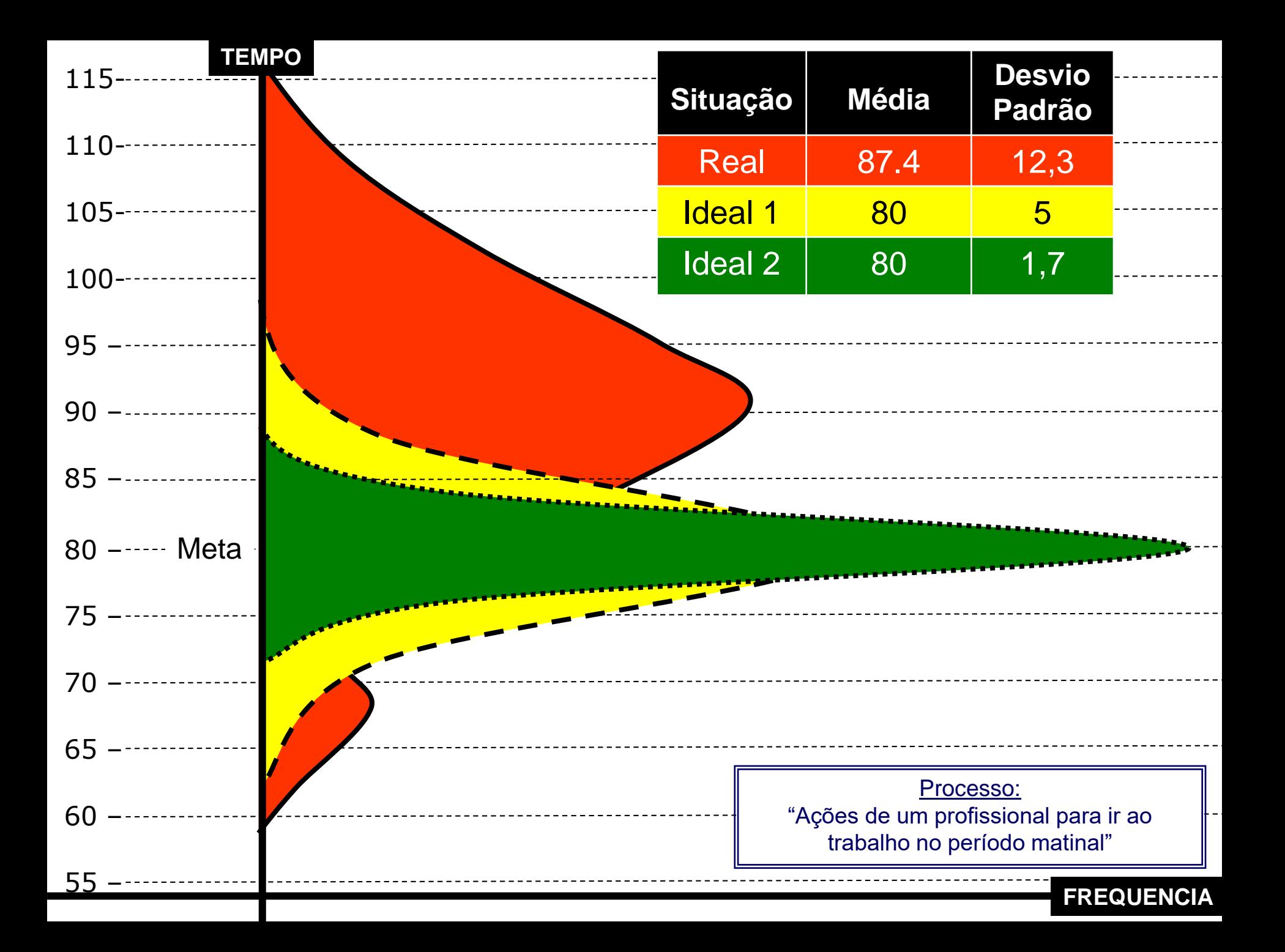

#### **FGV**

## **Diagrama de Pareto**

**DIAGRAMA DE PARETO é um gráfico de barras verticais que permite determinar a priorização das ações sobre os aspectos principais que afetam o processo. O Diagrama de Pareto deve ser construído tomando como suporte uma Lista de Verificação.** 

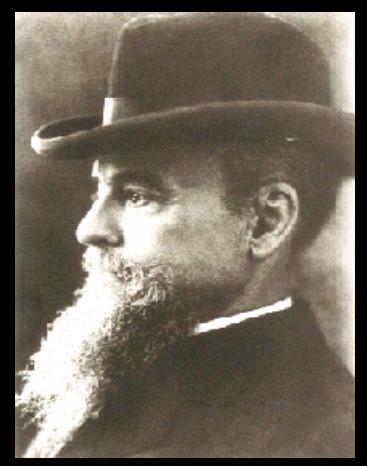

#### **Vilfredo Pareto**

#### Relação

**O Diagrama de Pareto tem como objetivo explicitar os problemas prioritários de um processo, através da relação 20/80.**

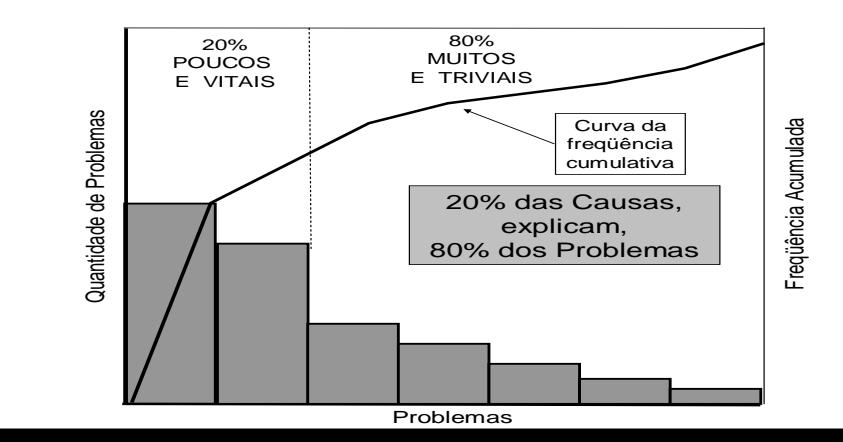

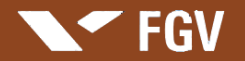

#### Construção de um Diagrama de Pareto

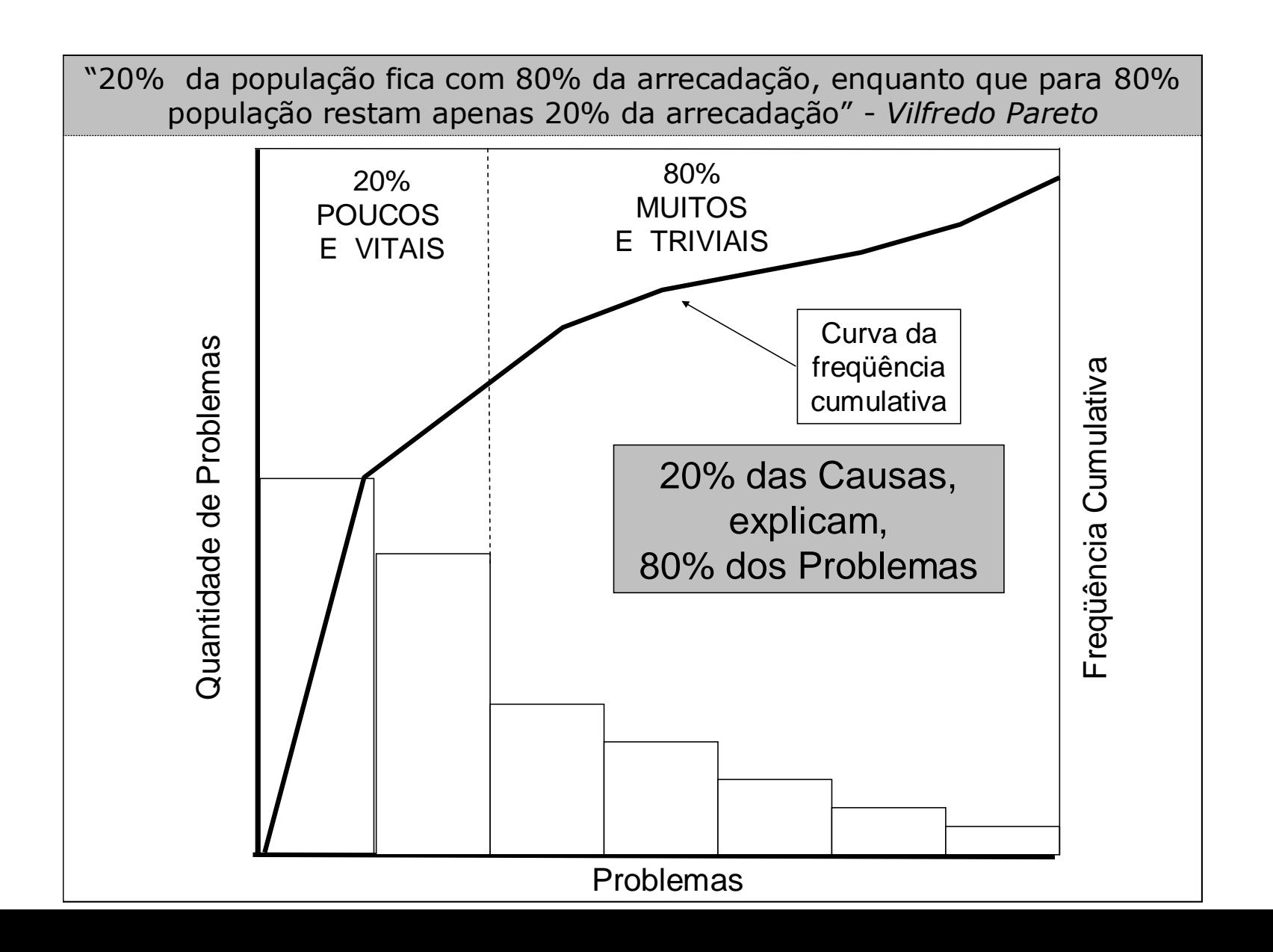

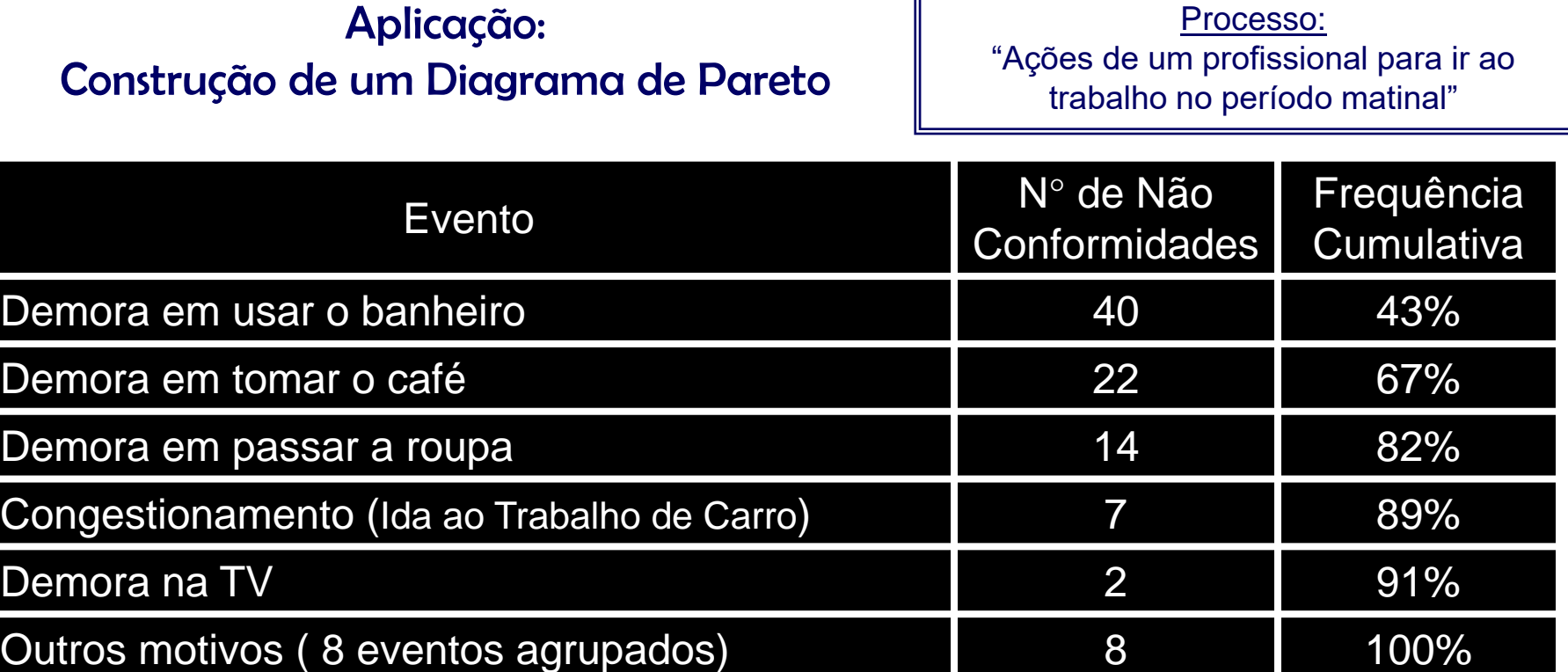

FGV

Período de análise – 60 dias Total de não-conformidades nos 60 dias – 93

Cálculo da Frequência Cumulativa

 $F1=(40)x100/93=43%$ F2=(40+22)x100/93=67% F3=(40+22+14)x100/93=82% F4=(40+22+14+7)x100/93=89% F5=(40+22+14+7+2)x100/93=91% F6=(40+22+14+7+2+8)x100/93=100%

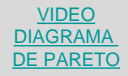

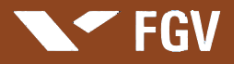

#### **Apresentação: Marcus Vinicius Rodrigues**

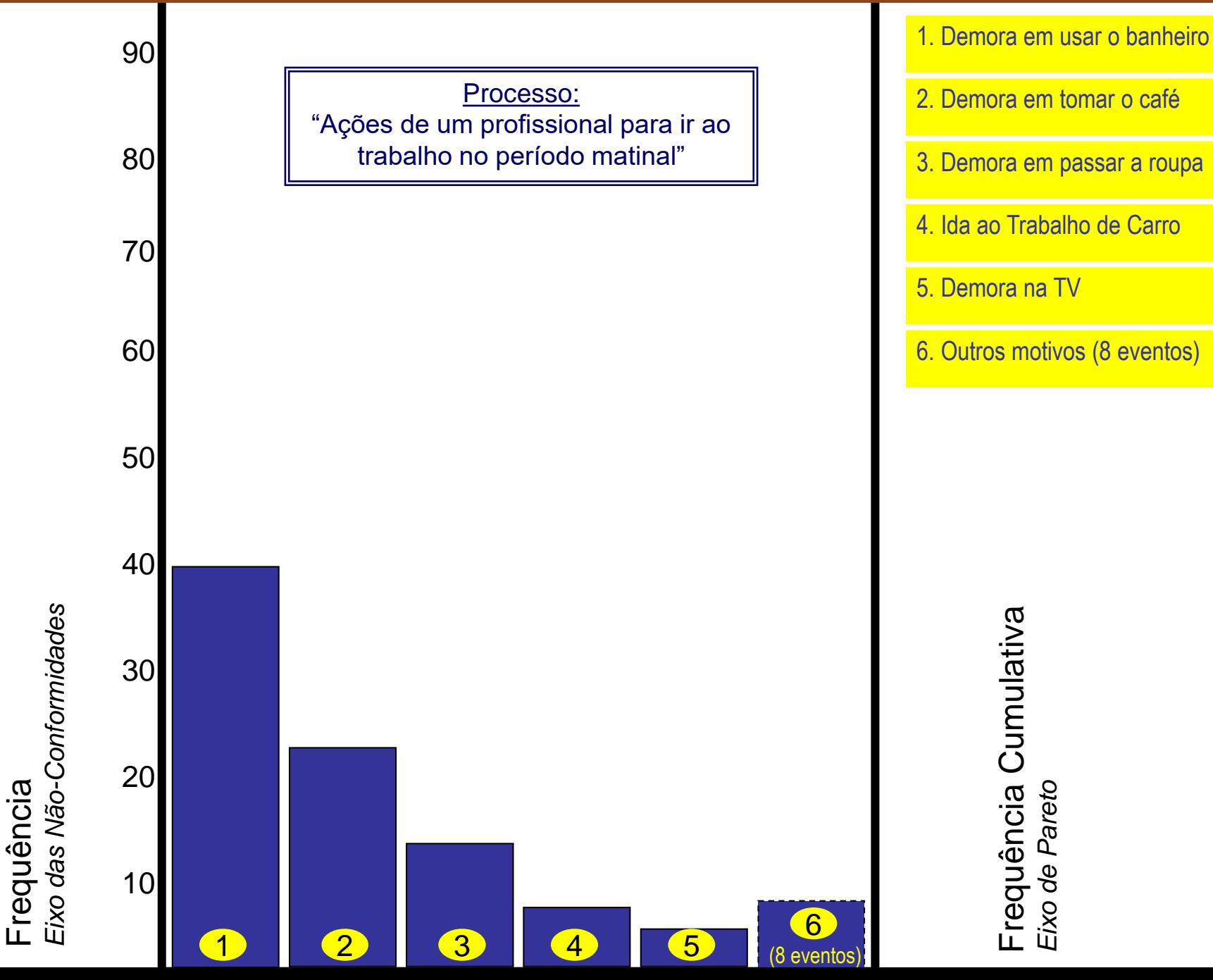

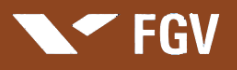

Frequência<br>Eixo das Não-Conformidades *Eixo das Não-Conformidades*

#### **Apresentação: Marcus Vinicius Rodrigues**

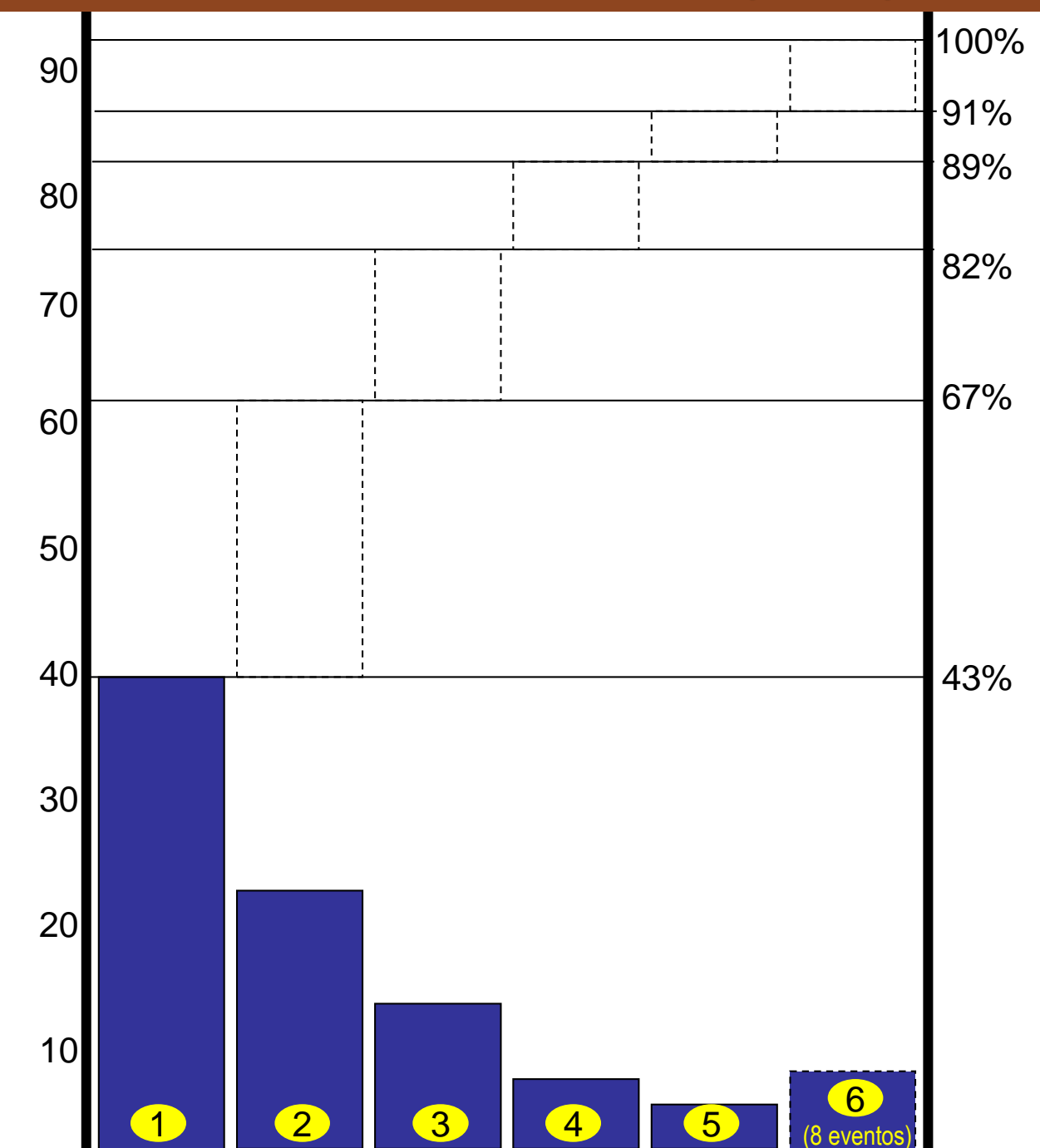

Frequência Cumulativa Frequência Cumulativa Eixo de Pareto *Eixo de Pareto*
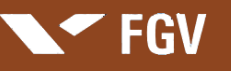

Frequência<br>Eixo das Não-Conformidades *Eixo das Não-Conformidades*

#### **Apresentação: Marcus Vinicius Rodrigues**

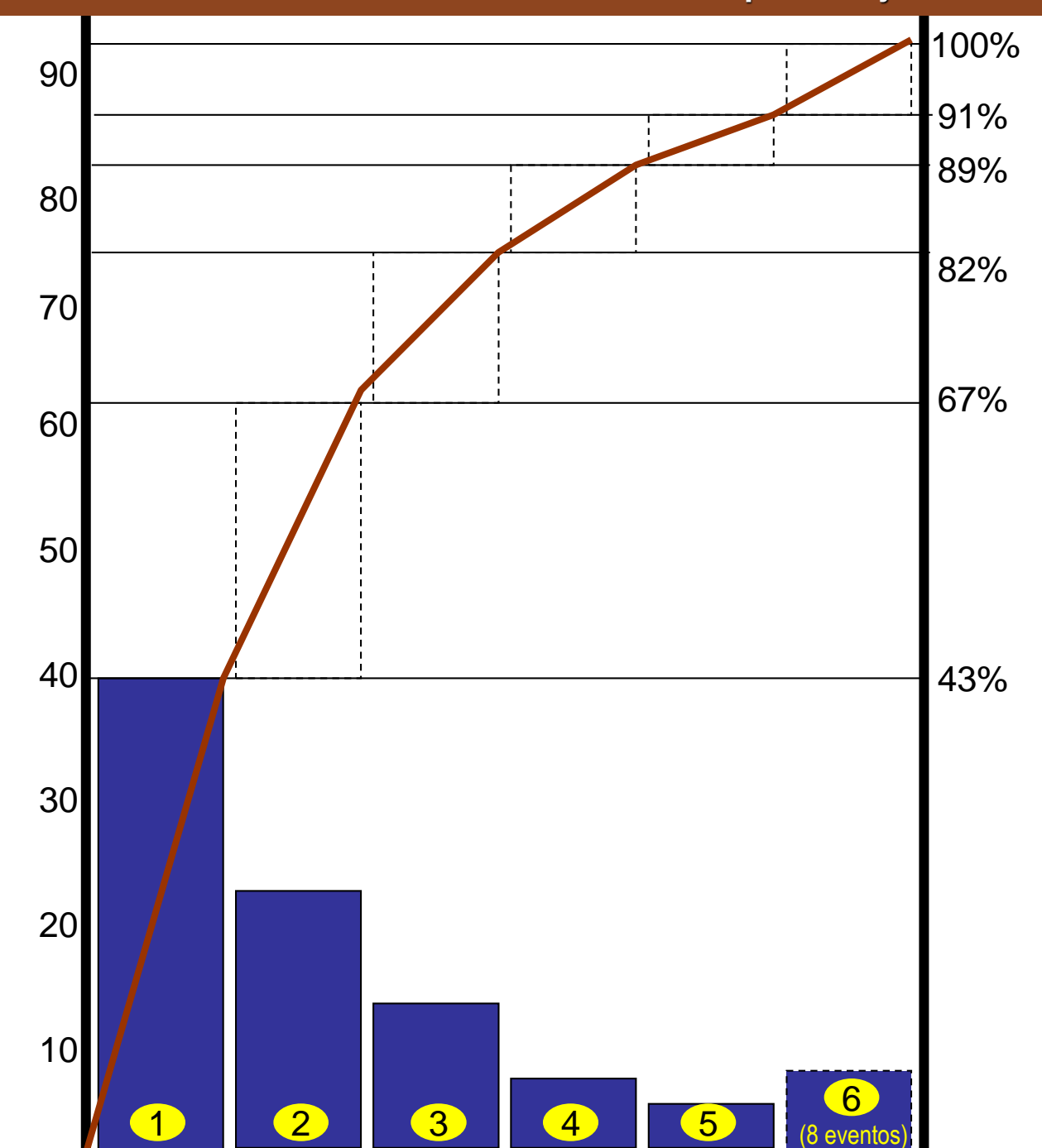

Frequência Cumulativa Frequência Cumulativa Eixo de Pareto *Eixo de Pareto*

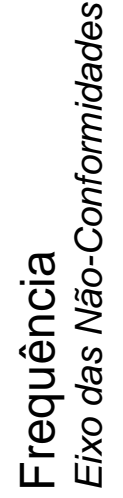

V FGV

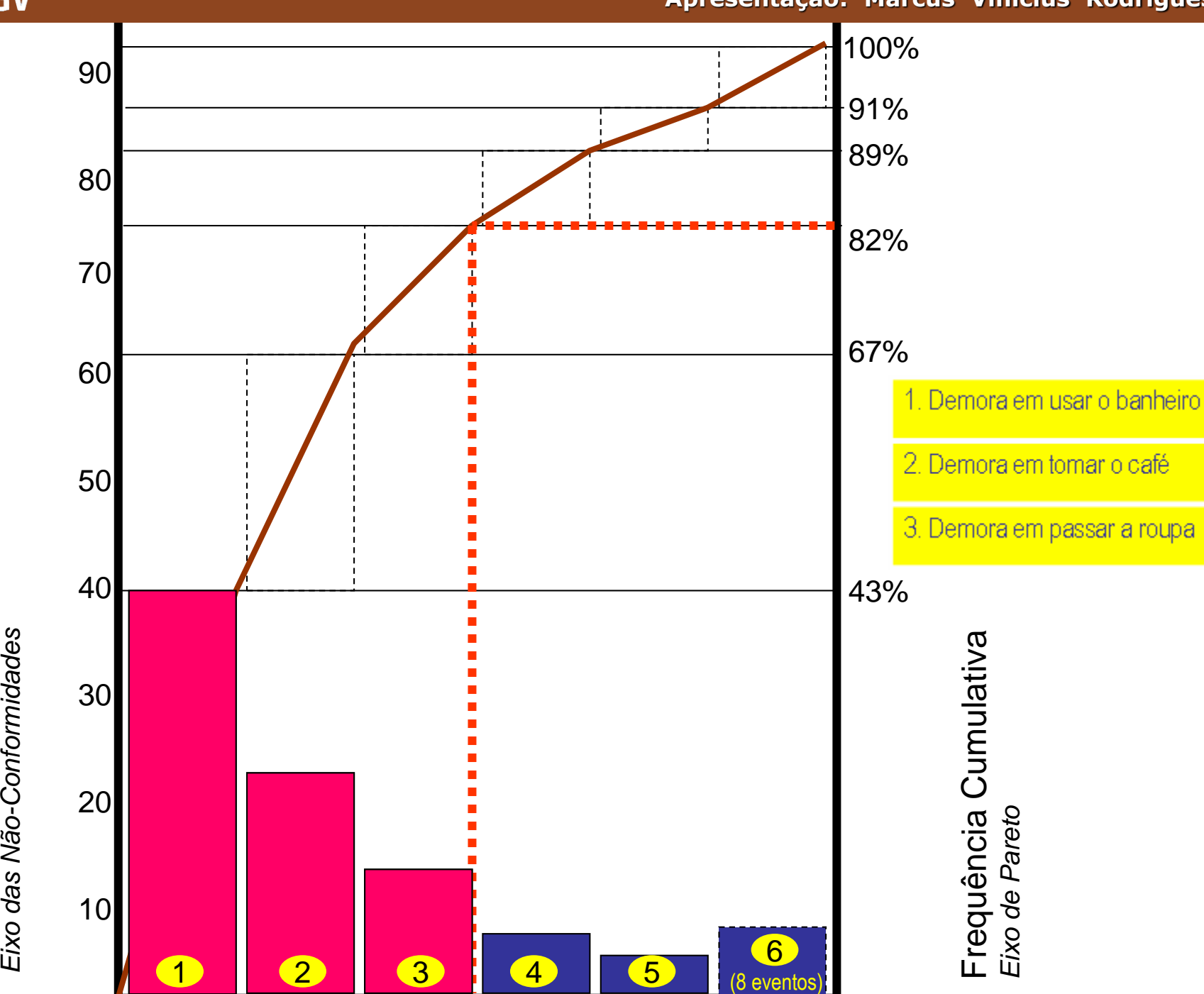

**Apresentação: Marcus Vinicius Rodrigues**

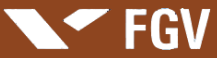

Frequência

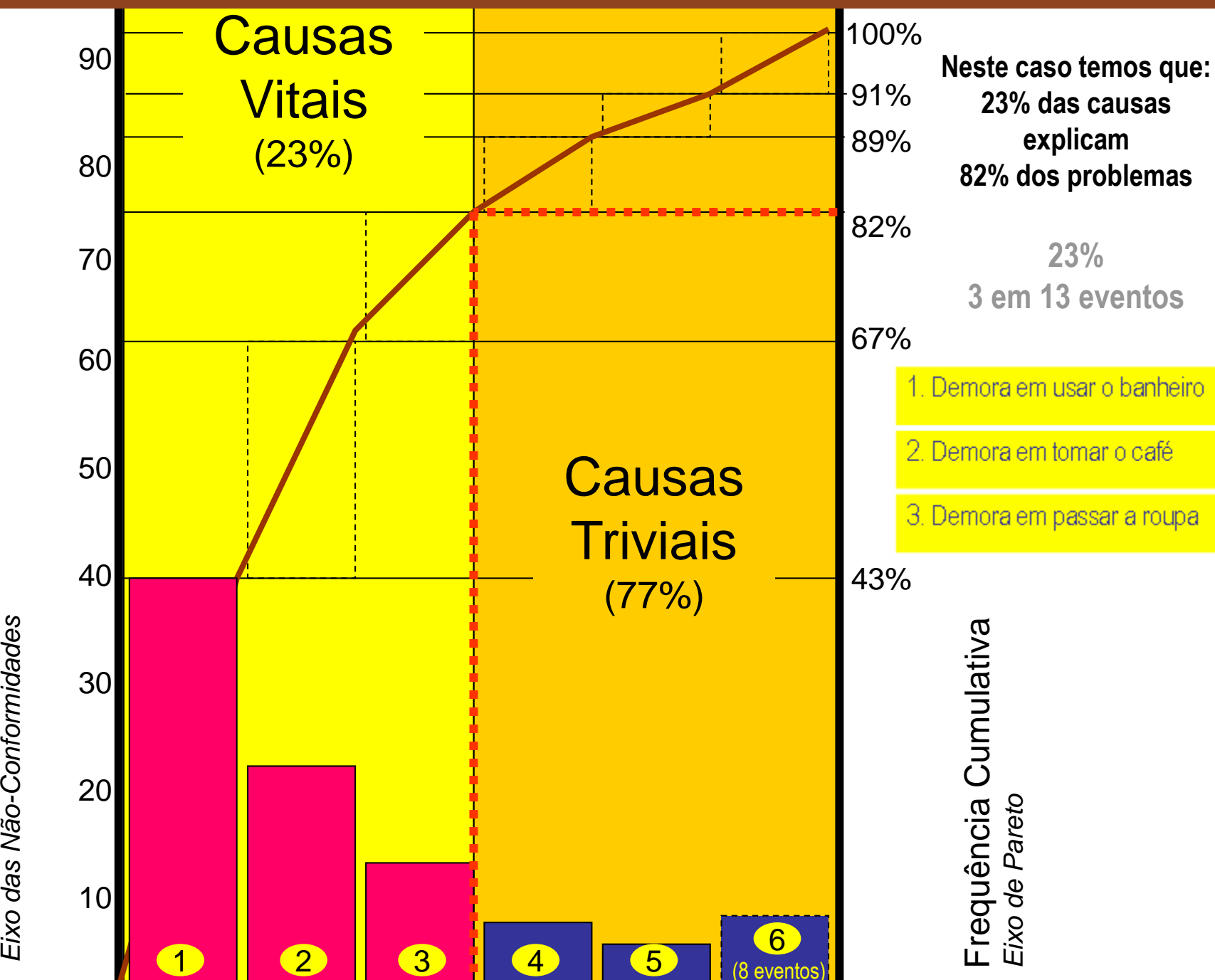

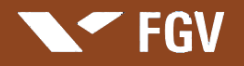

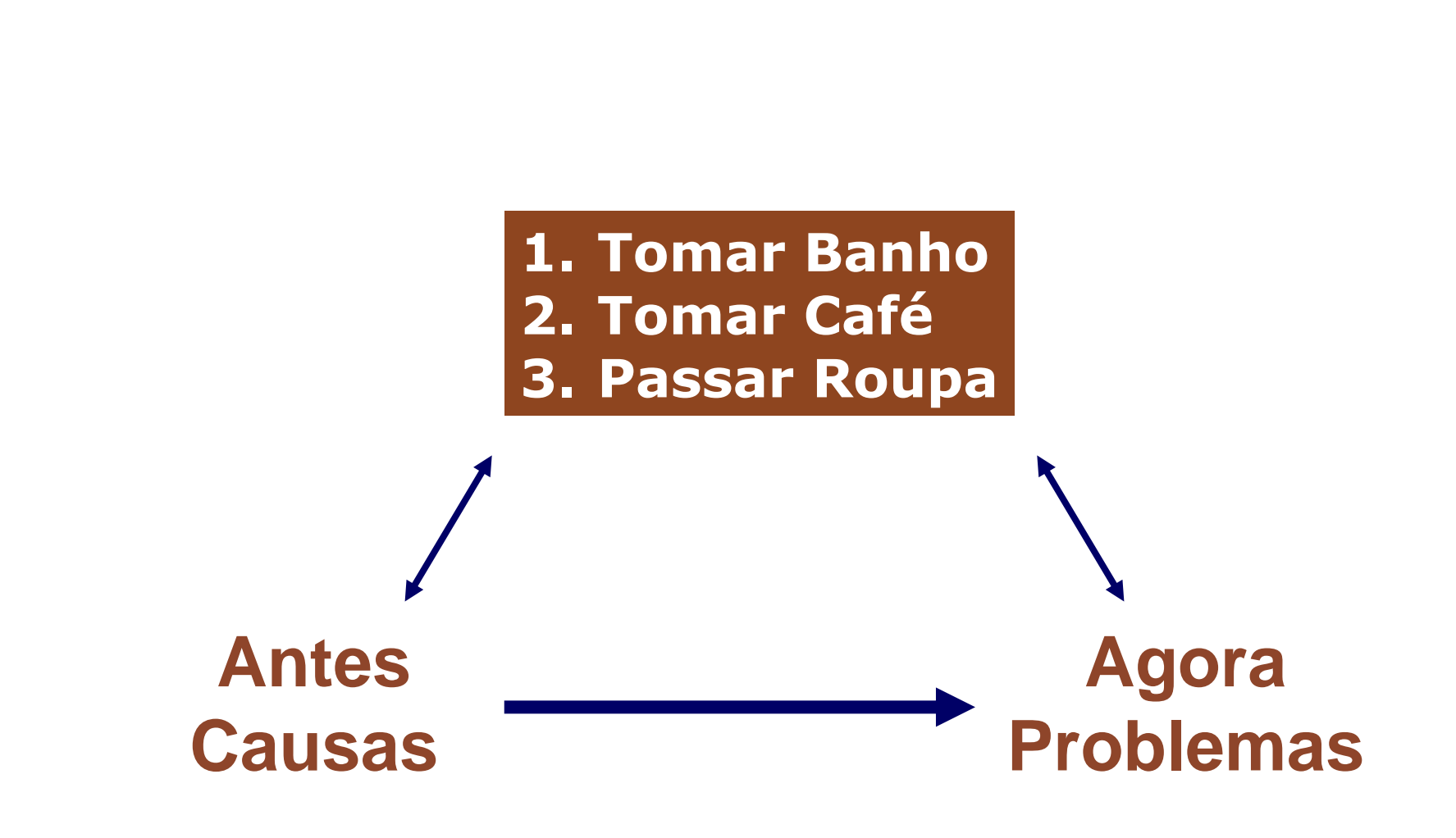

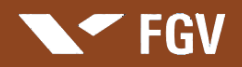

Analisando o processo "Ações de um profissional para ir ao trabalho no período matinal" com as ferramentas apresentadas até o momento por este livro

**Passar Roupa Tomar Café Tomar Banho** Não – Conformidades identificadas do processo Analisando o processo "Ações de um profissional para ir ao trabalho no período matinal" **Ações de um profissional para ir ao trabalho no período matinal**

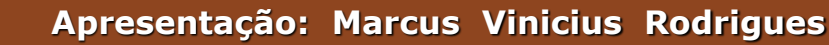

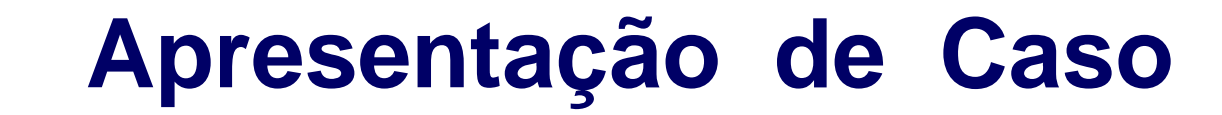

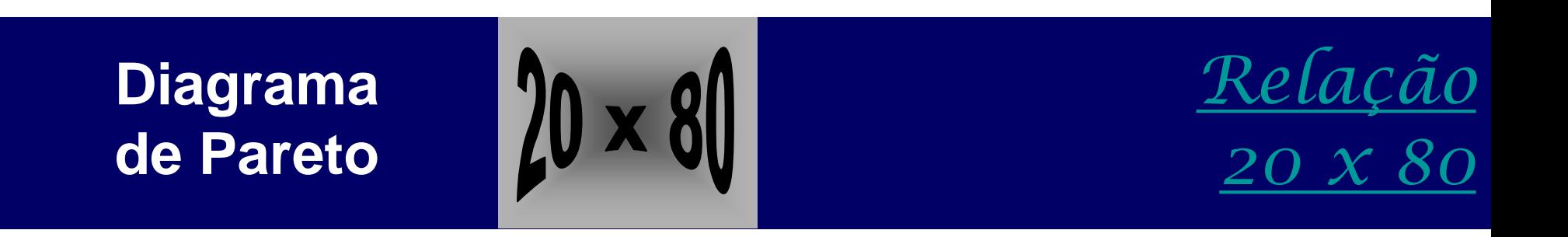

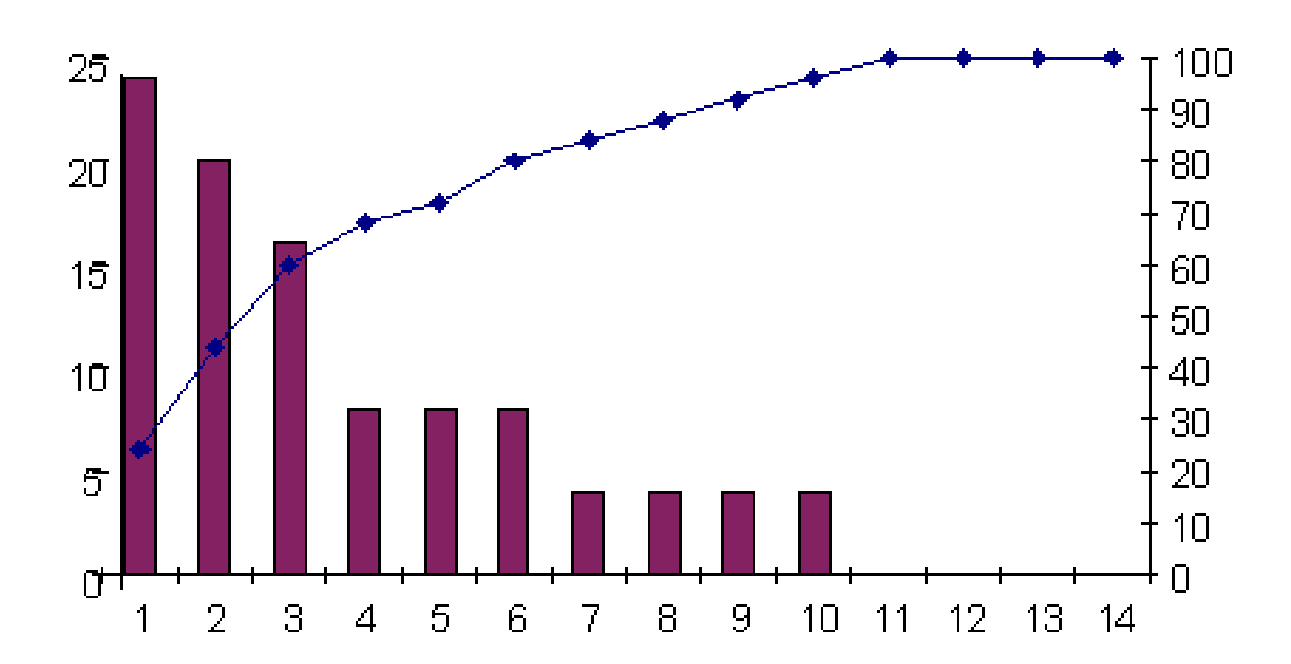

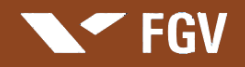

### Roteiro para Análise de Processos Organizacionais

#### **PROCEDIMENTO AÇÃO, TECNICA OU FERRAMENTA**

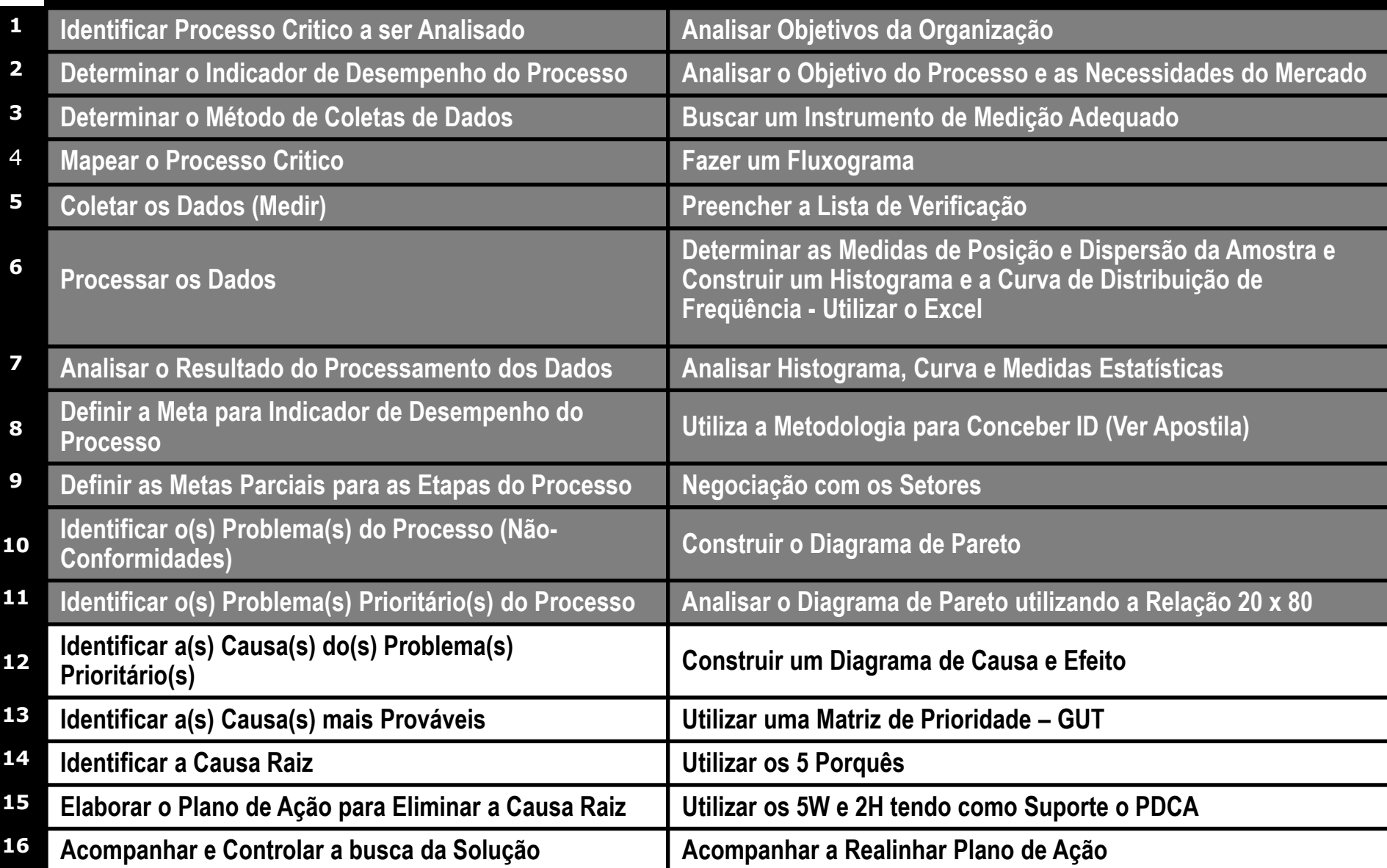

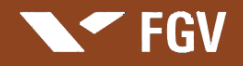

# **Diagrama de Causa e Efeito**

**DIAGRAMA DE CAUSA E EFEITO, visa analisar a relação entre o efeito e as causas de um problema. Cada efeito possui várias causas, que por sua vez podem ser compostas por outras causas.**

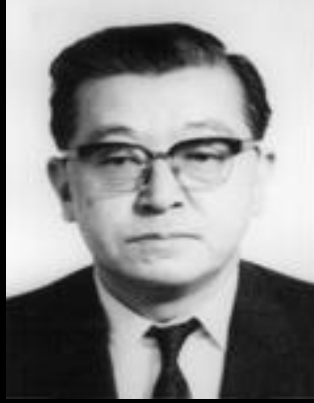

#### **Karou Ishikawa**

### Diagrama Espinha de Peixe - Diagrama de Ishikawa

**O Diagrama de Causa e Efeito tem como objetivo a análise de um problema (efeito), a partir da tabulação das causas de um problema estratificadas por categorias.** 

**4M's Método; Mão-de-Obra; Material; Máquina 7M's Meio-Ambiente; Medição; Management.**

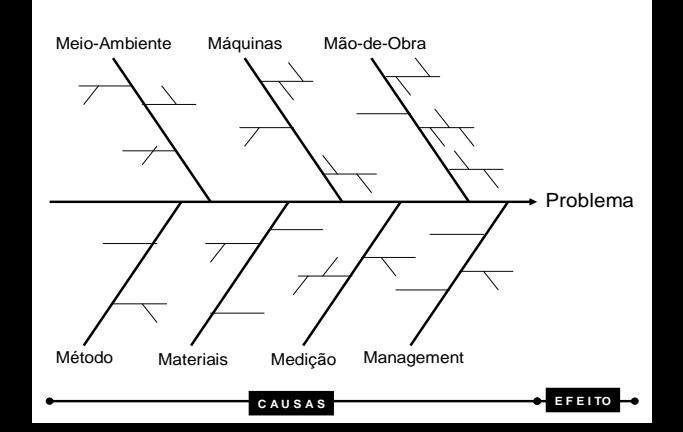

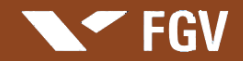

#### Etapas para a Construção de um Diagrama de Causa e Efeito

- **Etapa 1 - Definir e delimitar o problema (efeito) a ser analisado.**
- **Etapa 2 - Convocar a equipe para análise do problema e definir a metodologia a ser utilizada. Utilizar o Brainstorming.**
- **Etapa 3 - Definir as principais categorias e buscar as possíveis causas, coletando junto à equipe o maior número possível de sugestões (causas).**
- **Etapa 4 - Construir o diagrama no formato "espinha de peixe" e agrupar as causas nas categorias previamente definidas (mão-de-obra; máquinas; métodos; materiais; meioambiente ou outras de acordo com a especificidade do problema em análise).**
- **Etapa 5 - Detalhar cada causa identificada "preenchendo a árvore".**
- **Etapa 6 - Analisar e identificar no diagrama as causas mais prováveis.**

#### Aplicação: Construção de um Diagrama de Causa e Efeito

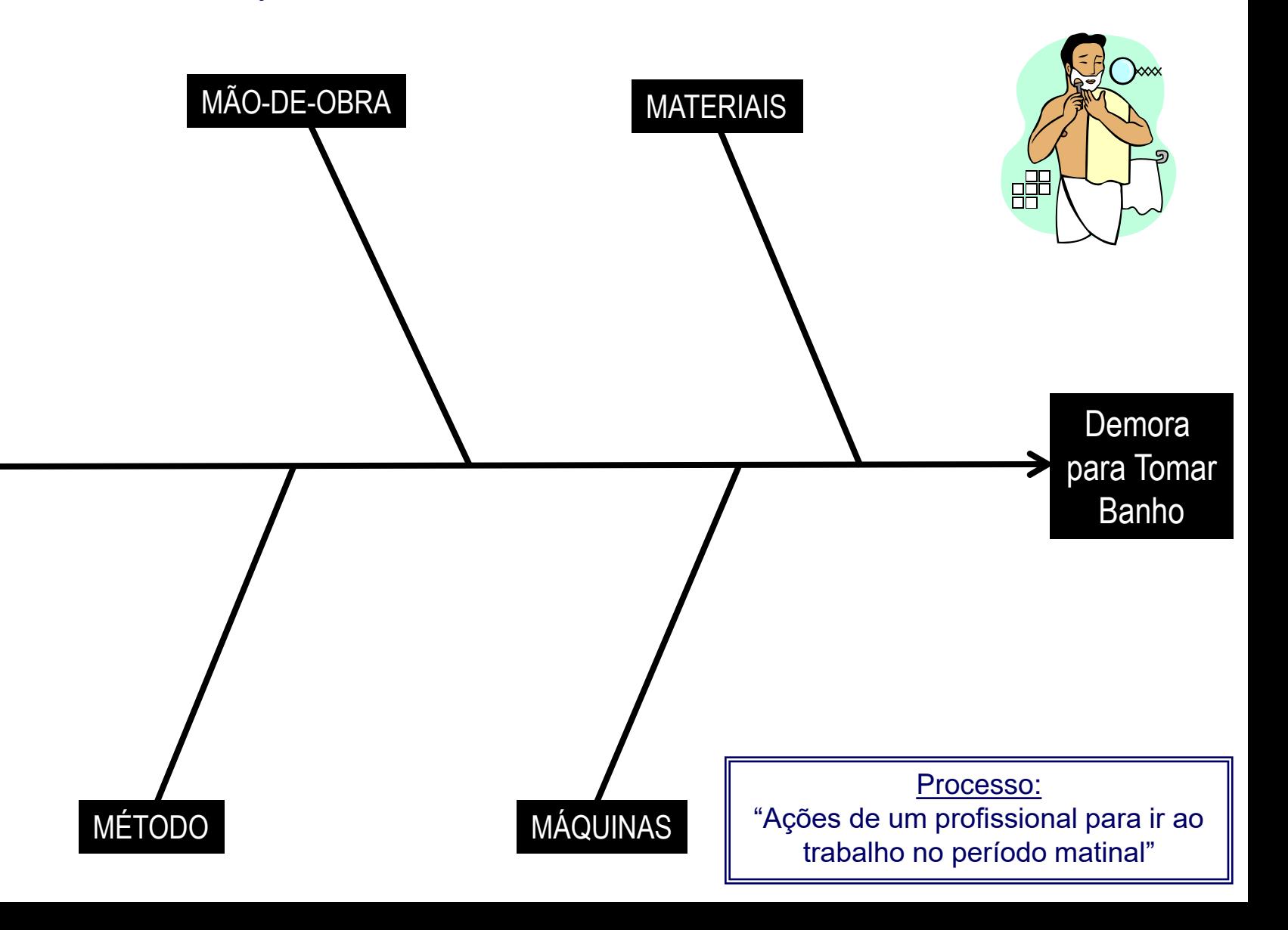

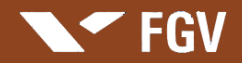

### Aplicação:

#### Construção de um Diagrama de Causa e Efeito

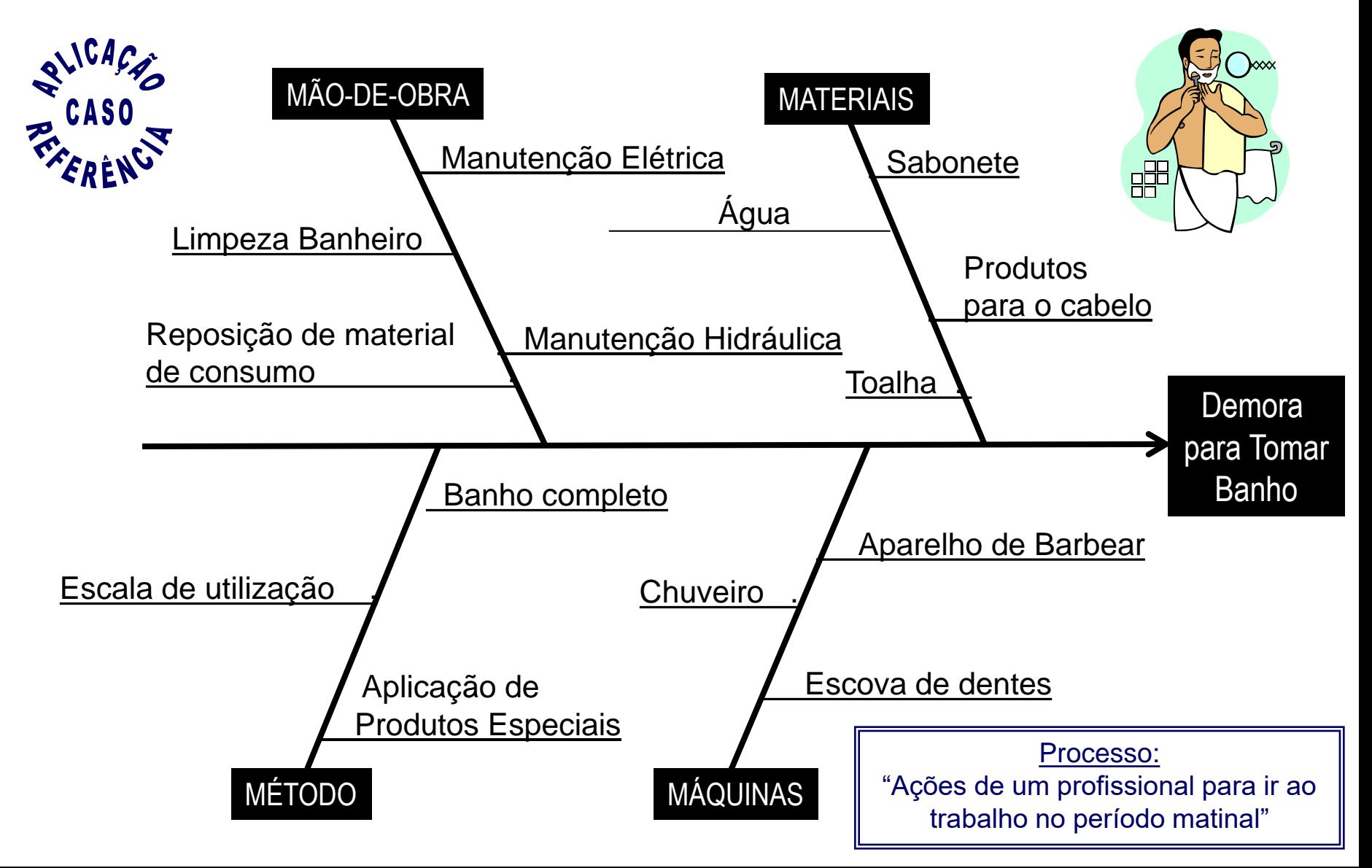

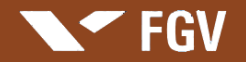

# **Apresentação de Caso**

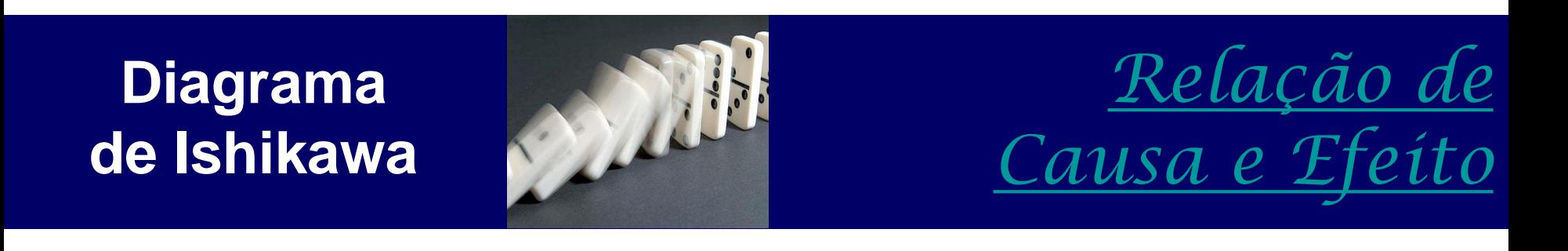

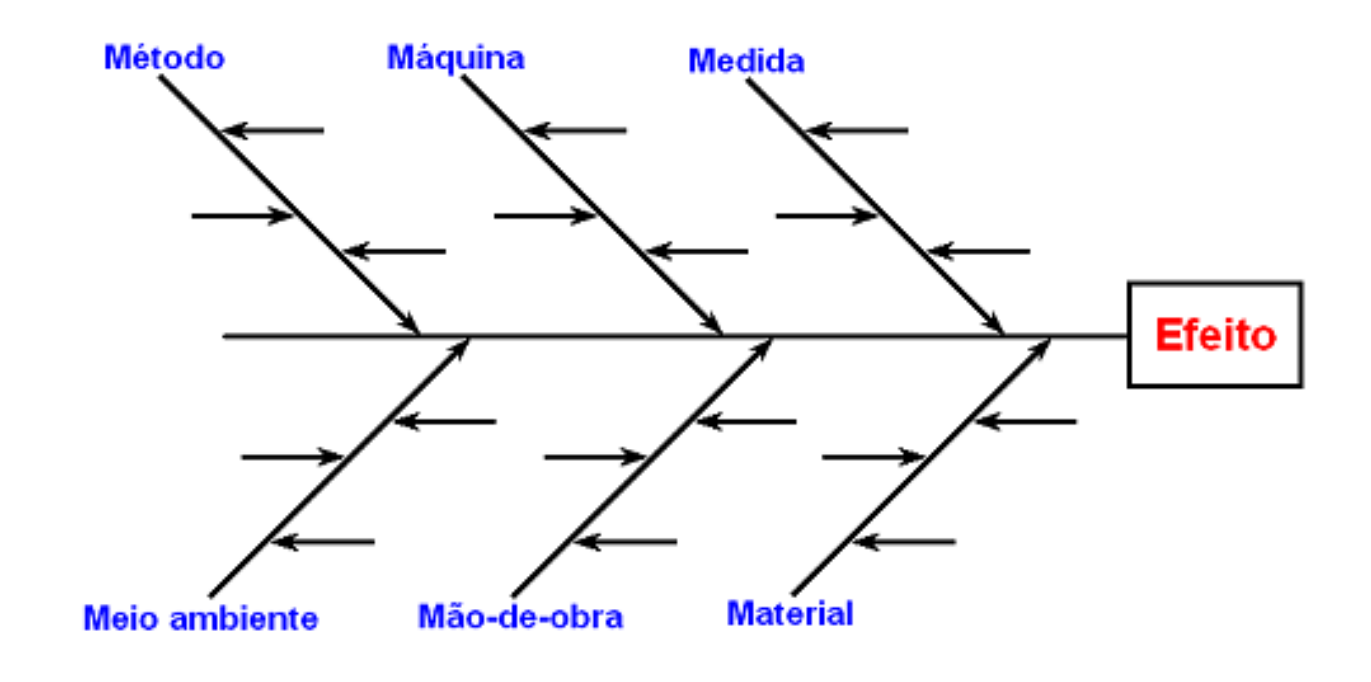

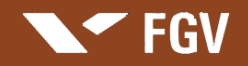

### **Matriz de Prioridade** *Matriz G U T*

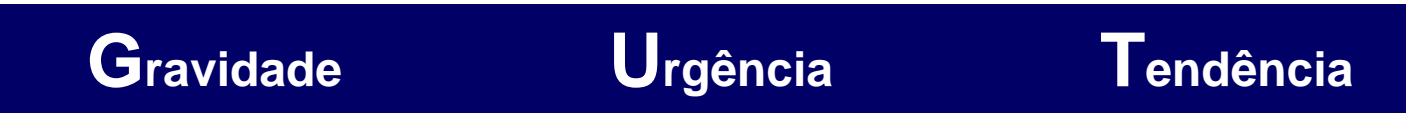

#### **Gravidade:**

**Impacto do problema sobre operações e pessoas. Efeitos que surgirão a curto, médio ou longo prazo em caso de não solução.** 

#### **Urgência:**

**O tempo para resolver o problema.** 

#### **Tendência:**

**Potencial de crescimento do problema.**

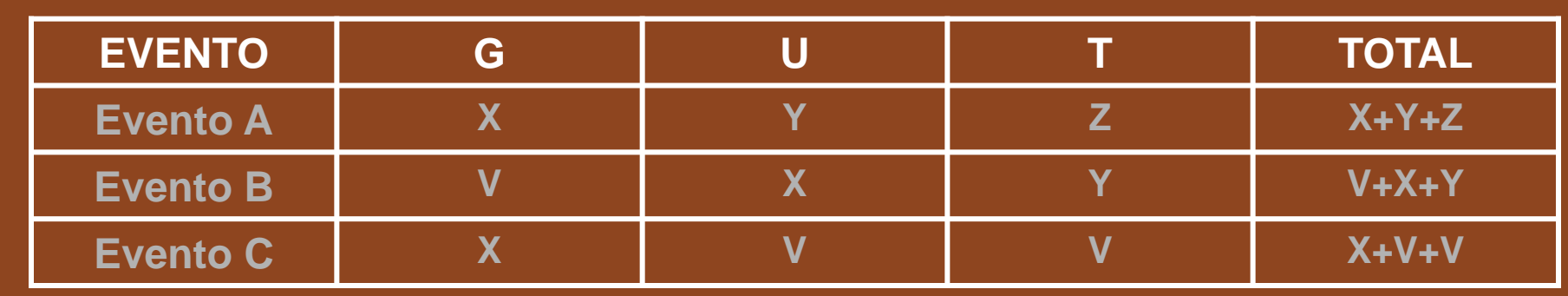

#### **Apresentação: Marcus Vinicius Rodrigues**

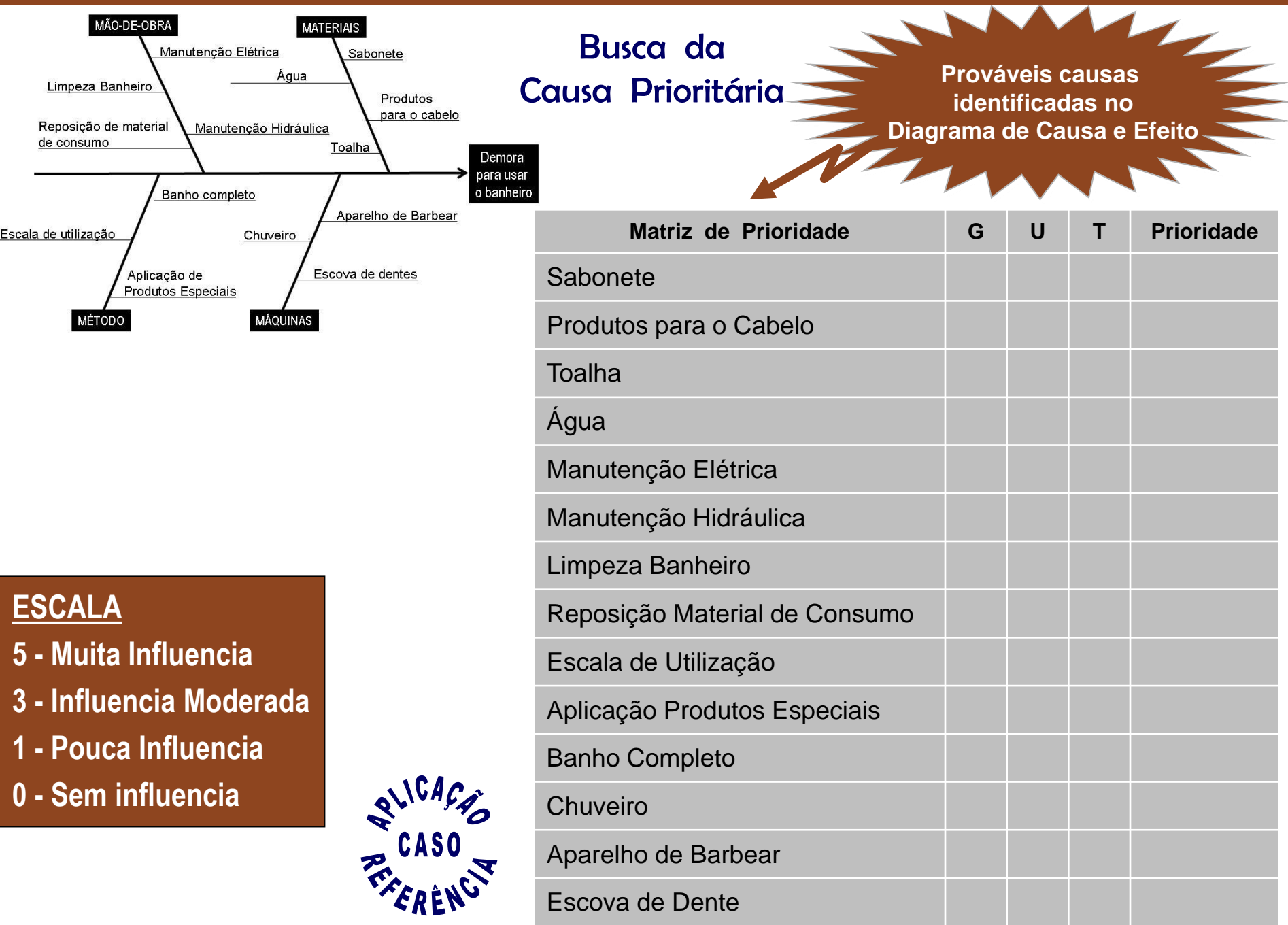

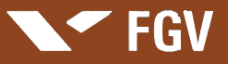

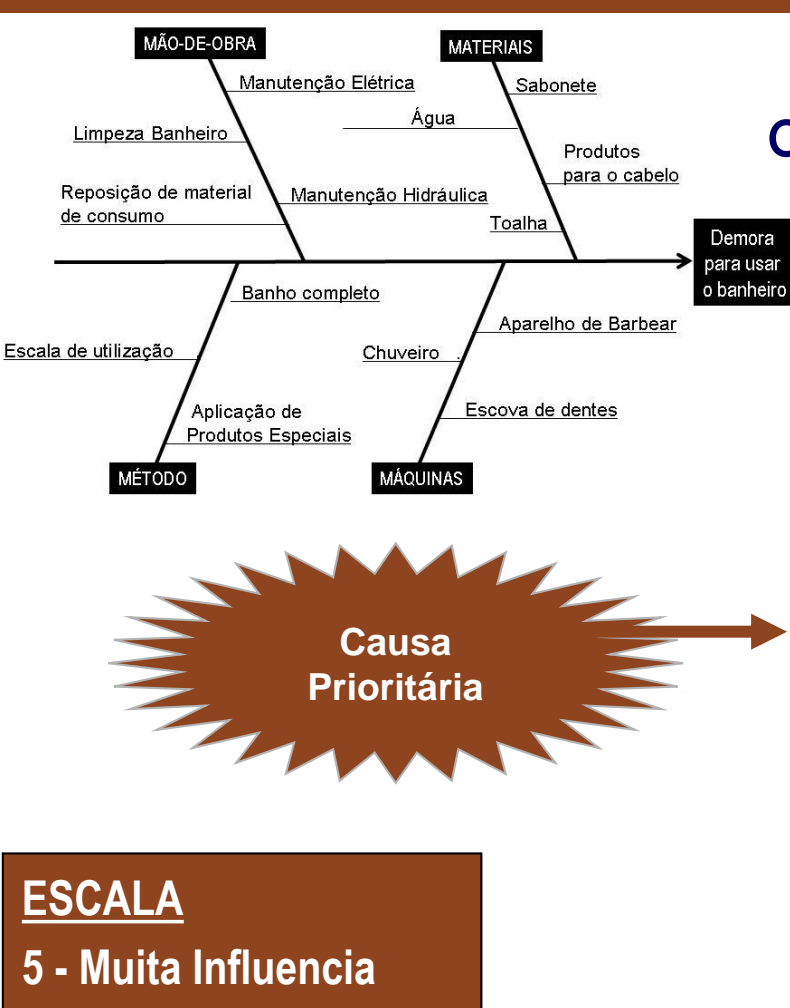

- **3 - Influencia Moderada**
- **1 - Pouca Influencia**
- **0 - Sem influencia**

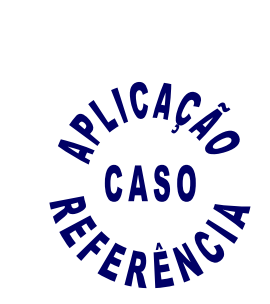

#### Busca da Causa Prioritária

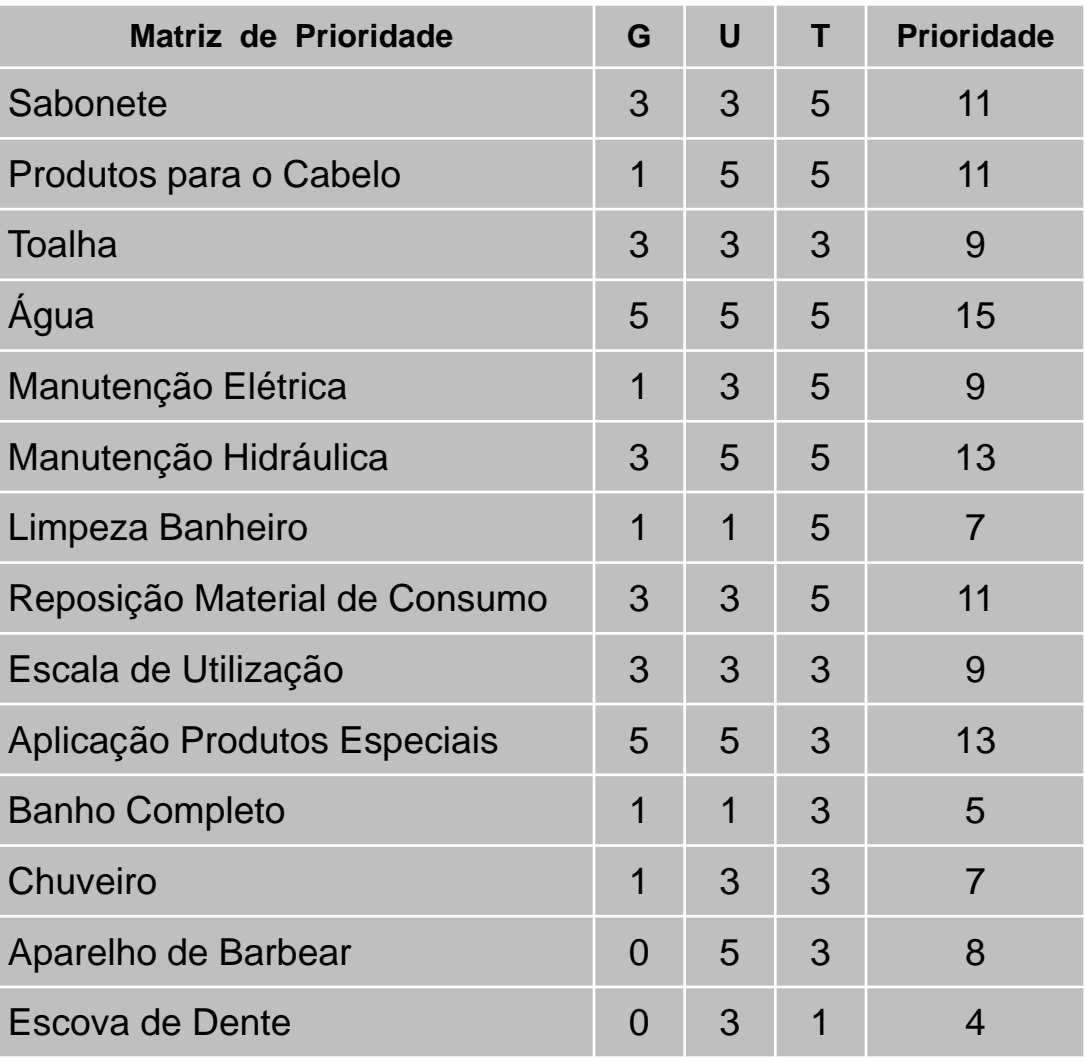

#### **Apresentação: Marcus Vinicius Rodrigues**

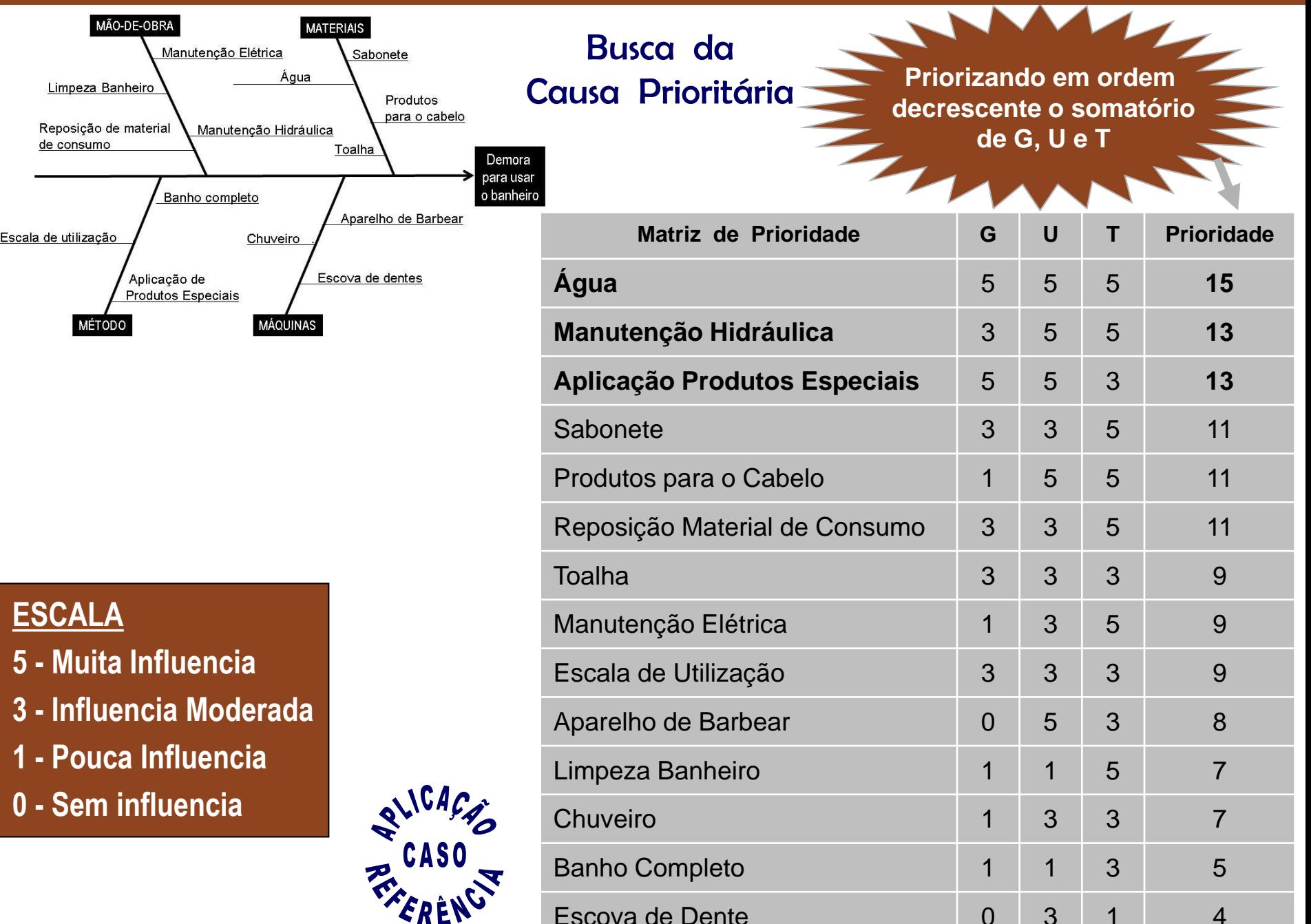

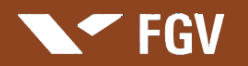

Analisando o processo "Ações de um profissional para ir ao trabalho no período matinal" com as ferramentas apresentadas até o momento por este livro

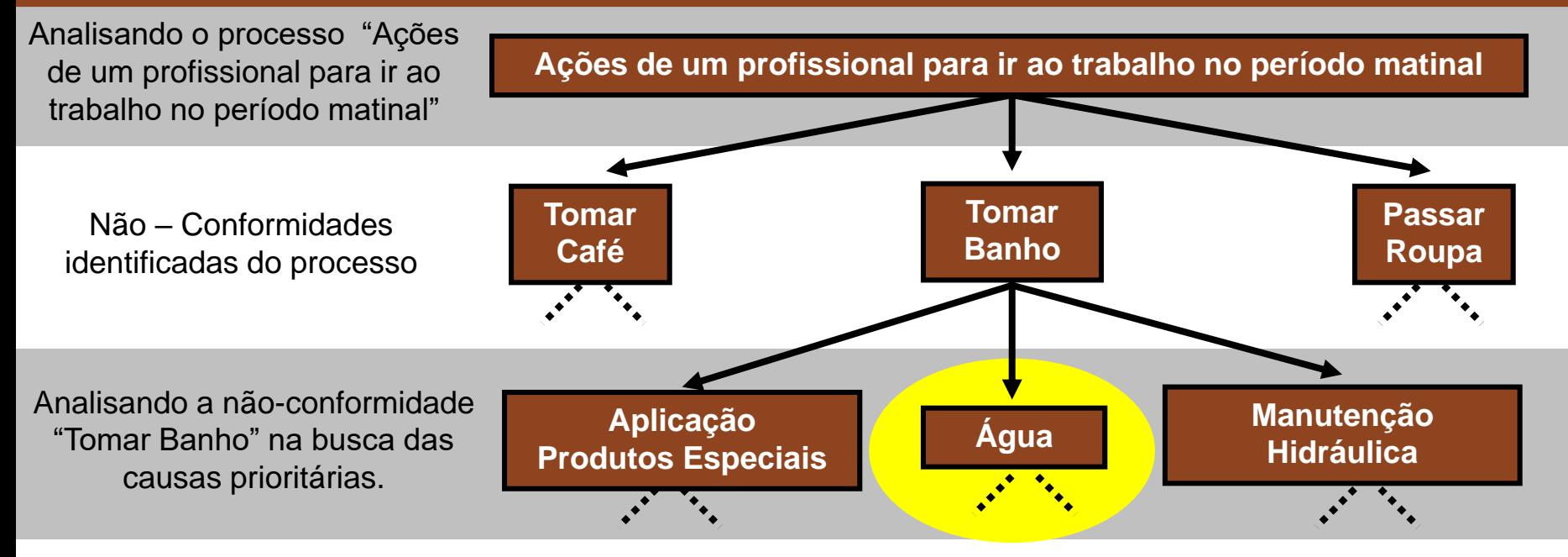

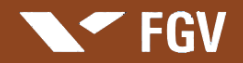

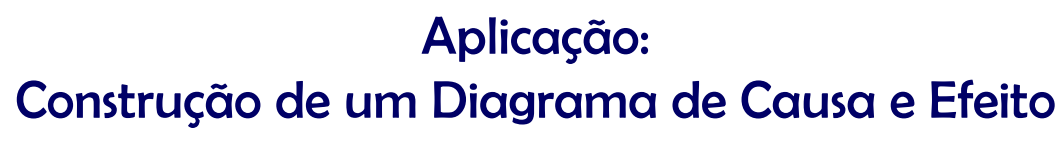

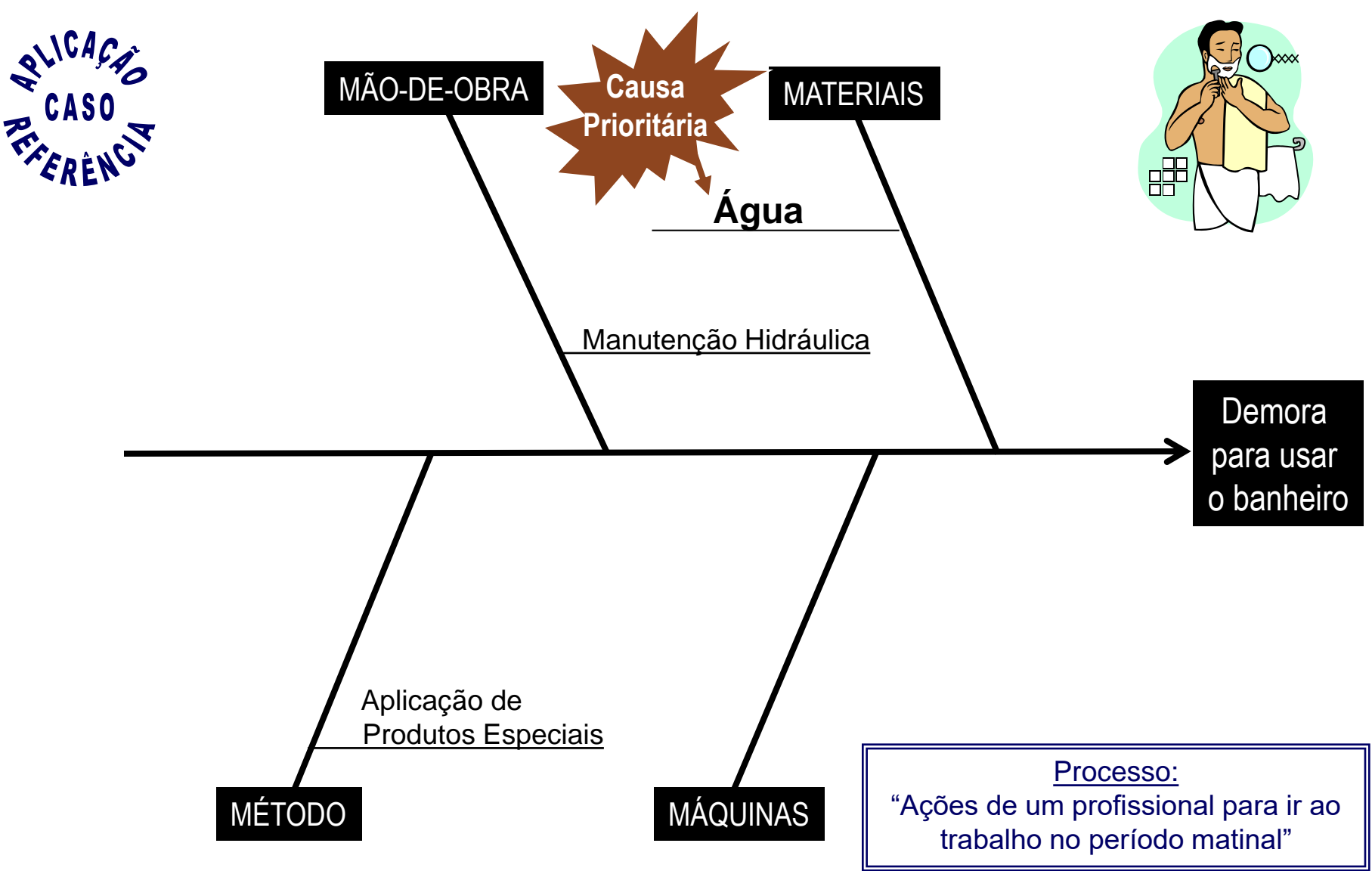

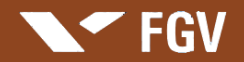

#### Aplicação: Construção de um Diagrama de Causa e Efeito

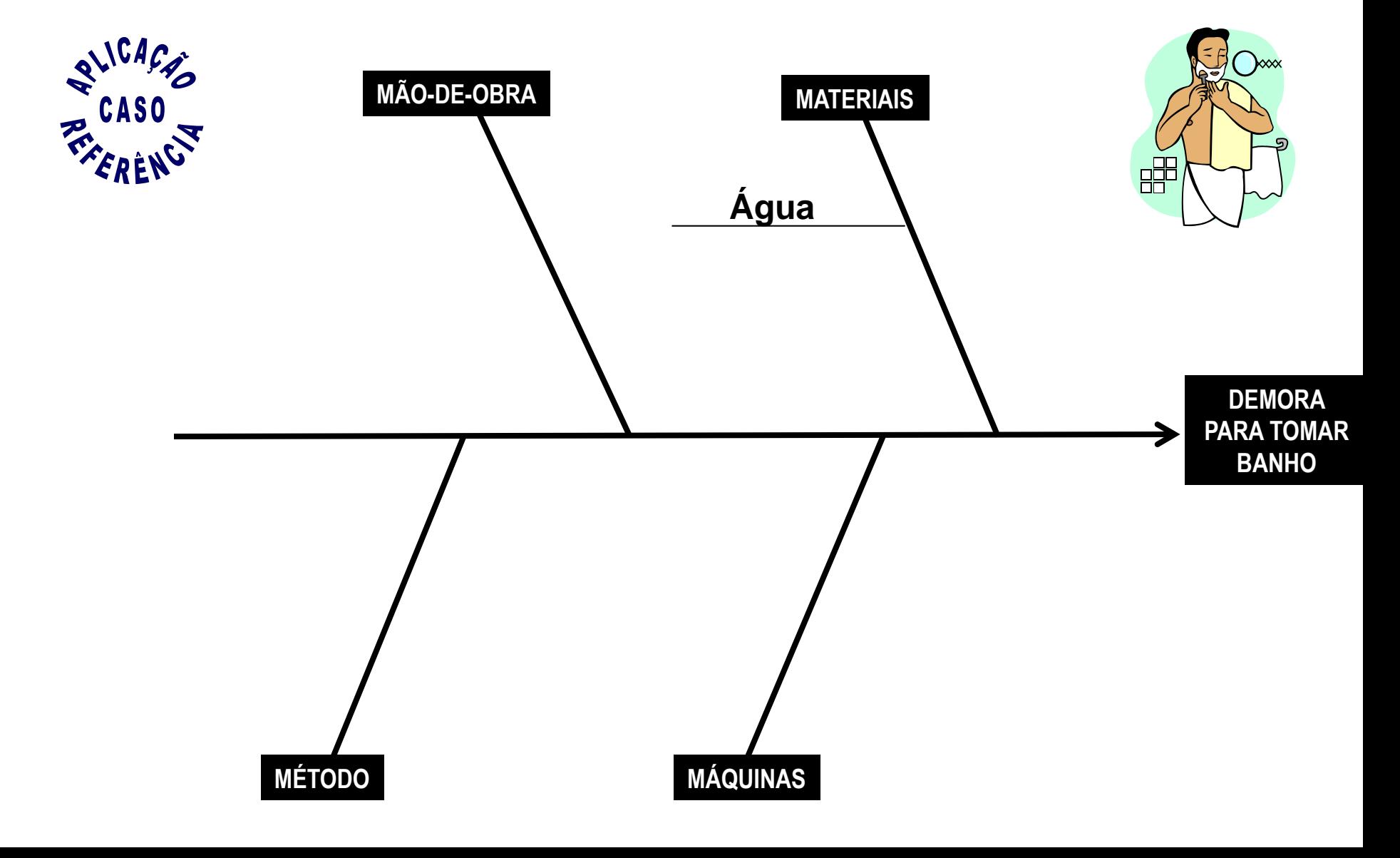

#### Aplicação: Construção de um Diagrama de Causa e Efeito

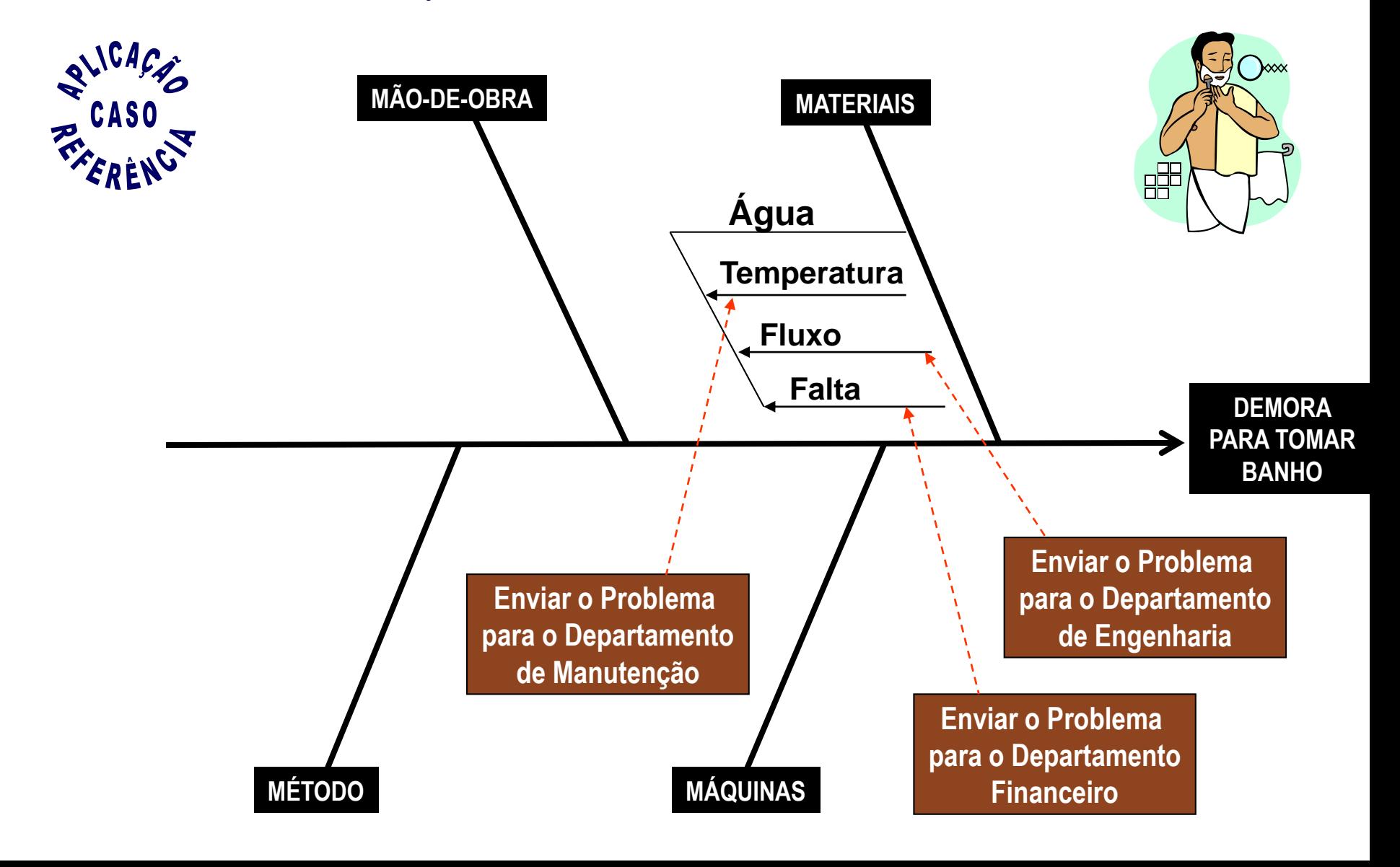

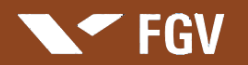

Analisando o processo "Ações de um profissional para ir ao trabalho no período matinal" com as ferramentas apresentadas até o momento por este livro

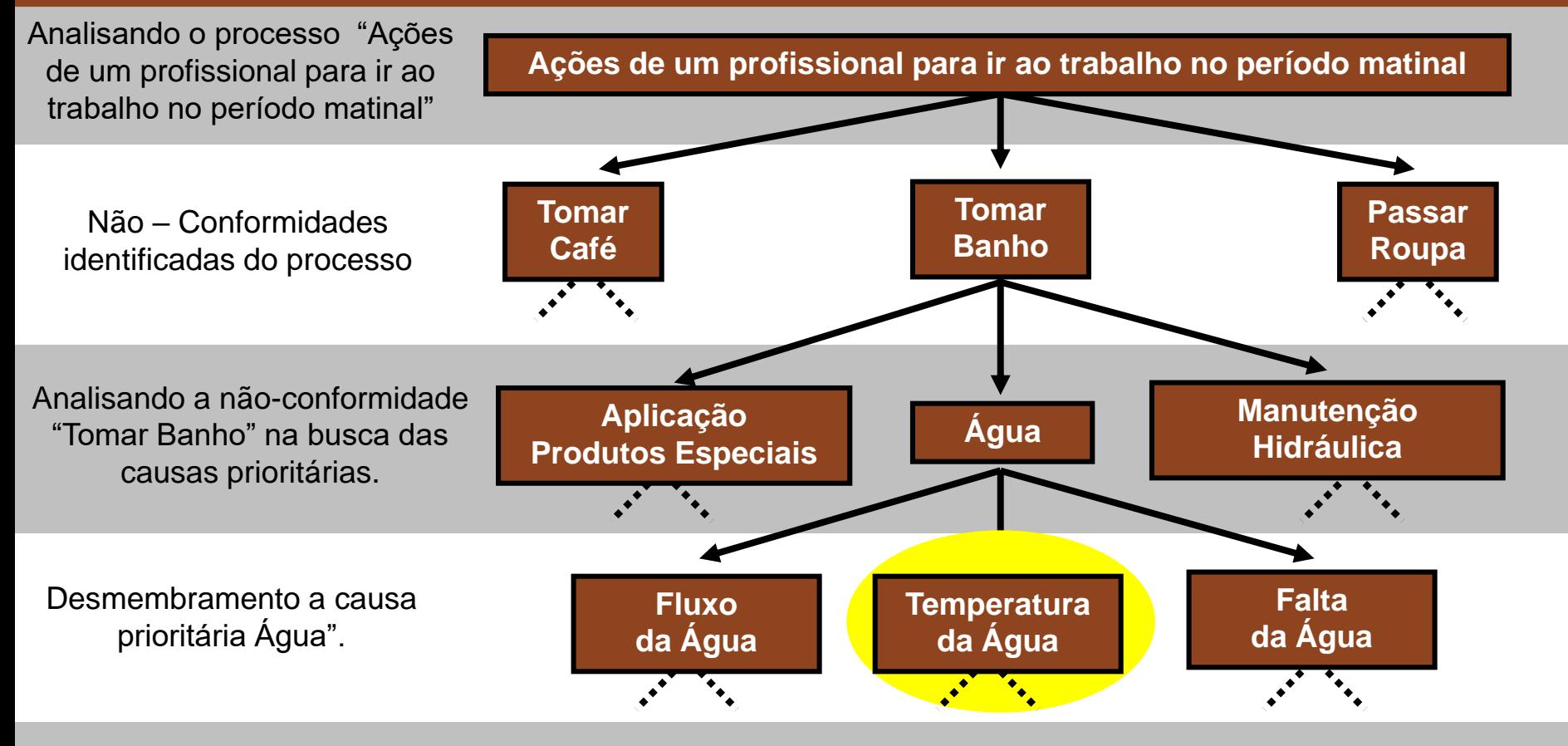

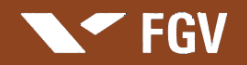

### **Os 5 Porquês**

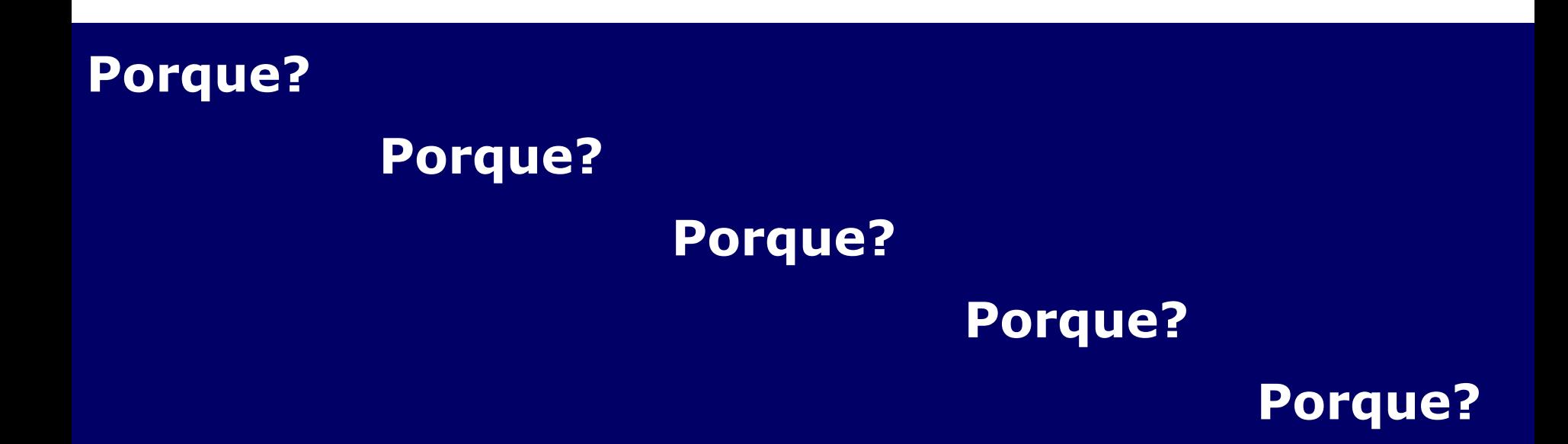

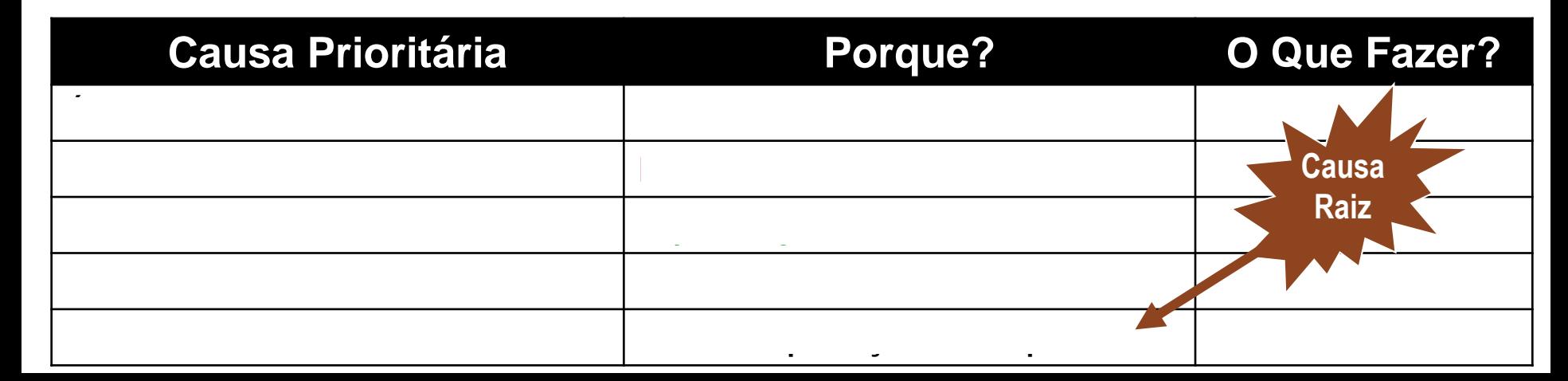

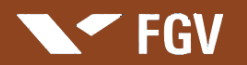

Analisando o processo "Ações de um profissional para ir ao trabalho no período matinal" com as ferramentas apresentadas até o momento por este livro

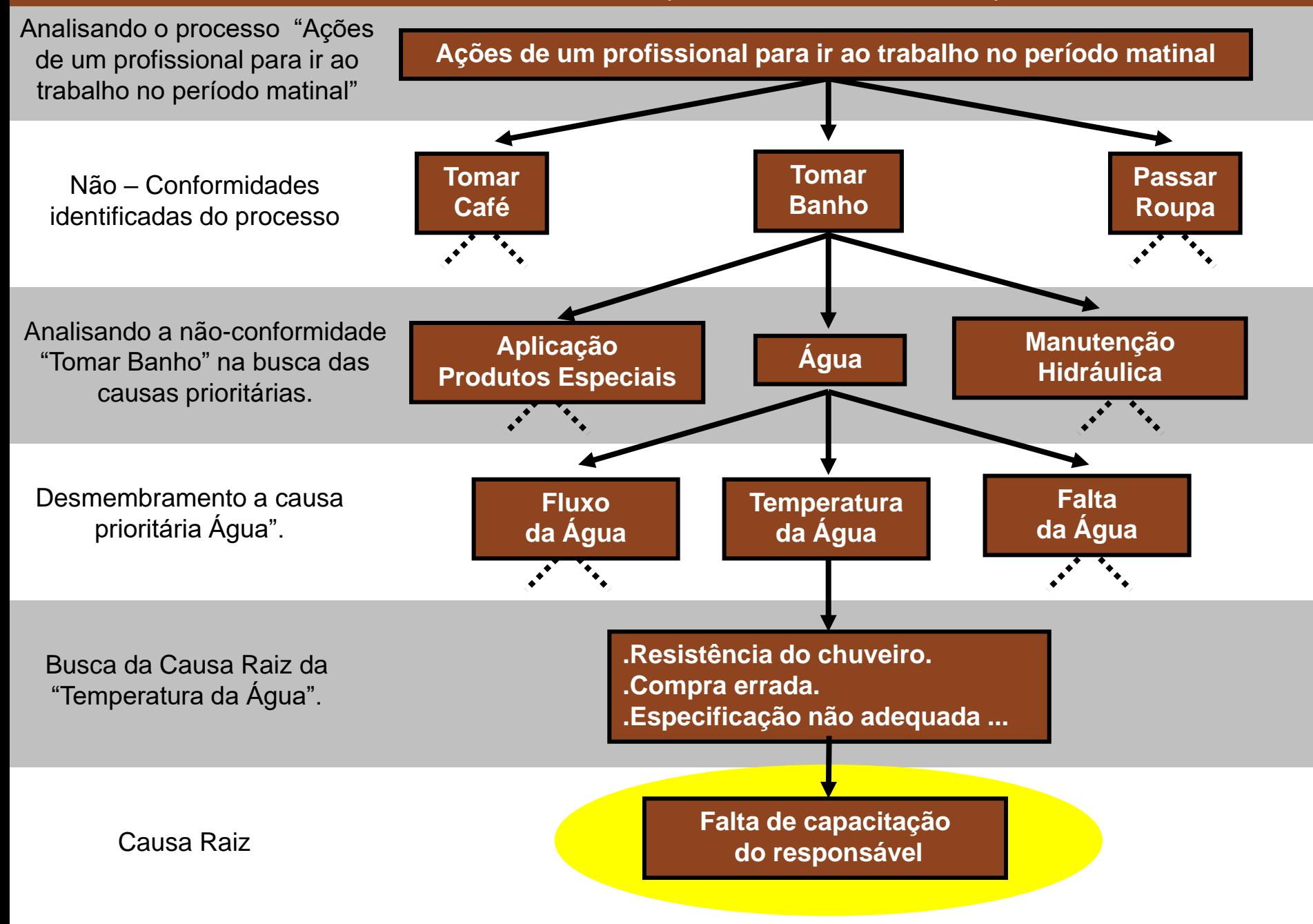

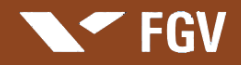

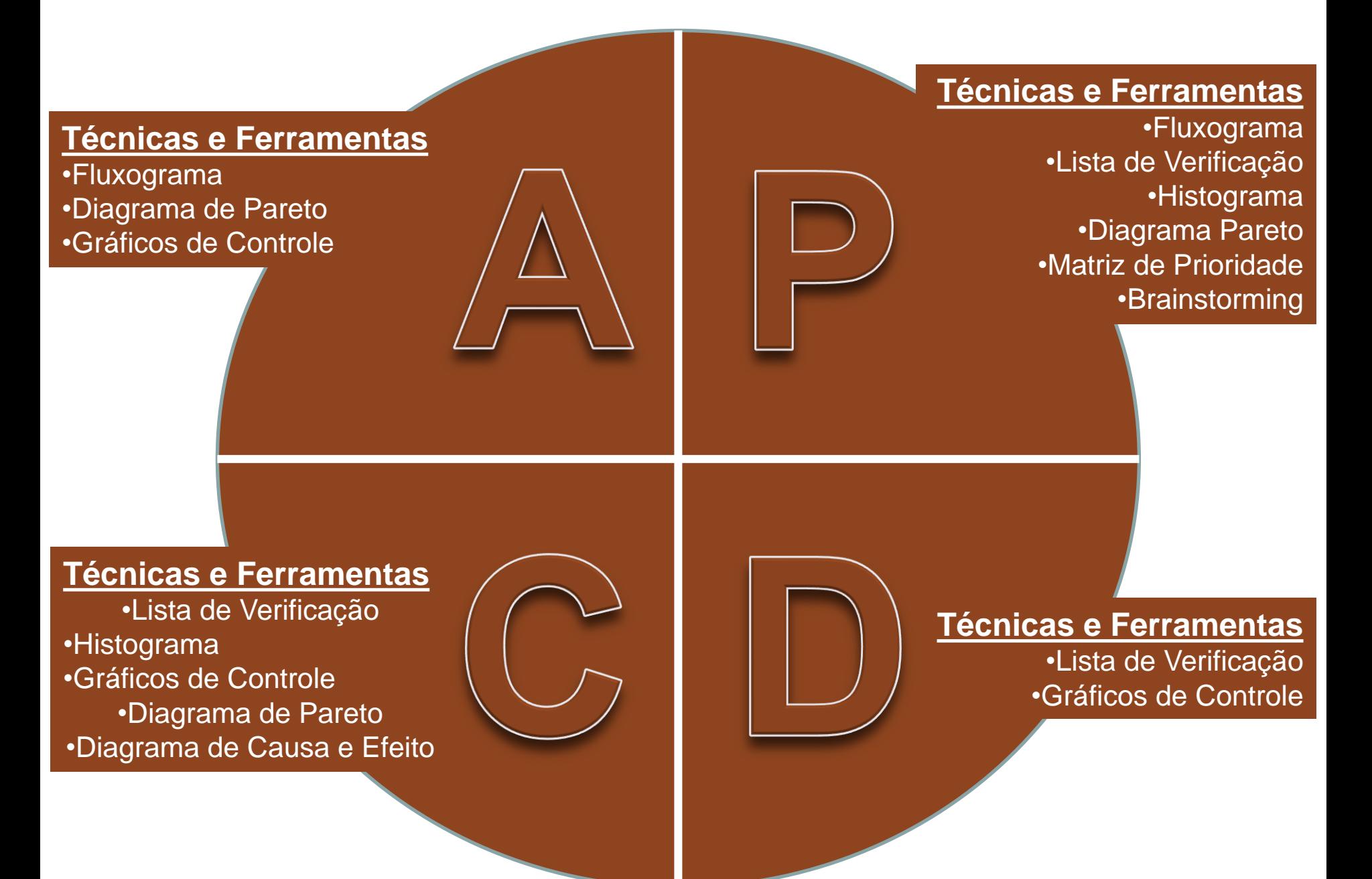

# **Relatório A3**

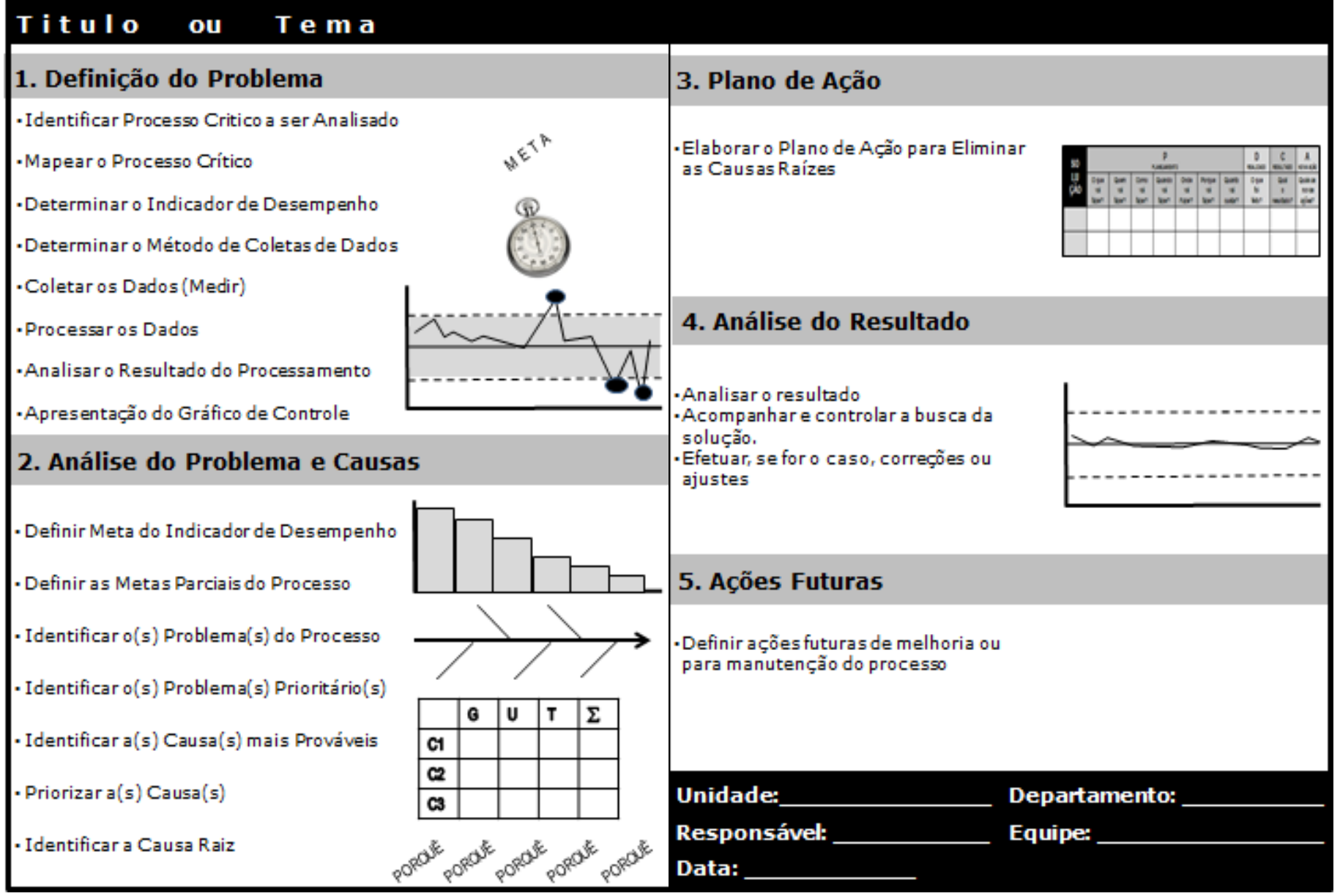

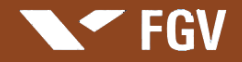

# **Plano de Ação - Eliminar Causa Raiz (5 W e 3 H)**

**Why (por que) ? What (o que) ? Where (onde) ? When (quando) ? Who (quem) ? How many (quantos) ? How (como) ? How much (quanto custa) ?**

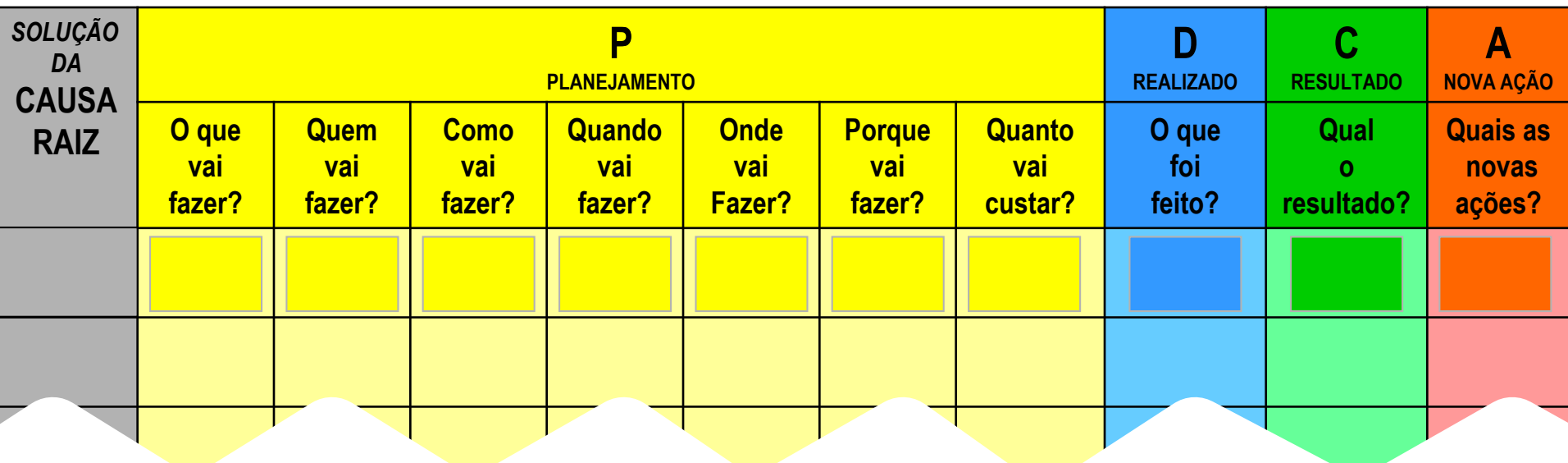

#### $\blacktriangleright$  FGV

### **Gestão Estratégica e Integrada dos Processos**

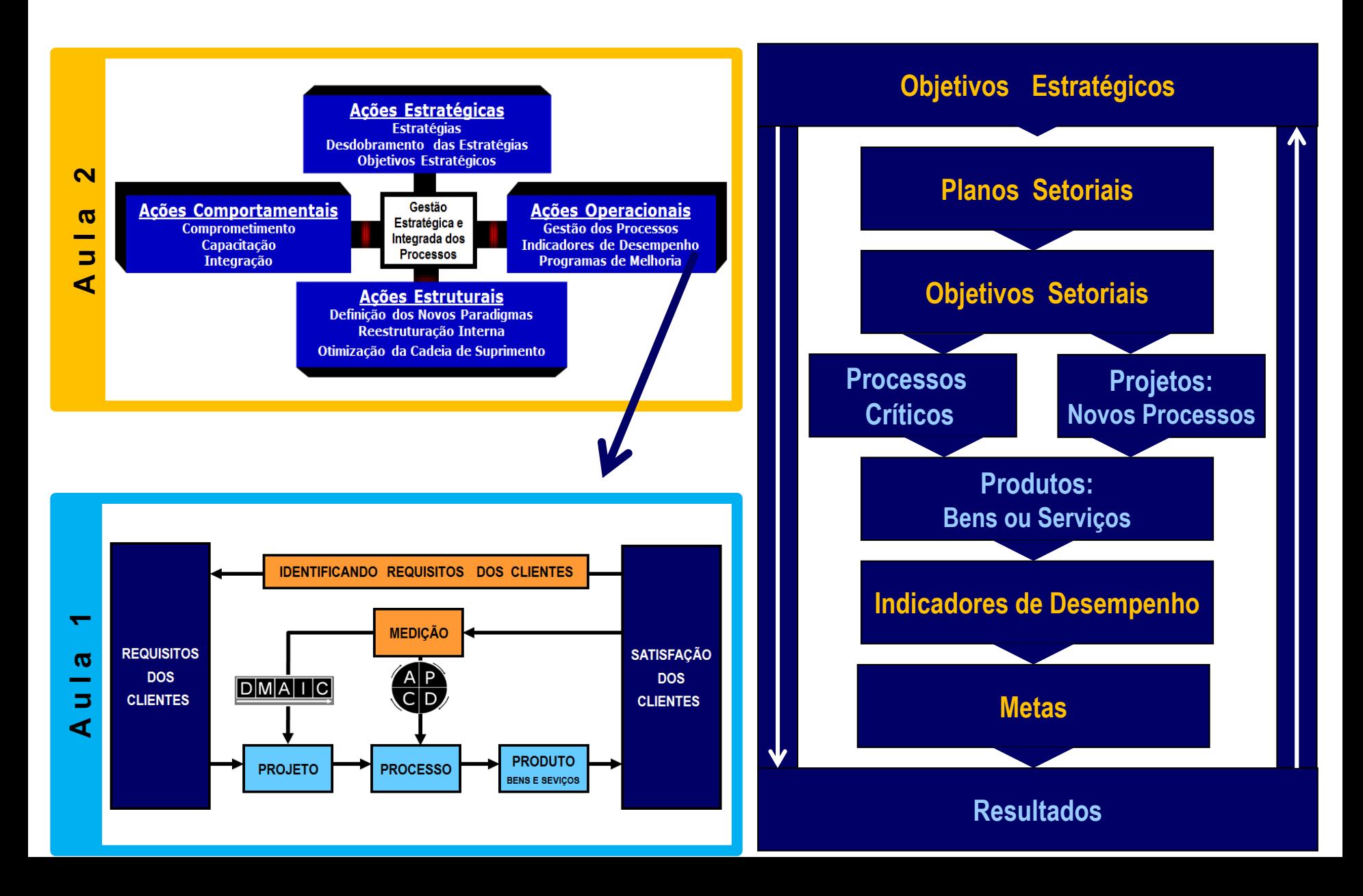

# **[Apresentação de Caso para Estudo](../SUPORTE - VIDEOS/Vídeo Jorge Gerdau.mpg)**

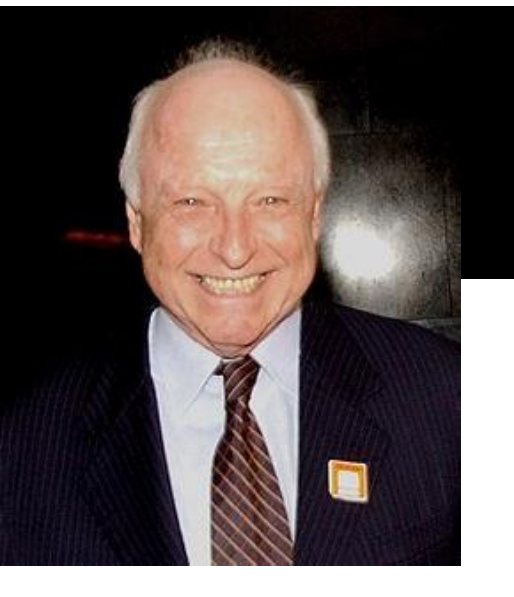

# *[O Programa de Qualidade](../SUPORTE - VIDEOS/Vídeo Jorge Gerdau.mpg) [da Gerdau](../SUPORTE - VIDEOS/Vídeo Jorge Gerdau.mpg)*

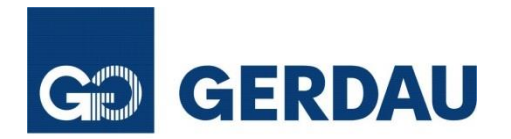

### **Unidade 5**

# **Programas para a Melhoria dos Processos**

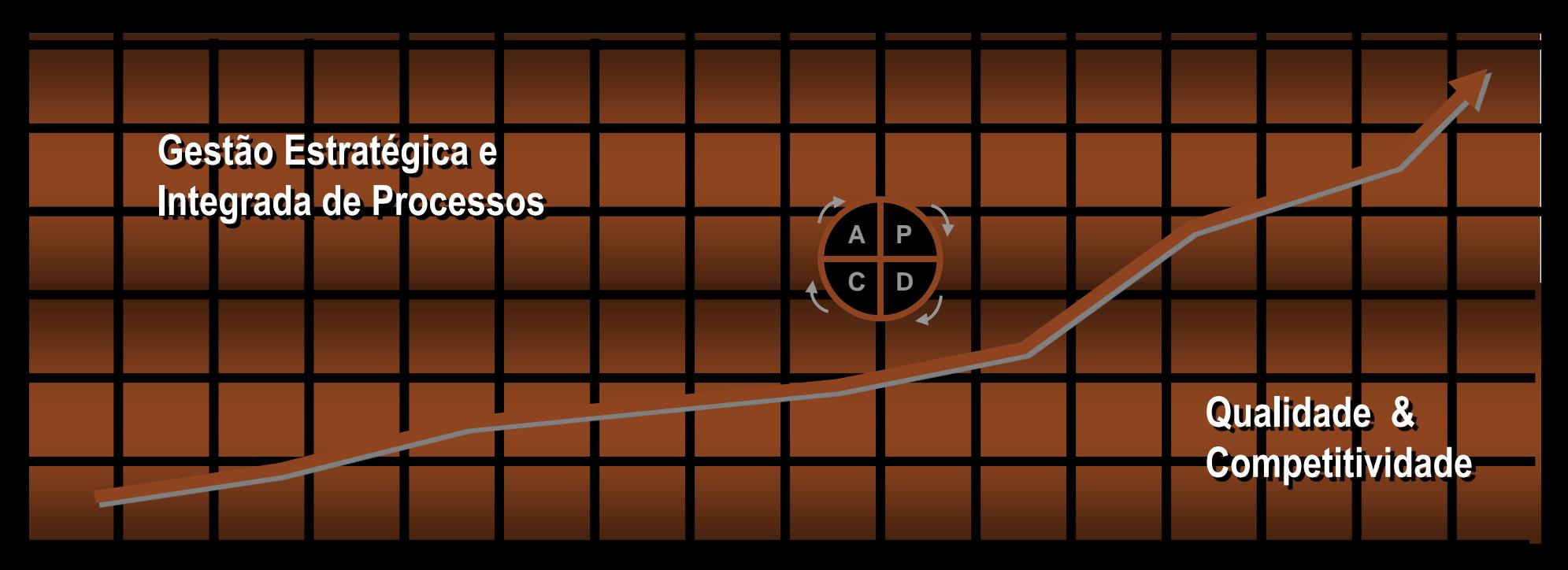

**SEE FGV** 

**Professor: Marcus Vinicius Rodrigues**

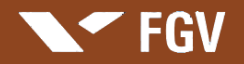

# Benchmarking

□ As mudanças na Xerox nos anos 80

 BENCHMARKING é comparação do desempenho dos processos e ações produtivas de uma empresa/unidade com a performance de outras consideradas excelentes.

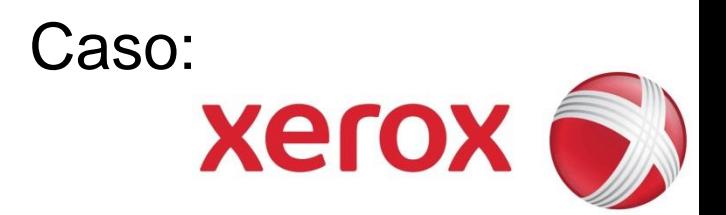

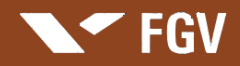

### Etapas do Benchmarking

#### **Planejamento**

.Identificar problemas e ações de baixo desempenho: analisá-las e delimitá-las

.Identificar o que deve ser alvo do Benchmarking

.Identificar as empresas/setores com os quais será realizada a comparação .Determinar o método de coleta de dados e coletá-los

### **Análise**

.Determinar o atual "degrau" entre o desempenho das empresas .Projetar níveis futuros de desempenho

#### **Implantação**

.Apresentar os resultados do Benchmarking e obter aceitação .Estabelecer metas funcionais .Desenvolver plano de ação .Implementar ações específicas

.Monitorar o processo

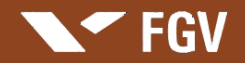

# Reengenharia

□ As mudanças na Ford nos anos 10 e nos anos 80

 "REENGENHARIA é o repensar *fundamental* e a reestruturação *radical* dos *processos* empresariais que visam alcançar *drásticas* melhorias em indicadores críticos e contemporâneos de desempenho, tais como custos, qualidade, atendimento e velocidade." (Michael Hammer)

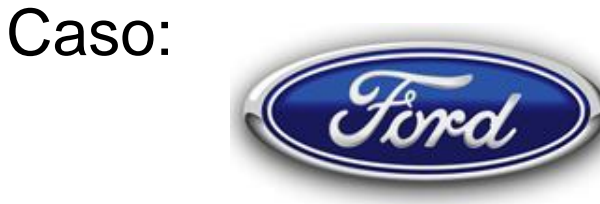

#### Etapas da Reengenharia

#### Planejamento

.Identificar problemas e ações de baixo desempenho, analisá-las e delimitá-las.

.Conhecer todo o processo.

.Conhecer os novos métodos e tecnologias disponíveis no mercado.

.Desenvolver novos métodos, tecnologias, modelo de gestão.

#### Análise

.Analisar a viabilidade de novos procedimentos no processamento. .Contextualizar os novos procedimentos. .Capacitar os profissionais envolvidos.

.Sensibilizar o corpo funcional.

#### Implantação

.Apresentar e Testar o reprojeto.

.Desenvolver e Implementar plano de ação.

.Monitorar o processo.

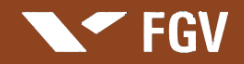

### Apresentação de Caso

# **Benchmarking e Reengenharia**

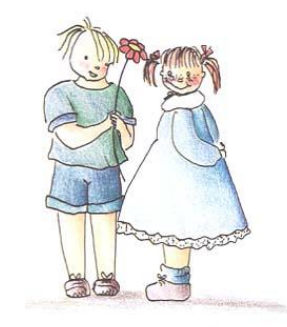

*[Ford x Madza](../SUPORTE - VIDEOS/Ford x Mazda.mpg)* **Programa** 

**Programa Benchmarking e Reengenharia**

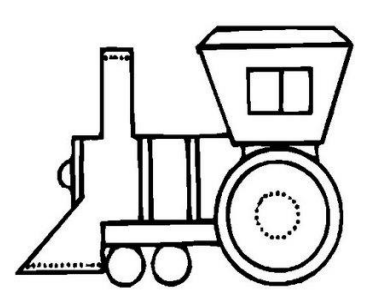

*[O Trem com](../SUPORTE - VIDEOS/O Legendari Ghan.mpg) [Novos Atributos](../SUPORTE - VIDEOS/O Legendari Ghan.mpg)*

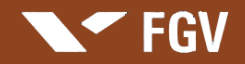

### Apresentação de Caso

### **Programa Benchmarking e Reengenharia**

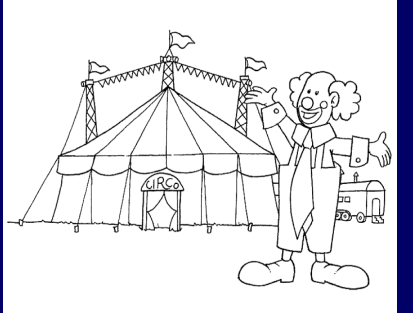

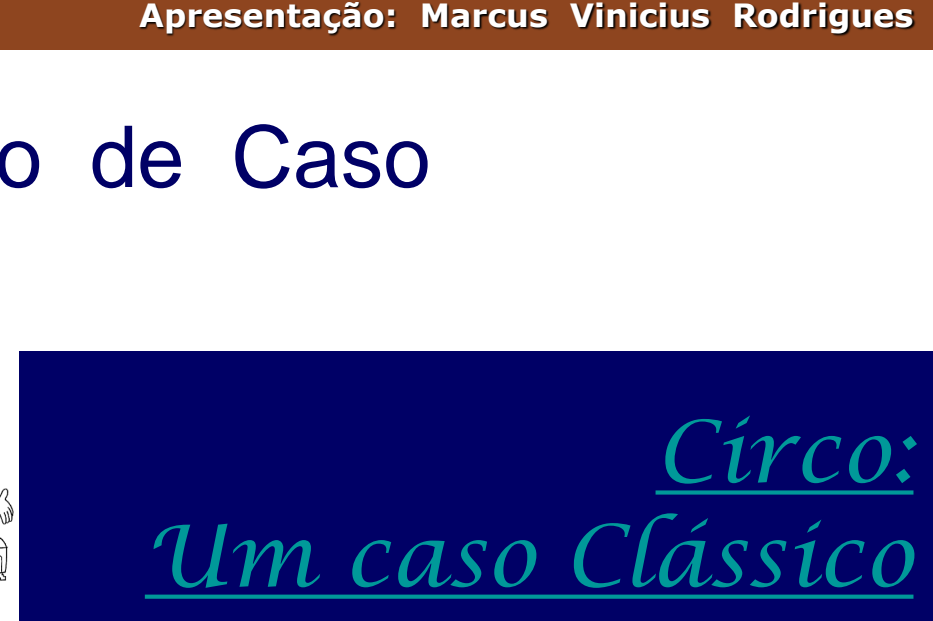

### **Programa Benchmarking e Reengenharia**

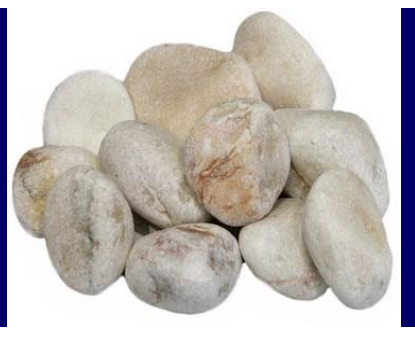

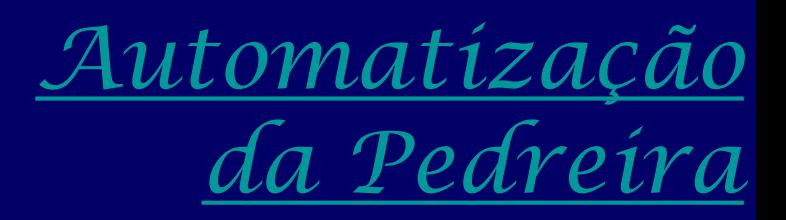

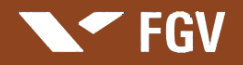

## Desdobramento da Função Qualidade **Q F D**

- É uma ferramenta para assegurar a qualidade dos produtos segundo o desejo do consumidor.
- Os objetivos genéricos são subdivididos em ações específicas, através de um esforço global de toda a equipe.
- O processo é alcançado através de uma série de matrizes, que desdobram as necessidades do cliente e os requisitos técnicos com ela relacionados.
- Voz do Cliente: "O QUE" o cliente quer e "COMO" realizar.
- Busca minimizar possíveis problemas já no início da produção, com menos alterações no projeto e redução do ciclo de desenvolvimento do produto.
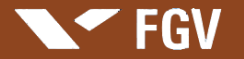

Aplicação: Desdobramento da Função Qualidade – QFD

# O consumidor deseja um cafezinho.

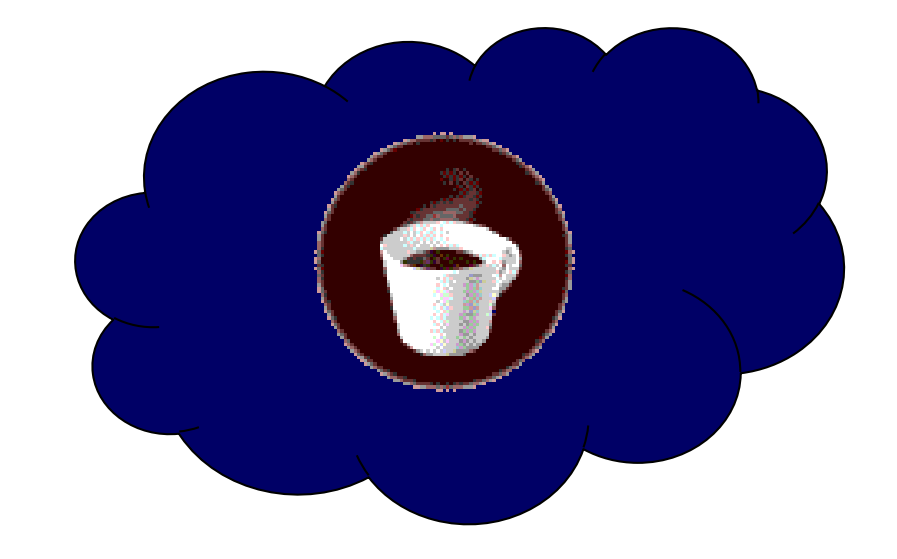

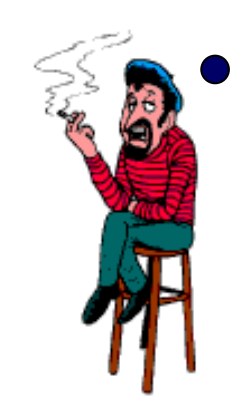

**"O QUE" ele quer e "COMO" realizar.** 

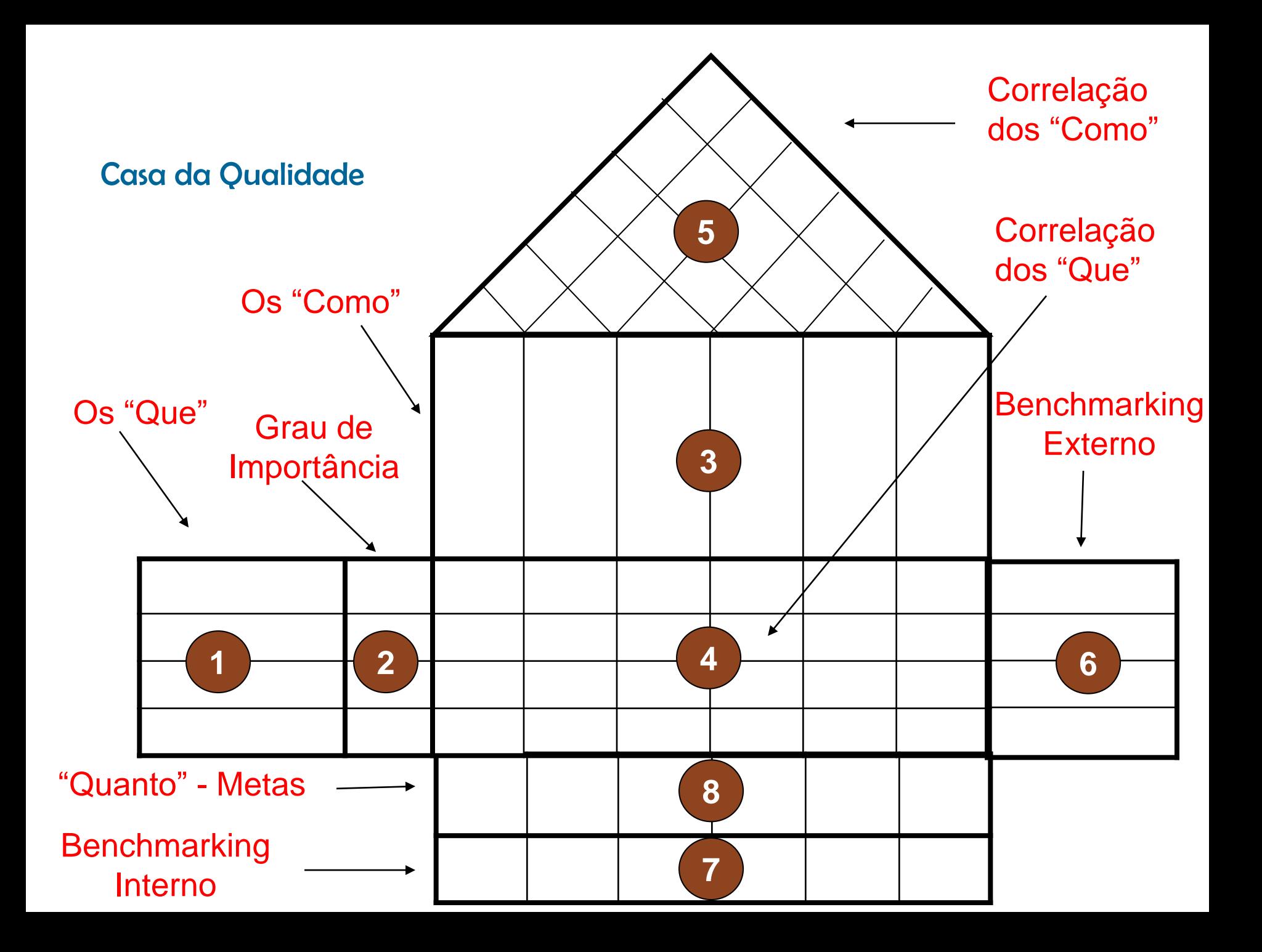

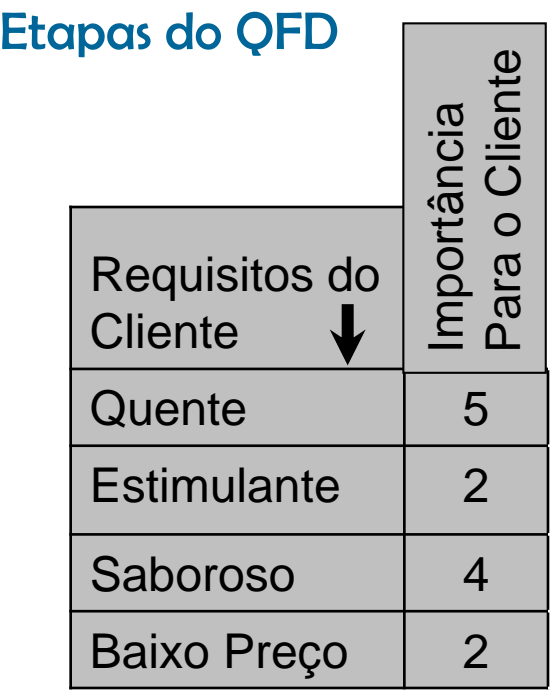

 $\bigwedge$ 

B)

# O consumidor deseja um cafezinho. "O QUE" ele quer e "COMO" realizar.

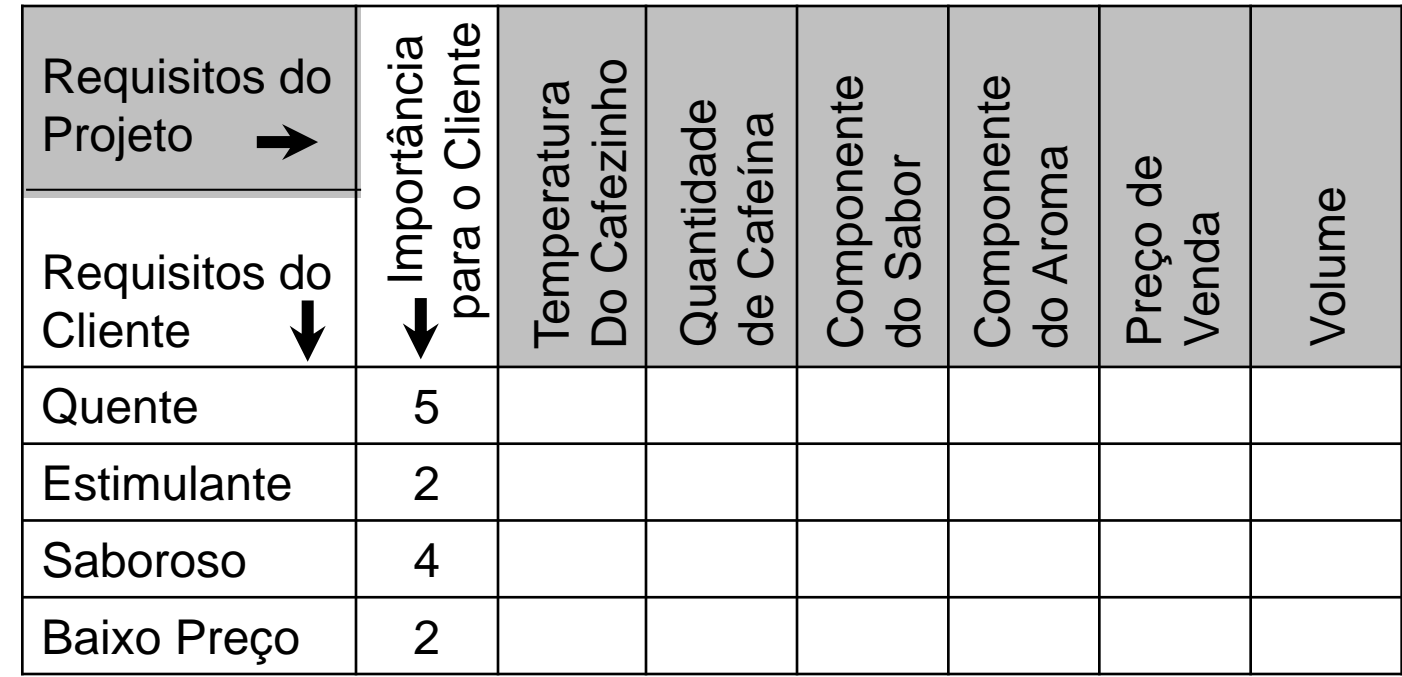

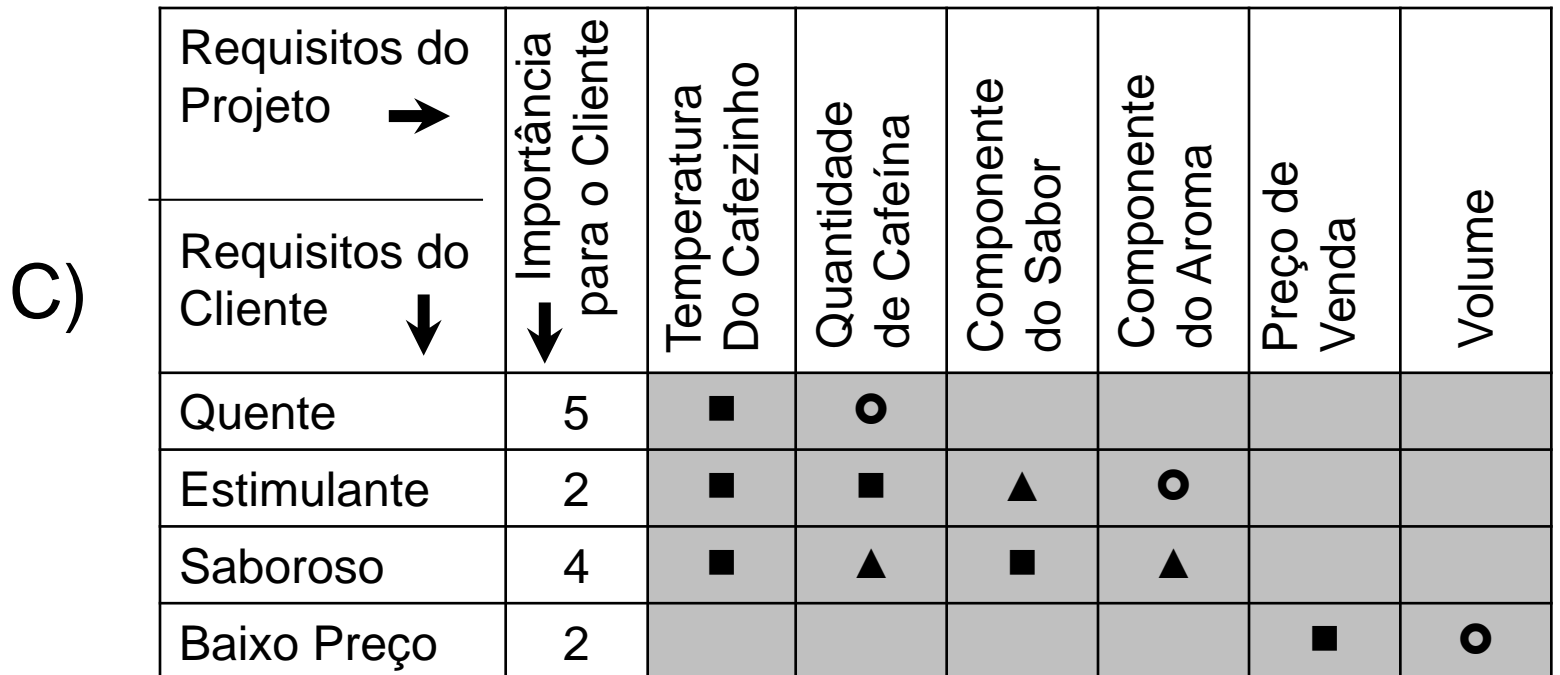

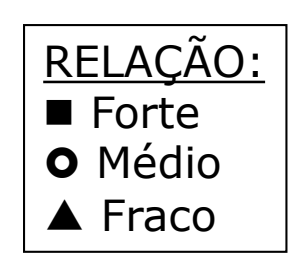

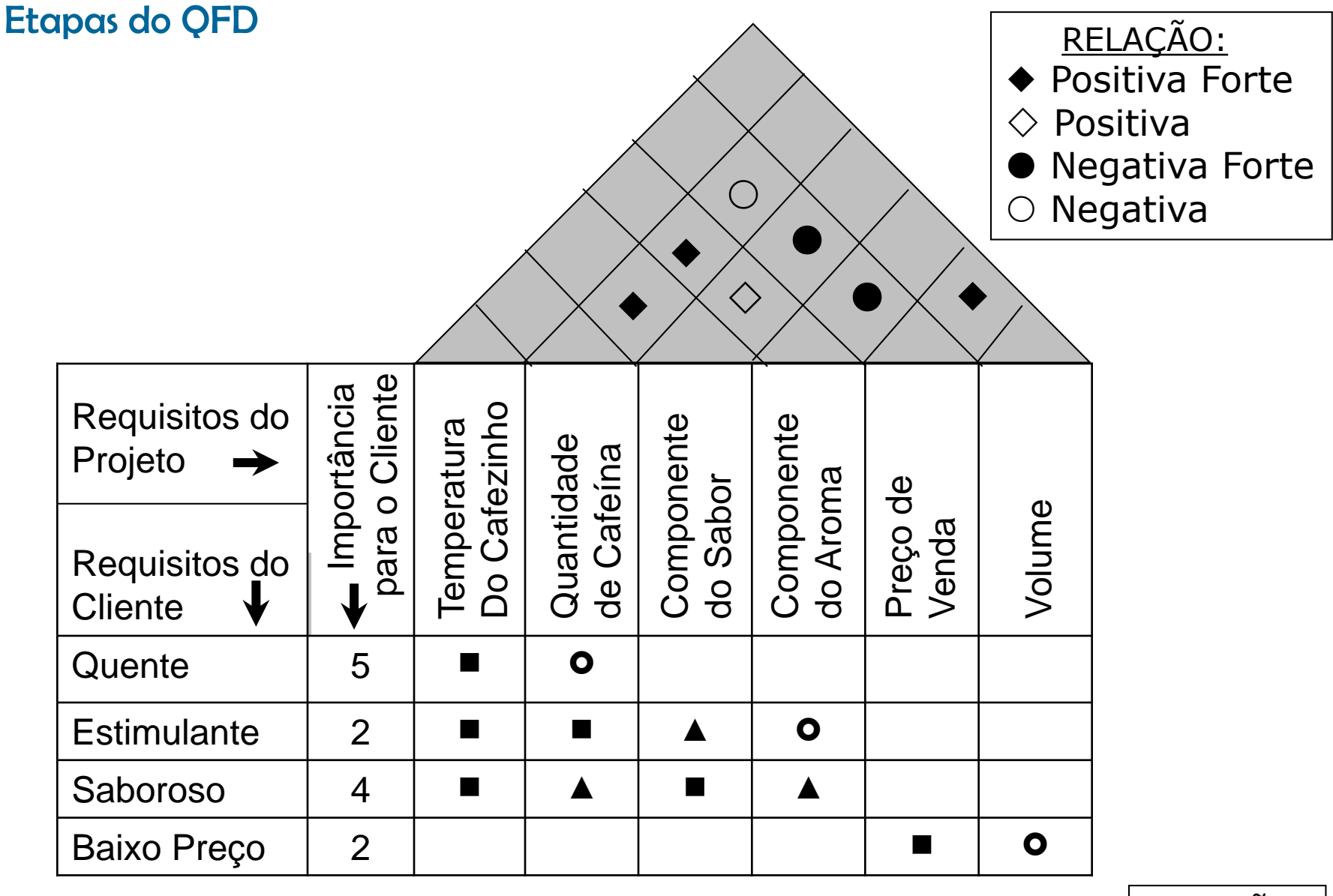

D)

RELAÇÃO: **Forte O** Médio ▲ Fraco

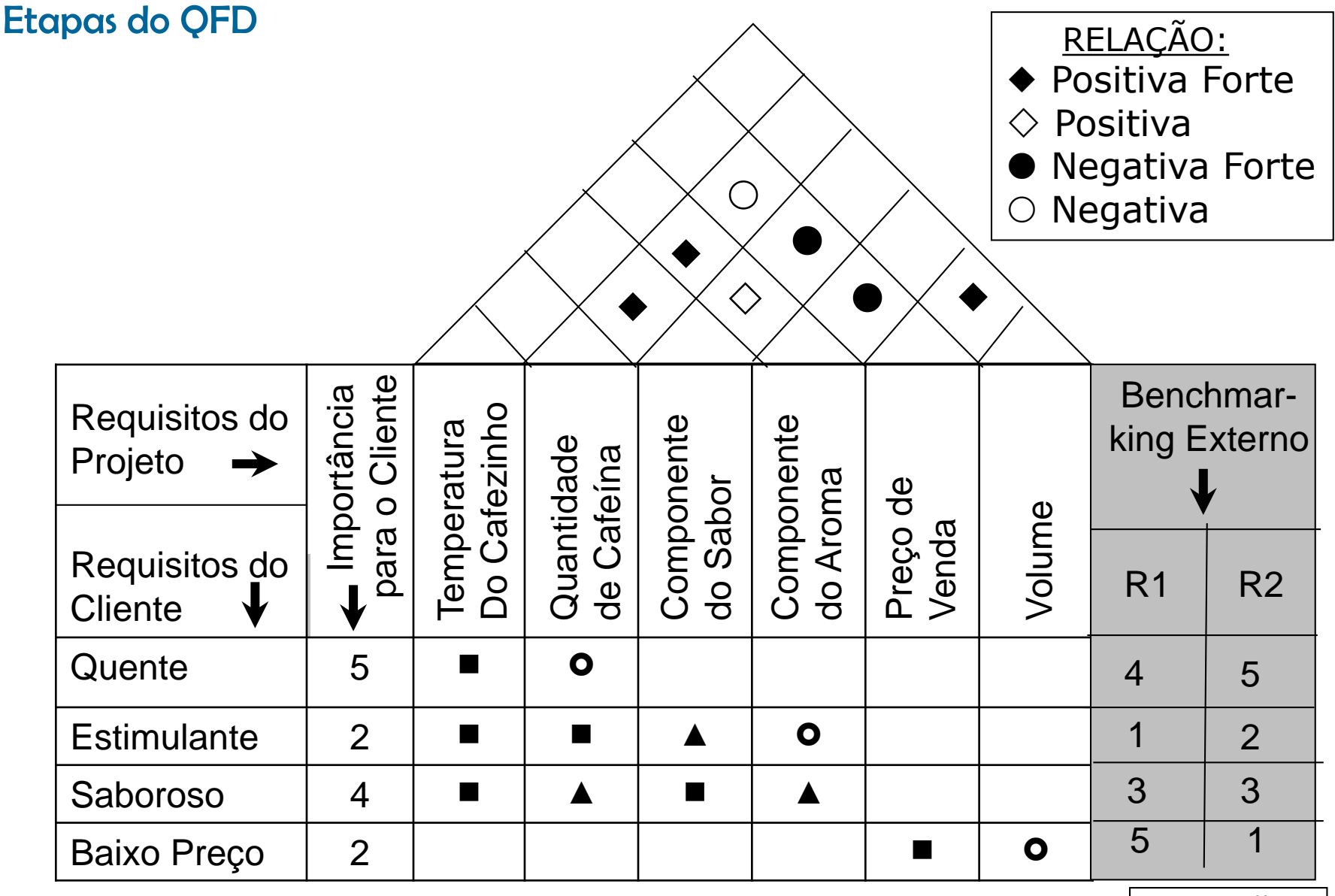

Legenda:

E)

R1 – Referencial Externo 1 ; R2 – Referencial Externo 2

RELAÇÃO: ■ Forte **O** Médio ▲ Fraco

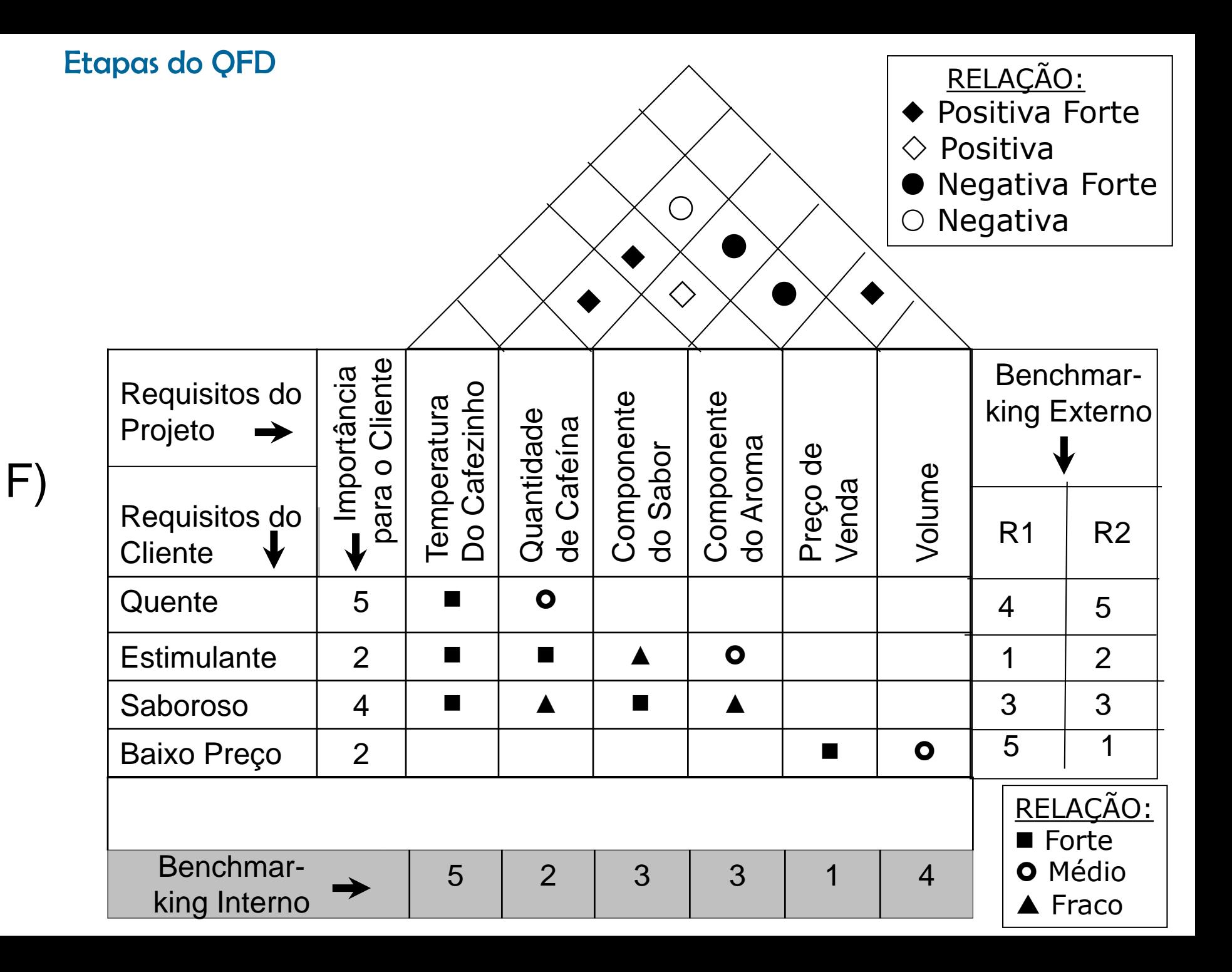

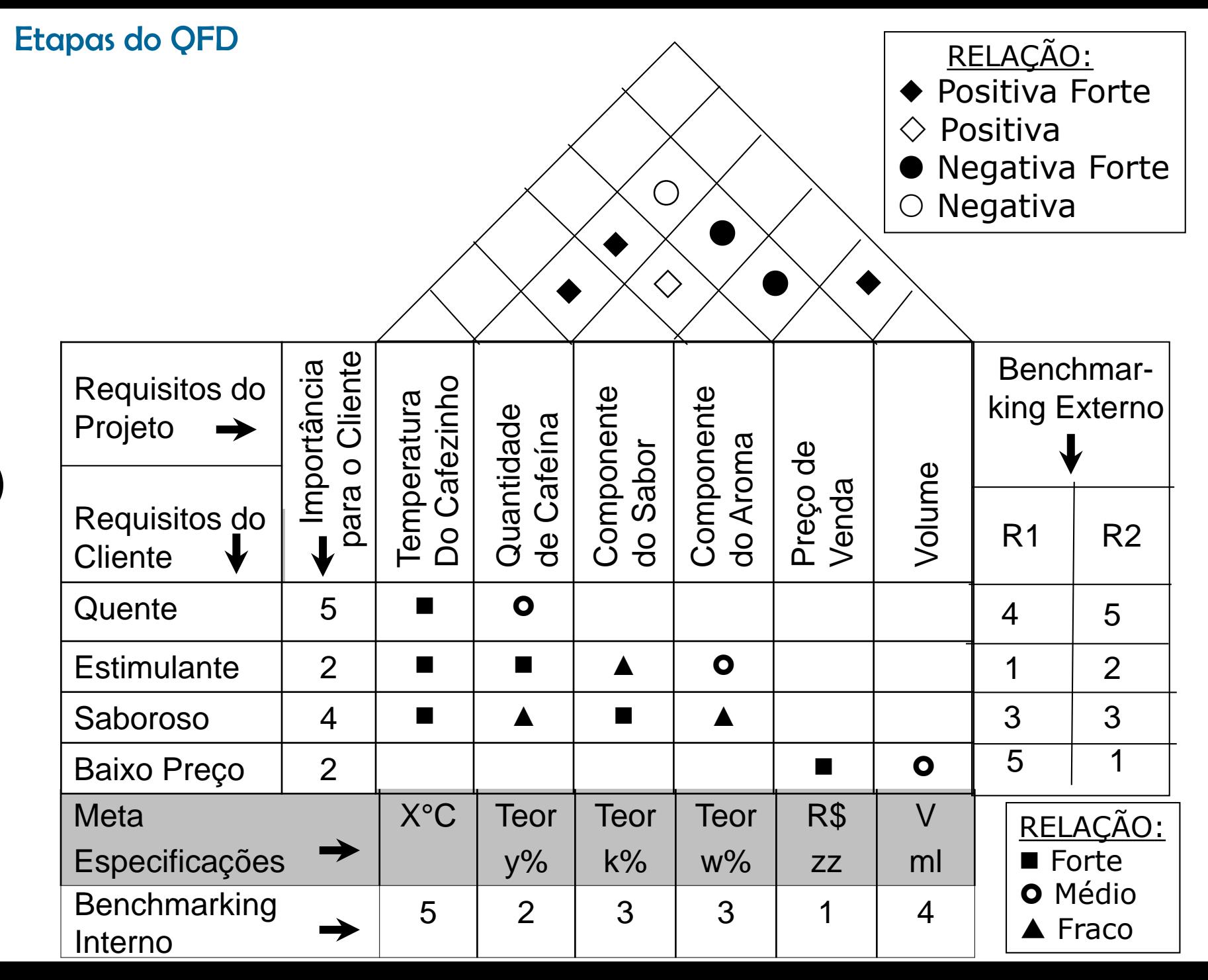

G)

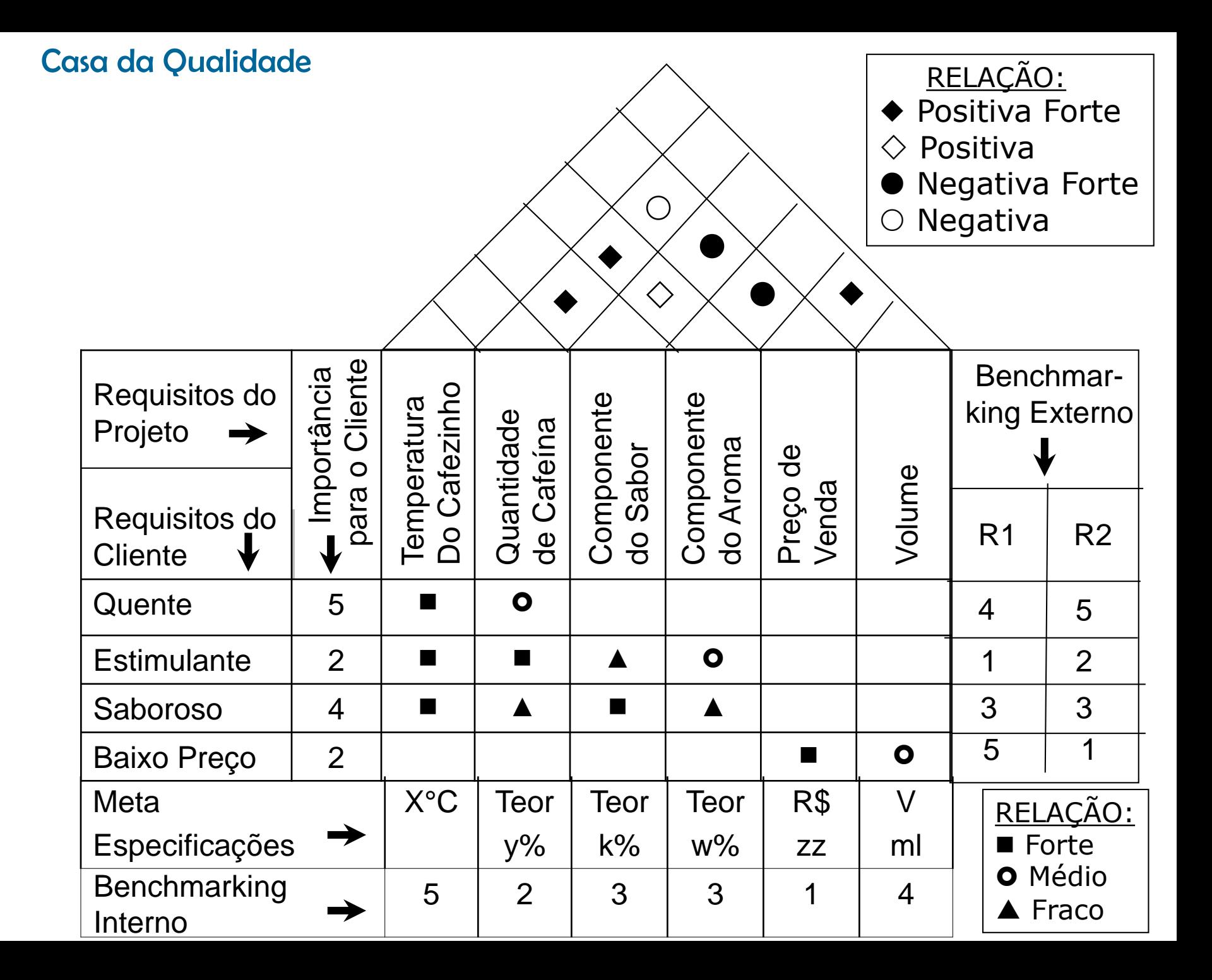

### **Unidade – Anexo A**

# **Certificações e Prêmios Relacionados a Melhoria dos Processos**

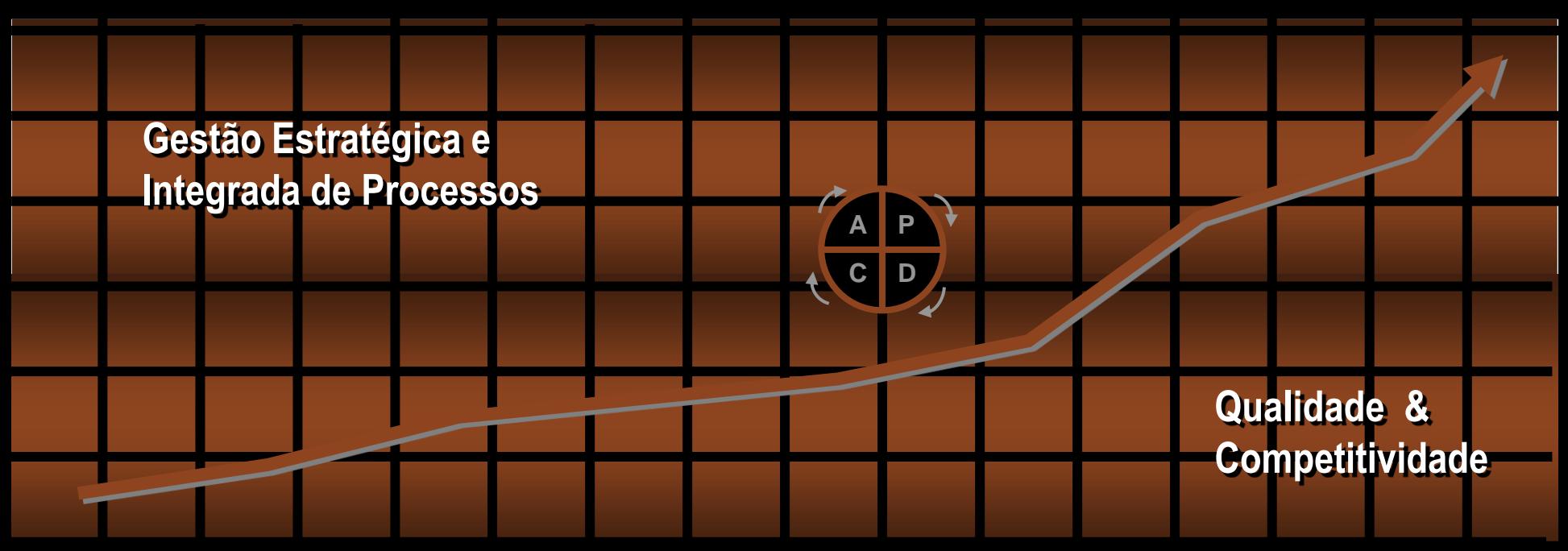

**SEGV** 

**Professor: Marcus Vinicius Rodrigues**

# NORMAS ISO 9000

 O *Internacional Standard Organization* criado em 1946, com sede em Genebra, na Suíça e tem como objetivo o desenvolvimento de normas técnicas para aplicação mundial.

 O nome ISO foi escolhido como uma referência ao prefixo grego "ISO", que significa "igual", portanto, consistente com os objetivos da entidade normalizadora.

 O Comitê Técnico TC 176 - Garantia da Qualidade - desenvolveu a primeira normas ISO em 1987.

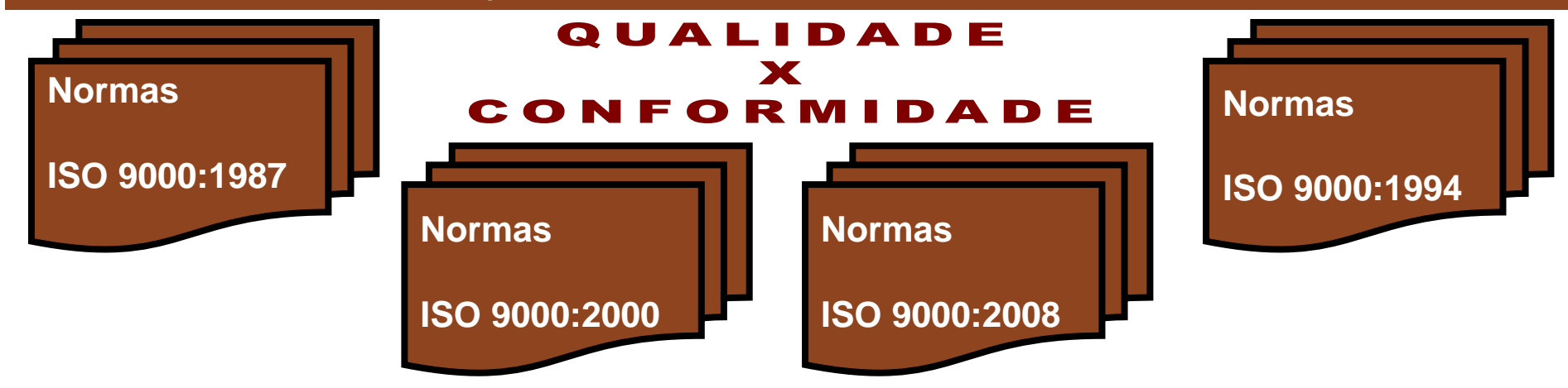

### ISO 9000

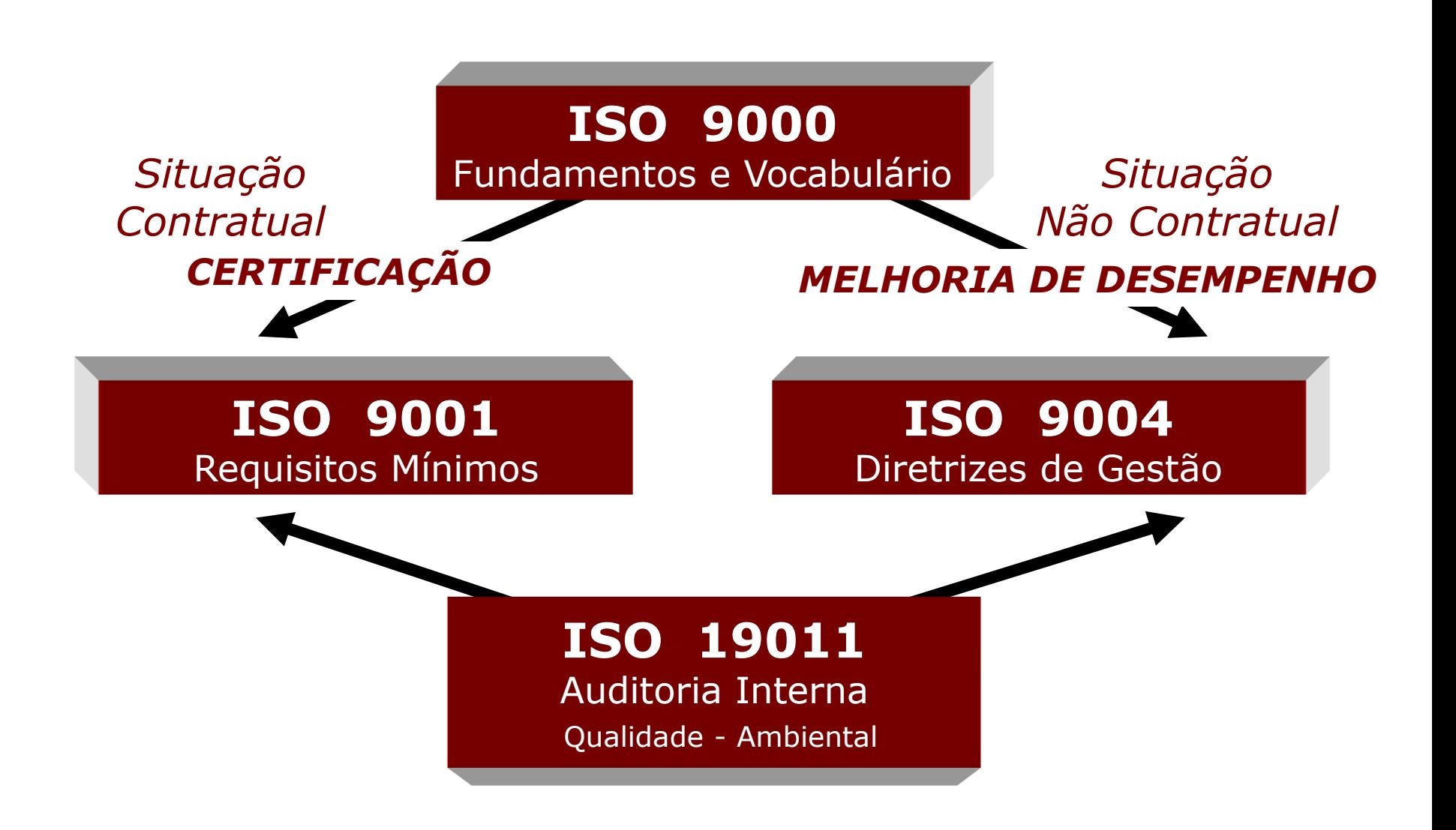

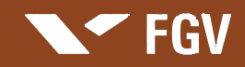

#### **O que significa ISO ?**

ISO é a sigla da Organização Internacional de Normalização (International Organization for Standardization), com sede em Genebra/Suíça e que cuida da normalização ou normatização, em nível mundial. A ISO ficou popularizada pela série 9000, ou seja, as normas que tratam de Sistemas para Gestão e Garantia da Qualidade nas empresas.

#### **Como surgiu a Série ISO 9000?**

Em 1987 a ISO editou a série 9000 com o objetivo de estabelecer critérios para implantação de Sistemas de Garantia da Qualidade. A primeira versão criou 3 normas (ISO 9001, 9002 e 9003) e um guia (ISO 9000).

Em 1994, a série foi revisada, sem grandes modificações, apenas com uma ampliação e alguns esclarecimentos em seus requisitos, mantendo a mesma estrutura.

Em 2000 a série foi totalmente revisada; além das alterações em sua estrutura, agora temos apenas uma norma sujeita à certificação, a ISO 9001, a norma trouxe o enfoque de gerenciamento de processos.

Em 2008 a série é levemente revisada.

#### **Porque ter a ISO 9000?**

Ter um certificado ISO 9000 significa que uma empresa tem um sistema gerencial voltado para a qualidade e que atende aos requisitos de uma norma internacional como foco principal no cliente. Muitas empresas, passaram a exigir de seus fornecedores a ISO, outras adotam a ISO como

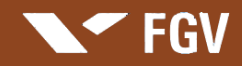

#### **Quem certifica?**

Uma empresas certificadora independente, autorizada pelo Inmetro, realizará uma auditoria a fim de verificar se a empresa atende aos requisitos da norma.

#### **Qual o custo para implantação da ISO 9000?**

Empresas bem estruturadas já com a visão e praticas voltadas para a qualidade, precisam de pouco investimento, bastando formalizar as atividades.

Outras, com pouca estrutura, acabam necessitando um maior investimento, em treinamento e aquisição de equipamentos.

#### **Tempo necessário para a certificação?**

A certificação em si é muito rápida. O que pode levar algum tempo é a preparação da empresas aos requisitos da norma para a certificação. Em média com o apoio de consultores experientes de 10 meses a 18 meses.

#### **Quem de deve está envolvido com o processo de certificação?**

Em primeiro plano o nível estratégico, e mais todos os funcionários que exerçam alguma atividade que afeta a qualidade do produto.

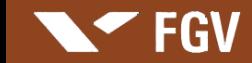

### *NBR ISO 9000 -* Sistemas de Gestão da Qualidade

Fundamentos e Vocabulário, tem por objetivo estabelecer os fundamentos e vocabulário da qualidade.

### *NBR ISO 9001 -* Sistemas de Gestão da Qualidade

Requisitos, visa especificar os requisitos de sistema de gestão da qualidade em uma organização com o objetivo de ter seus produtos conforme necessidades e expectativas dos clientes, obtendo assim a satisfação dos mesmos.

### *NBR ISO 9004 -* Sistemas de Gestão da Qualidade

Diretrizes para Melhorias de Desempenho, tem por objetivo fornecer guia para os sistemas de gestão da qualidade, incluindo os processos e programas para as melhorias continuas, buscando a satisfação dos clientes diretos e indiretos.

### *NBR ISO 19011 -* Diretrizes para Auditoria de Sistemas de Gestão da Qualidade e Gestão Ambiental

Estabelece os requisitos e diretrizes básicas para processos de auditorias do Sistema de Gestão da Qualidade - SGQ e do Sistema de Gestão Ambiental – SGA.

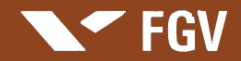

# PRINCÍPIOS

**Foco no cliente** Liderança **Envolvimento de pessoas Abordagem de processo Abordagem sistêmica** Melhoria continua Abordagem factual para tomada de decisão **Parceria com os fornecedores** 

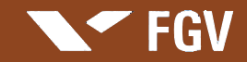

# Implantação e Implementação d o Sistema de Gestão da Qualidade

- Análise do Sistema de Gestão atual da organização.
- Proposta e validação da nova estrutura para atender a ISO 9001.
- Treinamento sobre os conceitos da ISO 9001.
- Documentação dos processos.
- Formação de auditores internos, quando pertinente.
- $\triangleright$  Realização da auditoria interna.
- $\triangleright$  Realização da análise crítica pela direção.
- Implementação de ações corretivas e/ou preventivas.

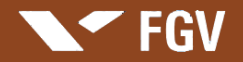

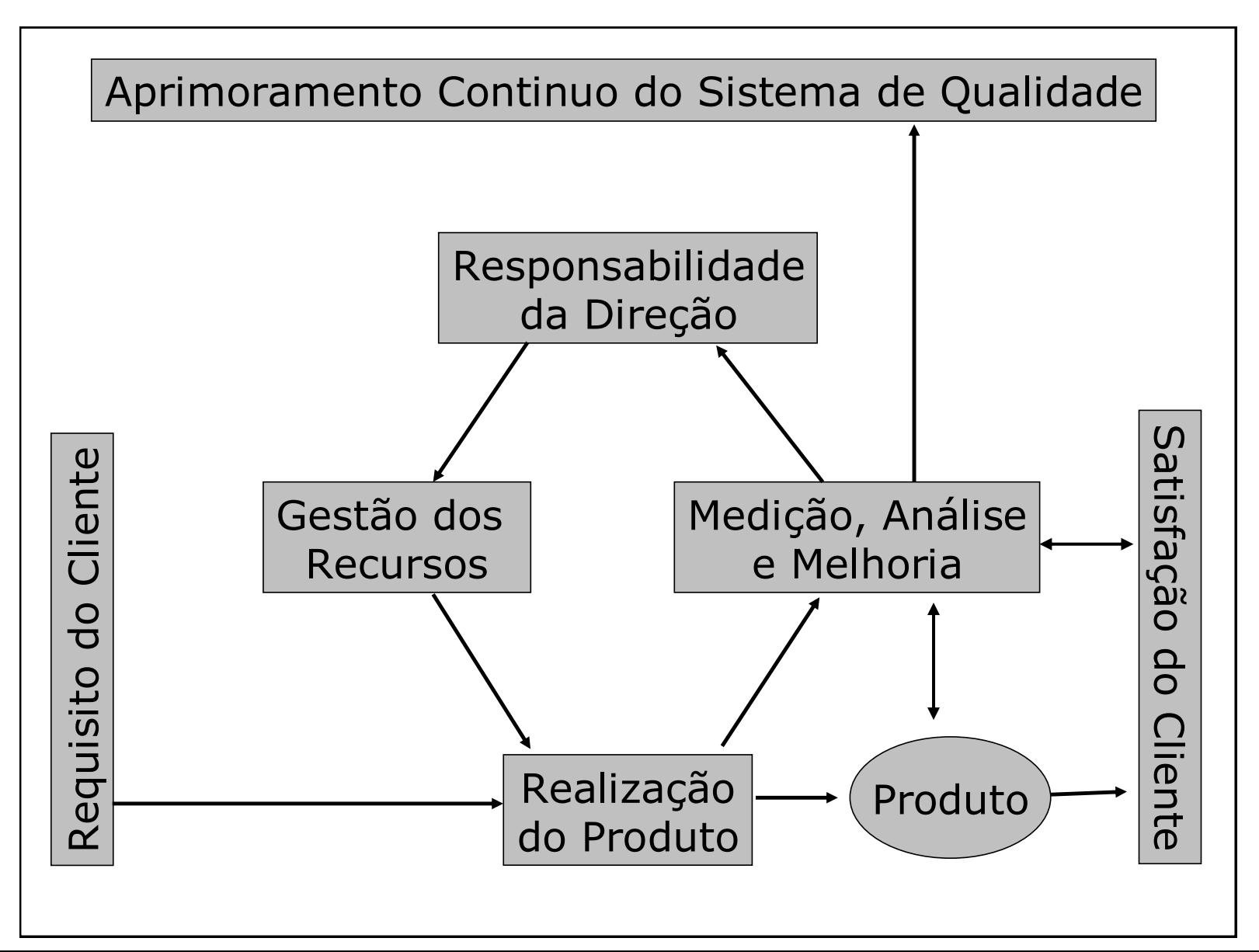

# Outras Normas

### **ISO 14001 Sistemas de Gestão Ambiental (SGA)**

#### Objetivos:

- •Satisfação das Partes Interessadas;
- •Conformidade com a Legislação Ambiental e outros requisitos aplicáveis;
- •Prevenção de impactos ambientais negativos;
- •Melhoria contínua do desempenho ambiental.

### **OHSAS 18001**

### **Sistemas de Gestão da Segurança e Saúde no Trabalho (SGSST)**

Objetivos:

- •Satisfação das Partes Interessadas;
- •Conformidade com a Legislação de Segurança e Saúde no Trabalho e outros requisitos aplicáveis;
- •Prevenção de impactos negativos à integridade física e saúde dos funcionários e outros, conforme aplicável;
- •Melhoria contínua do desempenho quanto a Segurança e Saúde no Trabalho.

# Outras Normas

### **SA 8000 Responsabilidade Social (SGRS)**

Objetivos:

- •Satisfação das Partes Interessadas;
- •Conformidade com a Legislação aplicável aos Temas da Responsabilidade Social e com os requisitos da Norma quanto a:

.trabalho infantil;

.trabalho forçado;

.saúde e segurança;

.liberdade de associação e direito a negociação coletiva;

.discriminações;

.práticas disciplinares;

.horário de trabalho;

.remuneração;

.sistemas de gestão.

- •Prevenção de falhas quanto ao cumprimento da Legislação e requisitos de Responsabilidade Social;
- •Melhoria contínua do desempenho quanto a Responsabilidade Social.

# Outras Normas

### **SA 8000 Responsabilidade Social (SGRS)**

Objetivos:

- •Satisfação das Partes Interessadas;
- •Conformidade com a Legislação aplicável aos Temas da Responsabilidade Social e com os requisitos da Norma quanto a:

.trabalho infantil;

.trabalho forçado;

.saúde e segurança;

.liberdade de associação e direito a negociação coletiva;

.discriminações;

.práticas disciplinares;

.horário de trabalho;

.remuneração;

.sistemas de gestão.

- •Prevenção de falhas quanto ao cumprimento da Legislação e requisitos de Responsabilidade Social;
- •Melhoria contínua do desempenho quanto a Responsabilidade Social.

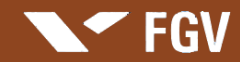

# Outras Normas

### **ISO 26000 Responsabilidade Social Corporativa)**

Objetivos:

- •Satisfação das Partes Interessadas;
- •Principios:
- Responsabilidade;
- **≻Transparência;**
- Comportamento Ético;
- Consideração pelas partes interessadas;
- Legalidade;
- Normas Internacionais;
- Direitos Humanos.
- A ISO 26000 também contempla a Gonvernança; os Direitos Humanos; Práticas Trabalhistas; o Meio Ambiente; as Práticas Leais e Justas de Operação; o Combate à Corrupção e Propina; as Questões dos Consumidores; e o Envolvimento, Desenvolvimento e Participação comunitária.

**Apresentação: Marcus Vinicius Rodrigues**

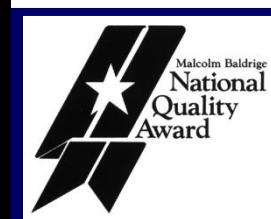

# Fundação Nacional Malcolm Baldrige para a Gestão da Qualidade

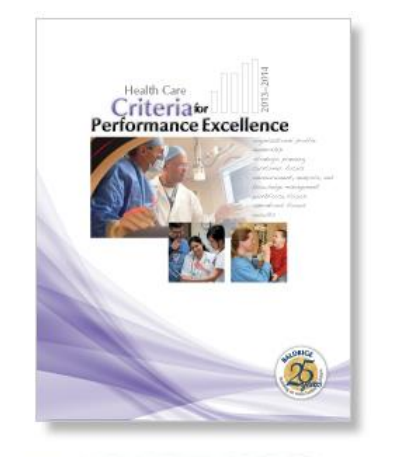

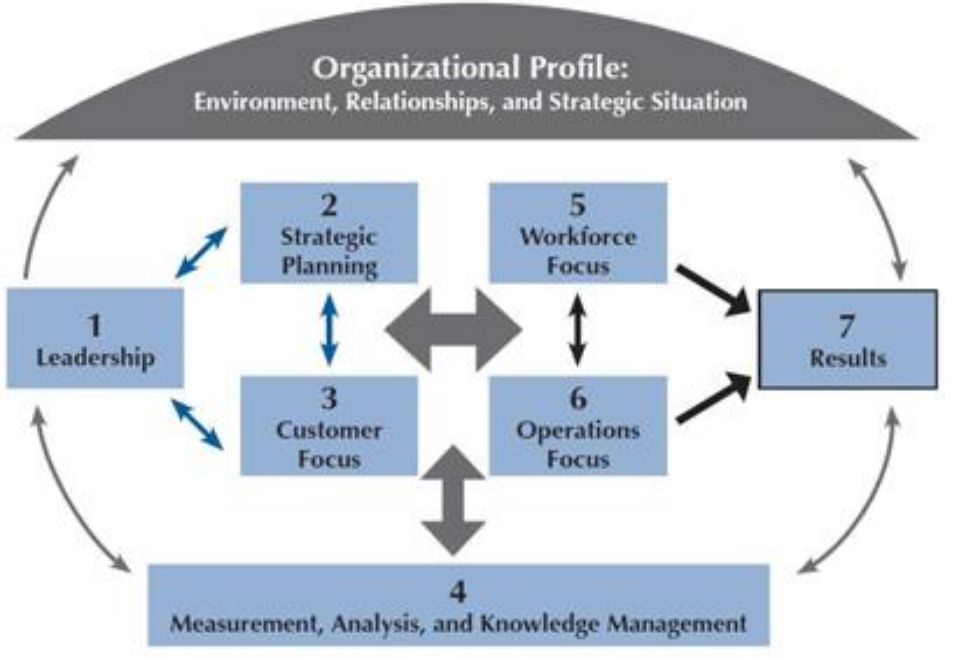

### **CRITERIOS BALDRIGE**

- 1. Liderança
- 2. Planejamento Estratégico
- 3. Foco no Cliente e Mercados
- 4. Medição, Análise e Gestão do Conhecimento e Informações
- 5. Gestão de Pessoas
- 6. Gestão e Melhoria de Processos
- 7. Resultados

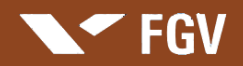

#### **Apresentação: Marcus Vinicius Rodrigues**

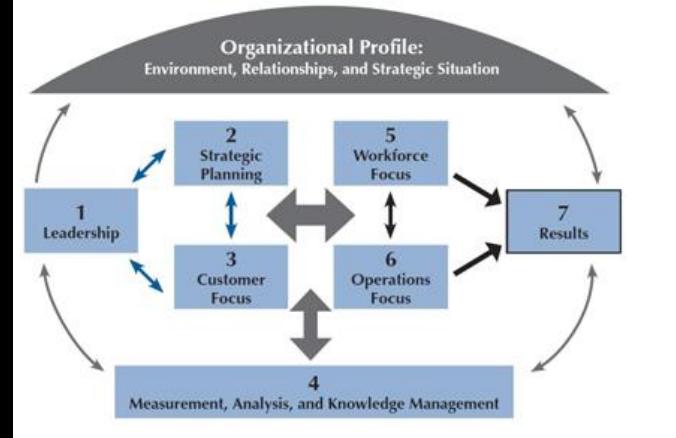

**MODELO BALDRIGE**

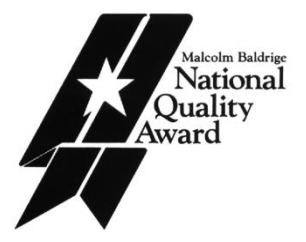

Clave

**Resultados Agentes Facilitadores ADAPTAÇÃO DO Resultados Personas** Personas **MODELO BALDRIGE PARA AS Resultados Resultados** Política y Liderazgo **Procesos ORGANIZAÇÕES Clientes Estrategia EUROPEIAS Resultados** Alianzas y **Sociedad Recursos** 

**EFQN** Committed to excellence

#### Innovación y aprendizaje

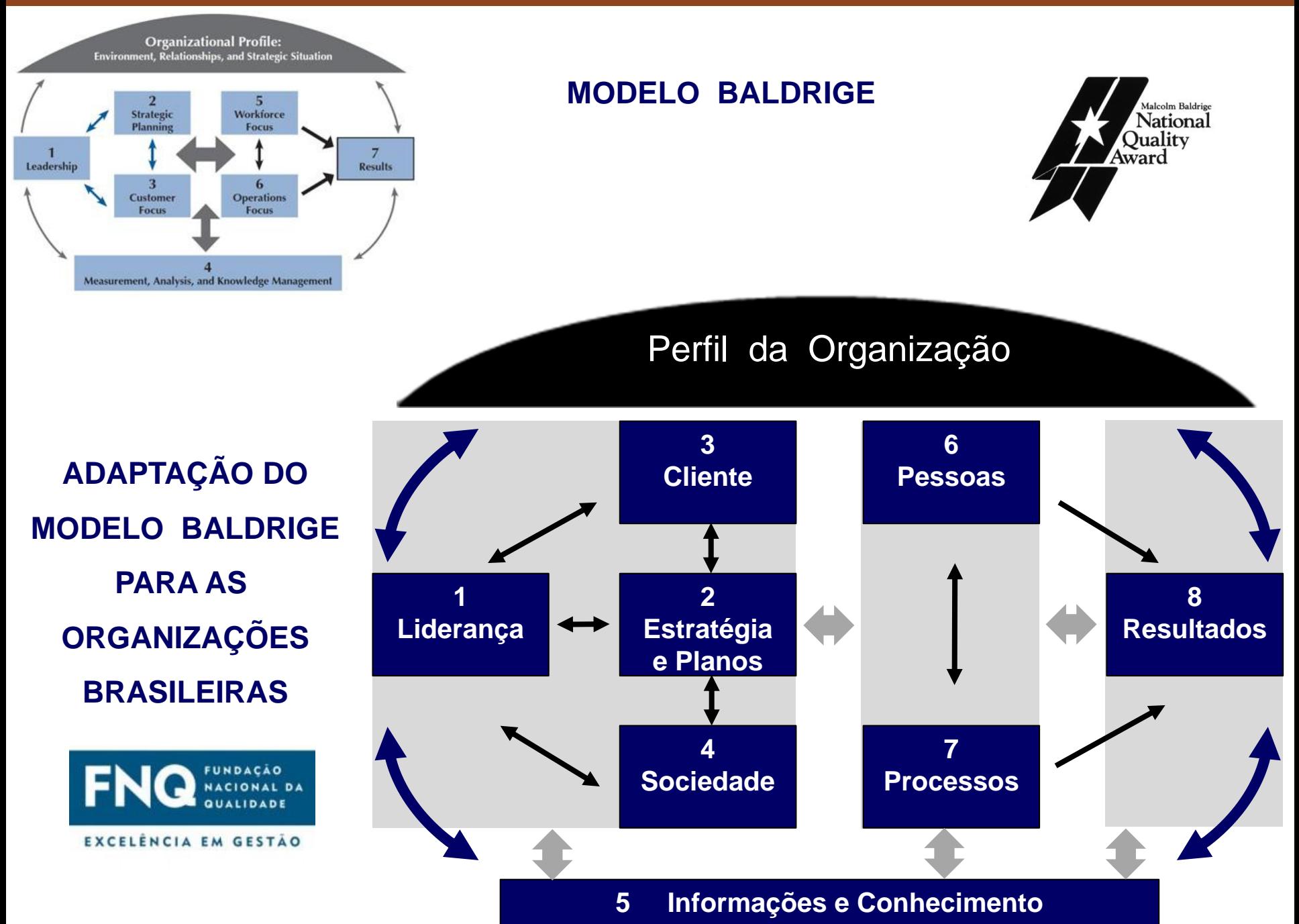

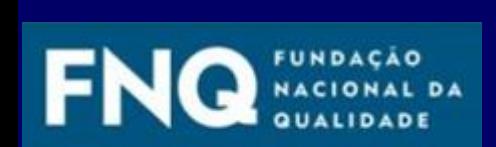

EXCELÊNCIA EM GESTÃO

**FGV** 

# Fundação Nacional da Qualidade Brasil

# **Atuação da FNQ**

- No Brasil o Modelo Baldrige , em 1991 fez parte do PBQP Programa Brasileiro de Qualidade e Produtividade e foi criado o Prêmio Nacional da Qualidade - PNQ.
- O Modelo PNQ prioriza 8 critérios:
- 
- 
- 5. Informações e Conhecimento; 6. Pessoas;
- 
- 1. Liderança; 2. Estratégias e Planos;
- 3. Clientes; 4. Sociedade;
	-
- 7. Processos; 8. Resultados.

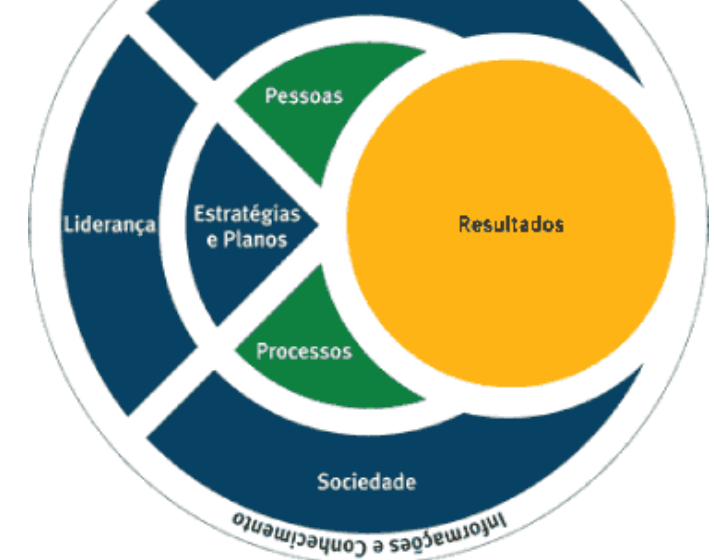

Informações e Conhecimento **Clientes** 

O PNQ não tem modelo especifico para as organizações do Sistema da Saúde

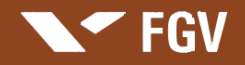

# Categorias <del>de</del> Premiação

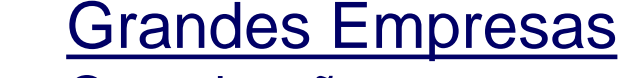

Organizações que possuem mais de 500 pessoas na força de trabalho.

### Médias Empresas

Organizações que possuem entre 51 e 500 pessoas na força de trabalho.

Pequenas e Micro-empresas

Organizações que possuem 50 ou menos pessoas na força de trabalho.

Órgãos da Administração Pública Federal e Estadual Poderes Executivo, Legislativo e Judiciário.

Irganizações de Direito Privado sem fins lucrativos

# Informações Requeridas das Candidatas

1. Elegibilidade

FGV

2. Inscrição para Candidatura

- 3. Relatório da Gestão
	- a) Perfil da Organização
		- .Descrição da organização
		- .Concorrência e ambiente competitivo
		- .Aspectos relevantes
		- .Histórico da busca pela excelência
		- .Organograma
	- b) Descrição da Gestão e dos Resultados
	- c) Glossário de termos utilizados.

# Análise do Relatório da Gestão

# *Etapa I*

**FGV** 

Análise crítica individual, por 10 membros da Banca Examinadora.

# *Etapa II*

Análise crítica de consenso, análise por 1 (um) sênior, 1 (um) relator e os 4 (quatro) melhores examinadores da etapa anterior, para as candidatas bem-sucedidas na Etapa I.

### *Etapa III*

*V*isita às instalações das candidatas bem-sucedidas na Etapa II, por até 5 (cinco) membros da Banca Examinadora, liderada por examinador sênior.

# *Decisão*

Os juízes decidem com base nos Relatórios de Avaliação da Banca Examinadora e demais informações prestadas pela Fundação. A decisão é encaminhada ao Conselho Curador para divulgação.

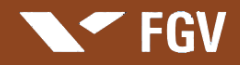

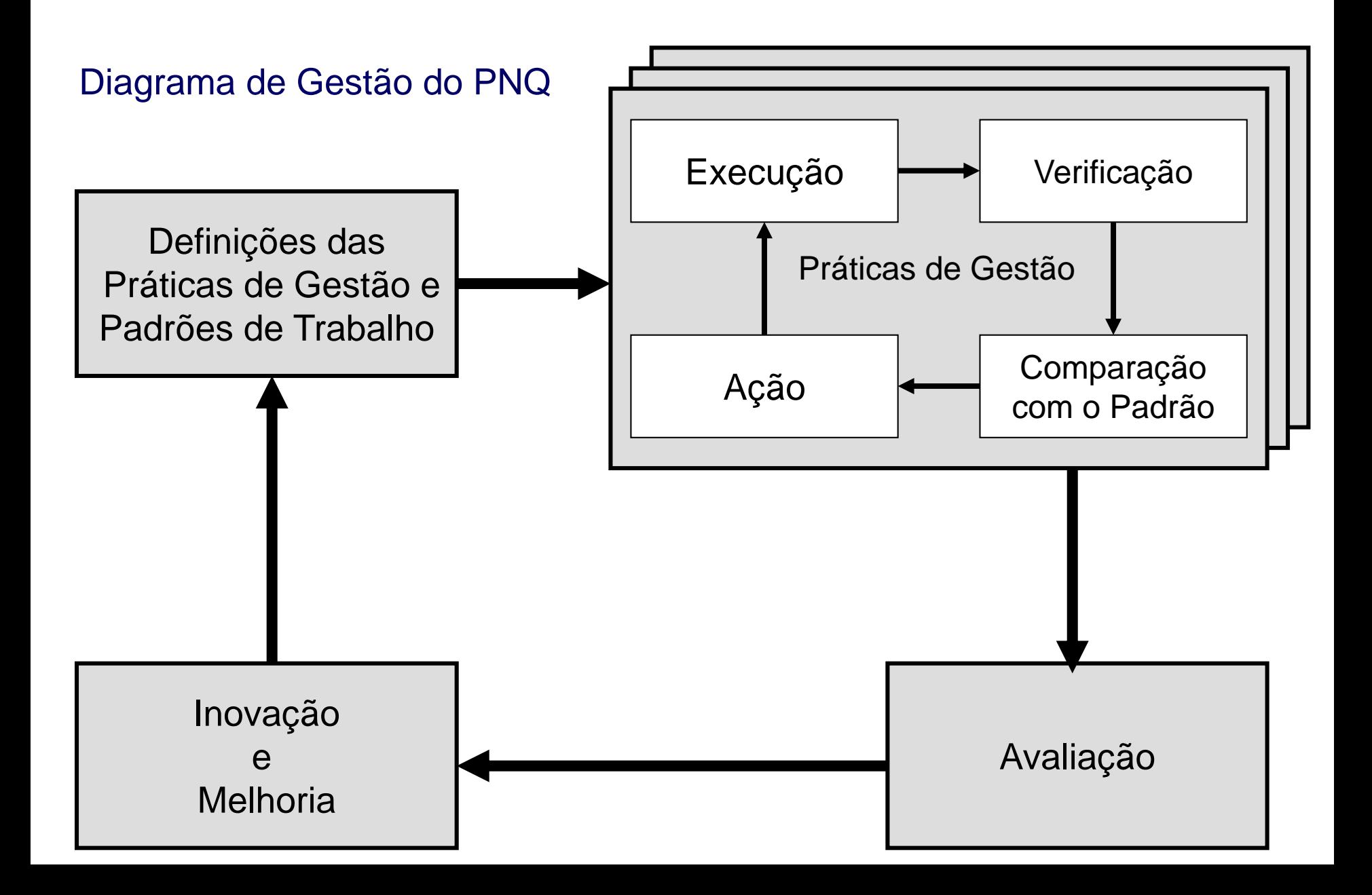

# Fundamentos do PNQ

1.Pensamento Sistêmico

FGV

- 2.Aprendizado Organizacional
- 3.Cultura de Inovação
- 4.Liderança e Constância de Propósitos
- 5.Orientação por Processos e Informações
- 6.Visão de Futuro
- 7.Geração de Valor
- 8.Valorização das Pessoas
- 9.Conhecimento sobre o Cliente e o
	- Mercado
- 10.Desenvolvimento de Parcerias
- 11.Responsabilidade Social

# Fundamentos da ISO

- 1. Liderança
- 2. Foco no cliente
- 3. Envolvimento de pessoas
- 4. Abordagem de processo
- 5. Abordagem sistêmica
- 6. Abordagem factual para tomada de decisão
- 7. Parceria com os fornecedores
- 8. Melhoria continua

### Fluxo do Processo PNQ

**NFFGV** 

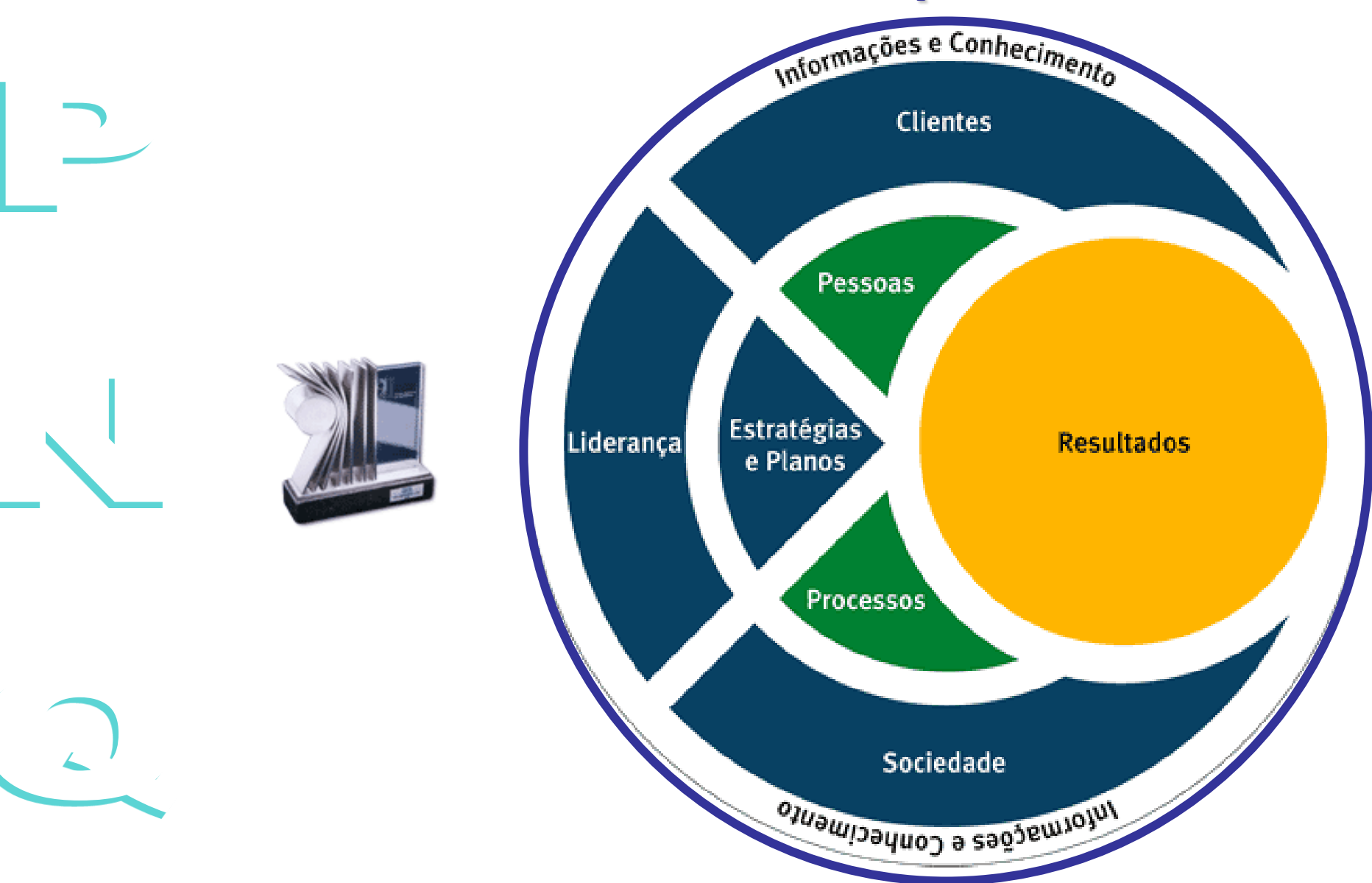

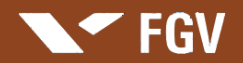

 $\mid$   $\supset$ 

# Pontuacão PNO

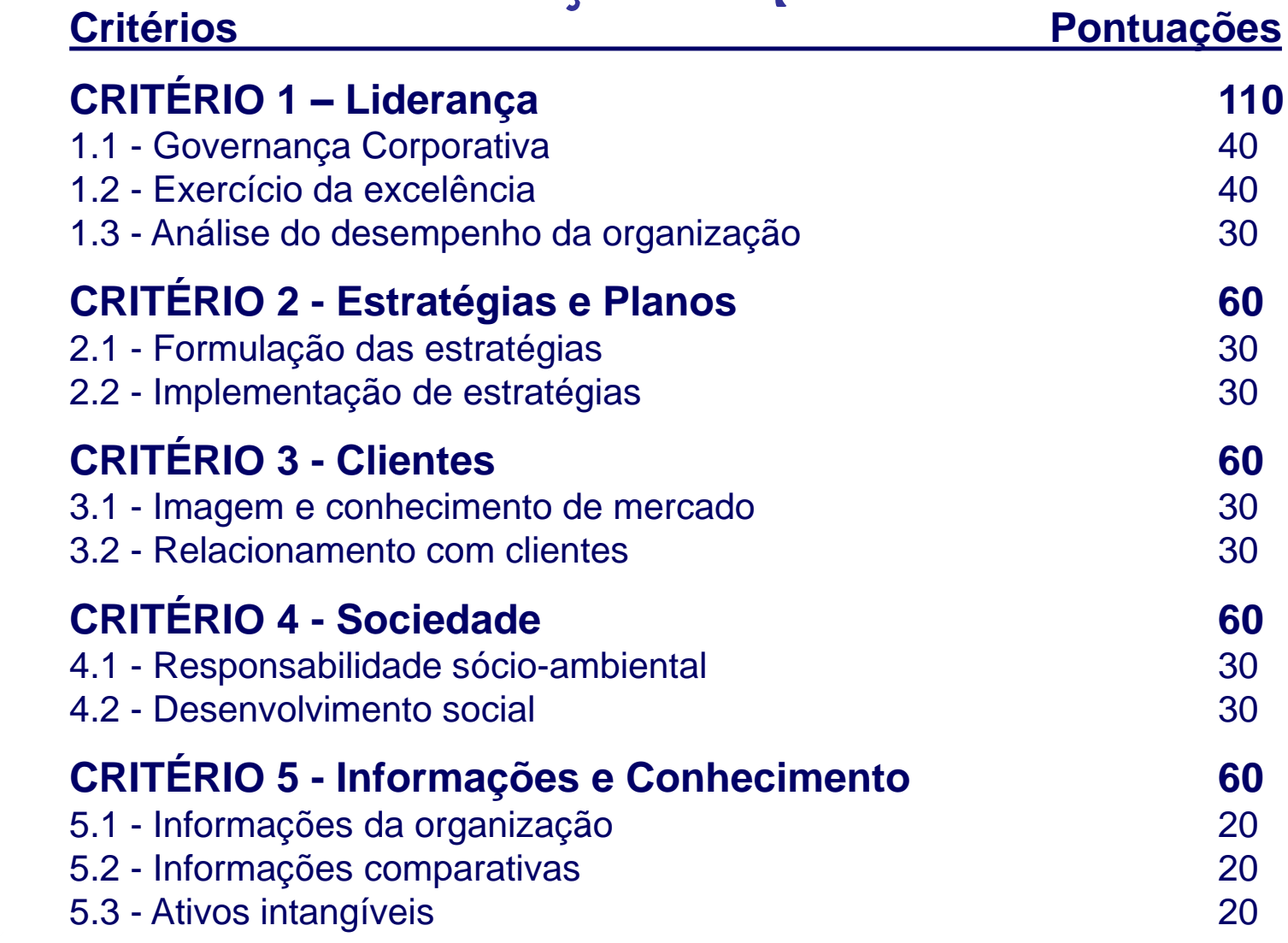

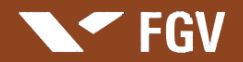

 $\mid$   $\supset$ 

# Pontuacão PNO

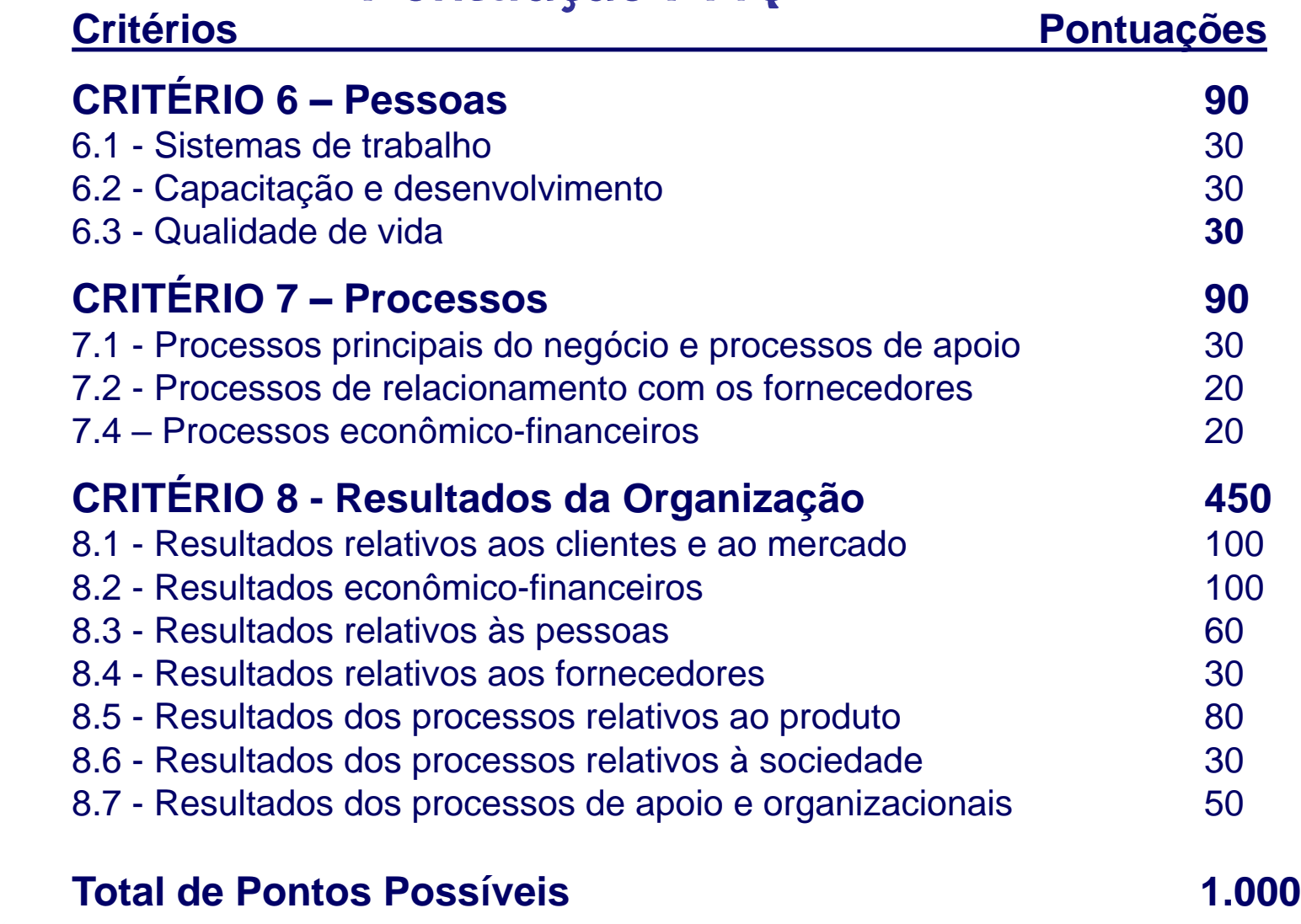

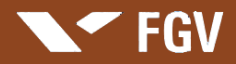

# Vencedoras do PNQ

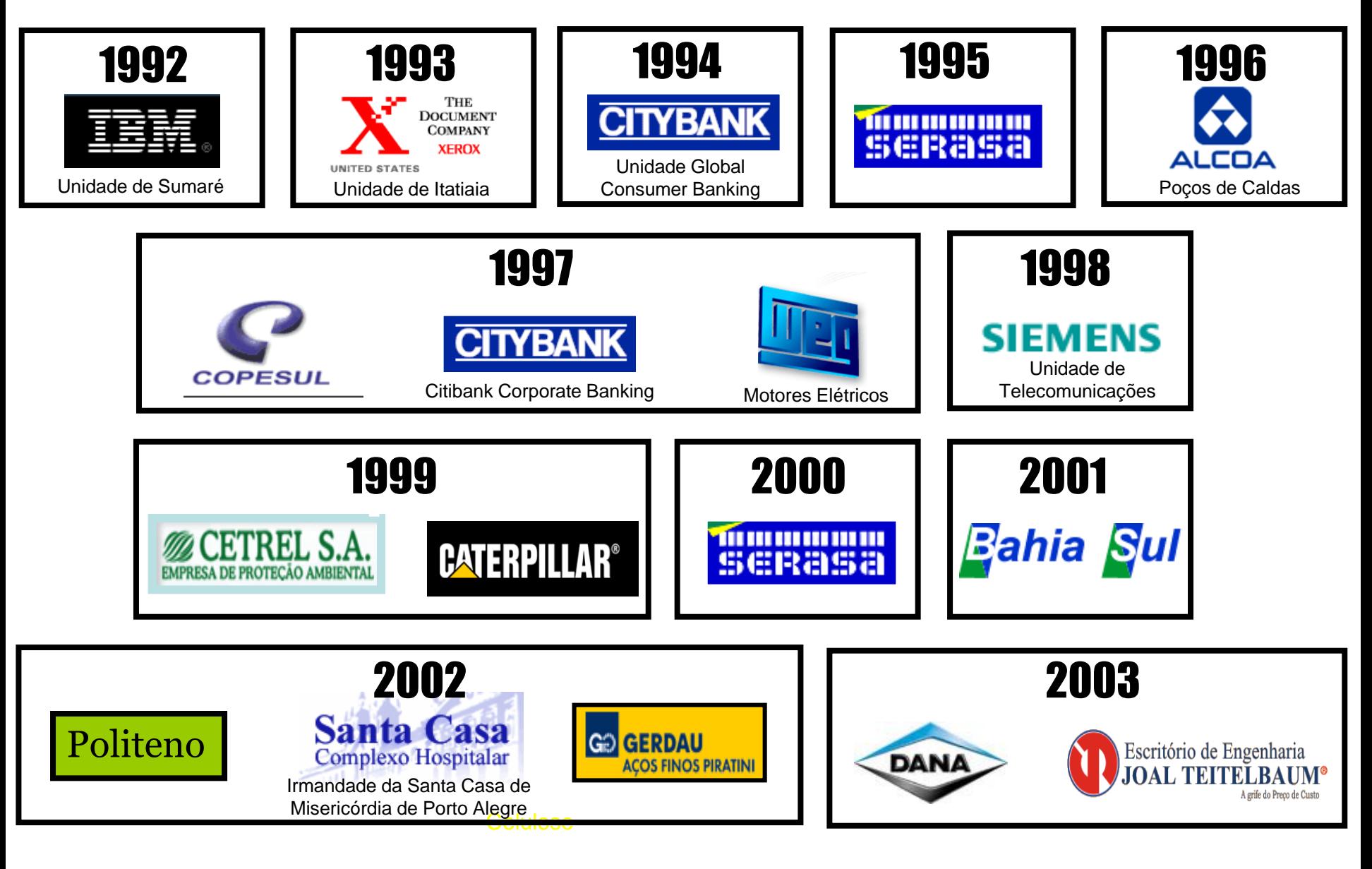

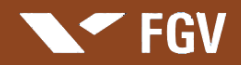

# Vencedoras do PNQ

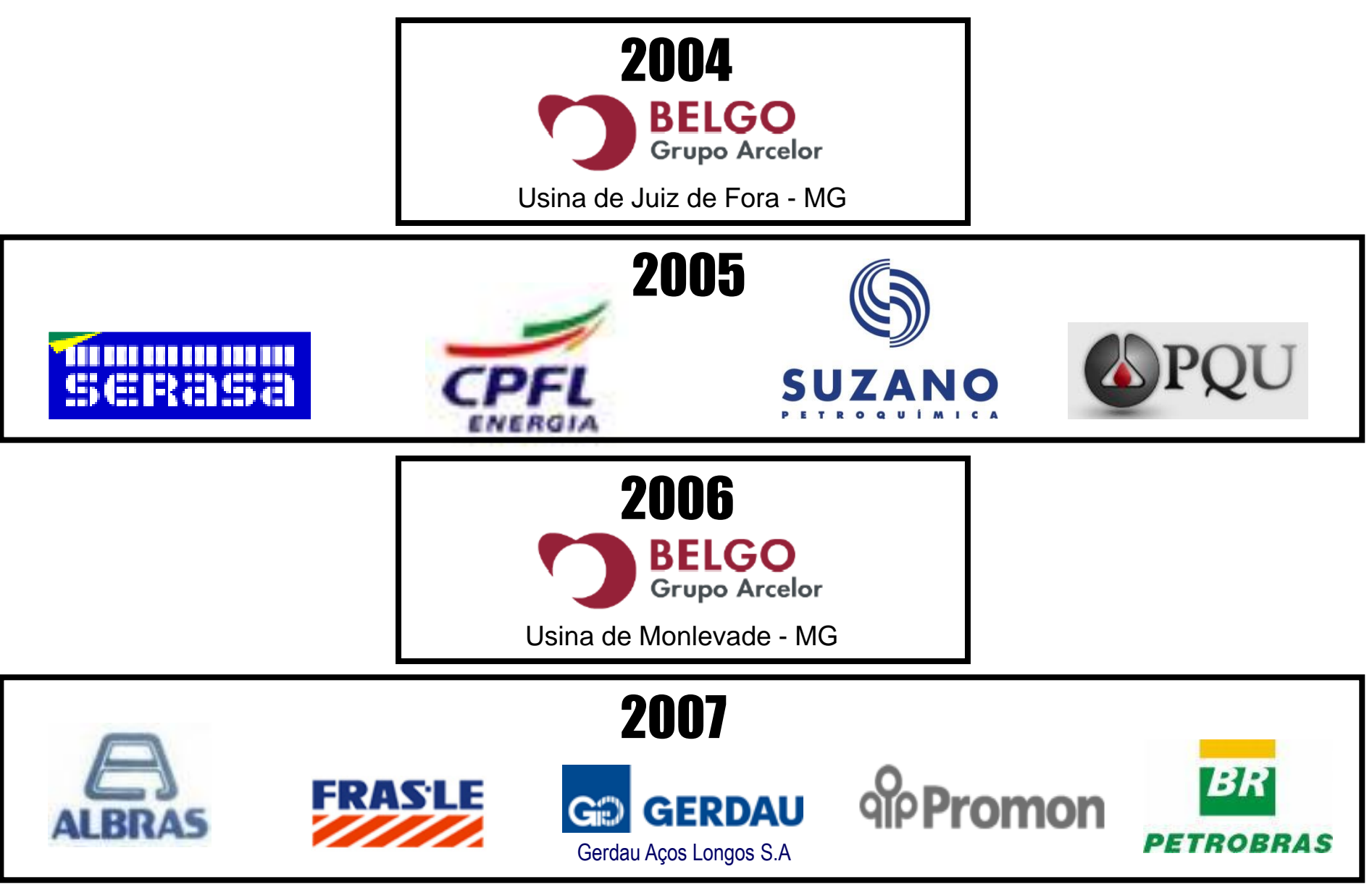
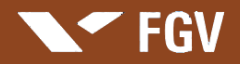

### Vencedoras do PNQ

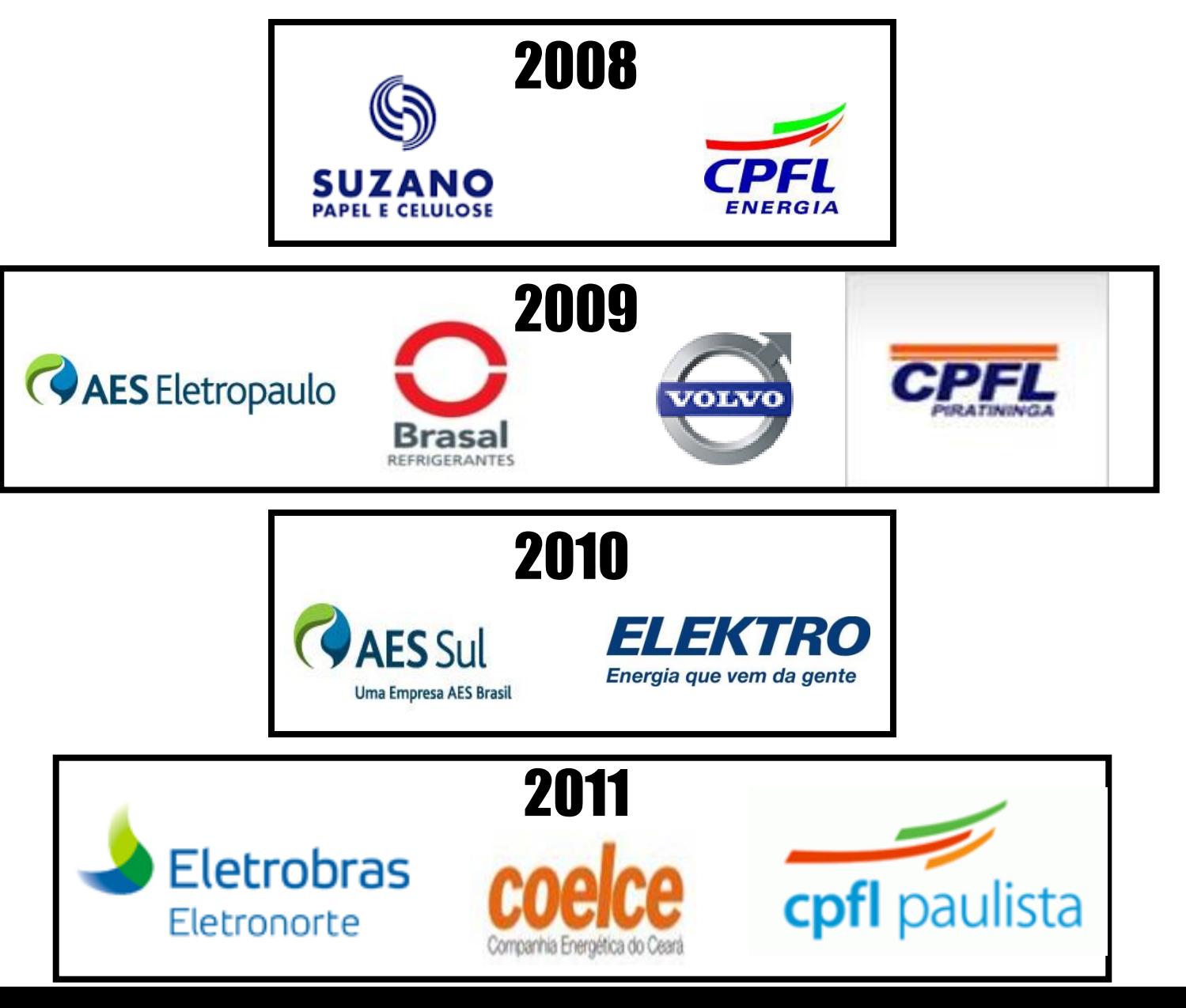

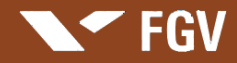

## Vencedoras do PNQ

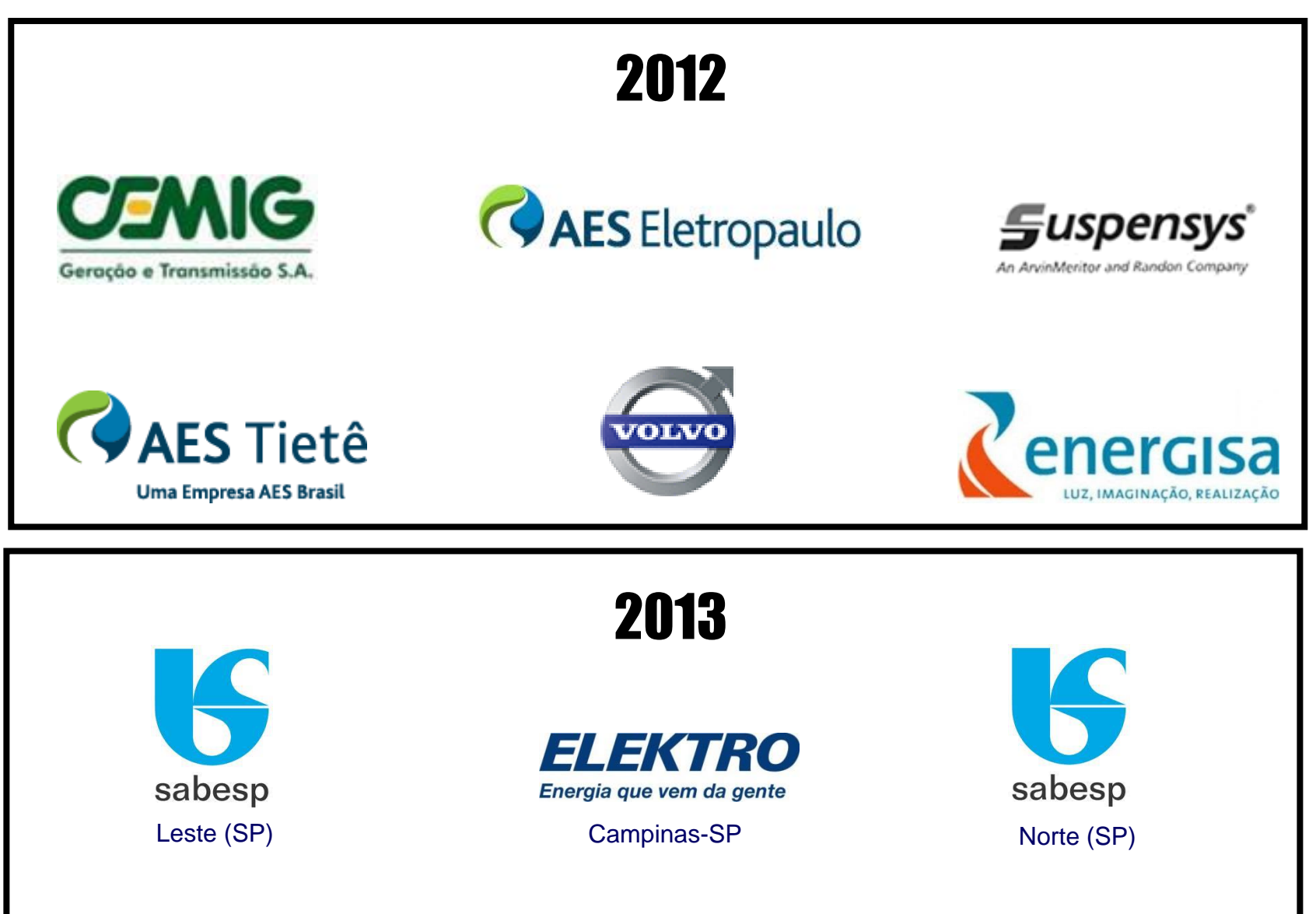

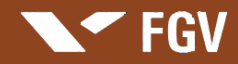

## [Vencedoras do PNQ](https://www.google.com.br/url?sa=i&rct=j&q=&esrc=s&source=images&cd=&cad=rja&uact=8&ved=&url=https%3A%2F%2Fpbrasil.wordpress.com%2F2010%2F09%2F18%2Fembraer-planeja-entrar-em-novos-negocios%2F&ei=2-B2Va6FJYXKsAXyooOIDQ&bvm=bv.95039771,d.b2w&psig=AFQjCNFf_Qy0ggz3RYqoS-PVV8Y9sXcQhg&ust=1433940572004597)

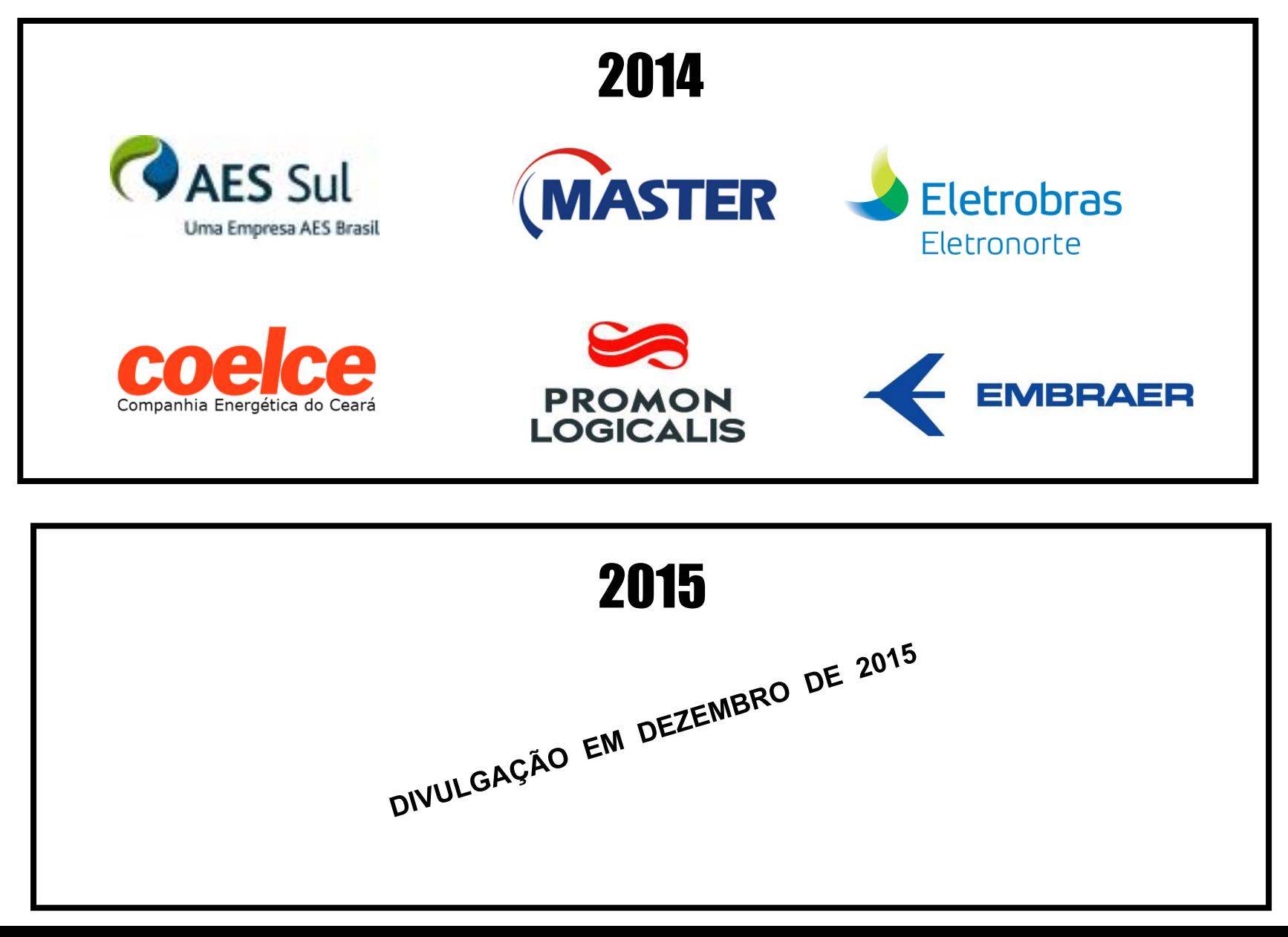

**Unidade – Anexo B**

# **Metodologia Seis Sigma**

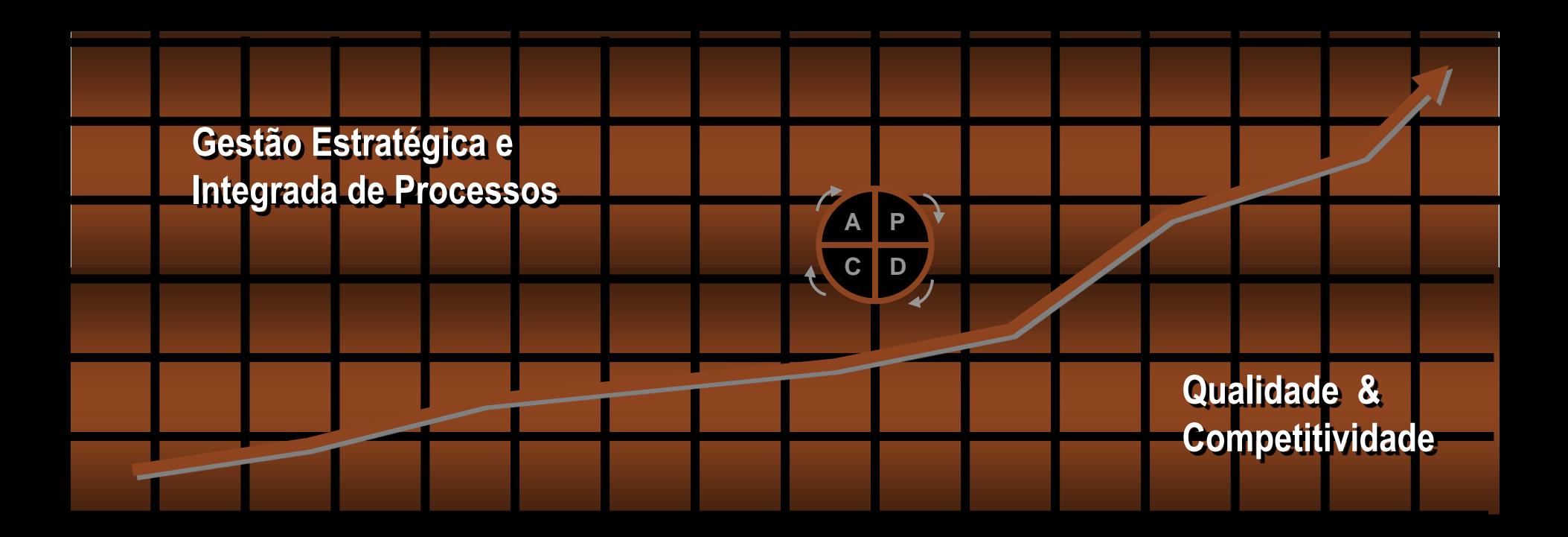

**SEGV** 

**Professor: Marcus Vinicius Rodrigues**

Reestruturando os Processos

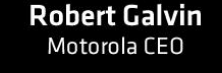

**Seis Sigma é uma rigorosa e disciplinada metodologia com foco no negócio, que busca reduzir custos aumentando a rentabilidade e agregar valores aumentando a satisfação dos clientes, através de projetos para a reestruturação dos processos ou da concepção de novos processos.**

### **1987 1997**

**FGV** 

"A qualidade é a nossa melhor garantia da fidelidade do cliente, a nossa mais forte defesa contra a competição estrangeira e o único caminho para o crescimento e para os lucros".

"O Seis Sigma nos ofereceu a ferramenta exata de que necessitávamos para o treinamento generalizado em gestão, uma vez que ele se aplica tanto a um centro de atendimento ao cliente como a uma fábrica".

**[Jack Welch](http://www.google.com.br/url?sa=i&rct=j&q=jack+welch&source=images&cd=&cad=rja&docid=jlL-iAEQ0ZChWM&tbnid=XPLXGLlICjk5mM:&ved=0CAUQjRw&url=http%3A%2F%2Fnewsbusters.org%2Fblogs%2Fnoel-sheppard%2F2013%2F01%2F22%2Fjack-welch-obama-comfortable-high-unemployment-and-huge-deficits&ei=AUCmUa3UKqzH0gHOmYGgDQ&bvm=bv.47008514,d.dmQ&psig=AFQjCNHn8wd3ryg8tdd-OuvSXjQ1M5DwyA&ust=1369936231134252)** GE CEO

Reestruturando os Processos

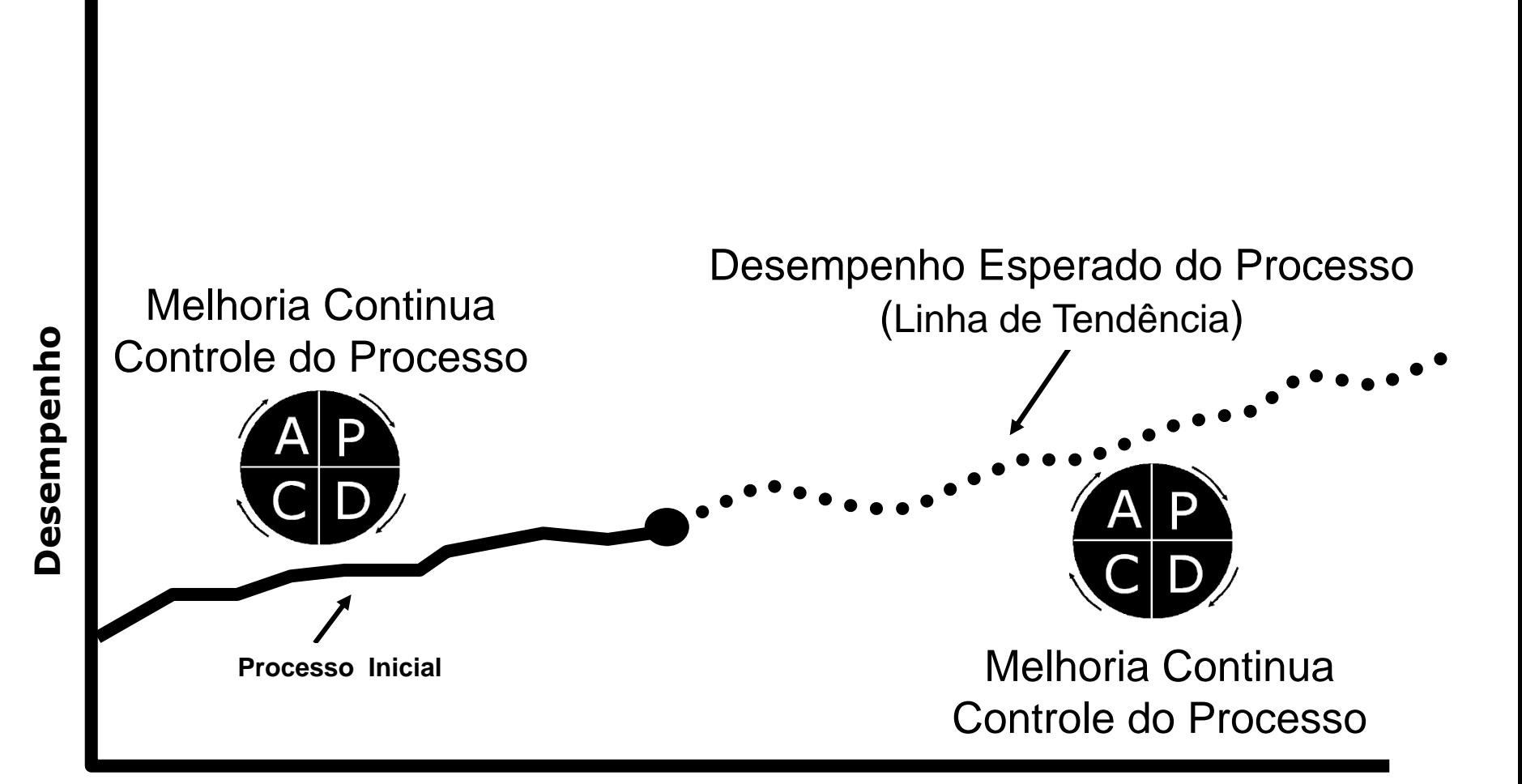

FGV

FGV

Reestruturando os Processos

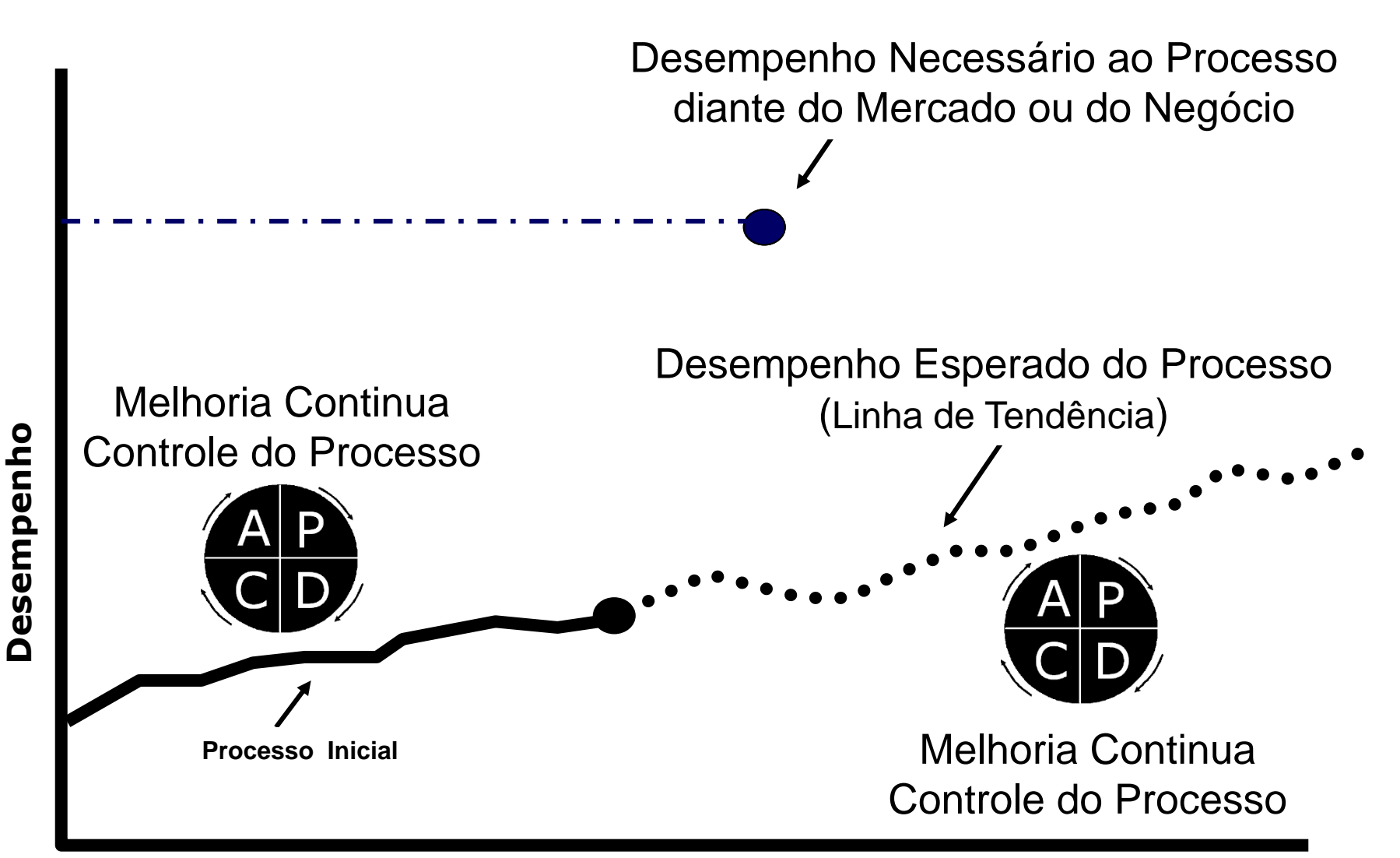

FGV

Reestruturando os Processos

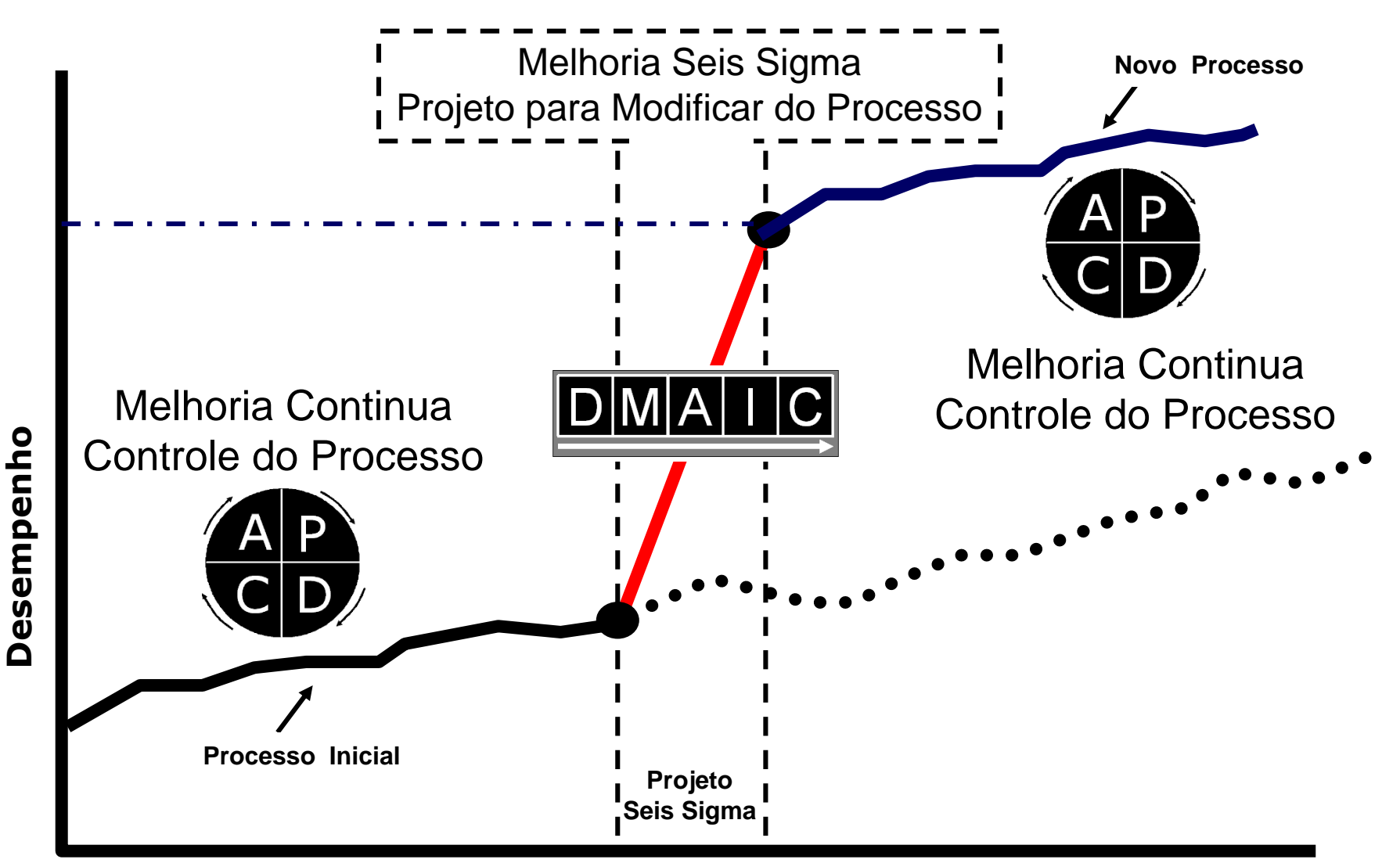

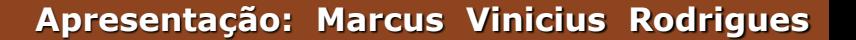

### **FGV**

# **Metodologia Seis Sigma**

Guia PMBOK do PMI e os Projetos Seis Sigma

**Em um Projeto Seis Sigma, as fases devem ser representadas** 

**pelas etapas do DMAIC, como apresenta o quadro abaixo.**

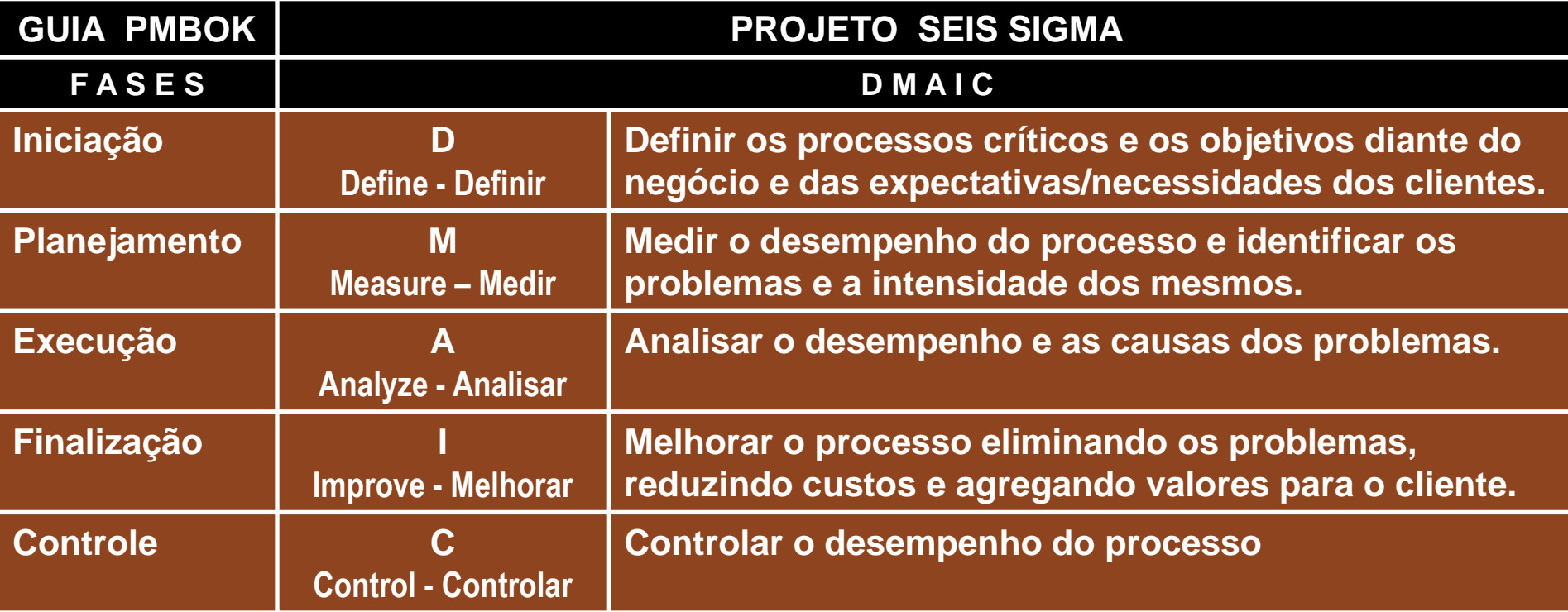

Composição da Equipe Seis Sigma

#### **Master Black Belt**

 $\blacktriangleright$  FGV

Profissional, especialista em métodos quantitativos que é responsável pela estratégia, treinamento e desenvolvimento dos Black Belts.

#### **Black Belt**

São os líderes de equipe, que atuam como agentes de mudanças, tem por responsabilidade disseminar o conhecimento Seis Sigma e coordenar projetos no processo.

#### **Green Belt**

São membros da equipe que dão suporte à implantação e aplicação das ferramentas Seis Sigma.

#### **White Belt**

São membros da equipe, em 3º nível, na aplicação da metodologia e das ferramentas básicas associadas à metodologia Seis Sigma

#### **Champion - Patrocinador**

Profissional do nível estratégico, líder do processo, que direciona e define estratégias para os projetos Seis Sigma.

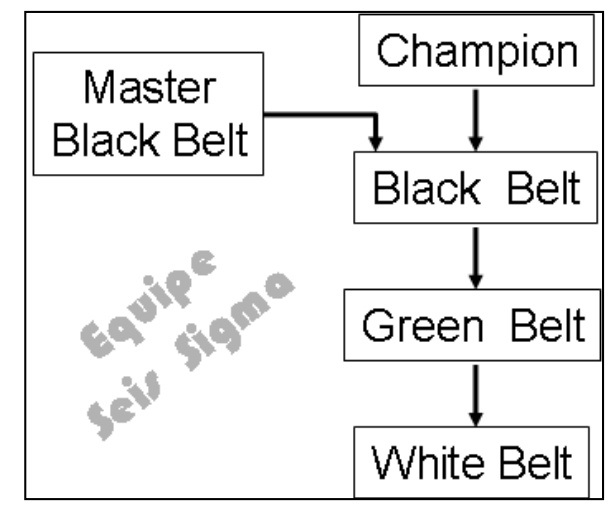

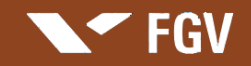

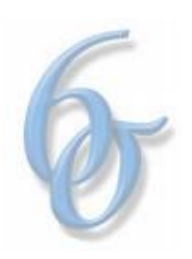

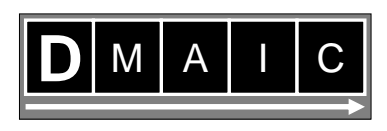

#### **1ª Fase**

#### **D (Define - Definir)**

Definir os processos críticos e os objetivos diante do negócio e das expectativas e necessidades dos clientes.

#### **Pergunta Norteadora**

Quais os processos críticos da organização?

Como os processos críticos agregam valor ao produto final e aos resultados da organização?

Como os processos críticos estão relacionados com as expectativas/necessidades dos clientes? Como os processos críticos estão relacionados com os outros processos?

#### **Principais Técnicas, Ferramentas e Ações utilizadas na Fase D**

*Fluxograma* Mapa do Processo *Lista de Verificação Definir ou Redefinir os Indicadores de Desempenho Identificar o Fator Crítico (Critical to Quality - CTQ)* Desdobramento da Função Qualidade - QFD Análise de Valor – AV

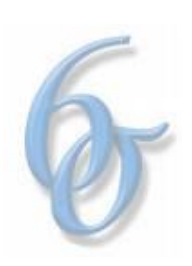

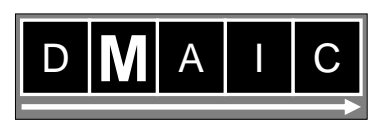

#### **2ª Fase**

#### **M (Measure – Medir)**

**FGV** 

Medir o desempenho do processo e identificar os problemas e a intensidade dos mesmos.

#### **Pergunta Norteadora**

**≻O que os clientes esperam do produto?** Como o concorrente esta atendendo ou pode atender ao cliente? Como a organização está preparada para mudar seus procedimentos?

#### **Principais Técnicas, Ferramentas e Ações utilizadas na Fase M**

*Histograma Gráfico de Controle Diagrama de Pareto* Capacidade do Processo – Cp e Cpk Gráfico Box Plot

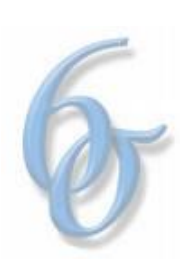

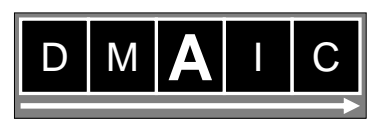

#### **3ª Fase**

#### **A (Analyze - Analisar)**

**FGV** 

Analisar o desempenho e as causas dos problemas.

#### **Pergunta Norteadora**

Como está o desempenho do processo nos últimos períodos diante do mercado? Com que tolerância tem operado o processo?

Quais as novas metodologias para mensurar, com precisão, as etapas do processo?

### **Principais Técnicas, Ferramentas e Ações utilizadas na Fase A**

#### *Diagrama de Causa e Efeito*

Análise de Modos de Falhas e Efeito - FMEA Análise de Dispersão Análise de Variância - ANOVA Planejamento de Experimento - PLAMEX

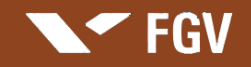

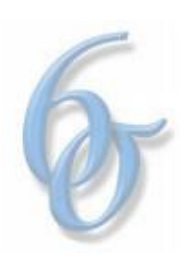

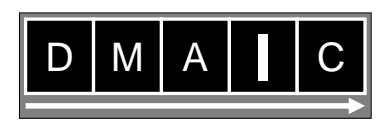

#### **4ª Fase**

#### **I (Improve - Melhorar)**

Melhorar o processo eliminando os problemas, reduzindo custos e agregando valores para o cliente.

#### **Pergunta Norteadora**

- Quais as oportunidades de melhoria?
- Quais as oportunidades de melhoria viáveis diante do contexto organizacional?
- Que novos projetos podemos propor, para aumentar o desempenho do processo?

#### **Principais Técnicas, Ferramentas e Ações utilizadas na Fase I**

- *Programa 5S*
- *Benchmarking*
- *Reengenharia*
- Ações Estratégicas Estratégias Corporativas: Como rever
- Ações Estruturais Estrutura organizacional: Como realinhar
- Ações Comportamentais Pessoal: Como capacitar e motivar

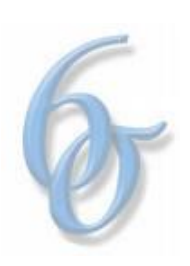

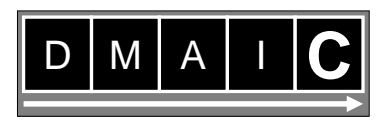

#### **5ª Fase**

### **C (Control - Controlar)**

Controlar o desempenho do processo

#### **Pergunta Norteadora**

**FGV** 

≻O sistema de medição é eficaz?

Como estão sendo atendidas as necessidades/expectativas dos clientes, diante do processo? Como as falhas devido a manutenção da estrutura ou equipamentos?

#### **Principais Técnicas, Ferramentas e Ações utilizadas na Fase C**

- *Kaizen*
- *Poka-Yoke*
- Sistema de Manutenção
- Sistema de Medição

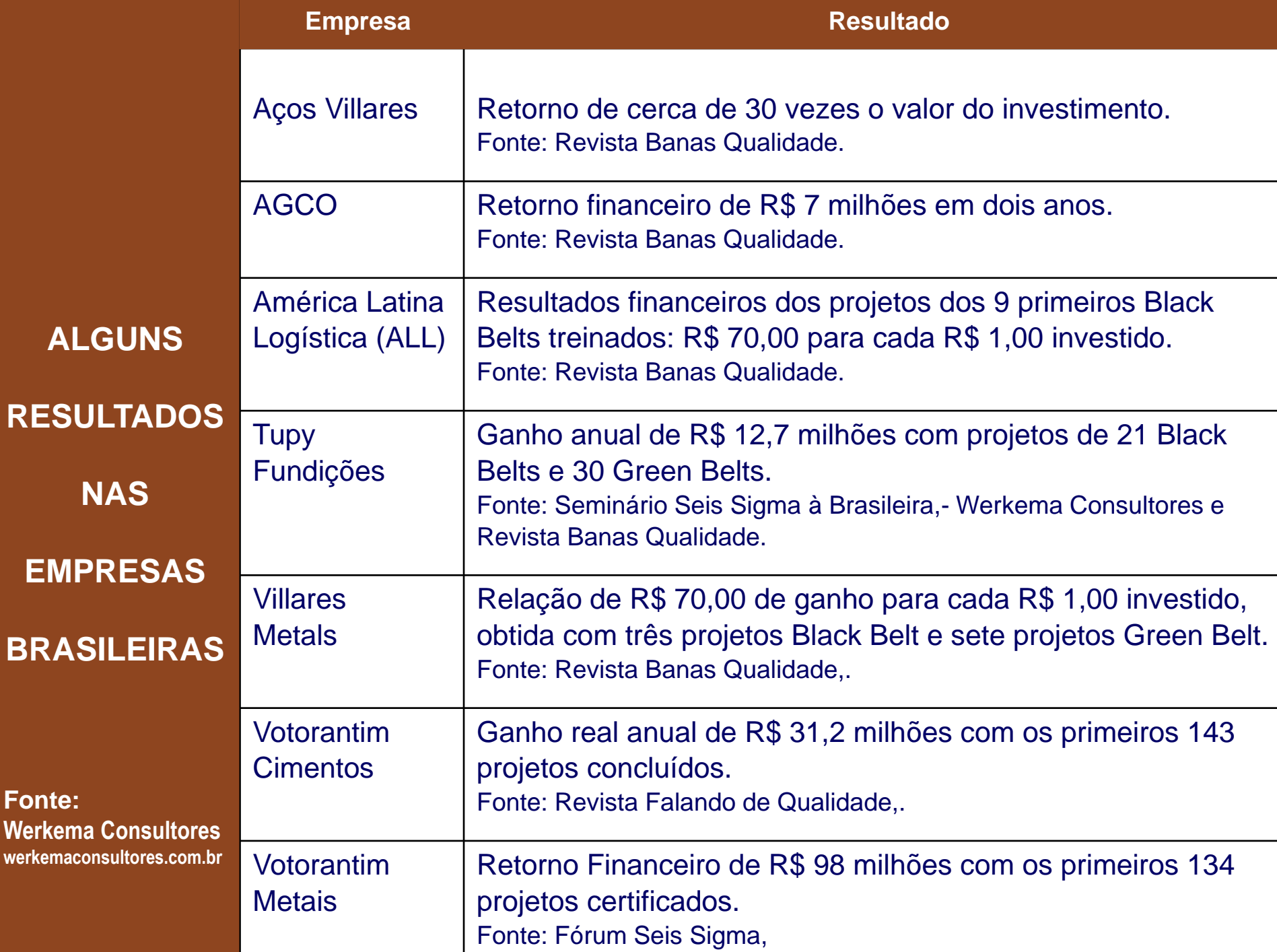

**MOTOROLA**

Economia de aproximadamente U\$ 16 bilhões no período de 1983 A 2007 com Projetos Seis Sigma (Média de U\$ 640 milhões por ano)

**A NIVEL MUNDIAL**

**RESULTADOS**

**NOTAVEIS**

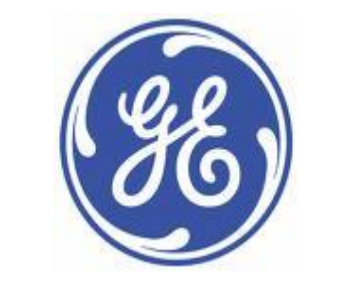

**GENERAL ELECTRIC**

Economia de aproximadamente U\$ 14 bilhões no período de 1998 A 2007 com Projetos Seis Sigma (Média de U\$ 1,4 bilhão por ano)

### **Unidade – Anexo C**

# **Pensamento Lean e Modelo de Análise**

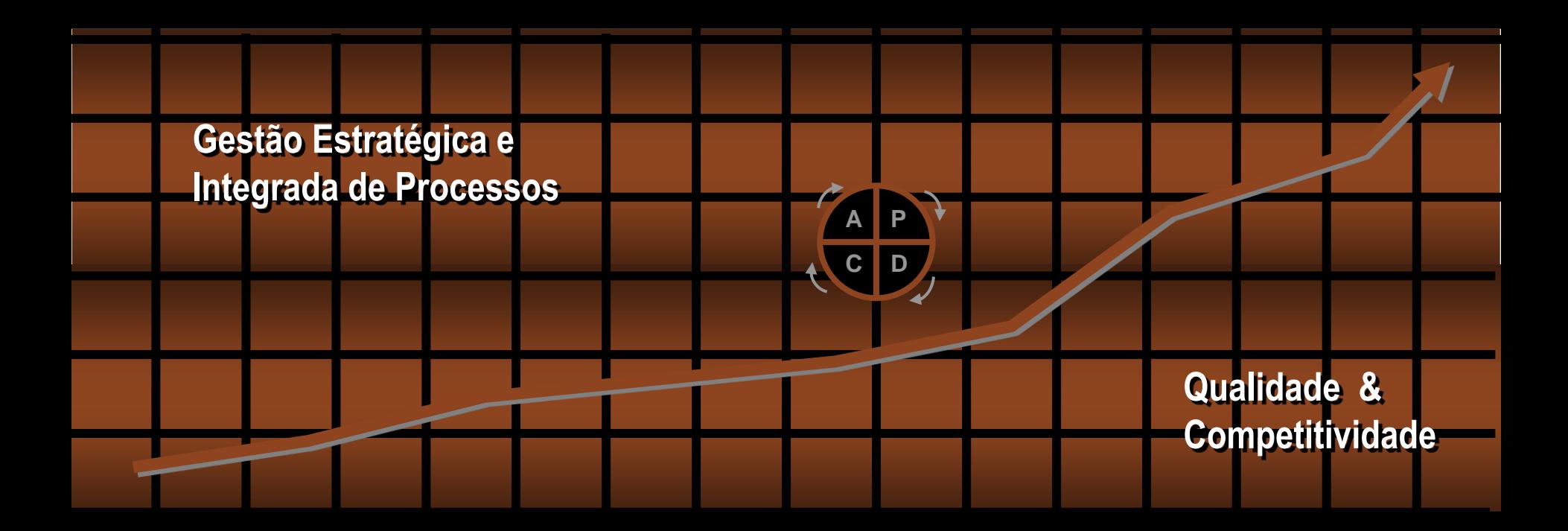

**SEE FGV** 

**Professor: Marcus Vinicius Rodrigues**

### Os Principios do Pensamento Lean

**NTFGV** 

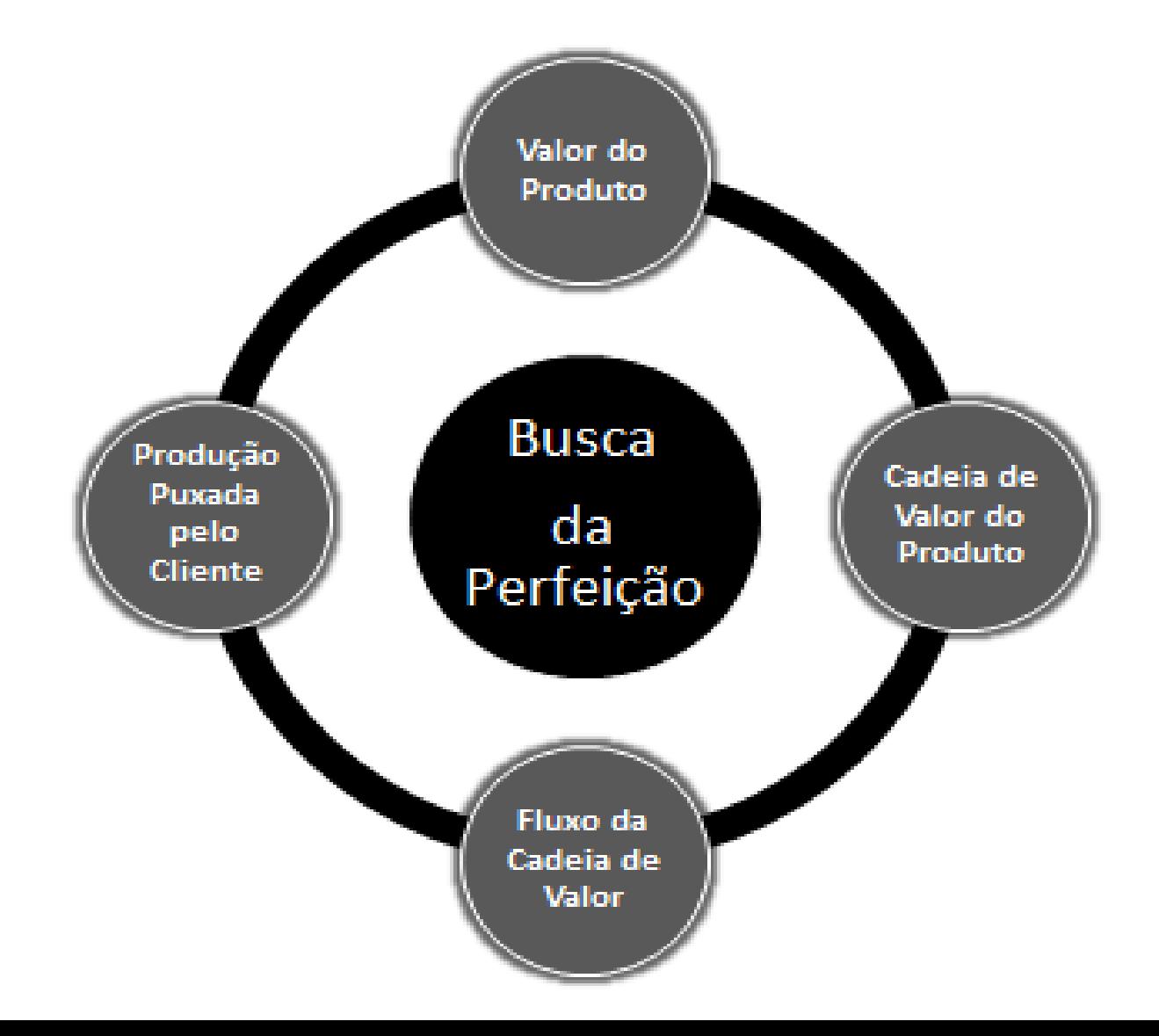

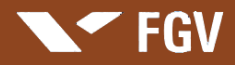

### Fluxo de Valor

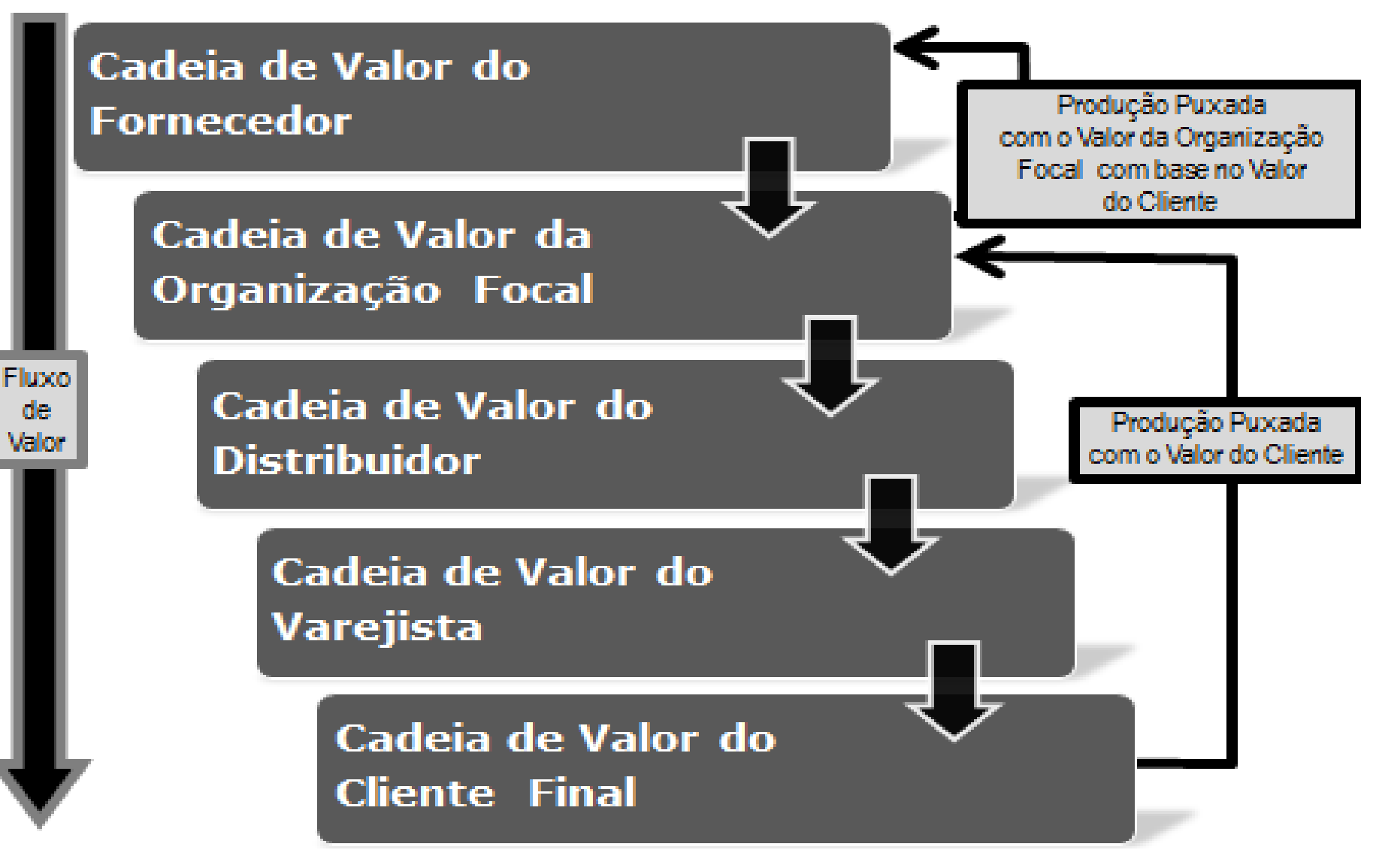

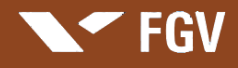

## Modelo de Analise do Pensamento Lean

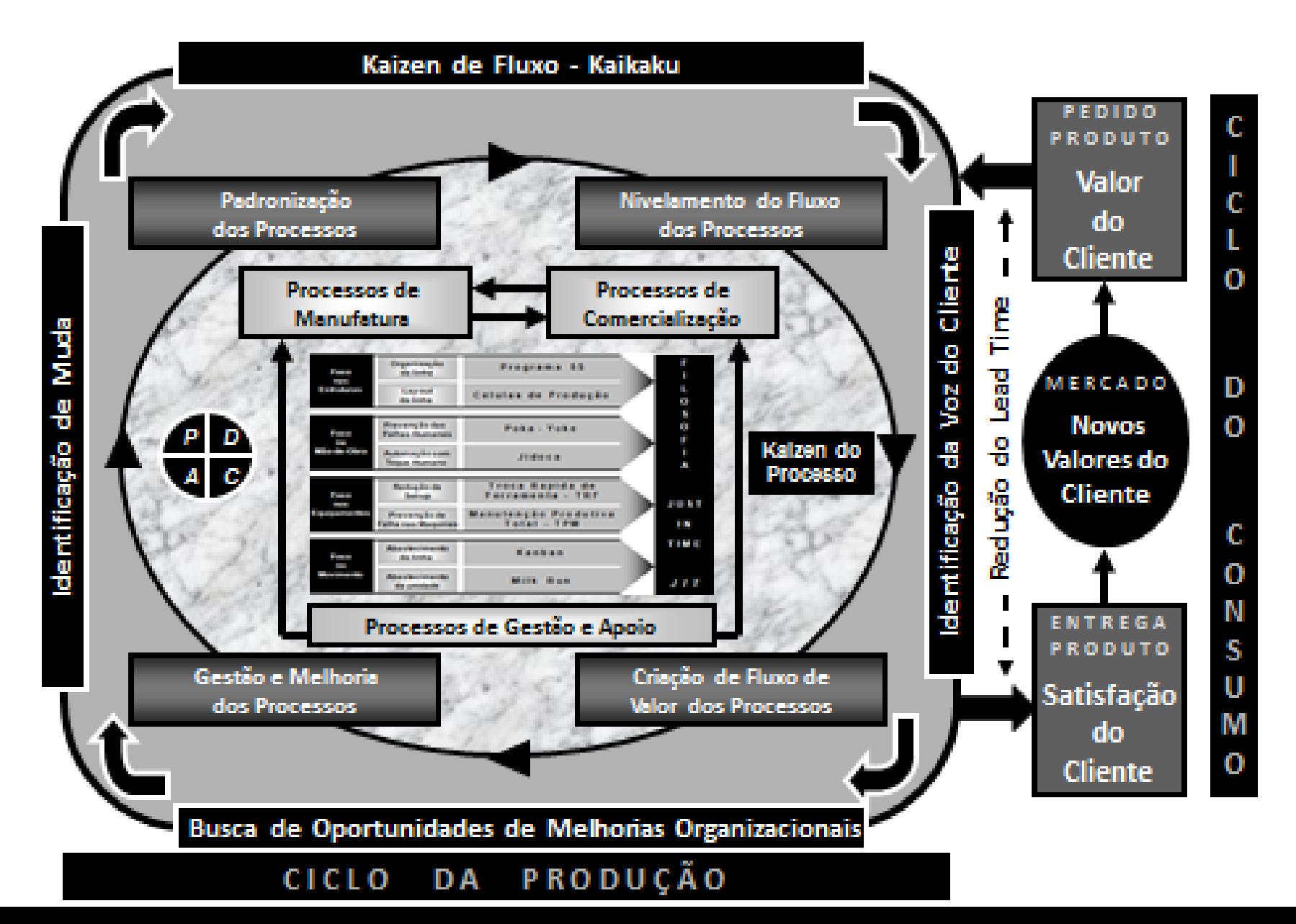

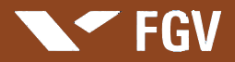

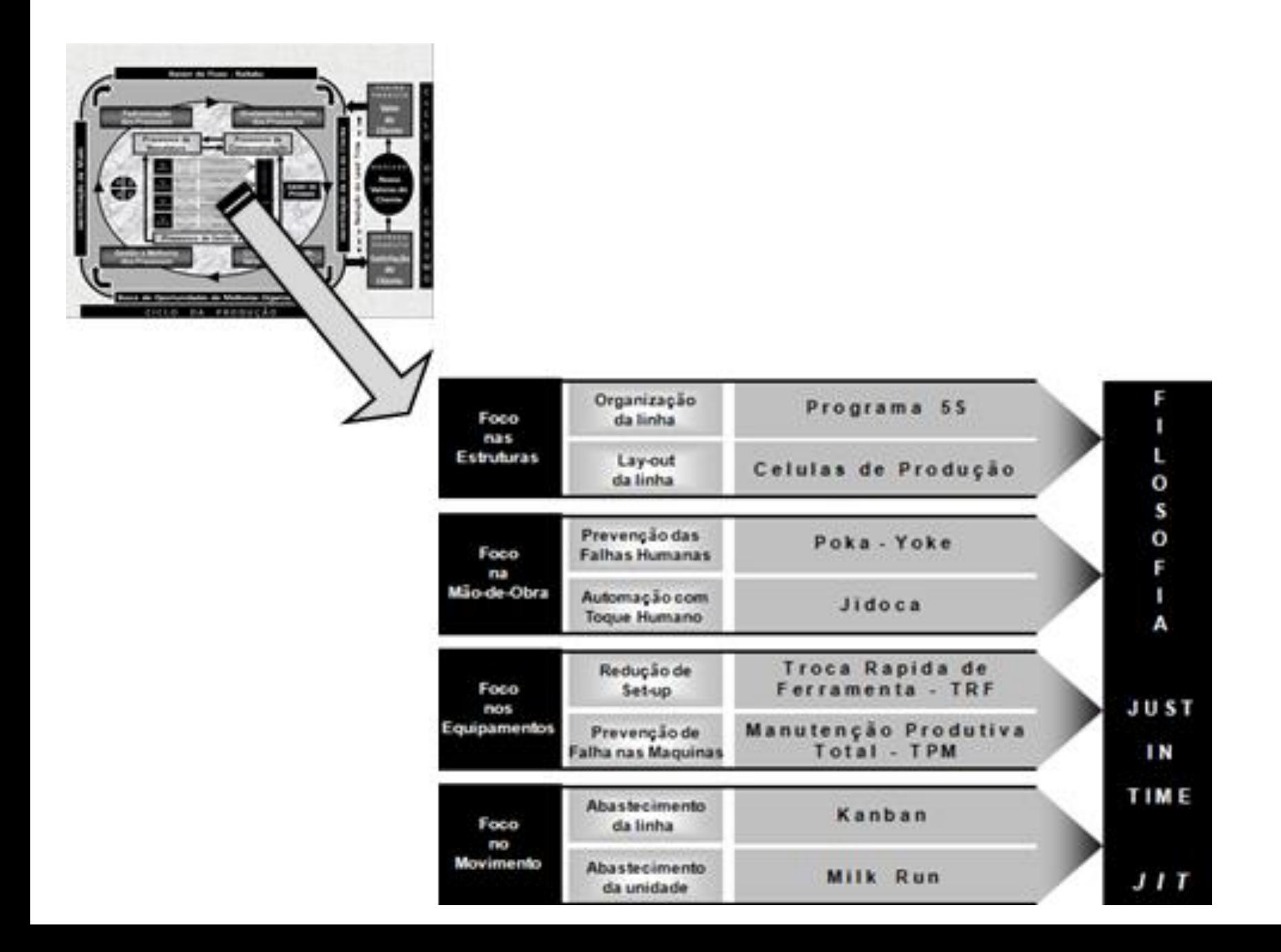

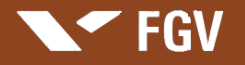

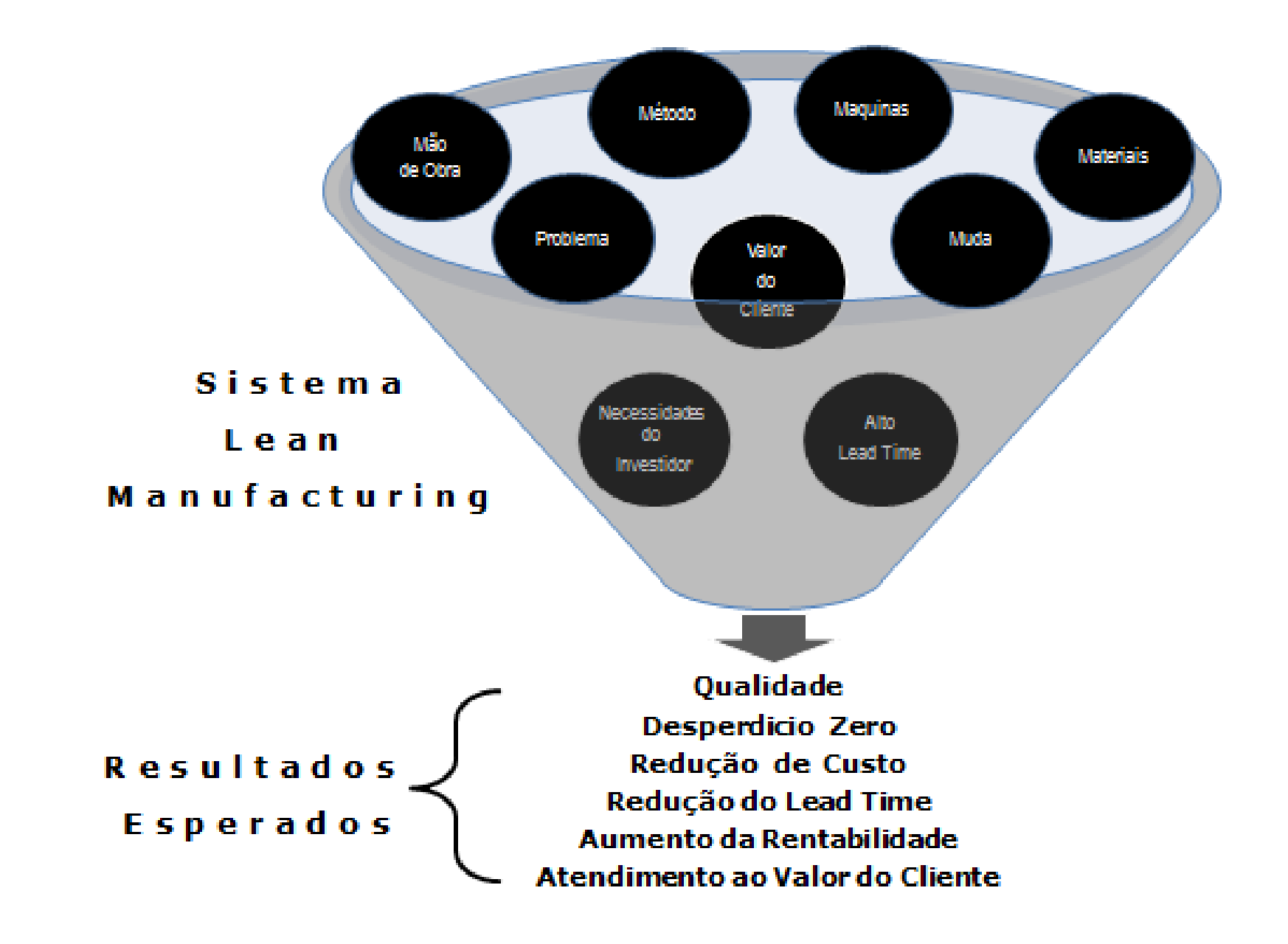

### **Unidade – Anexo D**

# **Revisão de Medidas e Técnicas Estatísticas**

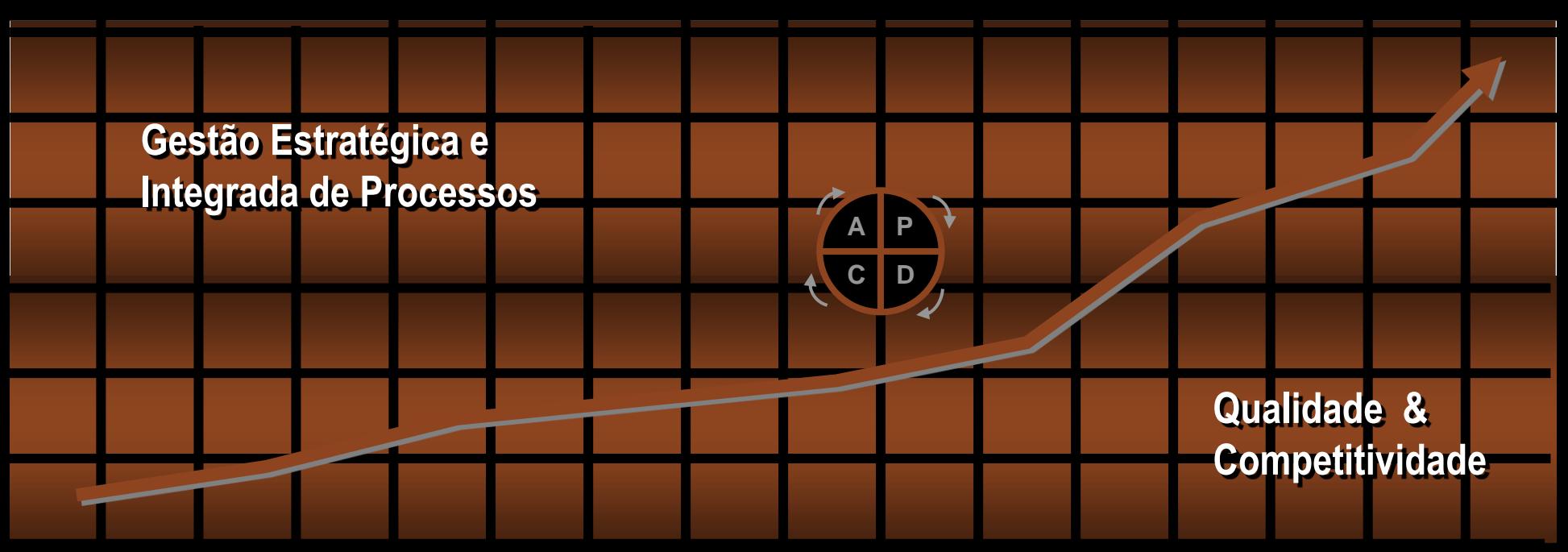

**SEGV** 

**Professor: Marcus Vinicius Rodrigues**

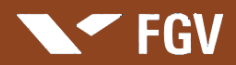

## **PROBABILIDADE**

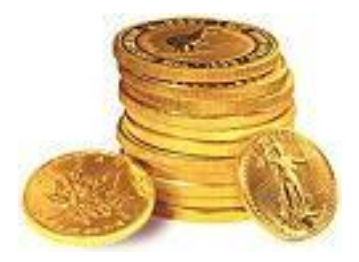

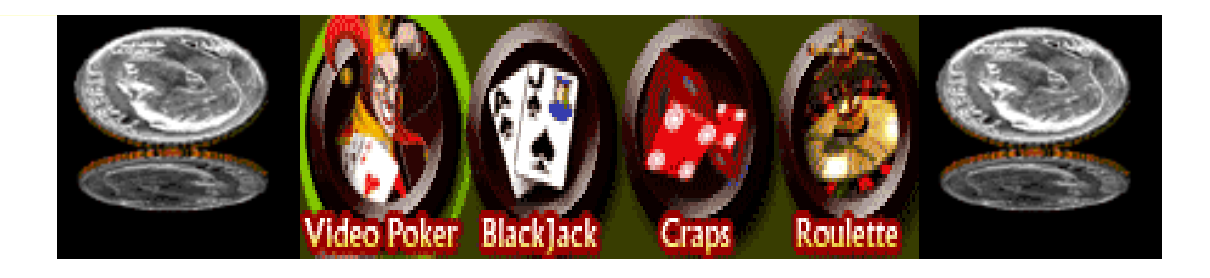

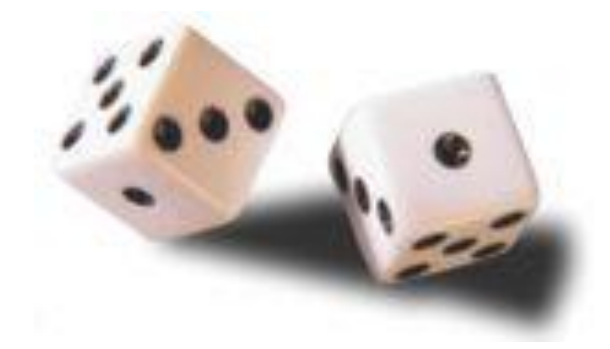

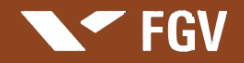

## **CONCEITOS BASICOS**

### **Dado**

É o resultado da medida ou contagem de um evento.

### **Amostra**

É o subconjunto de dados obtidos a partir de uma população (todos os resultados possíveis de um fenômeno).

### **Frequência**

É a quantidade de dados de um evento ou grupo.

### **Distribuição de Frequência**

o agrupamento de dados em classes, grupos, intervalos ou categorias.

### **Amplitude**

Amplitude de um conjunto de dados é a diferença entre o maior e o menor dado.  $\rightarrow$ Amplitude=(Dado de Maior Valor)-(Dado de Menor Valor)  $\rightarrow$  A = Vmax – Vmin

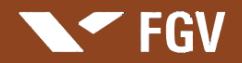

## **CURVA NORMAL**

## Distribuição Simétrica

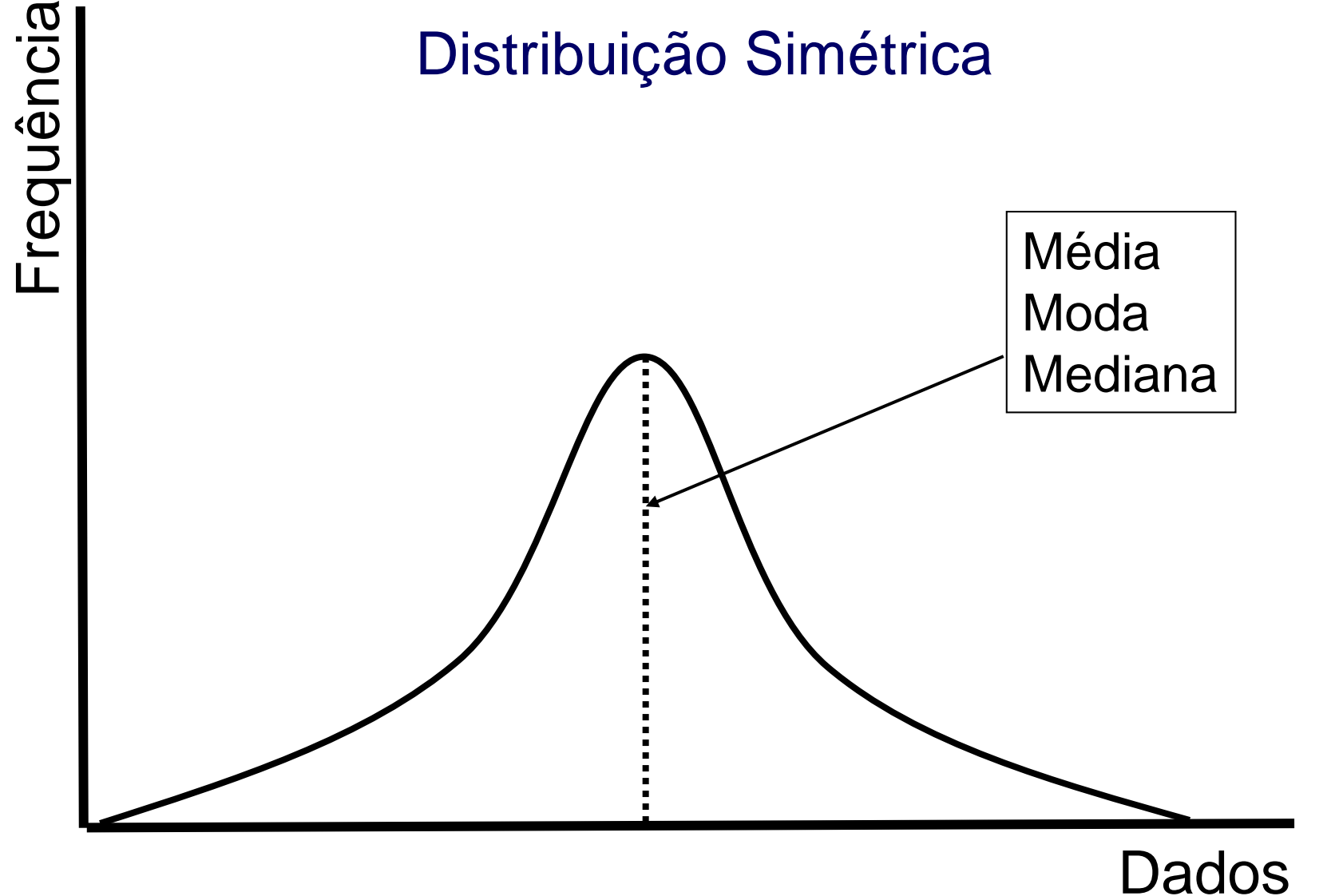

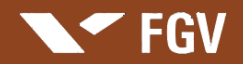

## **MÉDIA**

A média (X) de um conjunto de dados é definida pela média Aritmética dos dados.

 $X = (\Sigma x) / n$ 

(Soma de todos os valores, dividido pela quantidade de dados).

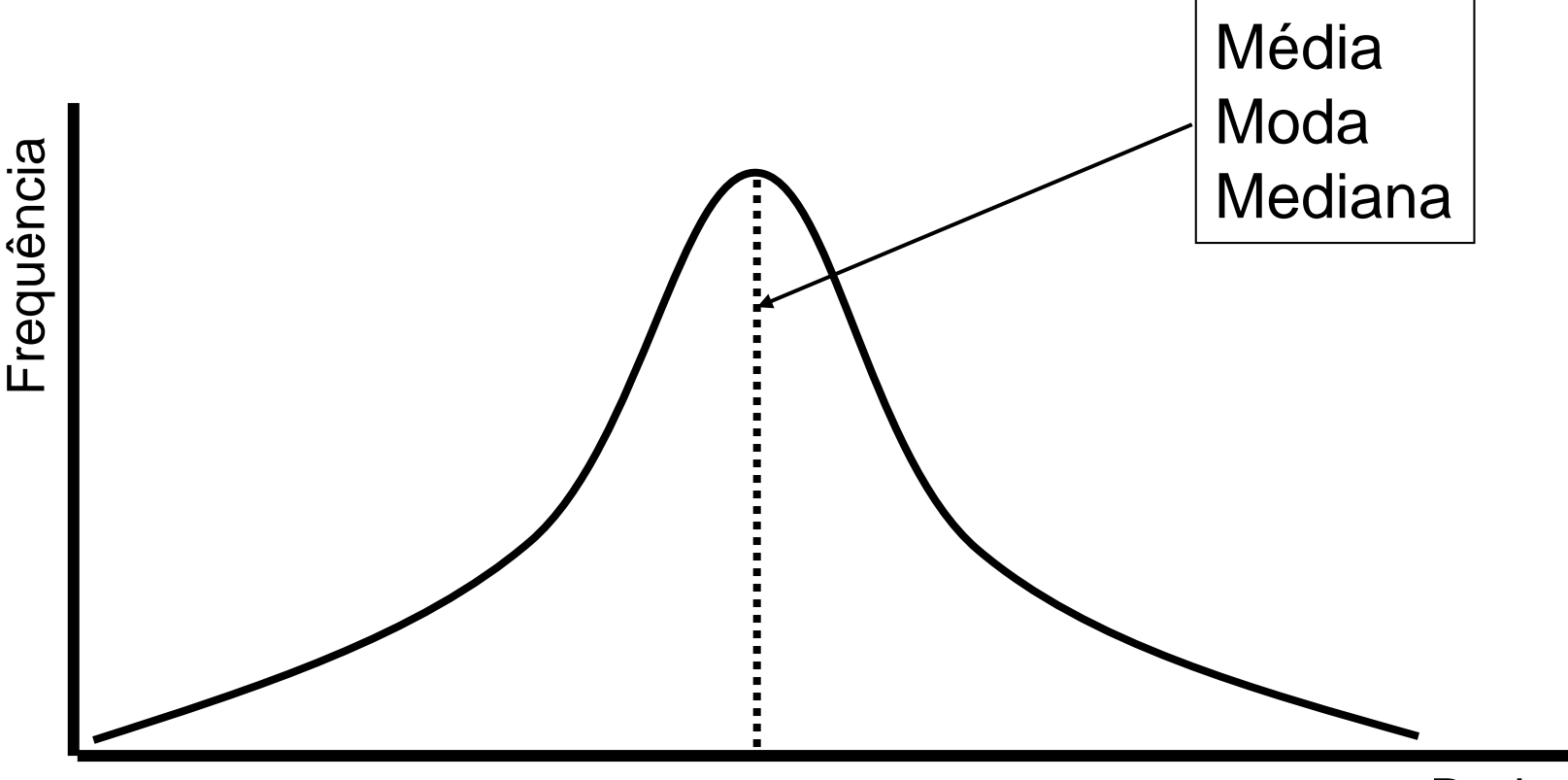

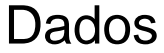

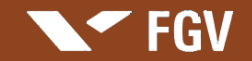

## **MODA**

A moda é o valor que apresenta maior frequência em um conjunto de dados. Quando o conjunto de dados apresenta apenas um valor com freqüências elevadas em relação aos outros valores da distribuição, é descrito como unimodal. Quando o conjunto de dados apresenta dois valores não adjacentes com freqüências elevadas em relação aos outros valores a distribuição é descrito como bimodal. Uma distribuição de valores pode ter mais de duas modas (multímodas).

## **MEDIANA**

A mediana de um conjunto de dados é o valor do termo médio identificado no agrupamento em ordem crescente ou decrescente, de todos os dados. A mediana é o quantil que divide os dados em duas partes iguais.  $\triangleright$  Mediana = M = X [( n/2) +1/2]

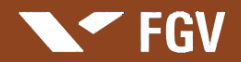

## **DESVIO PADRÃO**

O desvio padrão (σ - sigma) é uma unidade de medida estatística que representa a dispersão em torno da média de um conjunto de dados, que é representada pela raiz quadrada da variância.

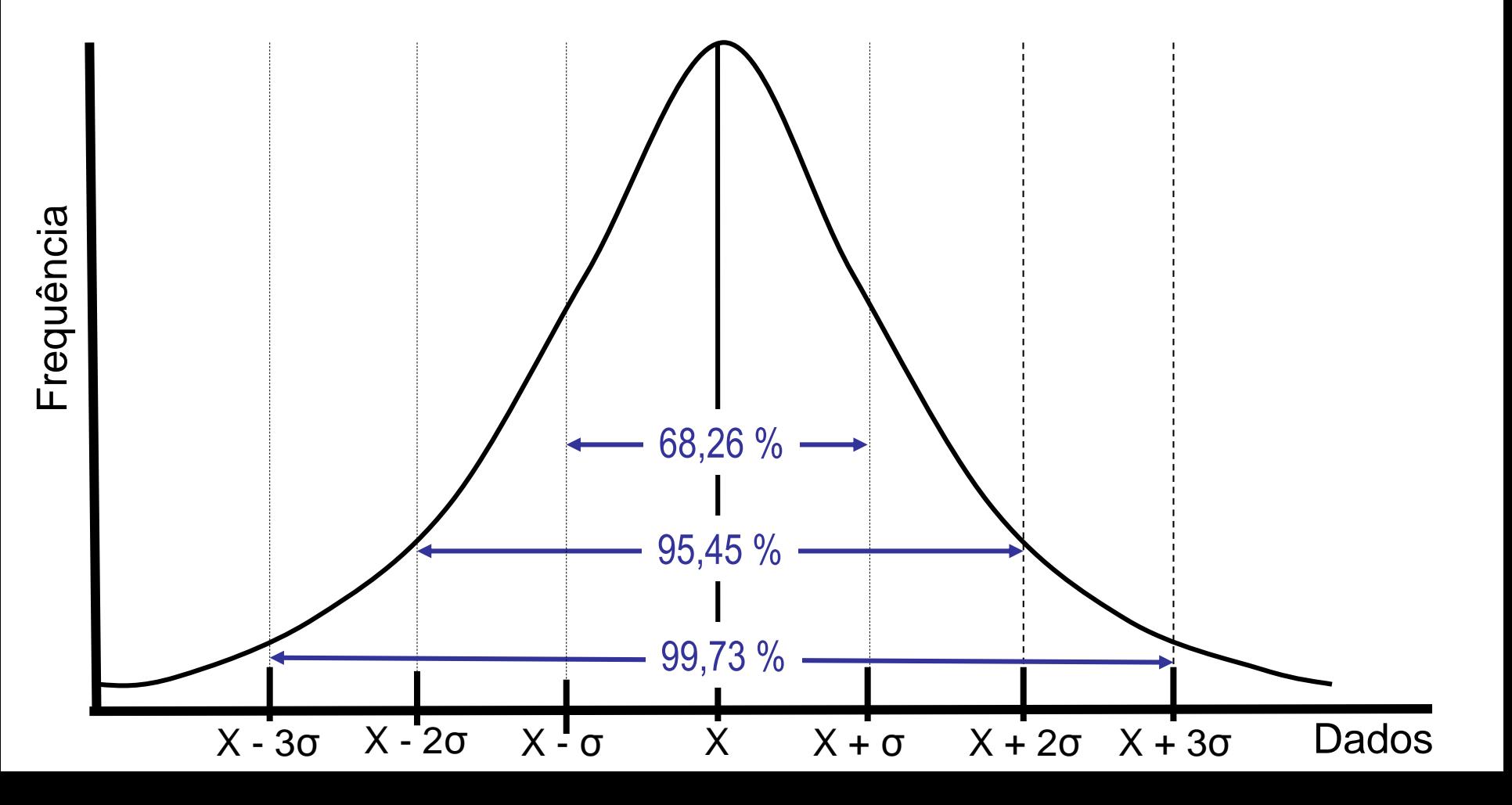

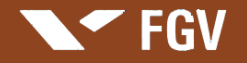

## **ARÉA DA CURVA COM O EIXO HORIZONTAL**

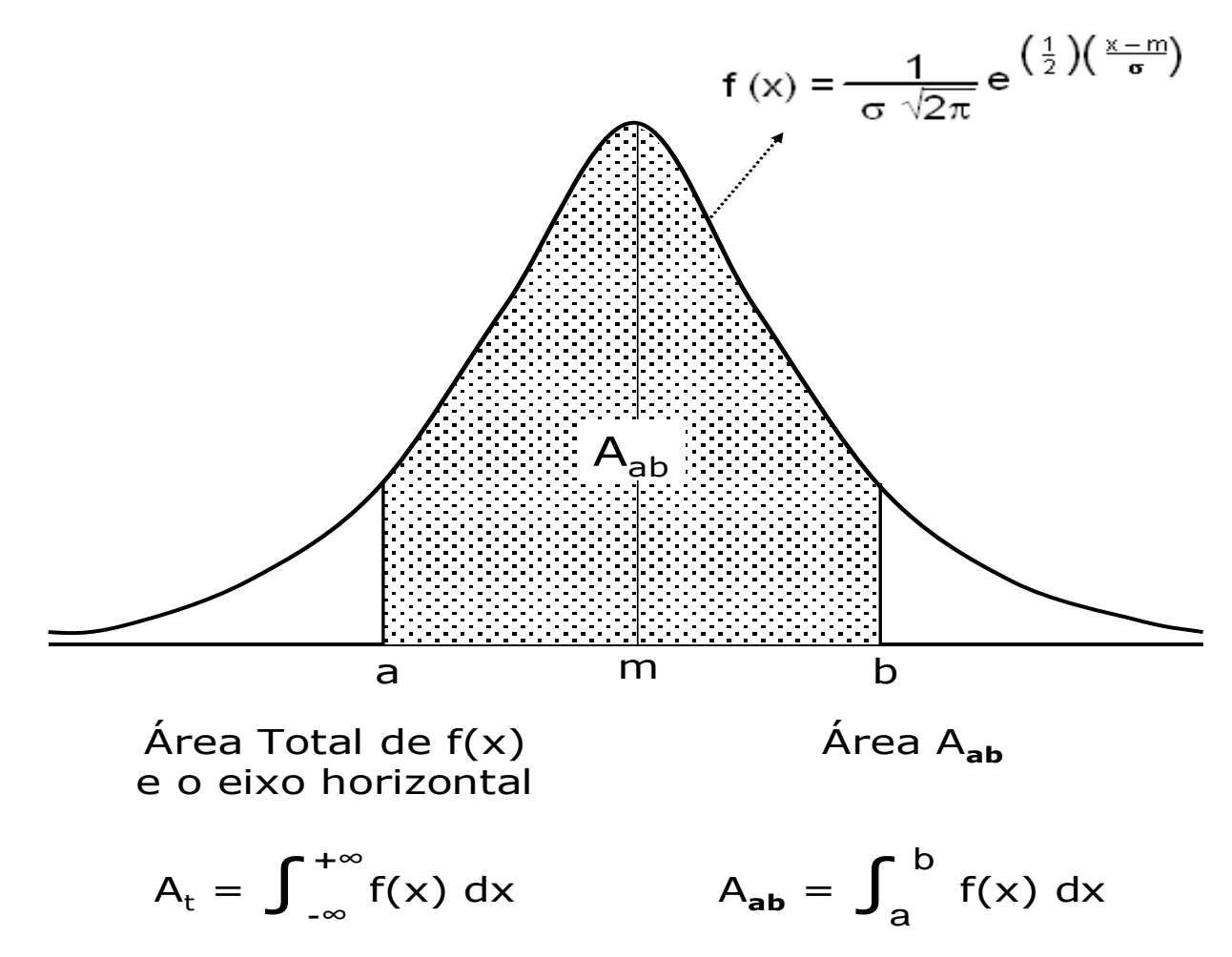

Exemplo: Calculo da área relativa

Se <u>a = m -  $\sigma$ </u> e <u>b = m +  $\sigma$ </u>  $\rightarrow$  A<sub>ab</sub>/A<sub>t</sub> = 68,26% Se  $a = m - 2\sigma$  e  $b = m + 2\sigma$   $\rightarrow$   $A_{ab}^T/A_t^T = 95,45\%$ Se <u>a = m - 3 $\sigma$ </u> e <u>b = m + 3 $\sigma$ </u>  $\rightarrow$  A<sub>ab</sub>/A<sub>t</sub> = 99,73%

### **Unidade – Anexo E**

# **Limites de Especificação e Controle**

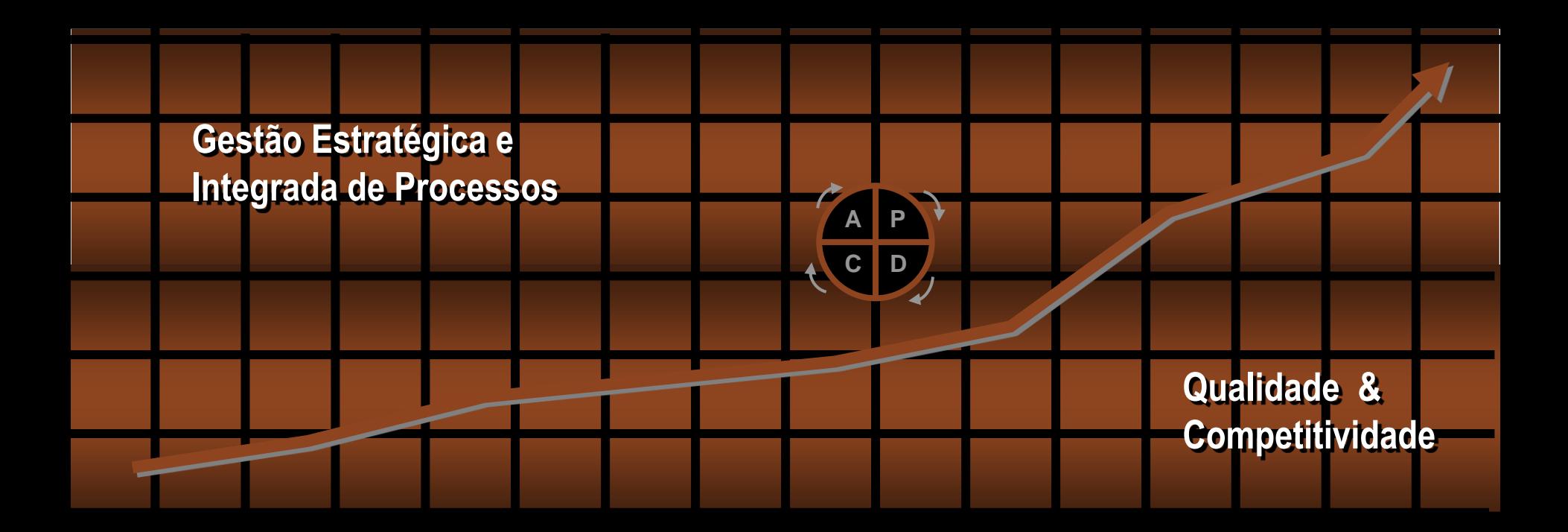

**SEGV** 

**Professor: Marcus Vinicius Rodrigues**

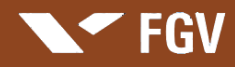

**INMETRO** 

**Apresentação: Marcus Vinicius Rodrigues**

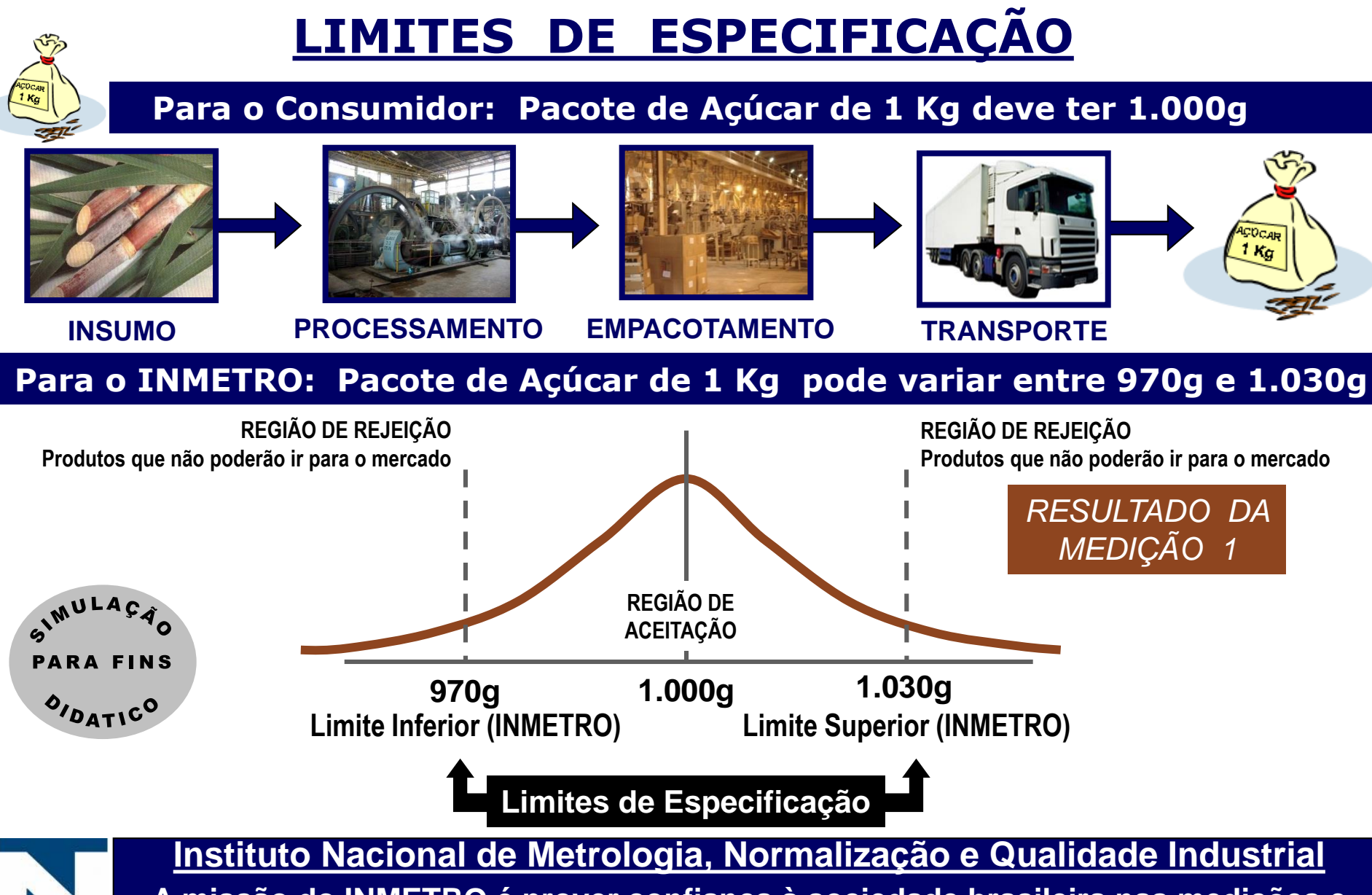

**A missão do INMETRO é prover confiança à sociedade brasileira nas medições e nos produtos, através da metrologia e da avaliação da conformidade, promovendo a harmonização das relações de consumo, a inovação e a competitividade do País.**

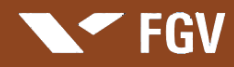

**Apresentação: Marcus Vinicius Rodrigues**

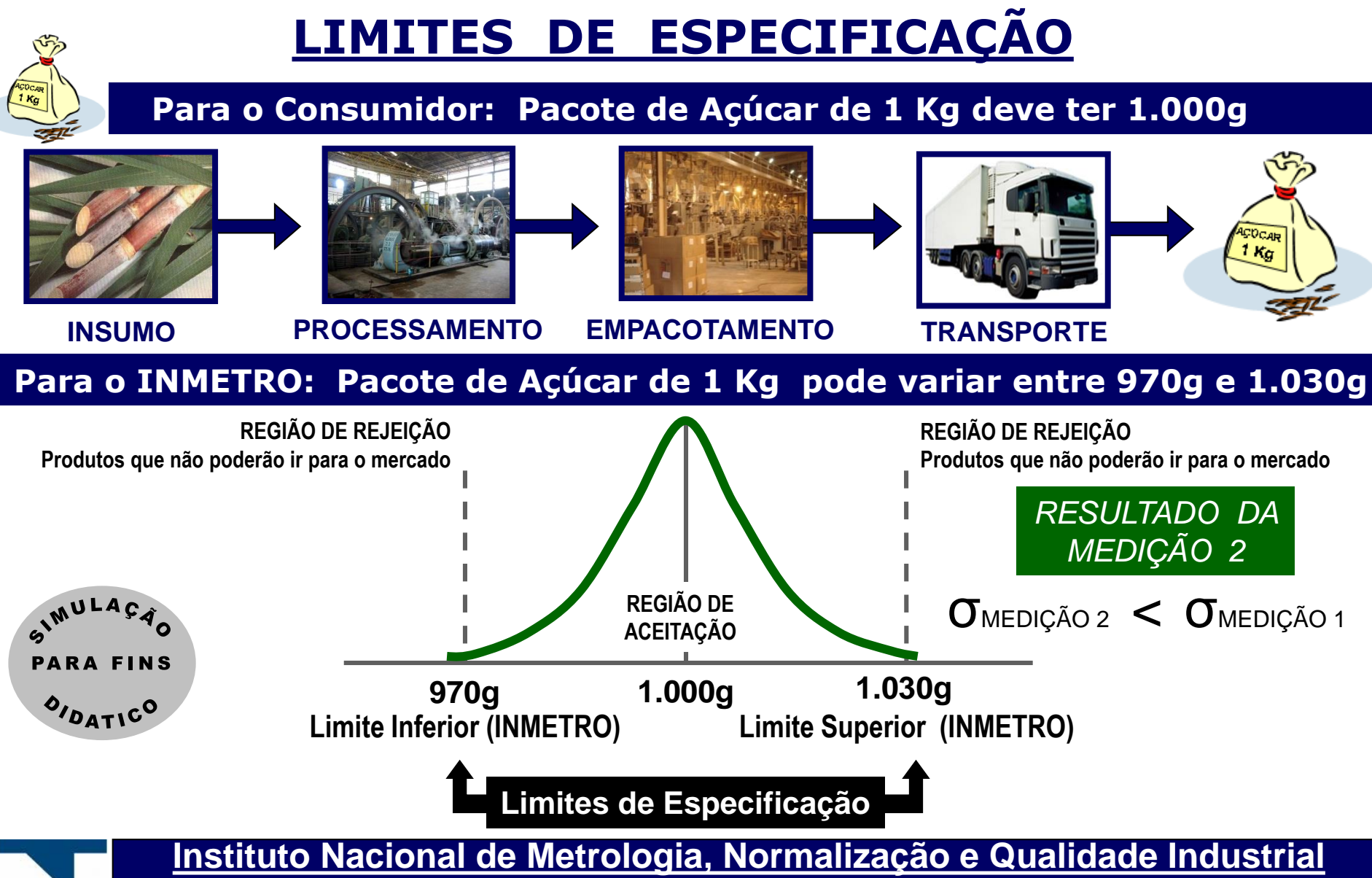

**INMETRO** 

**A missão do INMETRO é prover confiança à sociedade brasileira nas medições e nos produtos, através da metrologia e da avaliação da conformidade, promovendo a harmonização das relações de consumo, a inovação e a competitividade do País.**

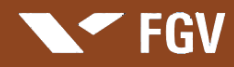

**INMETRO** 

**Apresentação: Marcus Vinicius Rodrigues**

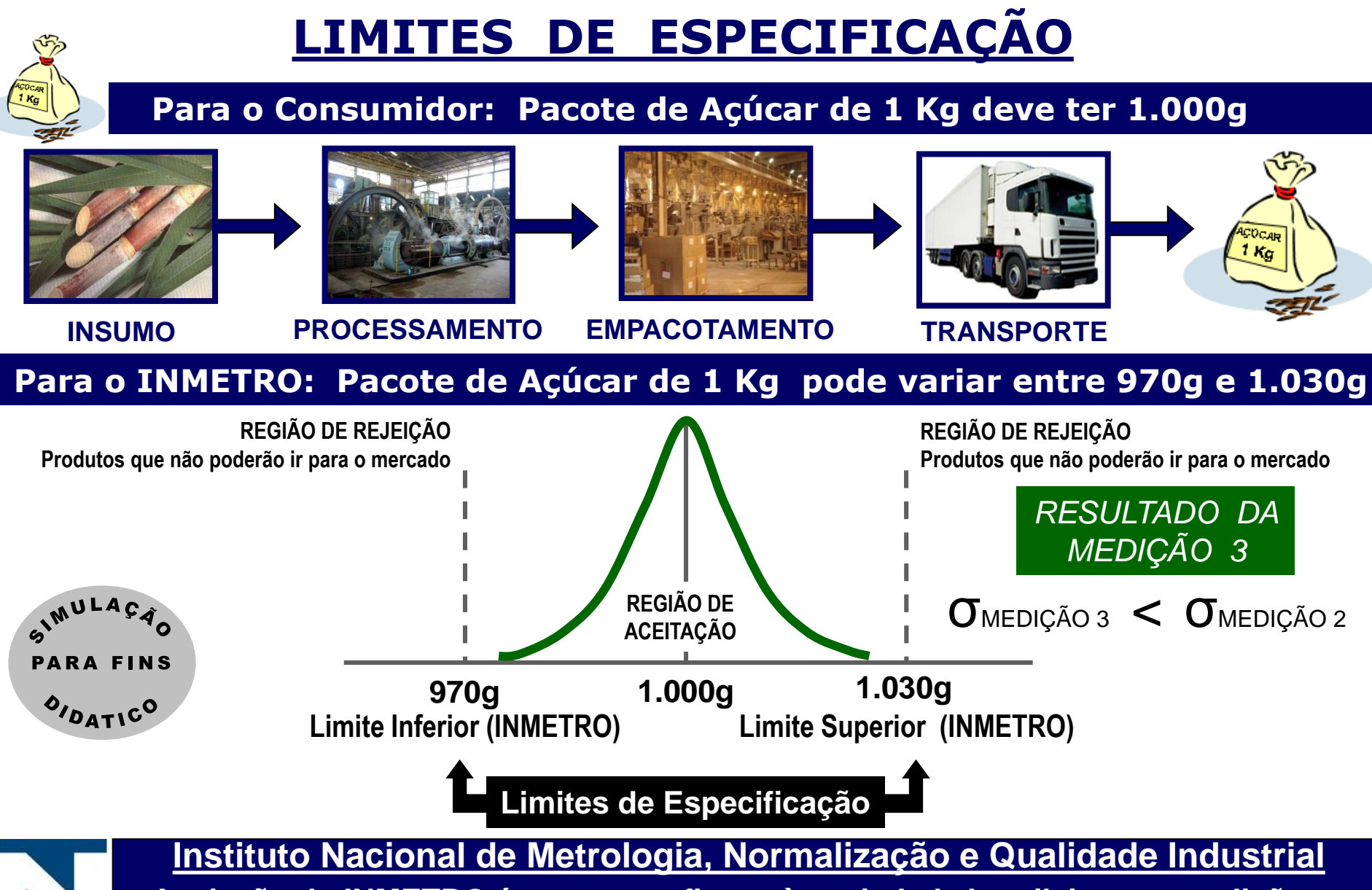

**A missão do INMETRO é prover confiança à sociedade brasileira nas medições e nos produtos, através da metrologia e da avaliação da conformidade, promovendo a harmonização das relações de consumo, a inovação e a competitividade do País.**

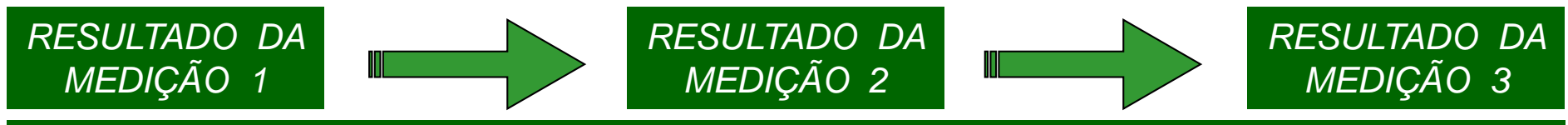

MELHORANDO O PROCESSO → REDUZINDO AS PERDAS → REDUZINDO OS CUSTOS

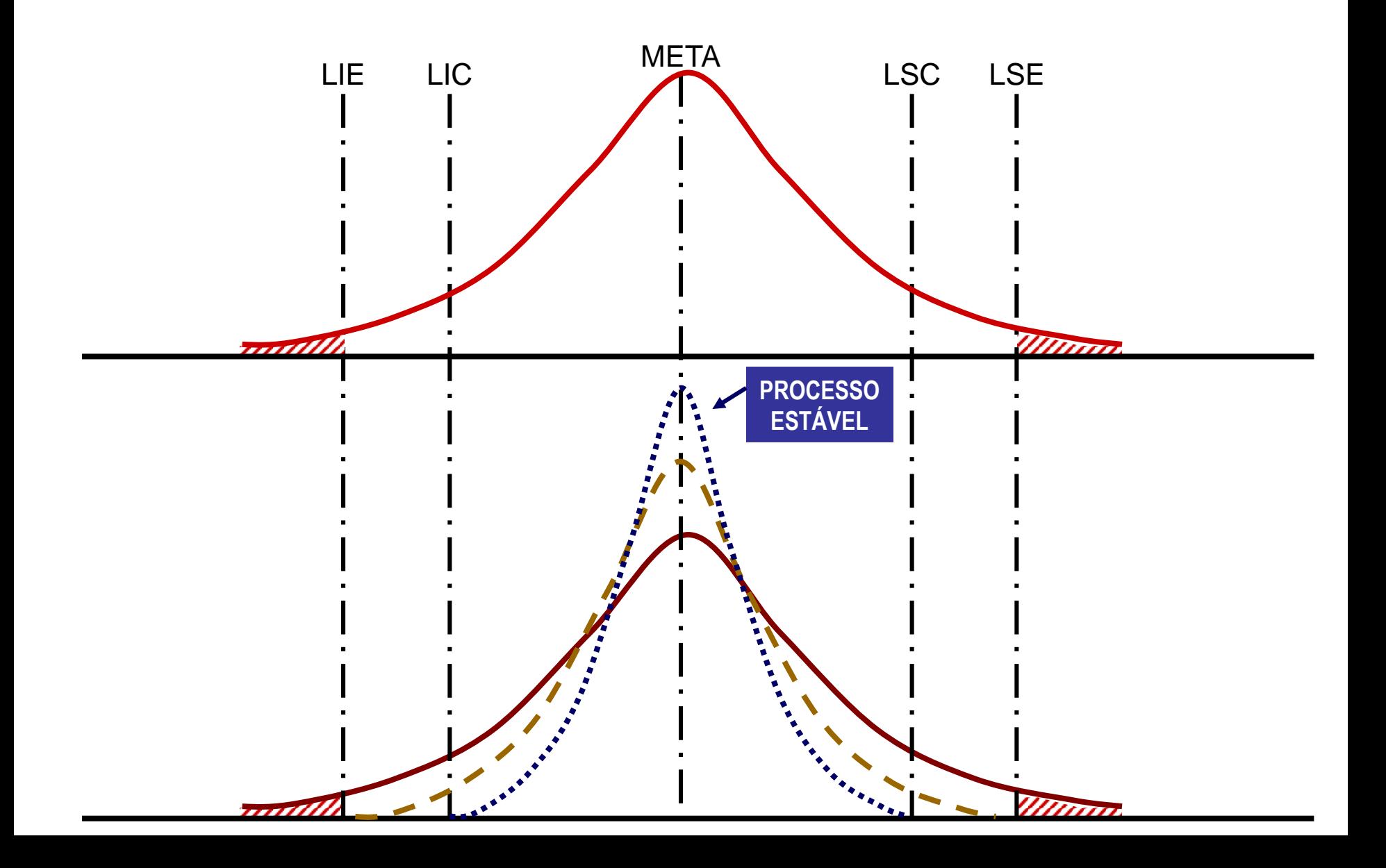
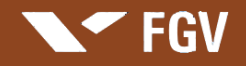

**Apresentação: Marcus Vinicius Rodrigues**

# **Alguns dos Órgãos Reguladores Brasileiros**

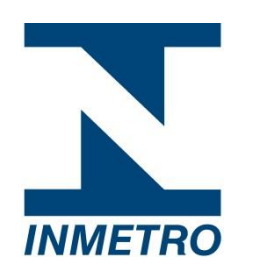

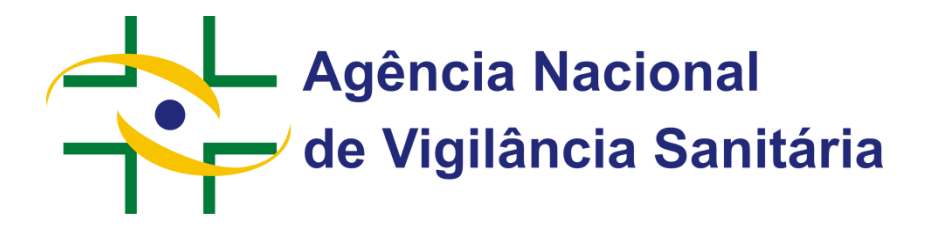

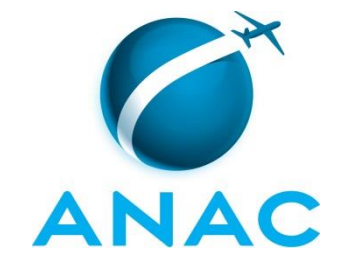

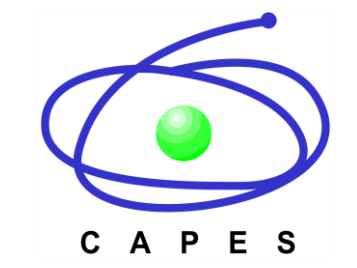

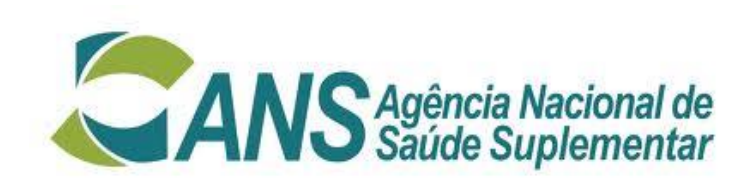

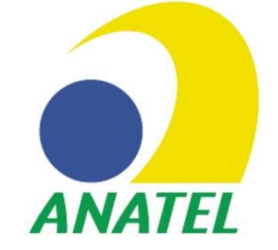

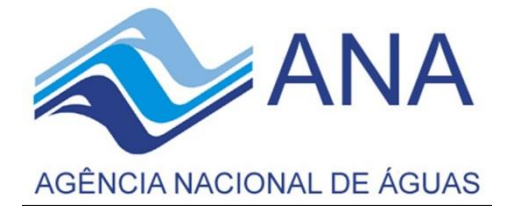

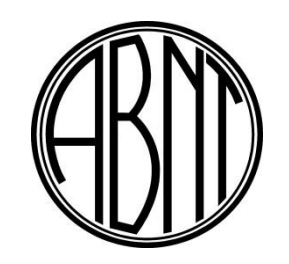

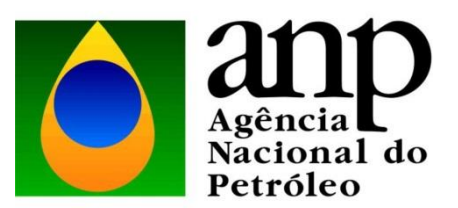

Em alguns casos Mercado atua como o Agente Regulador

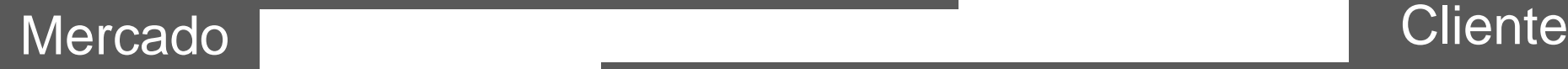

Em alguns casos o Grande Ciente atua como o Agente Regulador

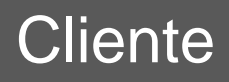

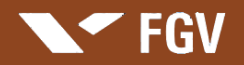

## **LIMITES DE CONTROLE**

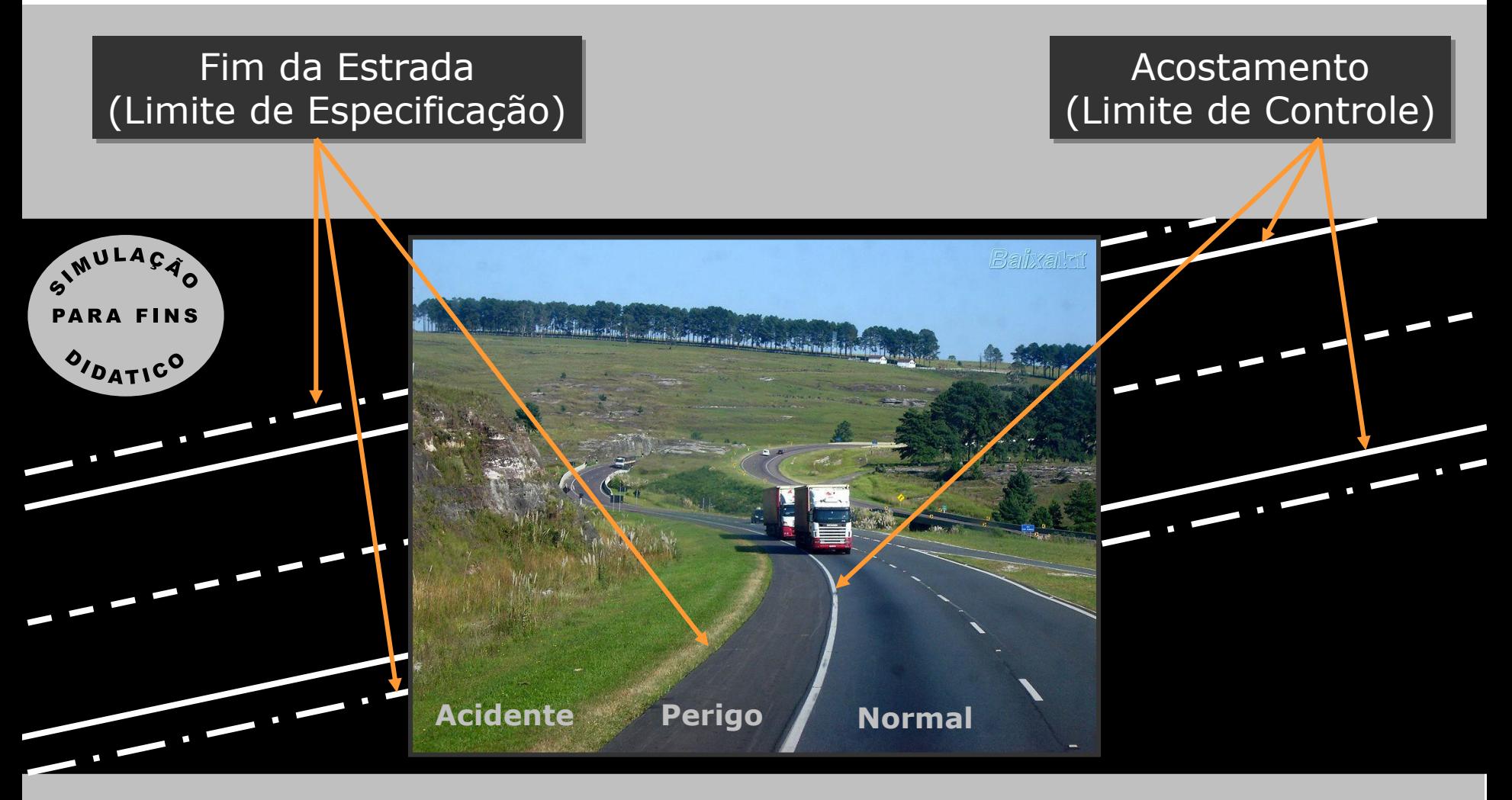

## **VARIABILIDADE**

**FGV** 

A variabilidade, que é a oscilação em torno da média ou ponto ideal de um produto, é um aspecto fundamental para o controle da qualidade.

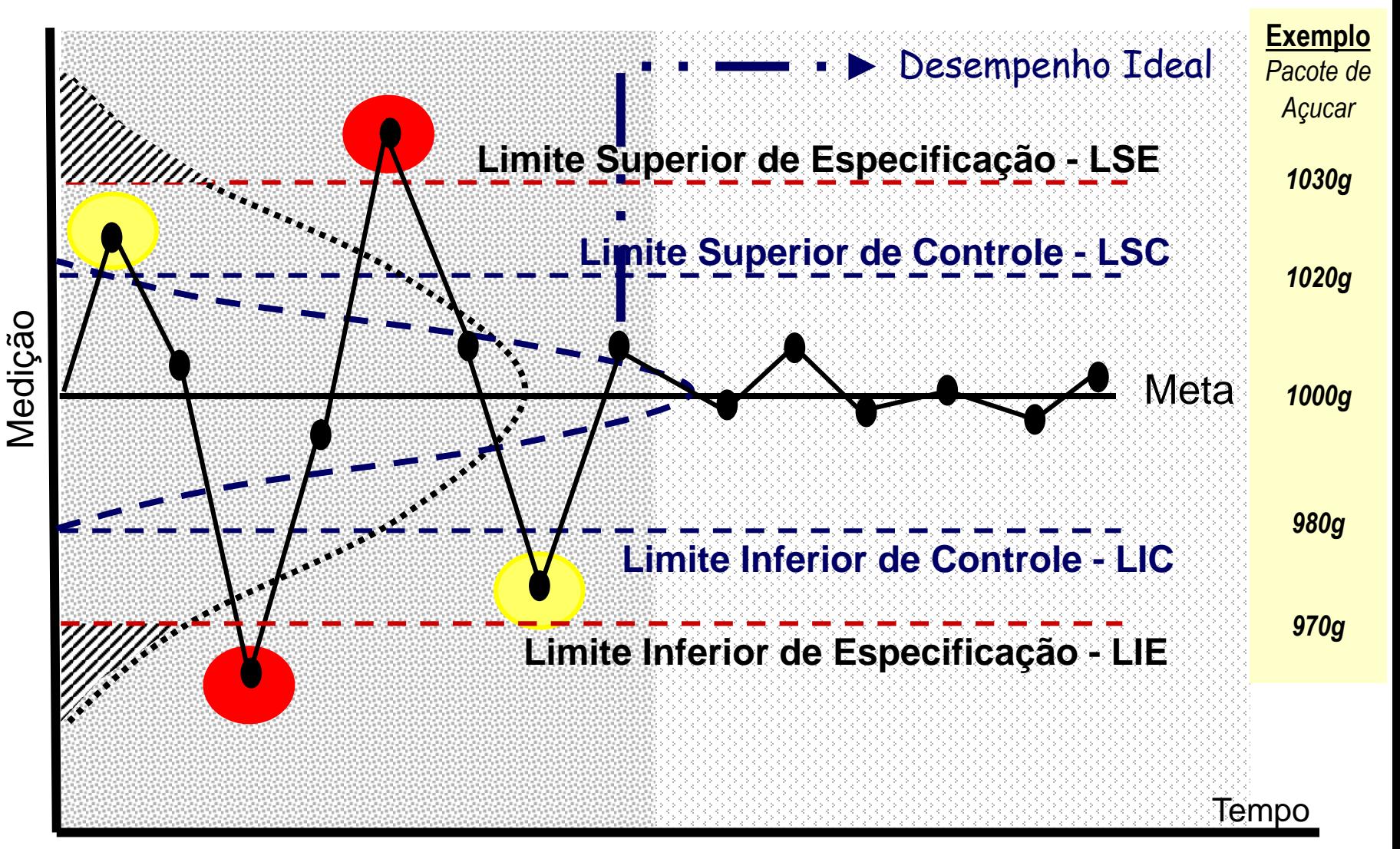

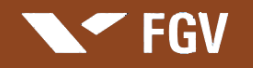

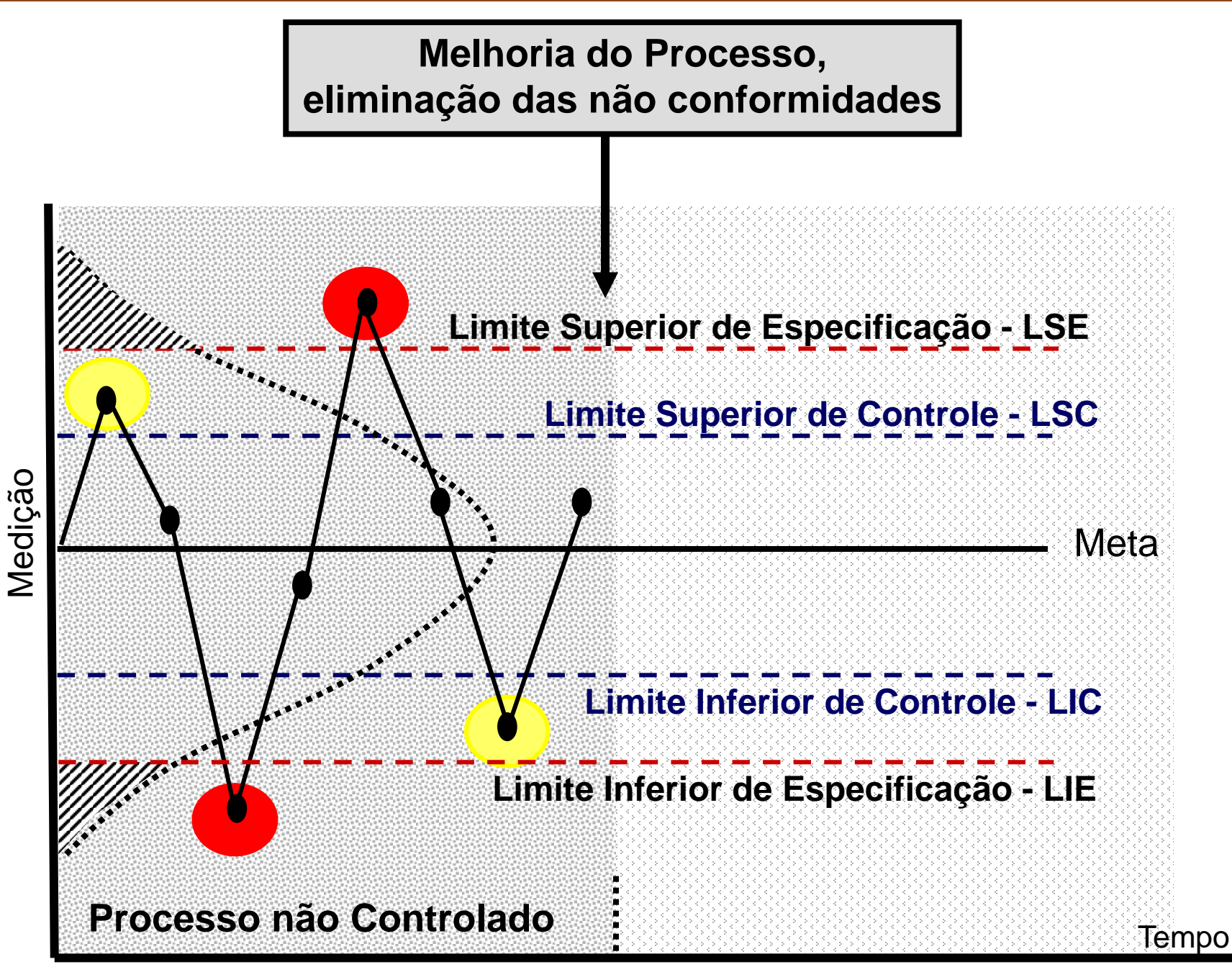

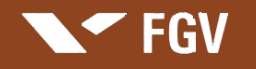

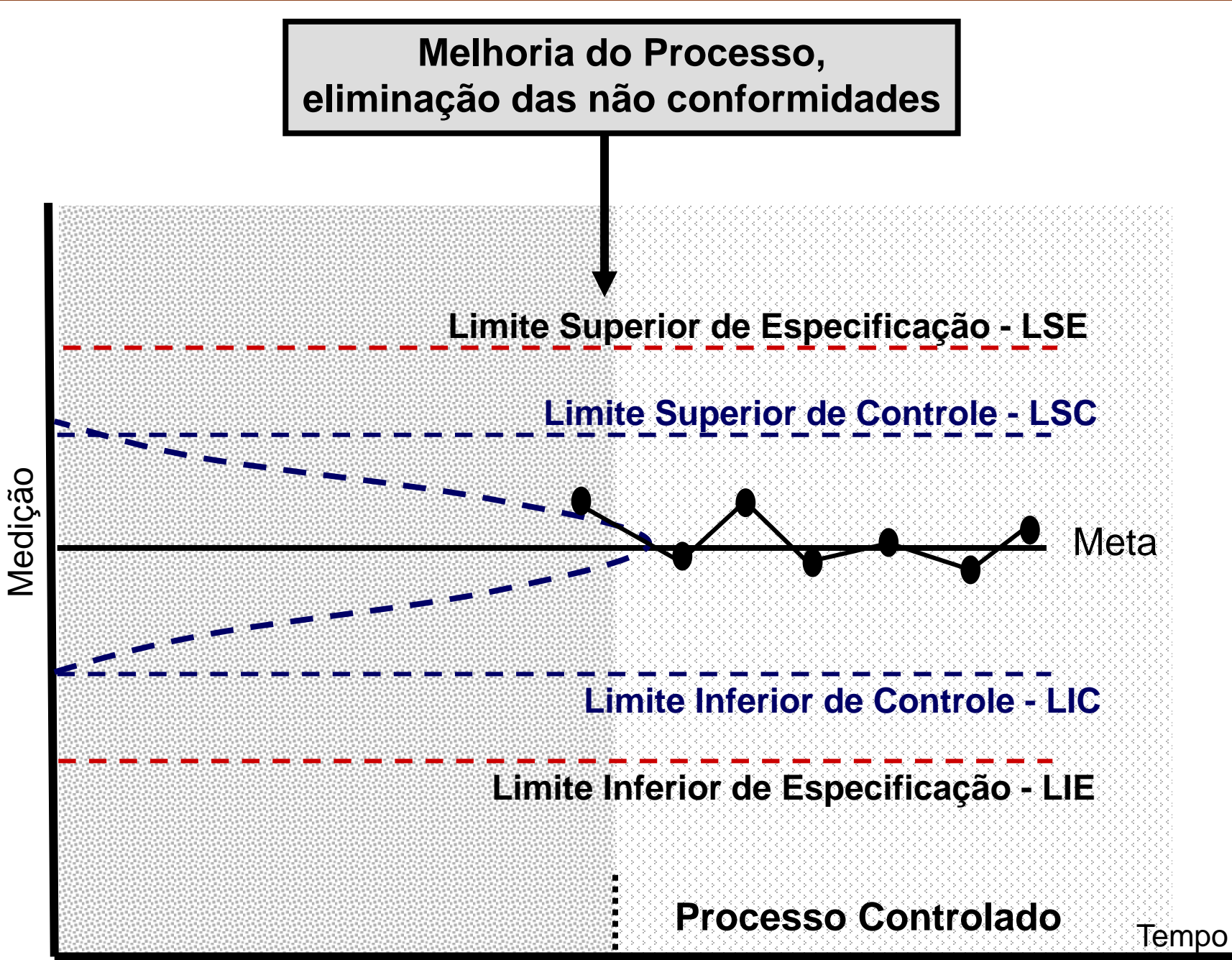

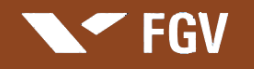

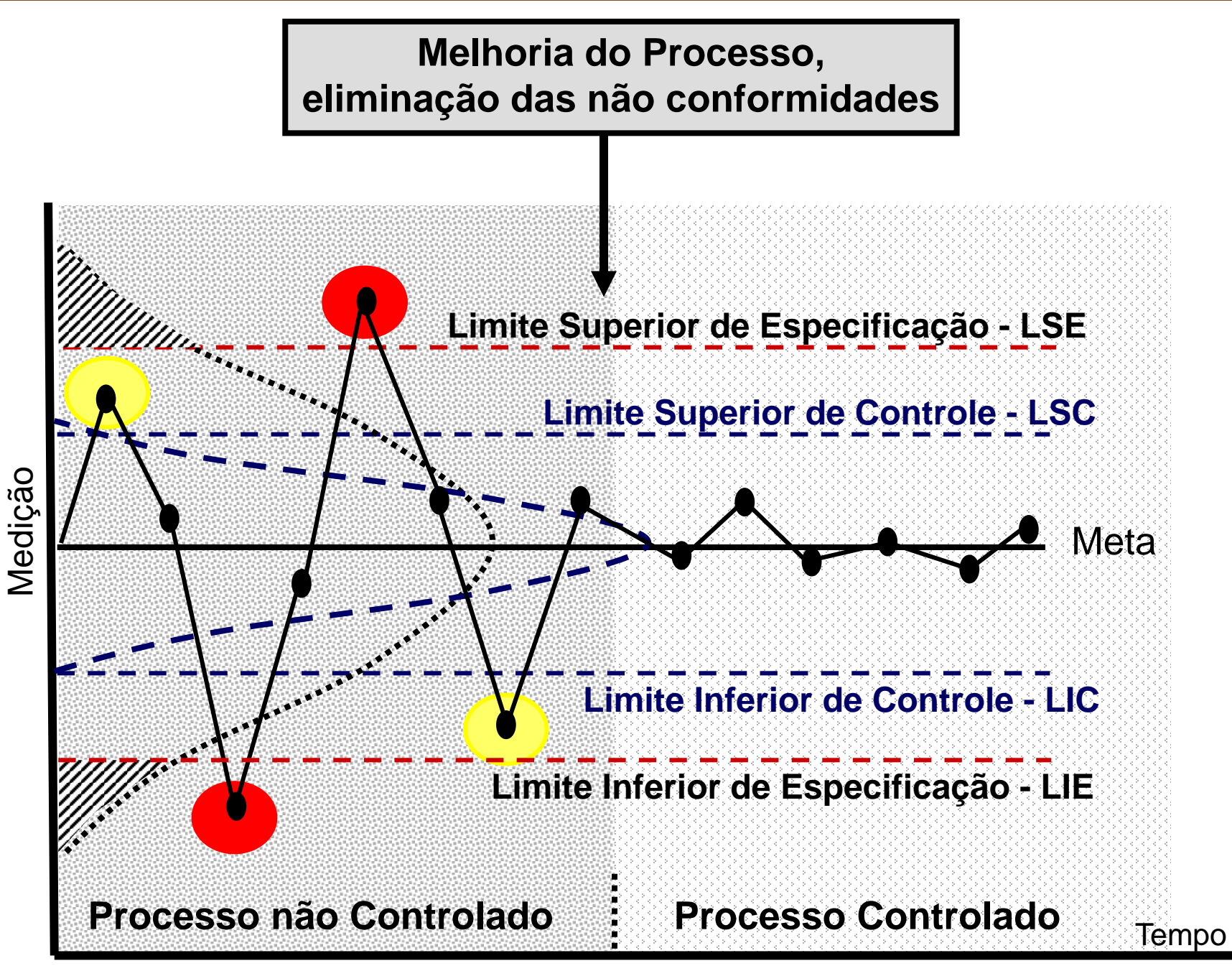

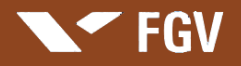

# **VARIABILIDADE**

A variabilidade de um processo é atribuída a dois tipos de causas: as causas comuns (crônicas); e as causas especiais (esporádicas).

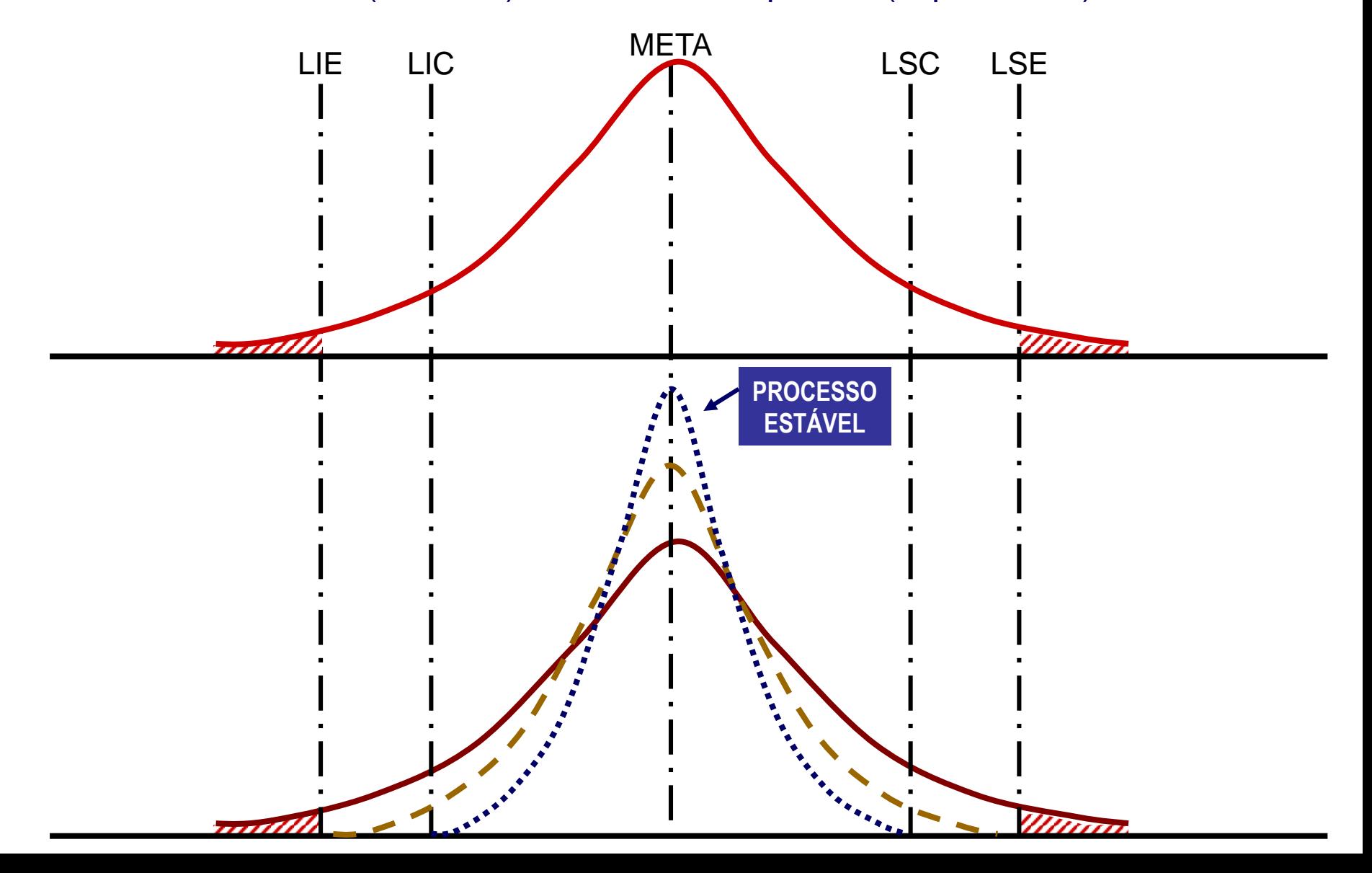

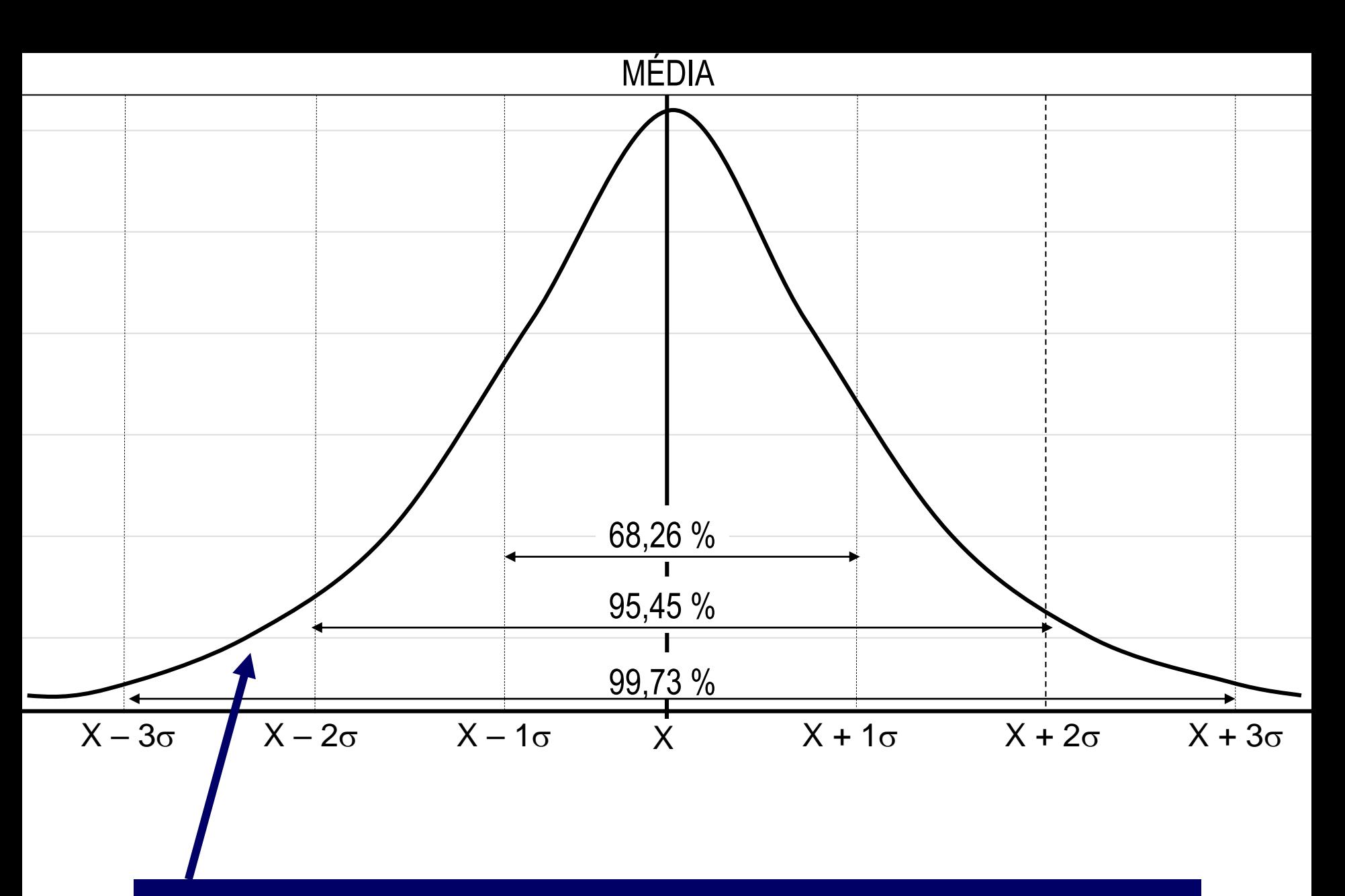

**Curva de Distribuição de Frequência e Variabilidade Definidas pela Medição do Resultado do Processo**

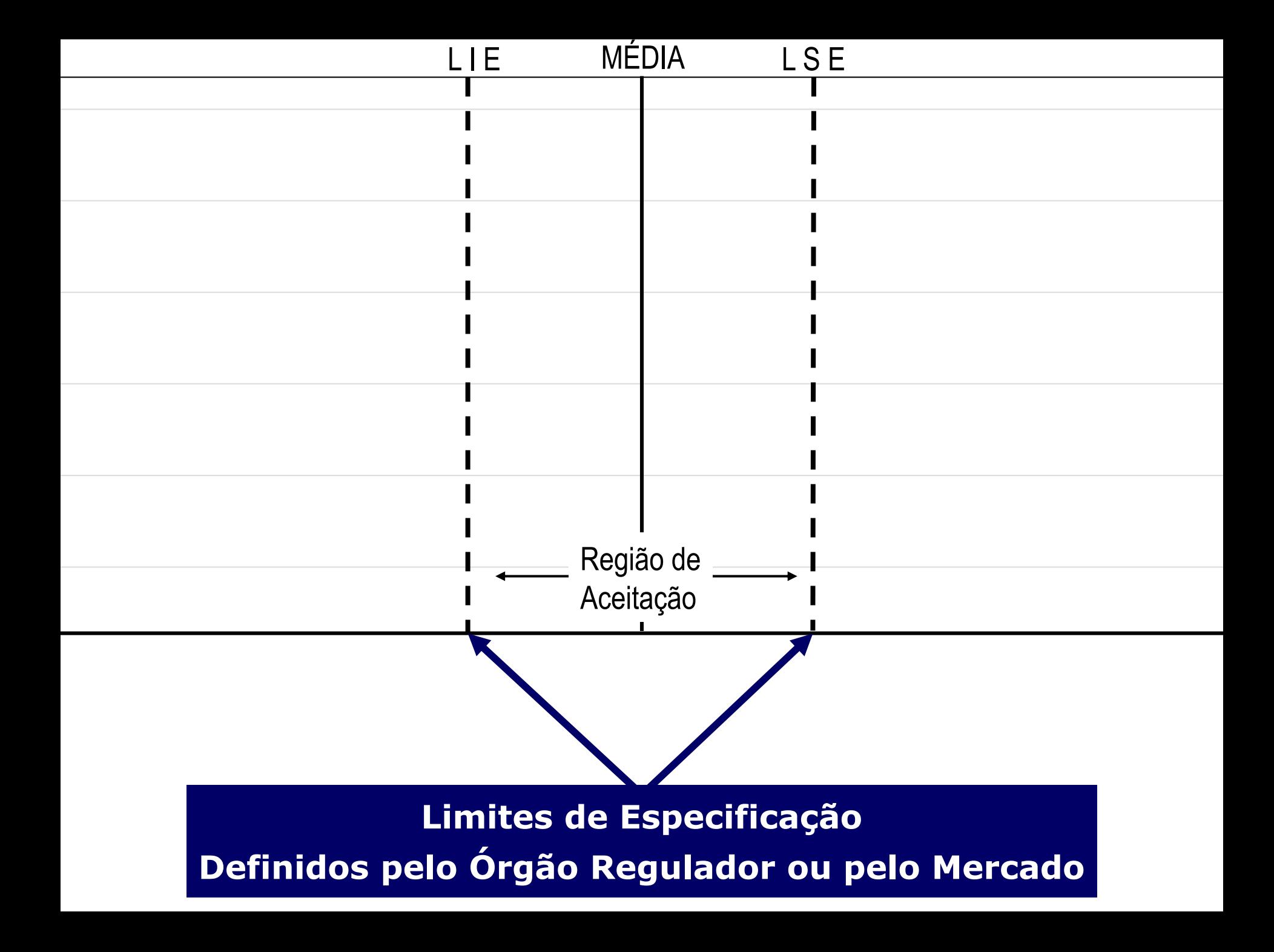

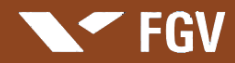

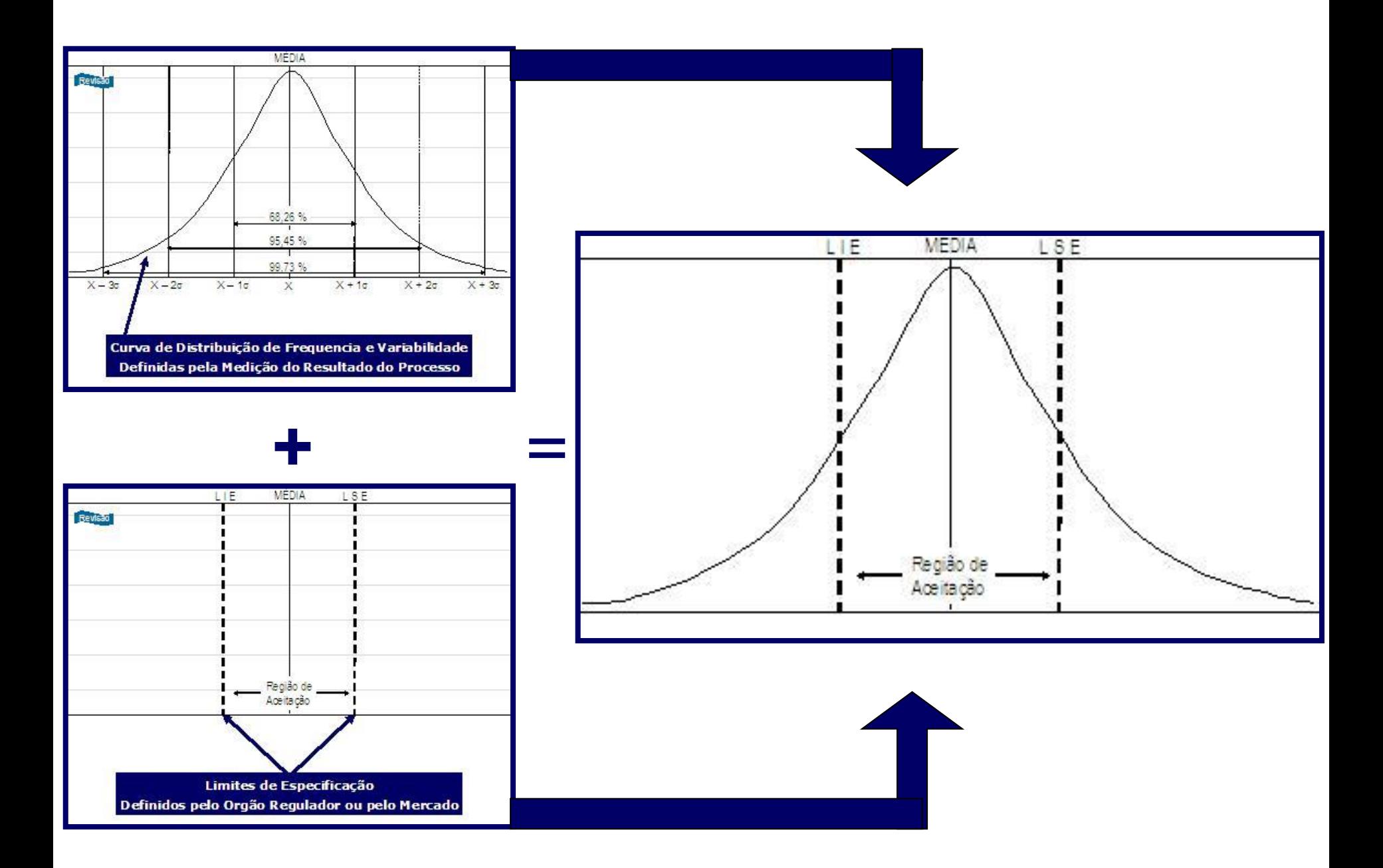

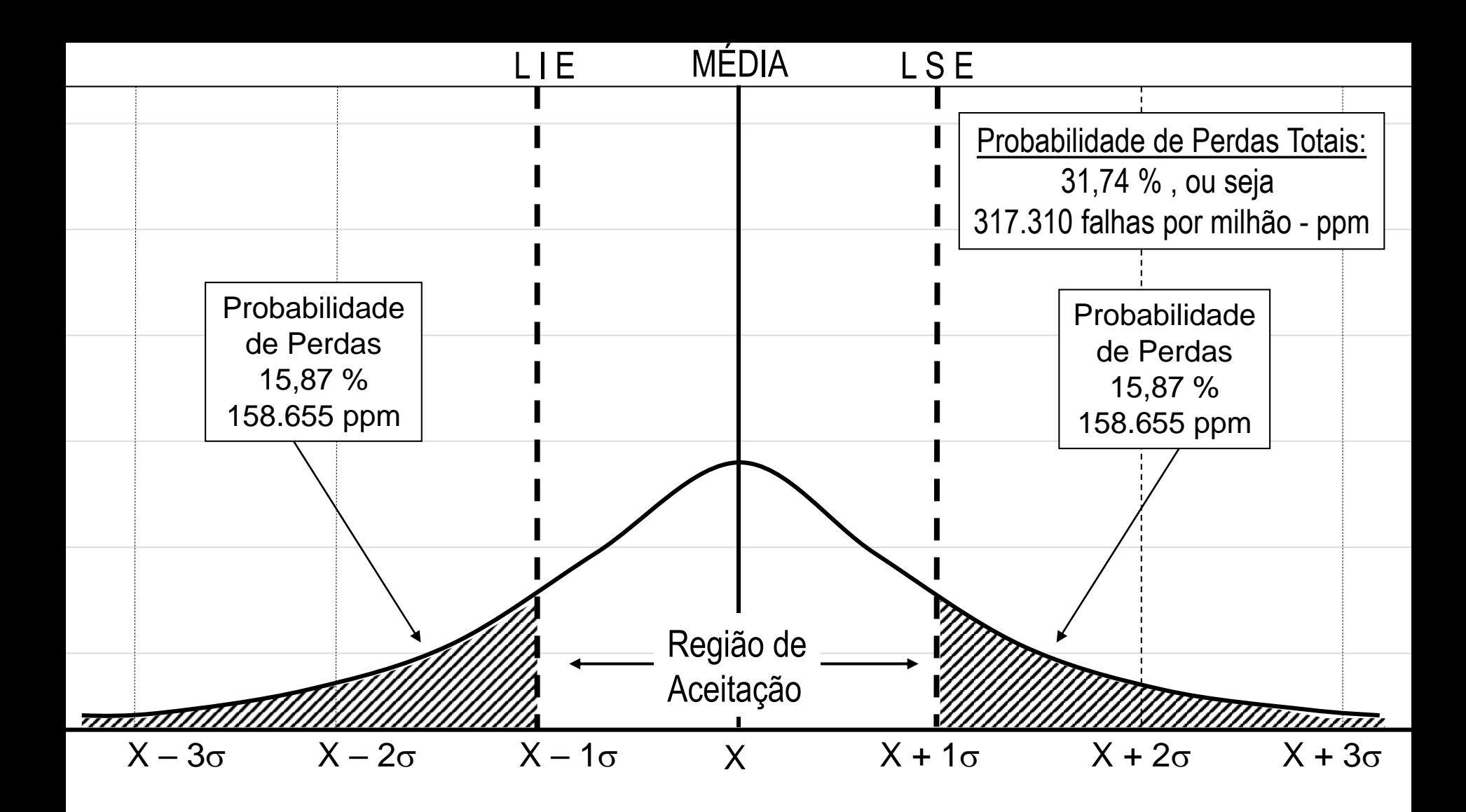

#### **Processo 1 - Centrado com Limites de Especificação**

Em um processo 1  $\sigma$ , centrado (situação ideal), temos a probabilidade de encontrarmos 68,26% dos eventos na região de aceitação, ou seja, dentro dos limites definidos pelo cliente/mercado (Limites de Especificação - LE).

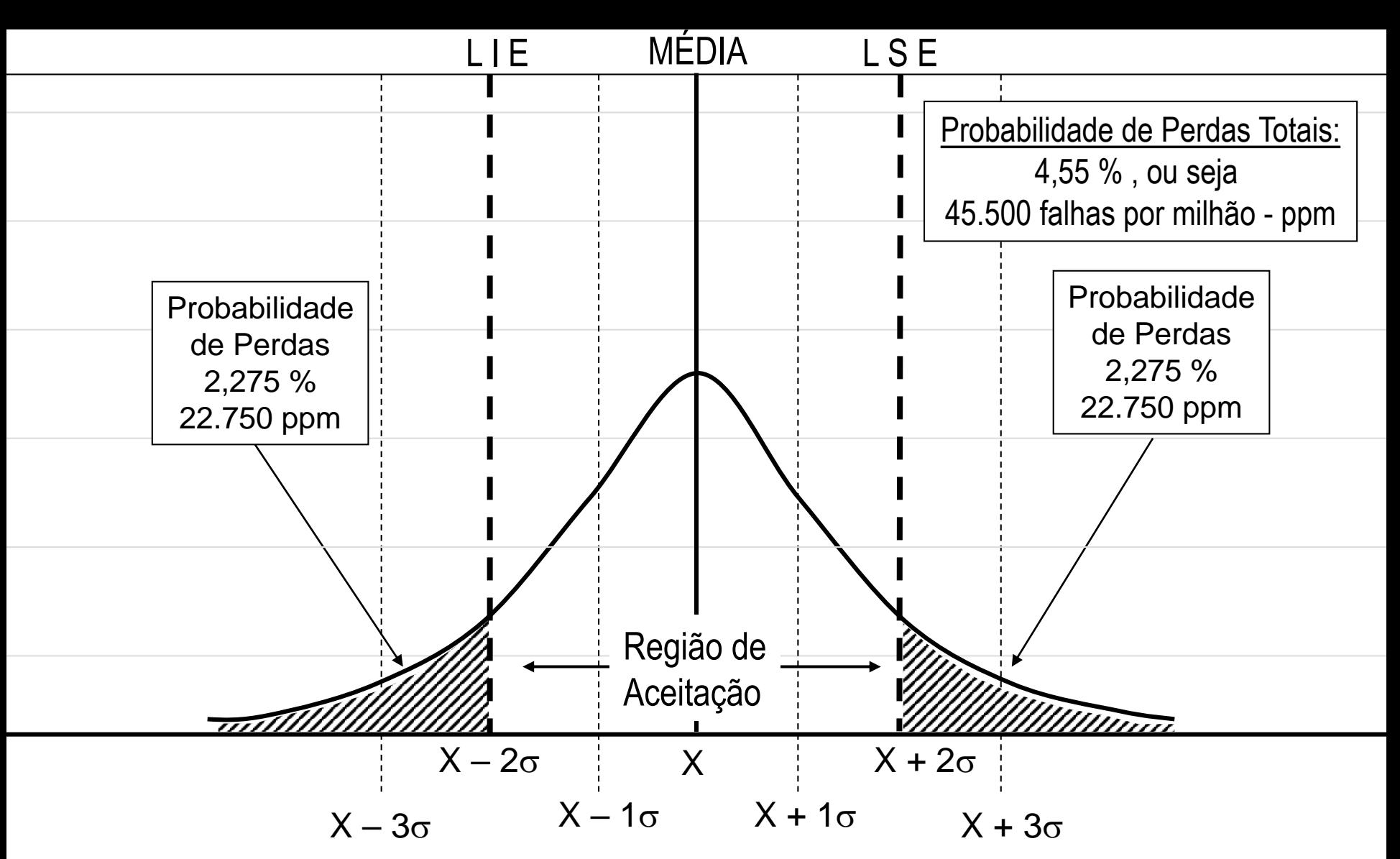

#### **Processo 2 - Centrado com Limites de Especificação**

Em um processo 2  $\sigma$ , centrado (situação ideal), temos a probabilidade de encontrarmos 95,45% dos eventos na região de aceitação, ou seja, dentro dos limites definidos pelo cliente/mercado (Limites de Especificação - LE).

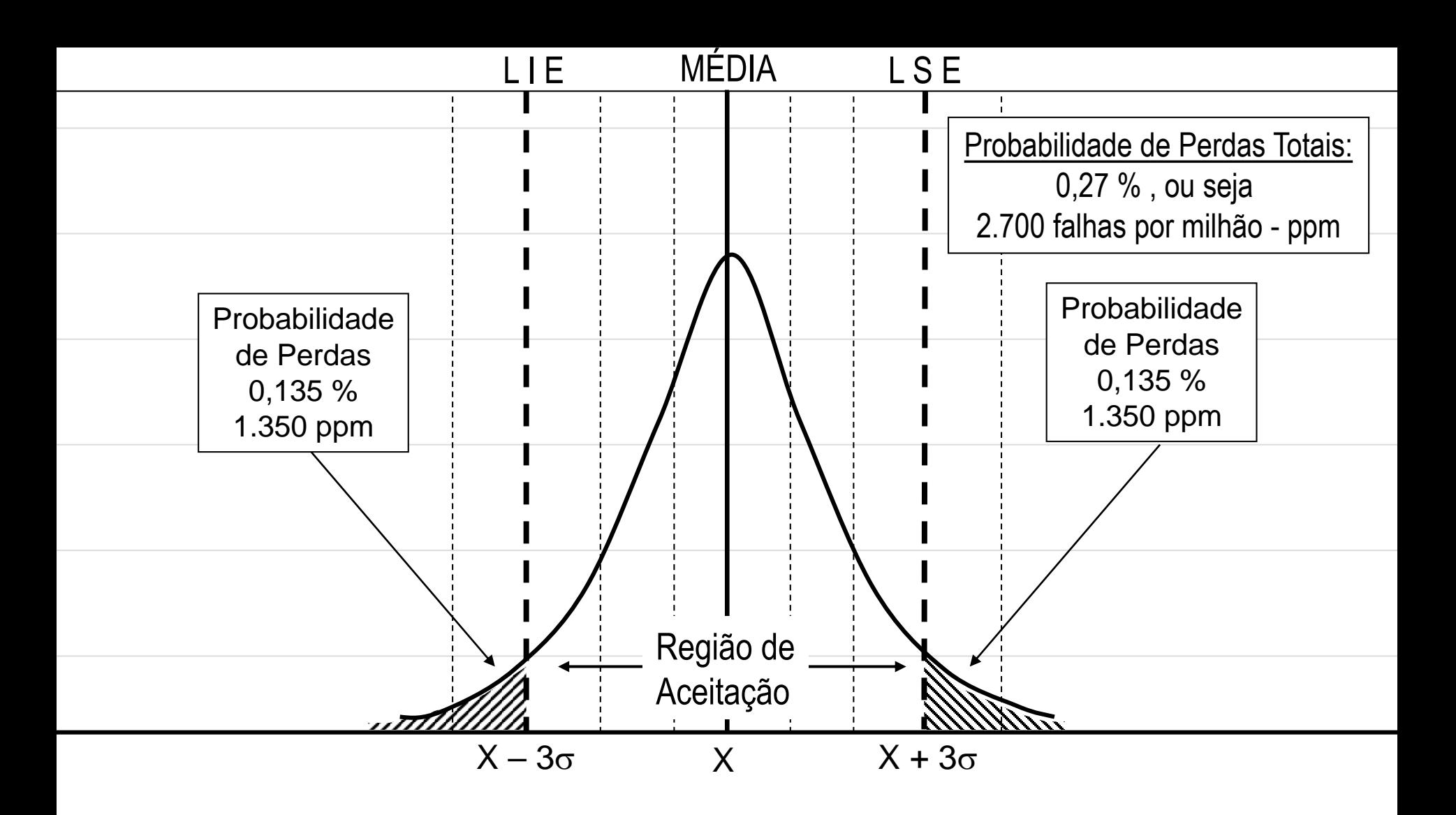

#### **Processo 3 - Centrado com Limites de Especificação**

Em um processo 3  $\sigma$ , centrado (situação ideal), temos a probabilidade de encontrarmos 99,73% dos eventos na região de aceitação, ou seja, dentro dos limites definidos pelo cliente/mercado (Limites de Especificação - LE).

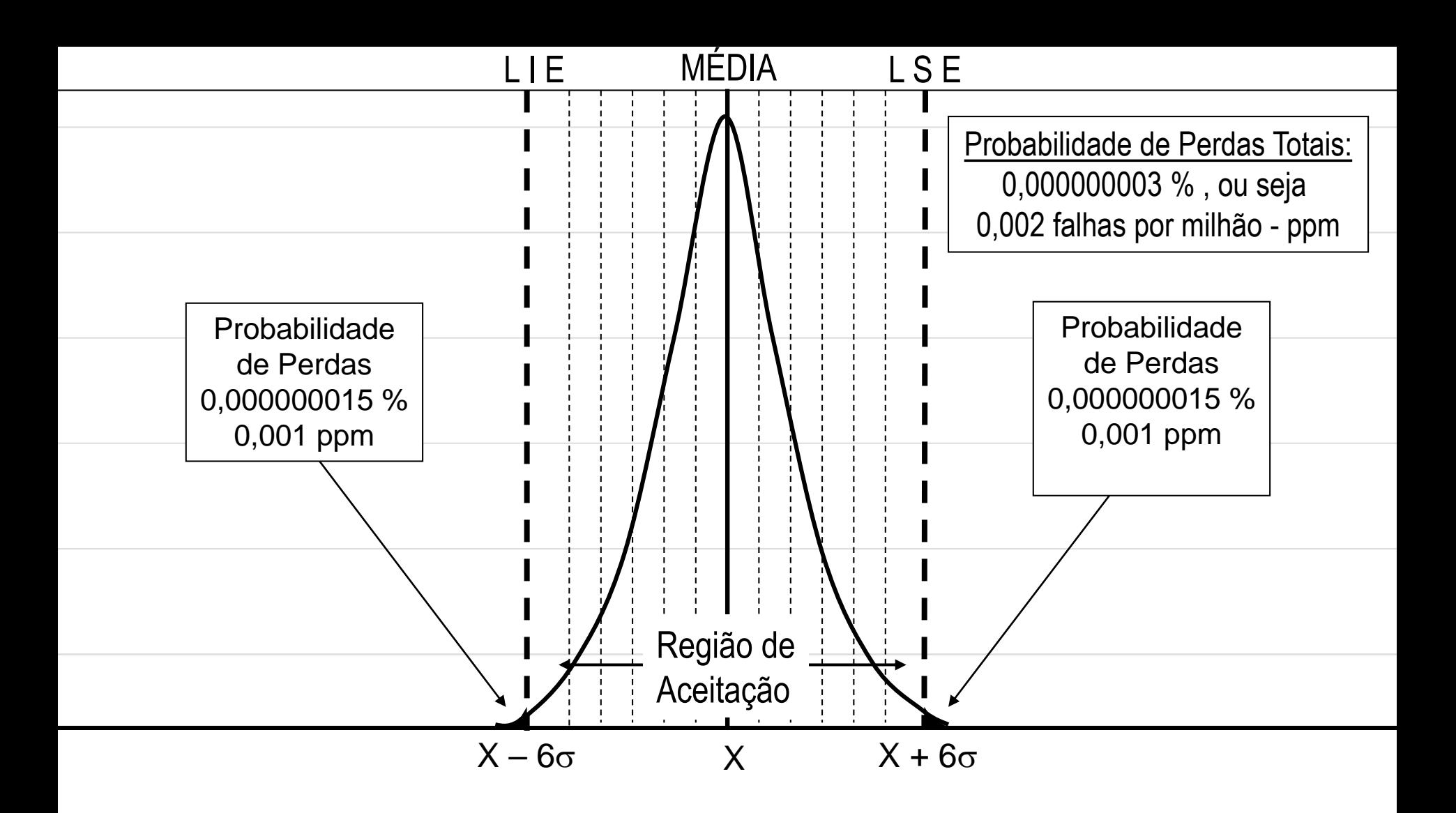

#### **Processo 6 - Centrado com Limites de Especificação**

Em um processo 6  $\sigma$ , centrado (situação ideal), temos a probabilidade de encontrarmos 99,999999997% dos eventos dentro dos limites definidos pelo cliente/mercado (Limites de Especificação - LE).

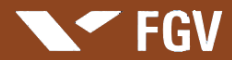

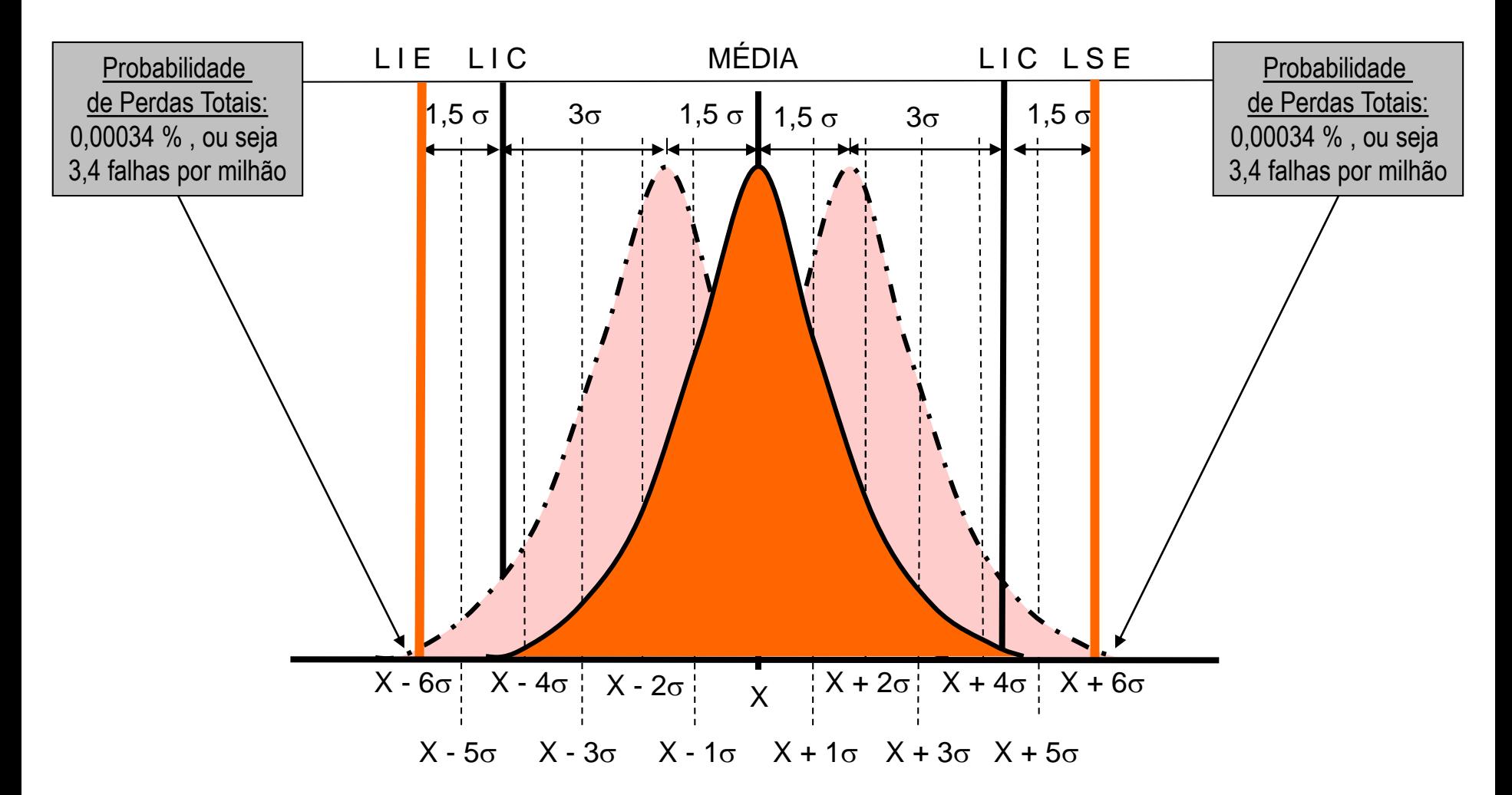

#### **Processo 6 - Deslocado com Limites de Especificação**

Em um processo 6  $\sigma$ , deslocado em 1,5  $\sigma$  (situação real), temos a probabilidade de encontrarmos 99,99966% dos eventos dentro dos limites definidos pelo cliente/mercado (Limites de Especificação - LE).

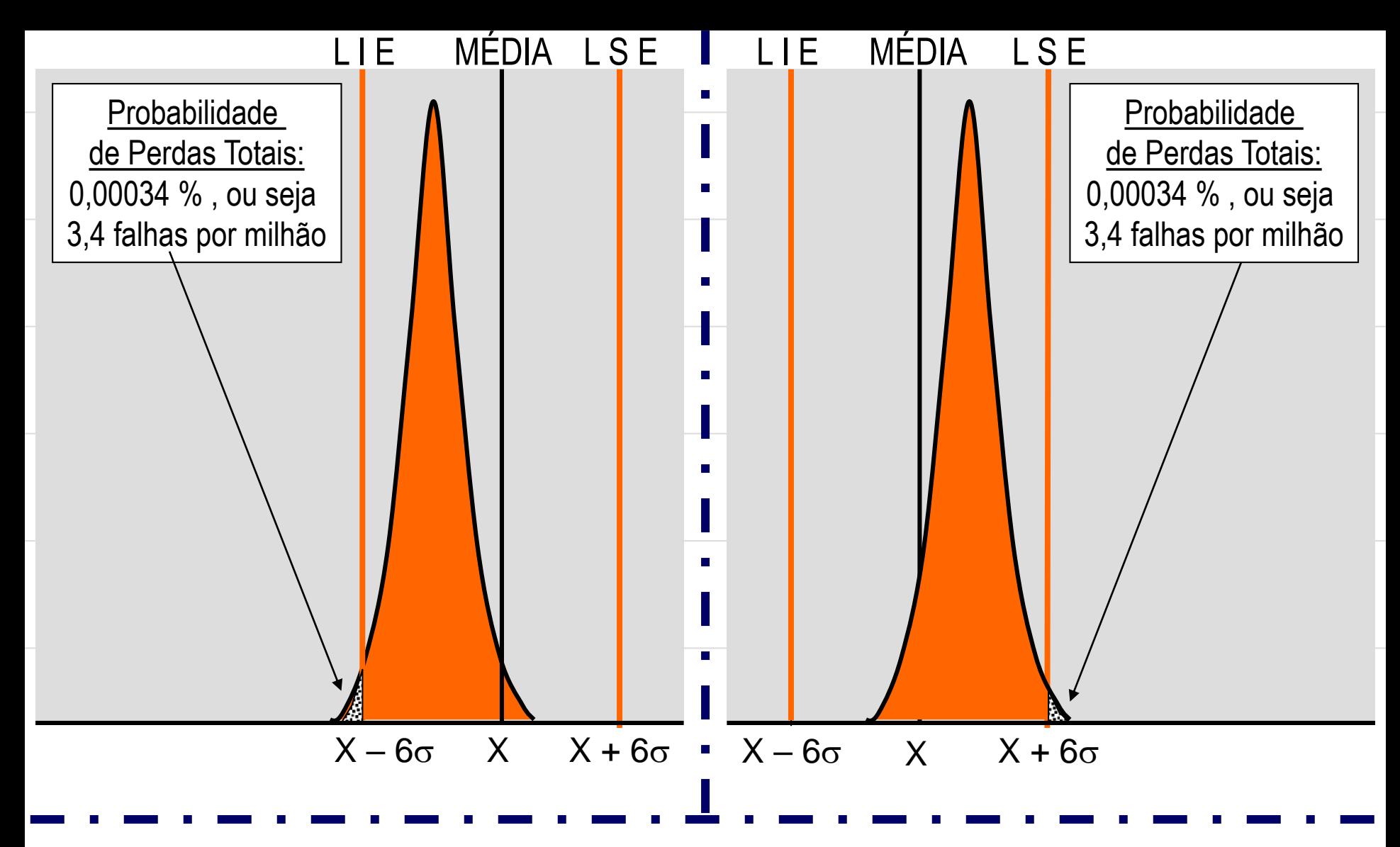

#### **Processo 6 - Deslocado com Limites de Especificação**

Em um processo 6  $\sigma$ , deslocado em 1,5  $\sigma$  (situação real), temos a probabilidade de encontrarmos 99,99966% dos eventos dentro dos limites definidos pelo cliente/mercado (Limites de Especificação - LE).

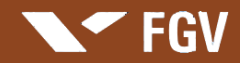

# TOLERÂNCIA - PERFEIÇÃO ESPERADA

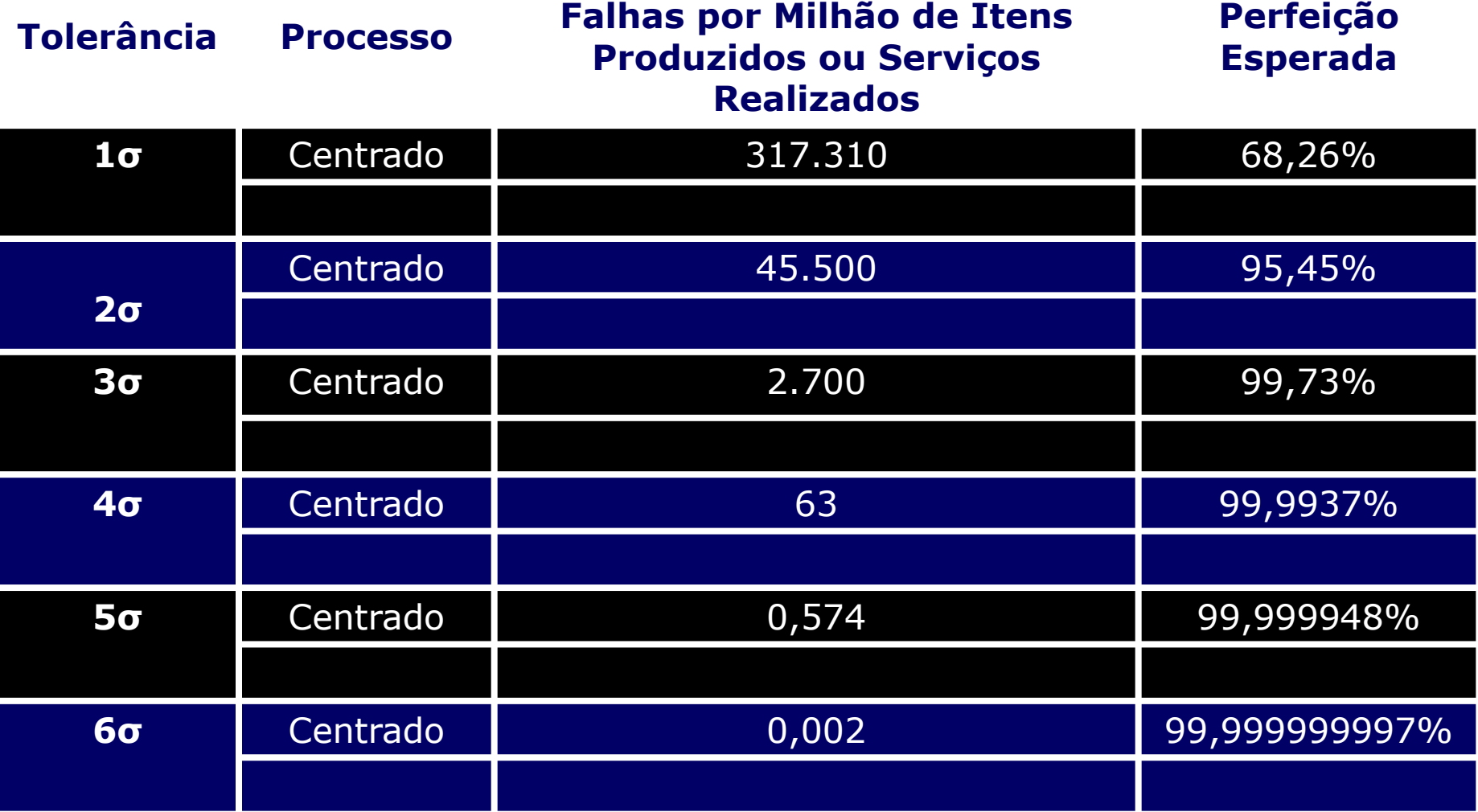

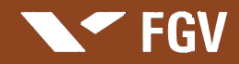

# TOLERÂNCIA - PERFEIÇÃO ESPERADA

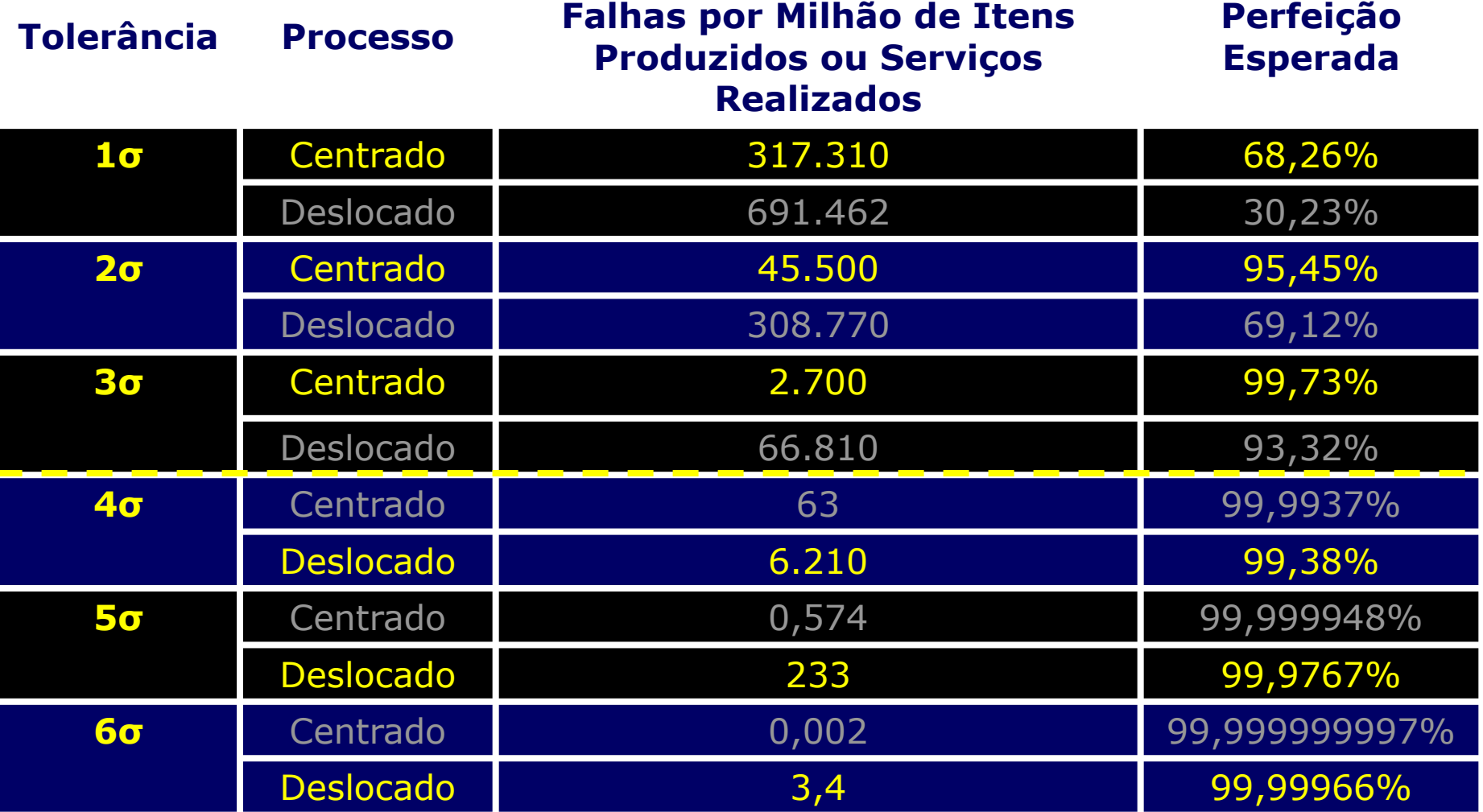

**Unidade – Anexo F** 

# **Modelo de Governança Corporativa: início para a busca de uma gestão por processo**

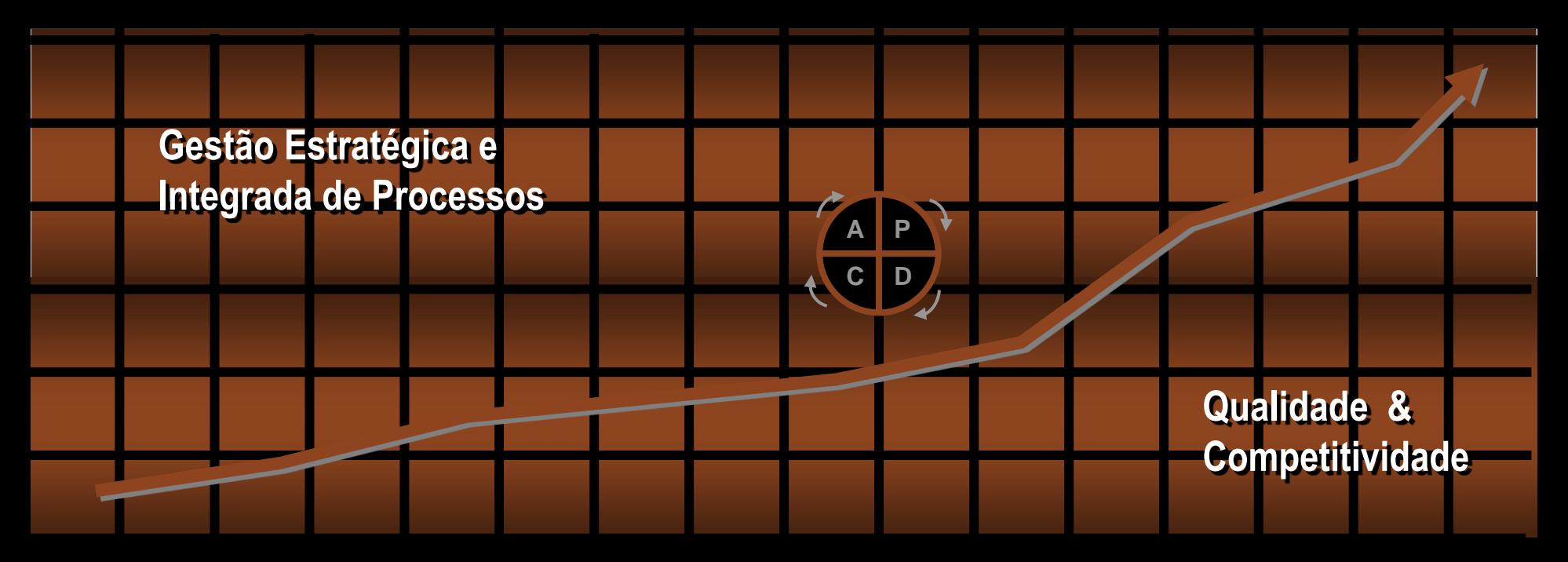

**SEGV** 

**Professor: Marcus Vinicius Rodrigues**

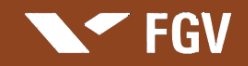

# **Modelo de Governança Corporativa**

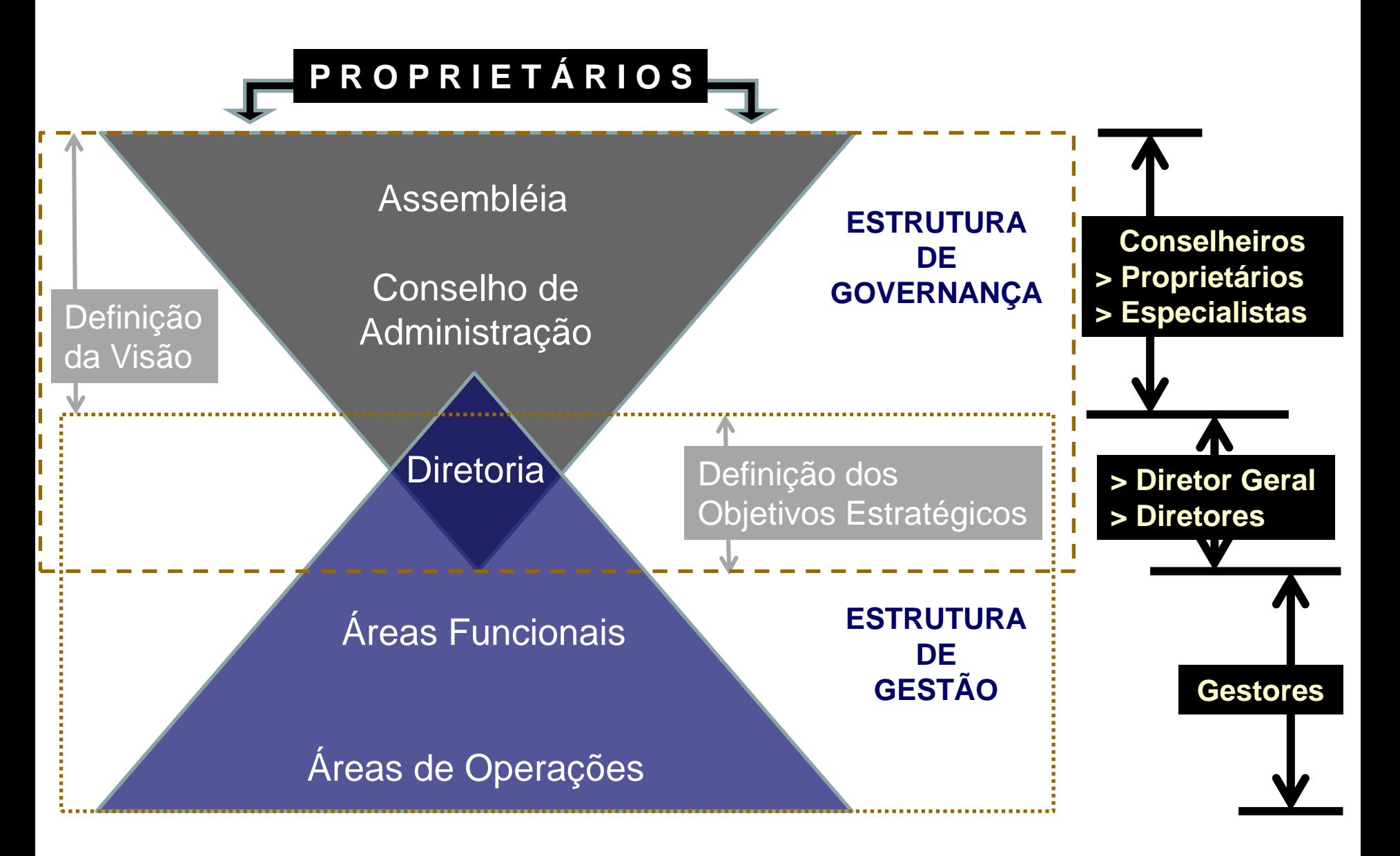

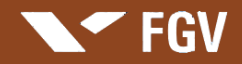

# **Ciclo do Empreendedorismo x Gestão**

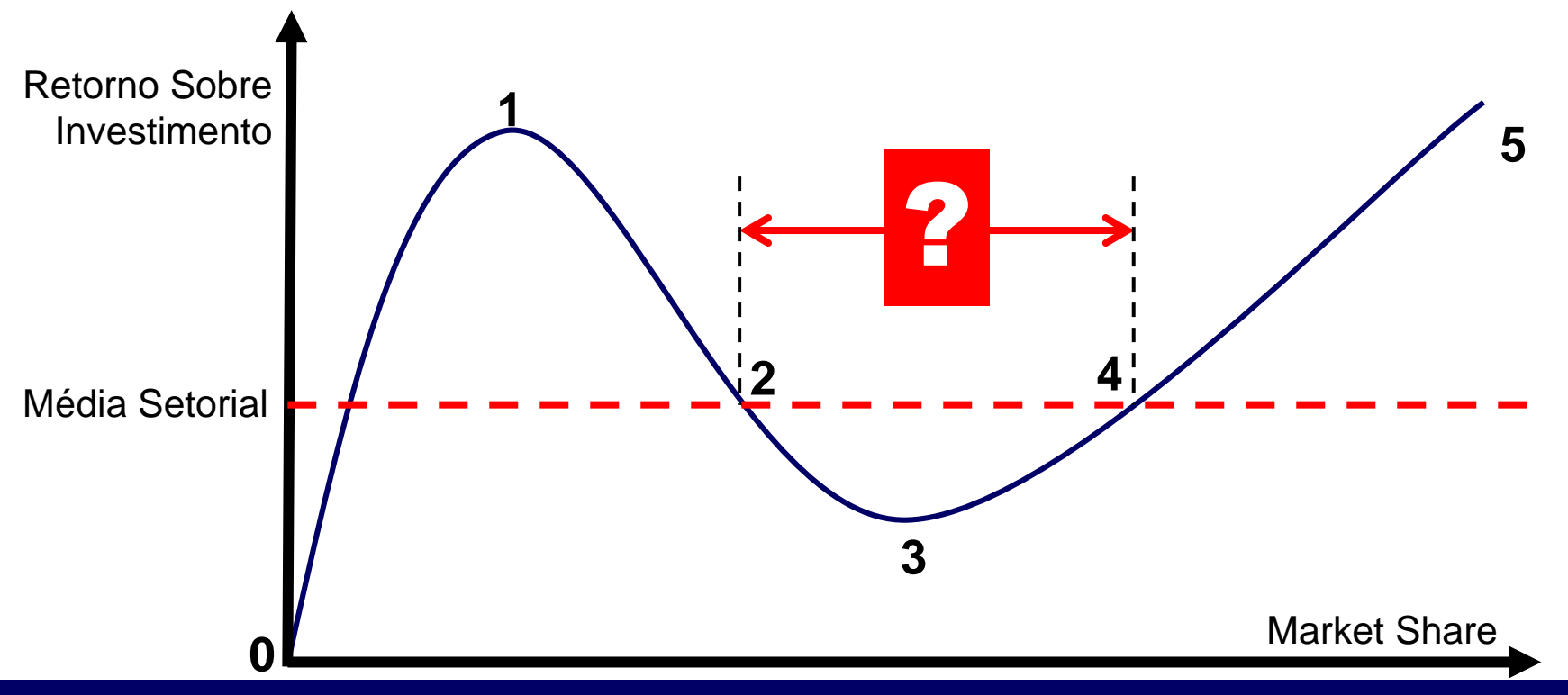

**0 – 1 Ciclo do Empreendedorismo – Visão Empreendedora (Crescimento Orgânico)**  Crescimento no Mercado ; Crescente Retorno sobre o Investimento

- **1 – 3 Ciclo da Gestão – Visão Empreendedora (Crise de Identidade da Organização)**  Crescimento ou Retração no Mercado ; Decrescente Retorno sobre o Investimento
- **3 – 5 Ciclo da Gestão – Visão na Gestão (Busca da Estabilidade)**  Crescimento no Mercado geralmente progredindo por fusões, aquisições ou entradas de investidores; Crescente Retorno sobre o Investimento

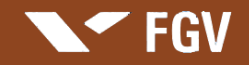

**Apresentação: Marcus Vinicius Rodrigues**

# **Ciclo da Organização e Ações Gerenciais**

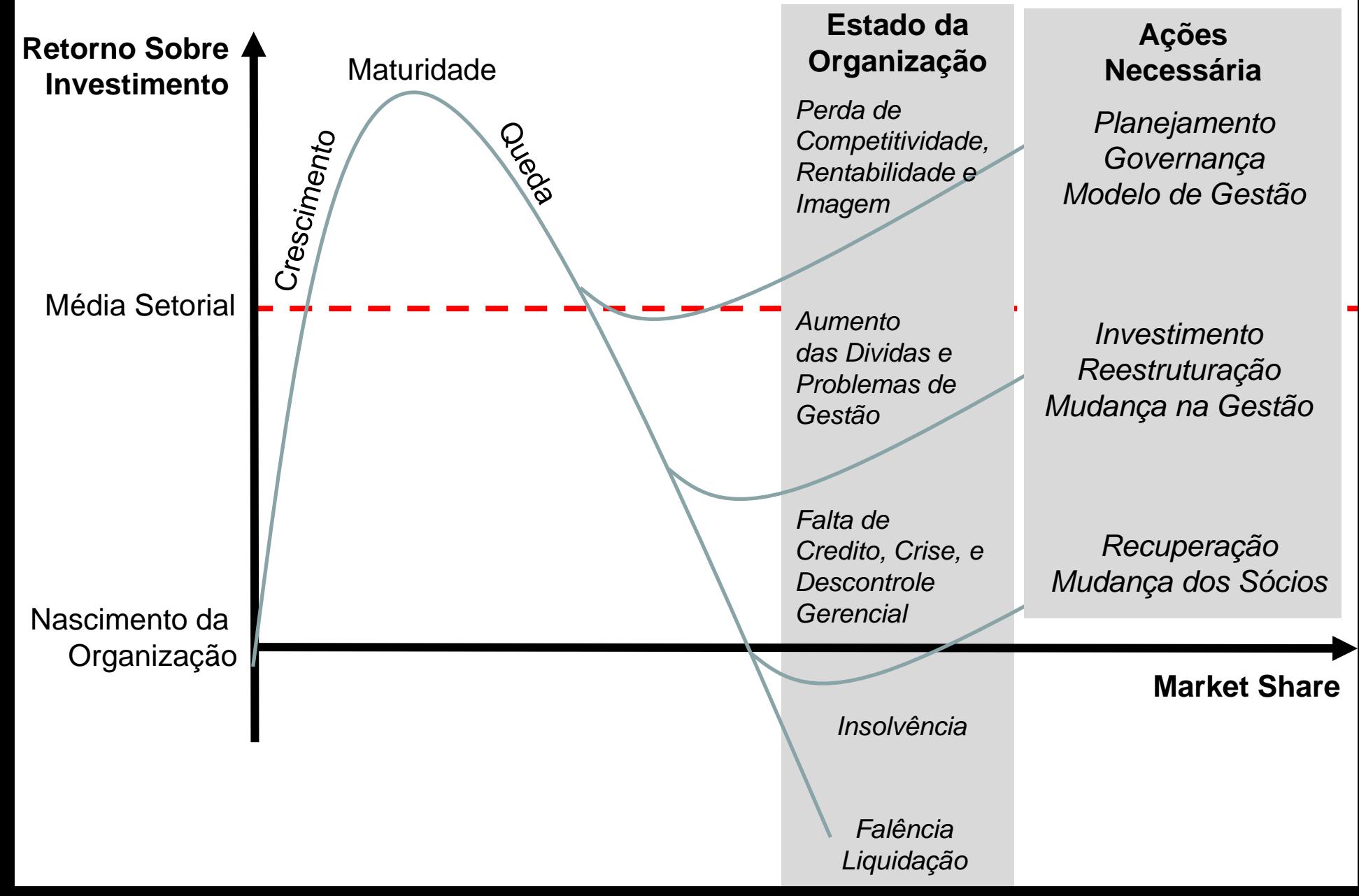

#### **Unidade – Anexo G**

# **Como Implantrar um Programa para Busca da Qualidade e Competitividade**

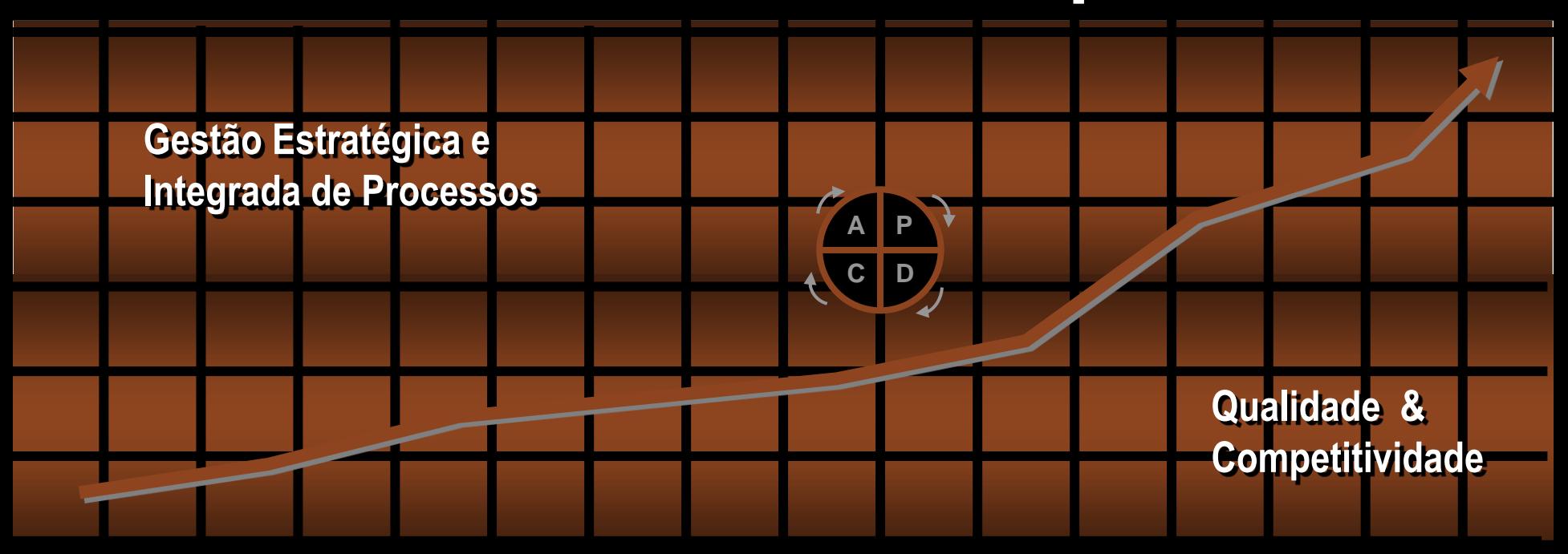

**SEGV** 

**Professor: Marcus Vinicius Rodrigues**

#### **Melhoria Organizacional: Modelo utilizado pelo Prof. Marcus Vinicius**

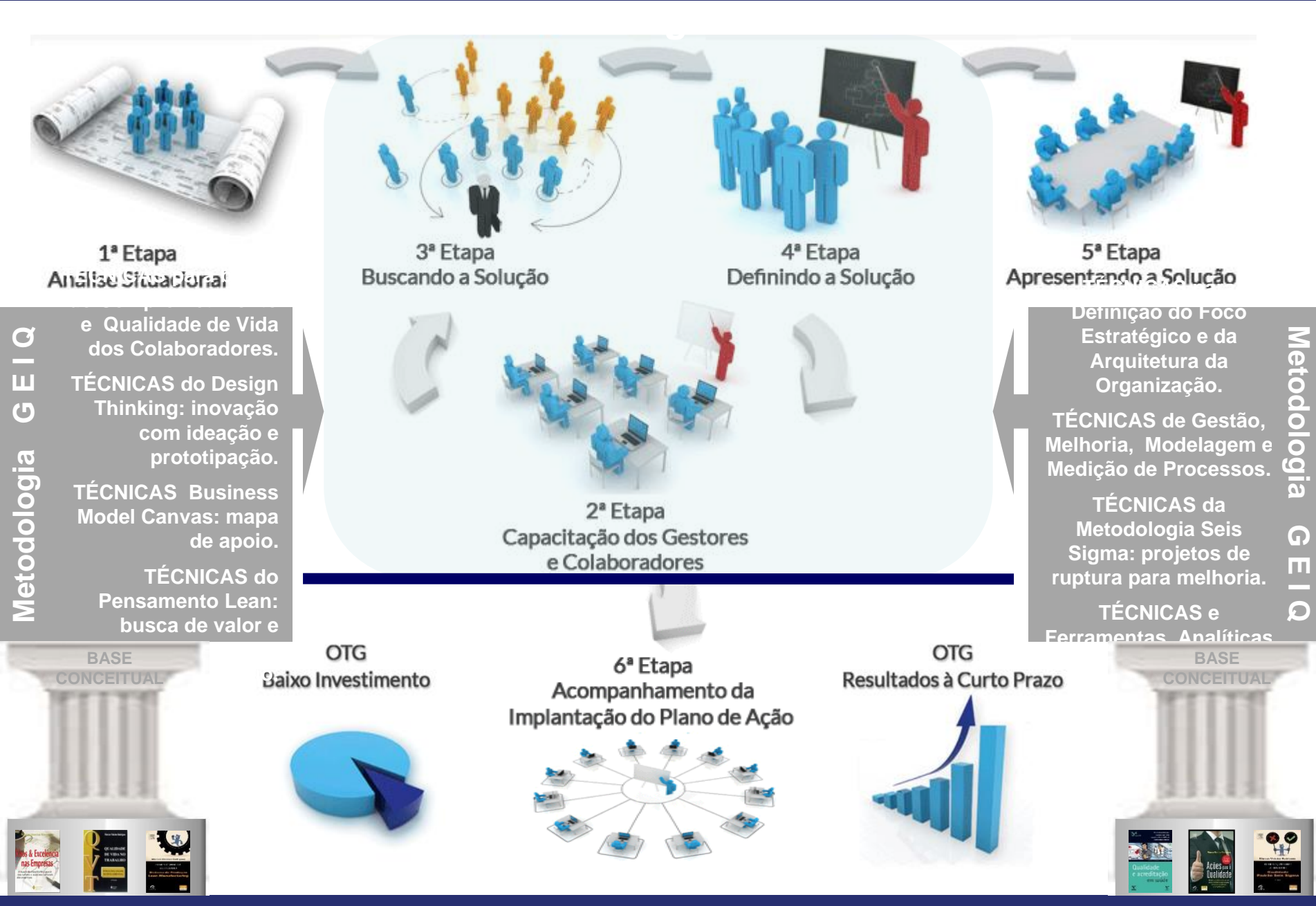

#### Soluções Aprendizagem  $c$  o  $m$

# **Metodologia para a Busca de Soluções e de Melhoria dos Processos nas Organizações**

*Modelo utilizado pelo Prof. Marcus Vinicius Rodrigues*

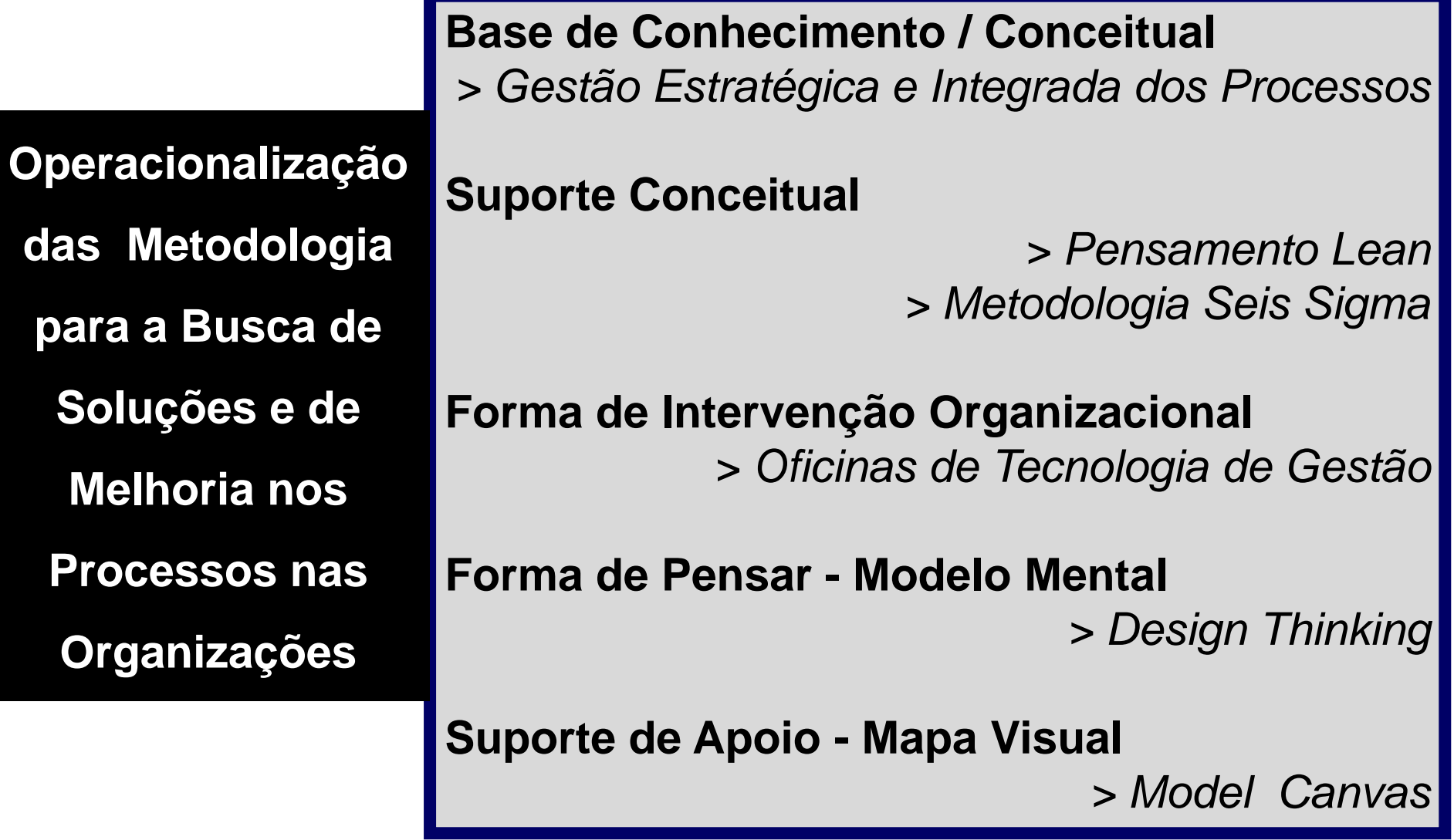

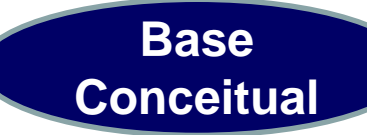

# **Gestão Estratégica e Integrada dos Processos para a Qualidade - GEIQ**

Ações Estratégicas Desdobramento Eficaz e Focado das Estratégias Componentes Estratégicos Objetivos e Metas

Ações Comportamentais Comprometimento Capacitação Integração

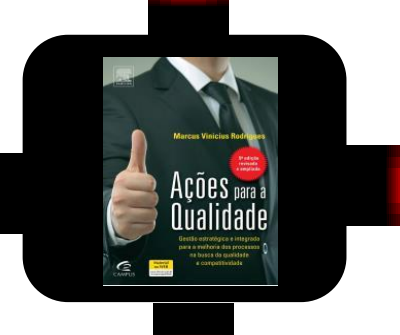

Ações Operacionais Projetos Seis Sigma Processos Organizacionais Programas de Melhoria

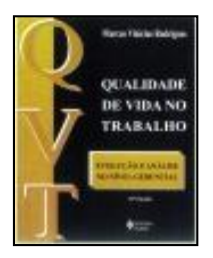

Ações Estruturais Definição dos Novos Paradigmas Reestruturação Interna Otimização da Cadeia de Suprimento

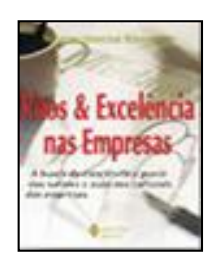

## O que são *AÇÕES ORGANIZACIONAIS ?* **As AÇÕES ESTRATÉGICAS**

buscam conceber o foco estratégico da organização, com seus respectivos elementos, e analisar os ambientes externo e interno, com a finalidade de definir os caminhos adequados para atingir os objetivos definidos pelo nível estratégico diante do foco principal dos serviços a serem realizados.

#### **As AÇÕES ESTRUTURAIS**

buscam a concepção de uma arquitetura compatível e alinhada com os objetivos estratégicos. Essas adaptações estruturais estão vinculadas a novos conceitos, valores e posturas organizacionais, diante do foco principal dos serviços a serem realizados e da eficaz busca de soluções.

#### **As AÇÕES COMPORTAMENTAIS**

têm dois papéis fundamentais: a busca de uma melhor qualidade de vida e do comprometimento do colaborador diante das causas e objetivos definidos pela organização e de preparar o colaborador para os processos de mudanças, capacitando-o em técnicas de gestão, com foco na criatividade e inovação, diante de uma visão empreendedora.

#### **As AÇÕES OPERACIONAIS**

buscam os resultados organizacionais, diante do foco principal dos serviços a serem realizados e da busca de soluções, através da gestão, modelagem e melhorias dos processos, alinhados aos objetivos estratégicos, moldurados por uma arquitetura organizacional compatível e com colaboradores capacitados e comprometidos. Para que isso seja possível, com eficiência e eficácia, e com criatividade e inovação, através das confiáveis Técnicas Analíticas, utiliza-se

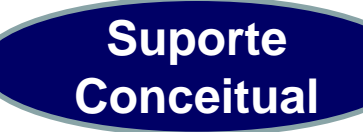

# **Pensamento Lean: Enxugar os Processos Organizacionais**

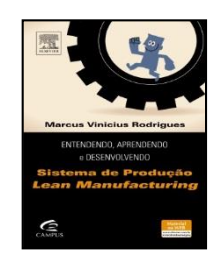

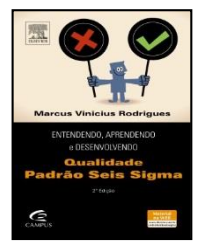

# **Metodologia Seis Sigma:** Otimizar os Processos<br>... agregar **organizacionais** desperdicios e otimizando os resultados para todos os clientes envolvidos ....

## **O que** *PENSAMENTO LEAN ?*

Busca as boas práticas na gestão dos negócios, nas relações com parceiros e na eficácia dos sistemas de gestão e operacionais, sempre com foco no combate ao que não agrega valor ao negocio e ao produto.

# **Principais tecnicas para operacionalizar o** *PENSAMENTO LEAN***:**

- Programa 5S
- Poka Yoke
- Sete Grupos de Desperdícios Clássicos
- Manutenção Produtiva Total TPM

## **O que** *METODOLOGIA SEIS SIGMA?*

É uma metodologia com foco no negócio, que busca reduzir custos aumentando a rentabilidade ao agregar valores e aumentar a satisfação dos clientes, através de projetos (Projetos Seis Sigmas) para a reestruturação dos processos ou da concepção de novos processos.

#### **Principais etapas para operacionalizar o** *METODOLOGIA*

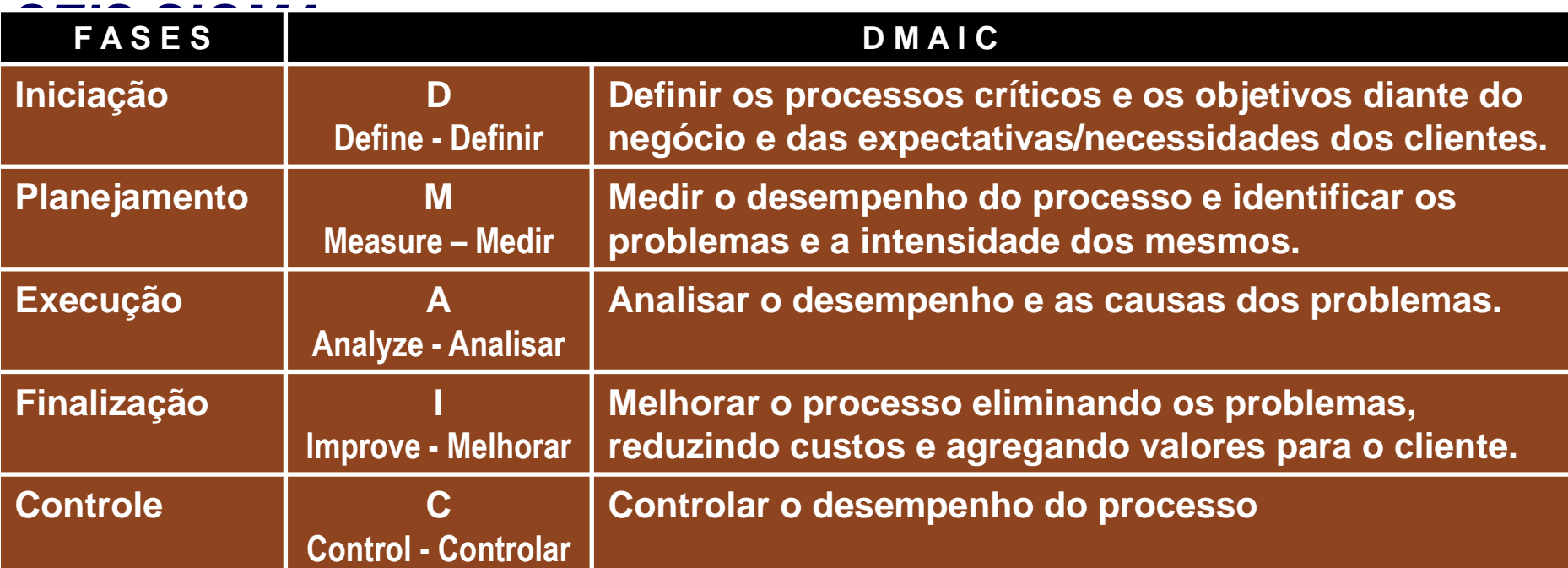

# **Oficinas de Tecnologia de Gestão:**

# Soluções com Aprendizagem

... o problema não é o que nossas organizações não sabem, mas sim, o que elas sabem e que não é mais verdadeiro no atual contexto...

# O que são *OFICINAS DE TECNOLOGIA DE GESTÃO ?*

Uma nova e participativa FORMA DE INTERVENÇÃO ORGANIZACIONAL operacionalizada em um ambiente de aprendizagem e inovação, criando um espaço de reflexão e debates, com liberdade e criatividade, onde a troca de informações e conhecimentos teóricos e práticos, entre colaboradores da organização e especialistas, buscam as melhores práticas de gestão, customizadas organização.

# Etapas das *OFICINAS DE TECNOLOGIA DE GESTÃO*:

- Diagnostico do Problema
- Implantação da Solução
- Capacitando-se para a Solução

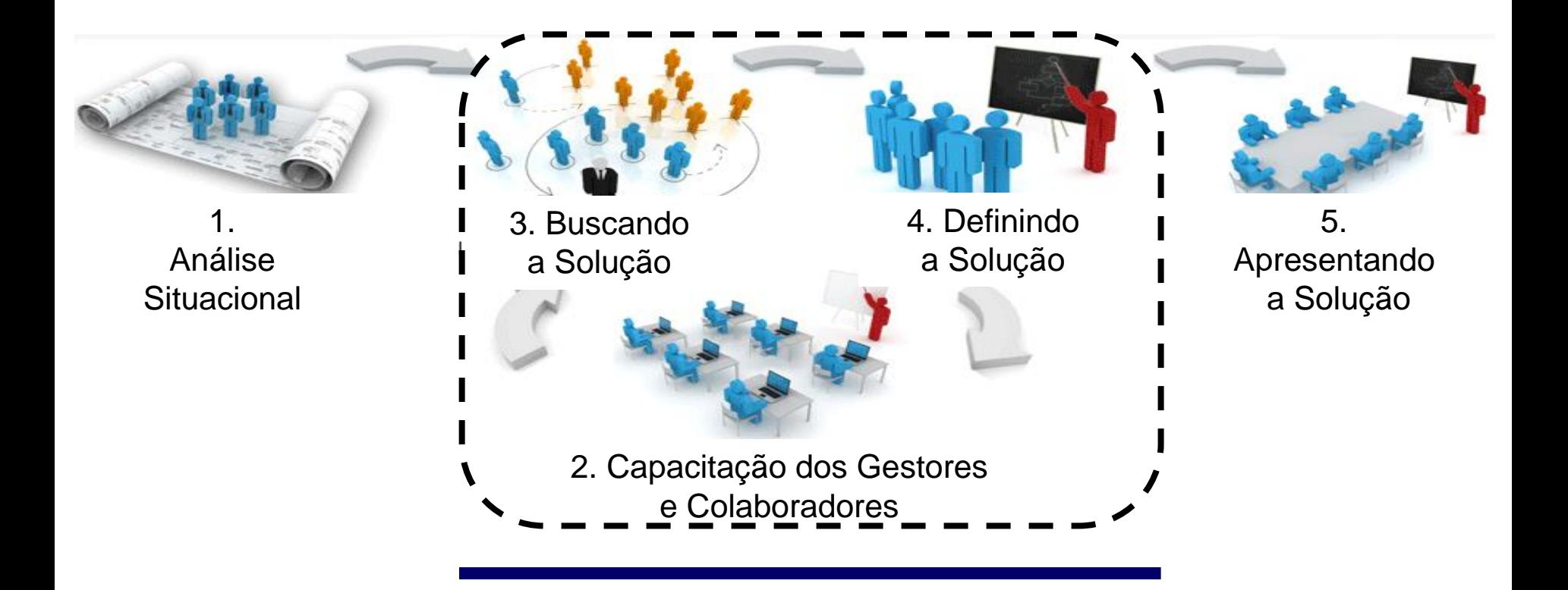

<sup>6.</sup>  Acompanhamento da Implantação do Plano de Ação

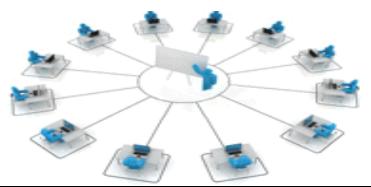

# **Design Thinking:**

# Soluções com Inovação

... vendo o que as pessoas não fazem,

escutando o que não dizem ....

# O que é *DESIGN THINKING ?*

Uma nova e participativa FORMA DE PENSAR, objetivando um novo modelo mental, que abordar problemas complexos na busca de gerar soluções eficazes e boas para as pessoas, rentáveis para os negócios e tecnicamente possíveis de serem implementadas.

# Etapas do *DESIGN THINKING* :

- $\triangleright$  Empatia
- Colaboração
- Experimentação

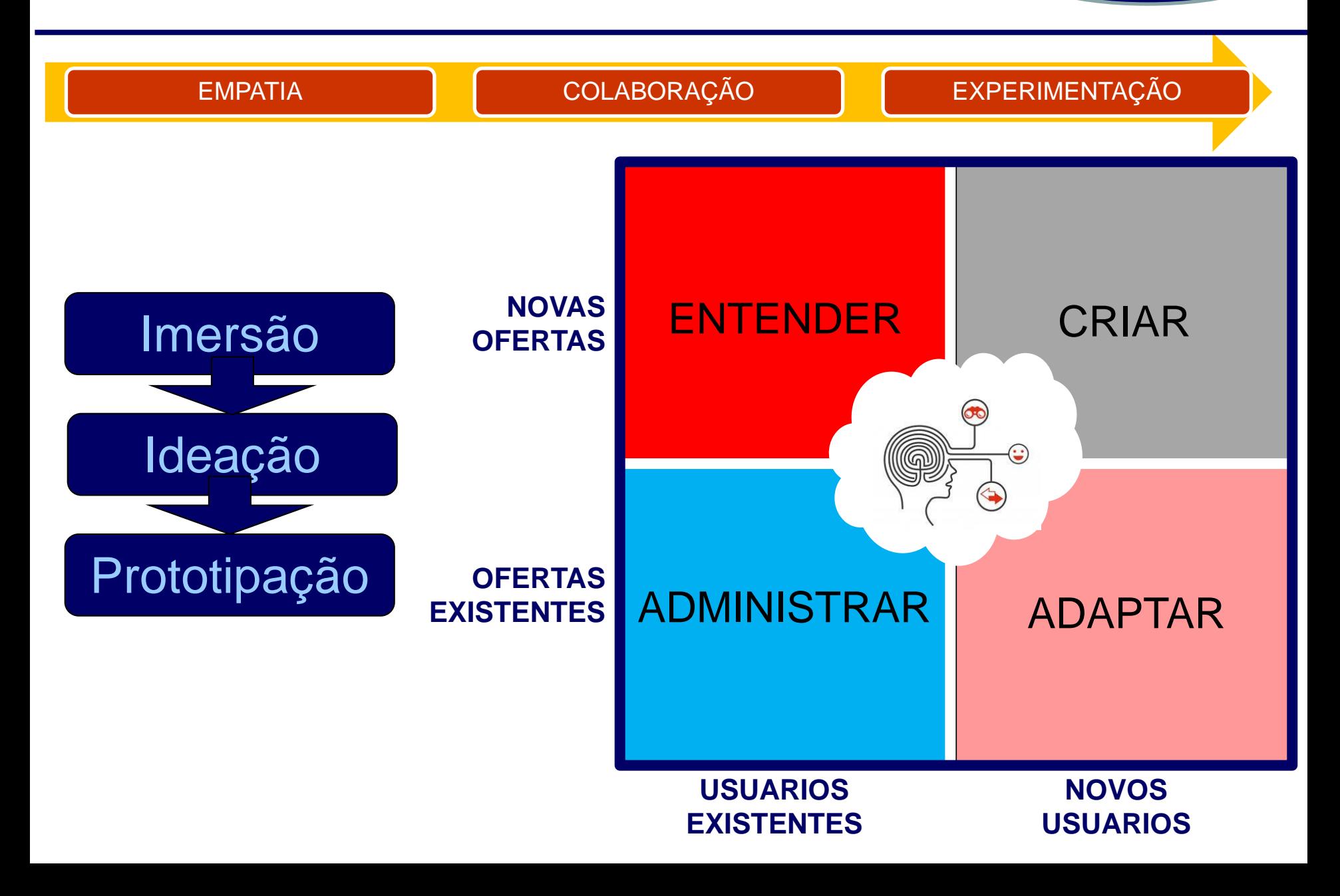
# **Model Canvas:**

# Soluções com Participação

... gerenciamento visual participativo

e sem burocracia ...

## O que é *MODEL CANVAS ?*

É um MAPA VISUAL de apoio, pré-formatado contendo blocos do modelo de negócio ou do projeto, utilizado como uma ferramenta de gerenciamento, que permite desenvolver, analisar e esboçar modelos de negócio ou projetos novos ou já existentes.

## Etapas da *MODEL CANVAS* :

### No Business Model Canvas No Project Model Canvas

- $\triangleright$  Infraestrutura
- **≻ Clientes**
- **≻** Oferta
- $\triangleright$  Finanças

- $\triangleright$  Por que? Como?
- $\triangleright$  O que? **► Quando?**
- Quem? **≻** Quanto?

**Mapa Visual**

# *Business Model Canvas*

Quadro do Modelo de Negócios

Empresa:

**Negócio: \_\_\_\_\_\_\_\_\_\_\_\_\_\_\_\_\_\_\_\_\_\_\_\_\_\_\_\_\_\_\_**

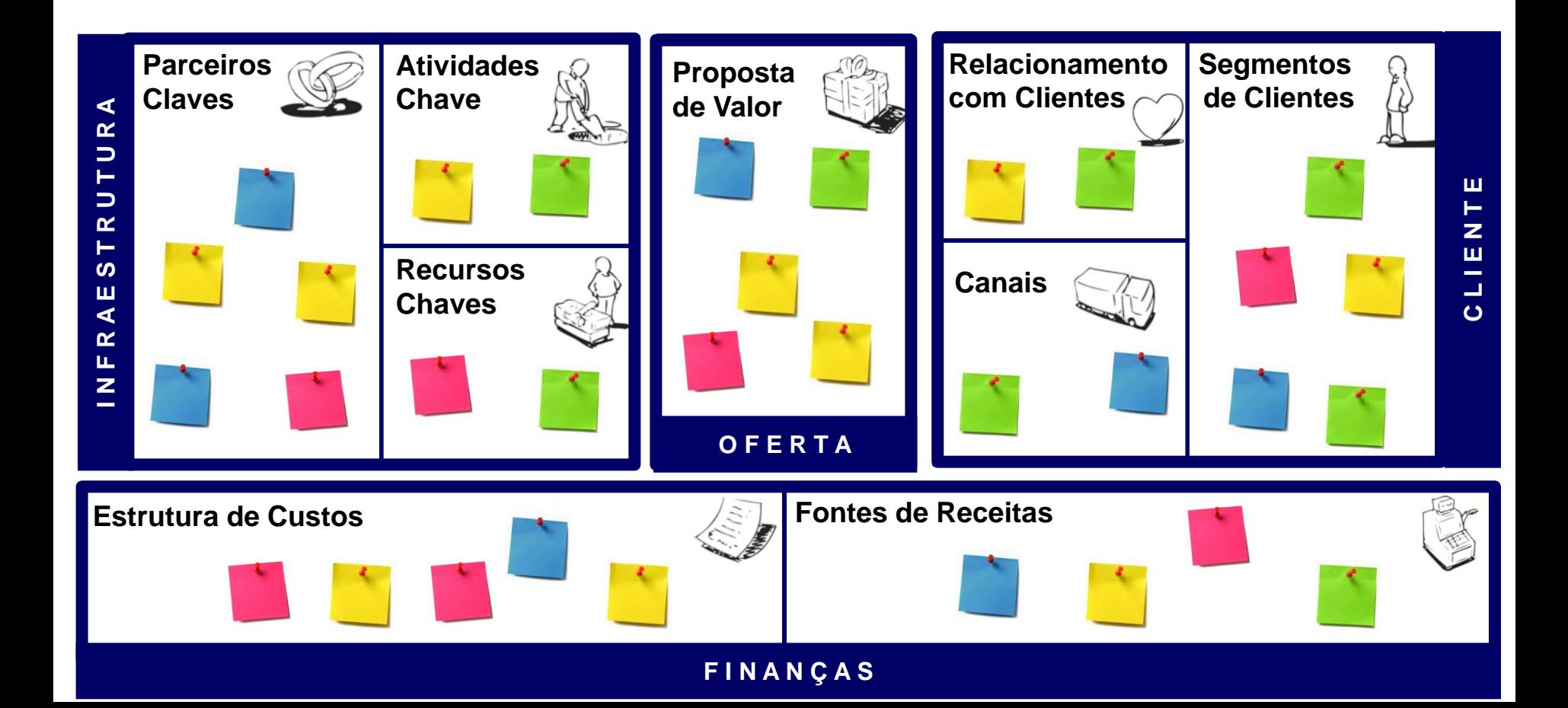

**Mapa Visual**

### *Project Model Canvas* Quadro do Modelo de Projeto

**Empresa: \_\_\_\_\_\_\_\_\_\_\_\_\_\_\_\_\_\_\_\_\_\_\_\_\_\_\_\_\_\_\_**

**Projeto: \_\_\_\_\_\_\_\_\_\_\_\_\_\_\_\_\_\_\_\_\_\_\_\_\_\_\_\_\_\_\_\_**

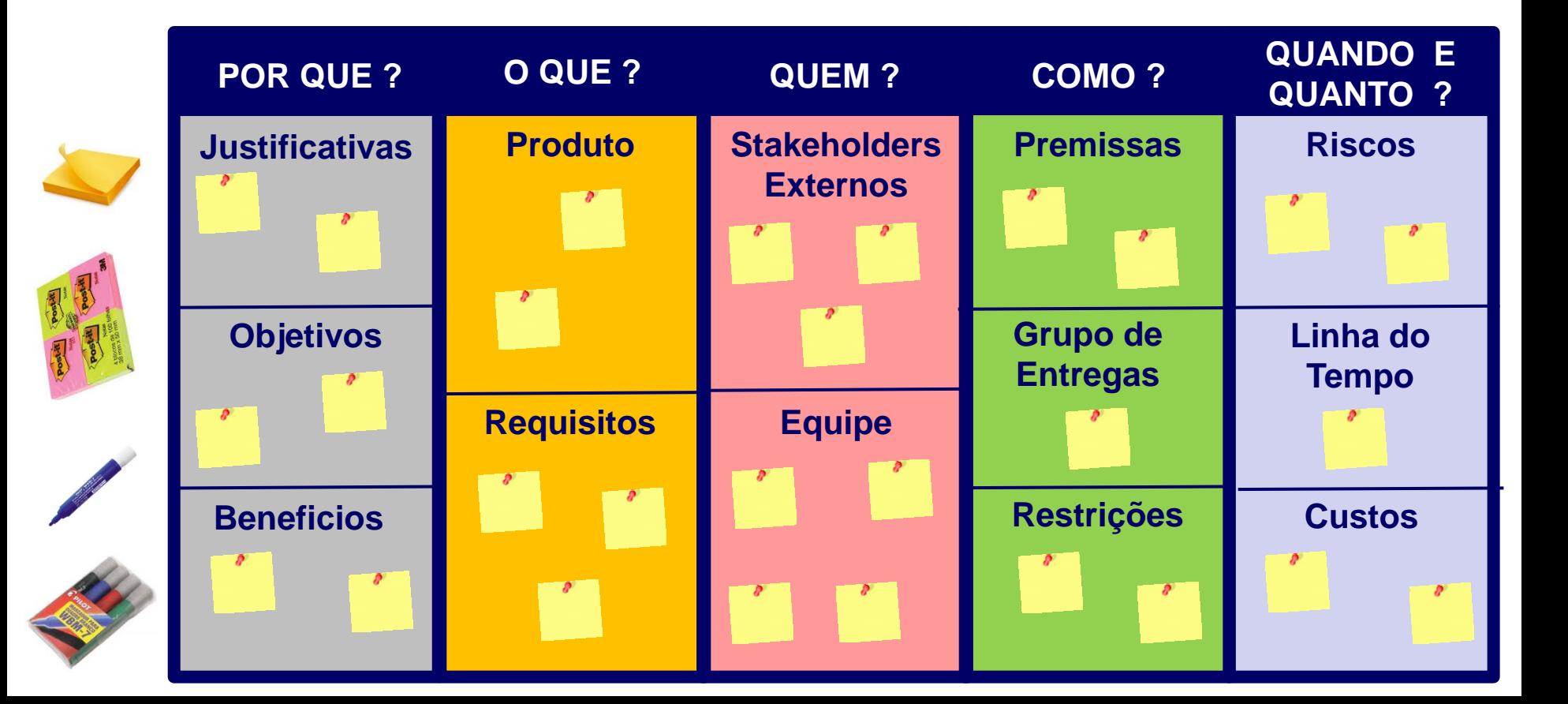

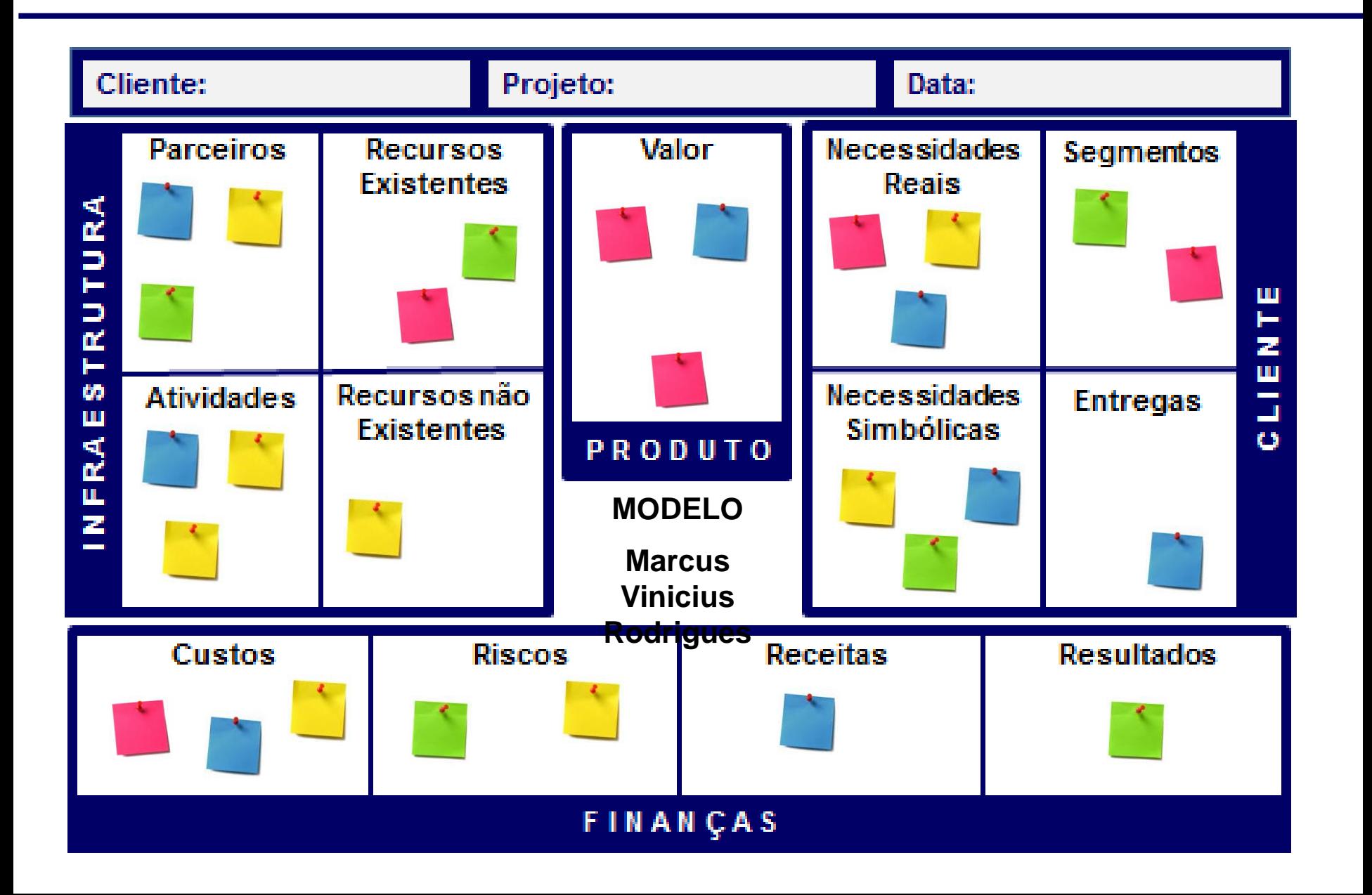

**Conhecimento Organizacional em** um Ambiente Participativo e Criativo

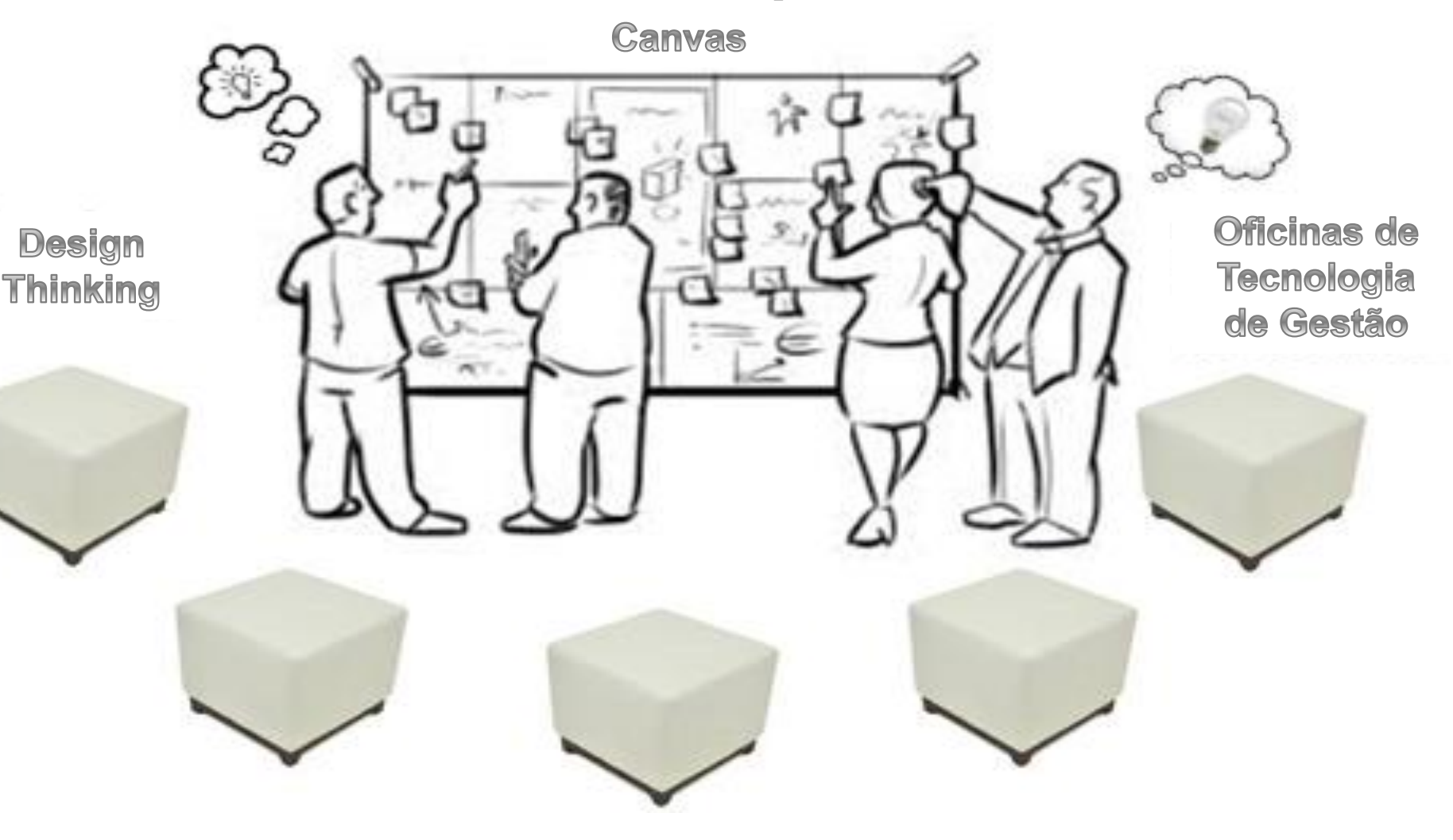

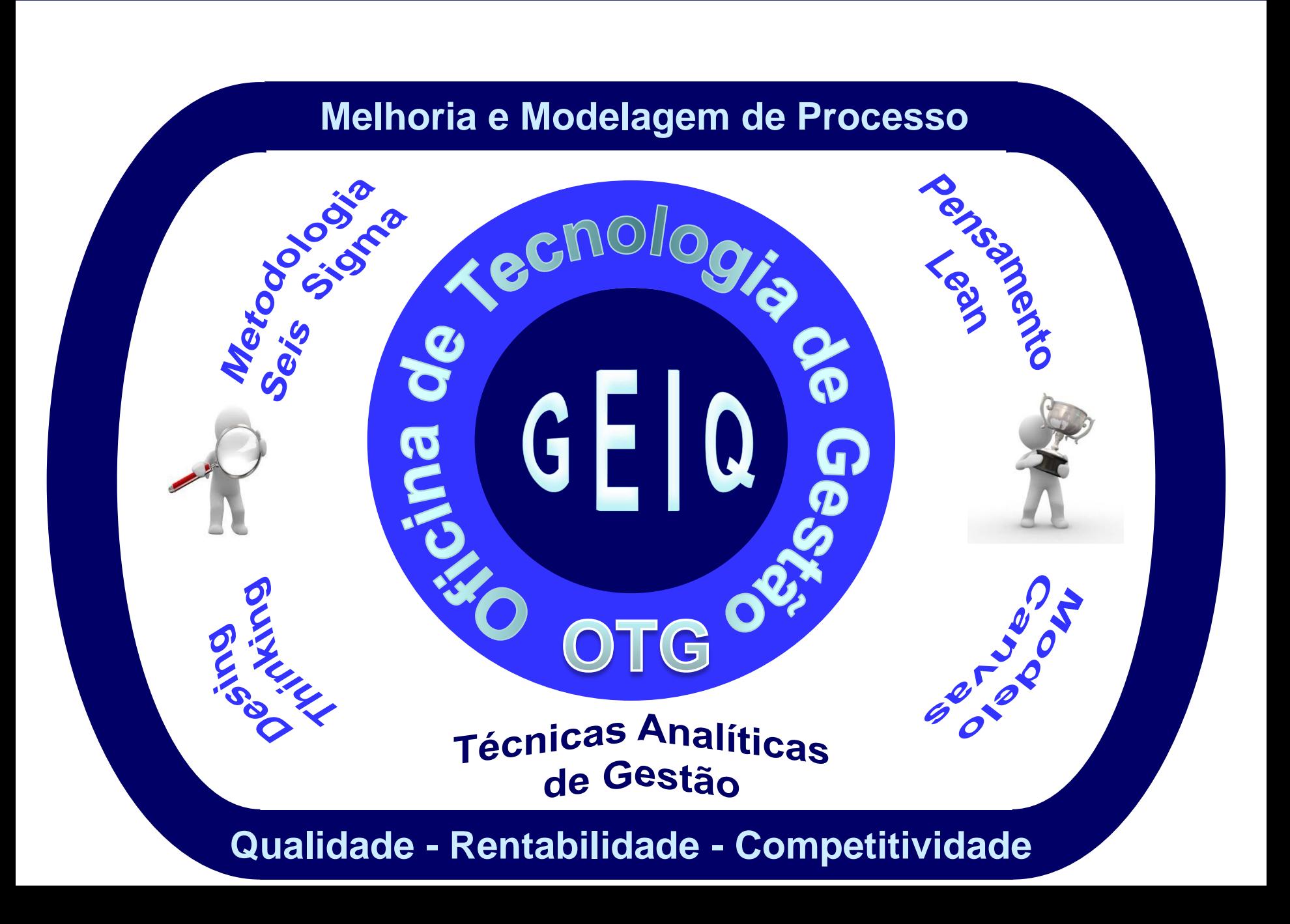